# Logika rozmyta

Oleksandr Sokolov

Wydział Fizyki, Astronomii i Informatyki Stosowanej UMK http://fizyka.umk.pl/~osokolov/LR/

# Sterowanie z wykorzystaniem logiki rozmytej

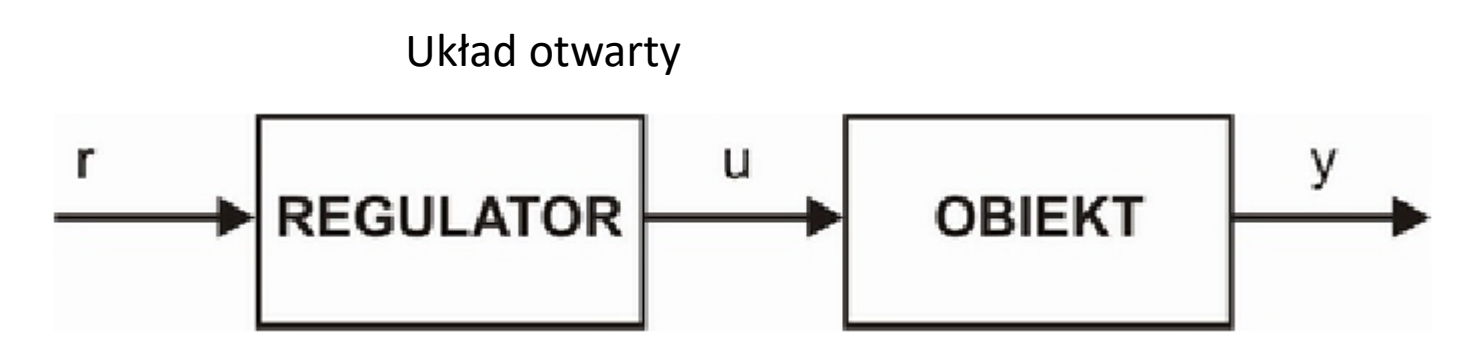

Układ zamknięty

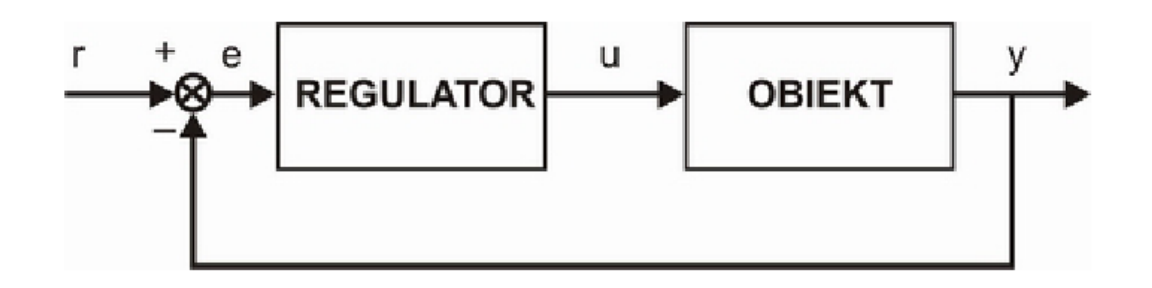

# Projektowanie regulatorów rozmytych w środowisku MATLAB-Simulink

W *Fuzzy Logic Toolbox są dostępne dwa podstawowe* modele rozmyte: **Mamdani i Sugeno**. Są one opisane zbiorem reguł. Każda reguła składa się *z przesłanki* (część *Jeśli)* i konkluzji *(część to). Przesłanka zawiera* **zbiór warunków, a konkluzja wniosek.**

Reguły obu modeli mają identyczną postać przesłanek, różnią się konkluzjami. W modelu rozmytym typu Mamdani konkluzja reguł zawiera zbiór rozmyty. Model typu Sugeno w konkluzji ma funkcję.

# **Układ zamknięty**

Układ sterowania z rozmytym regulatorem

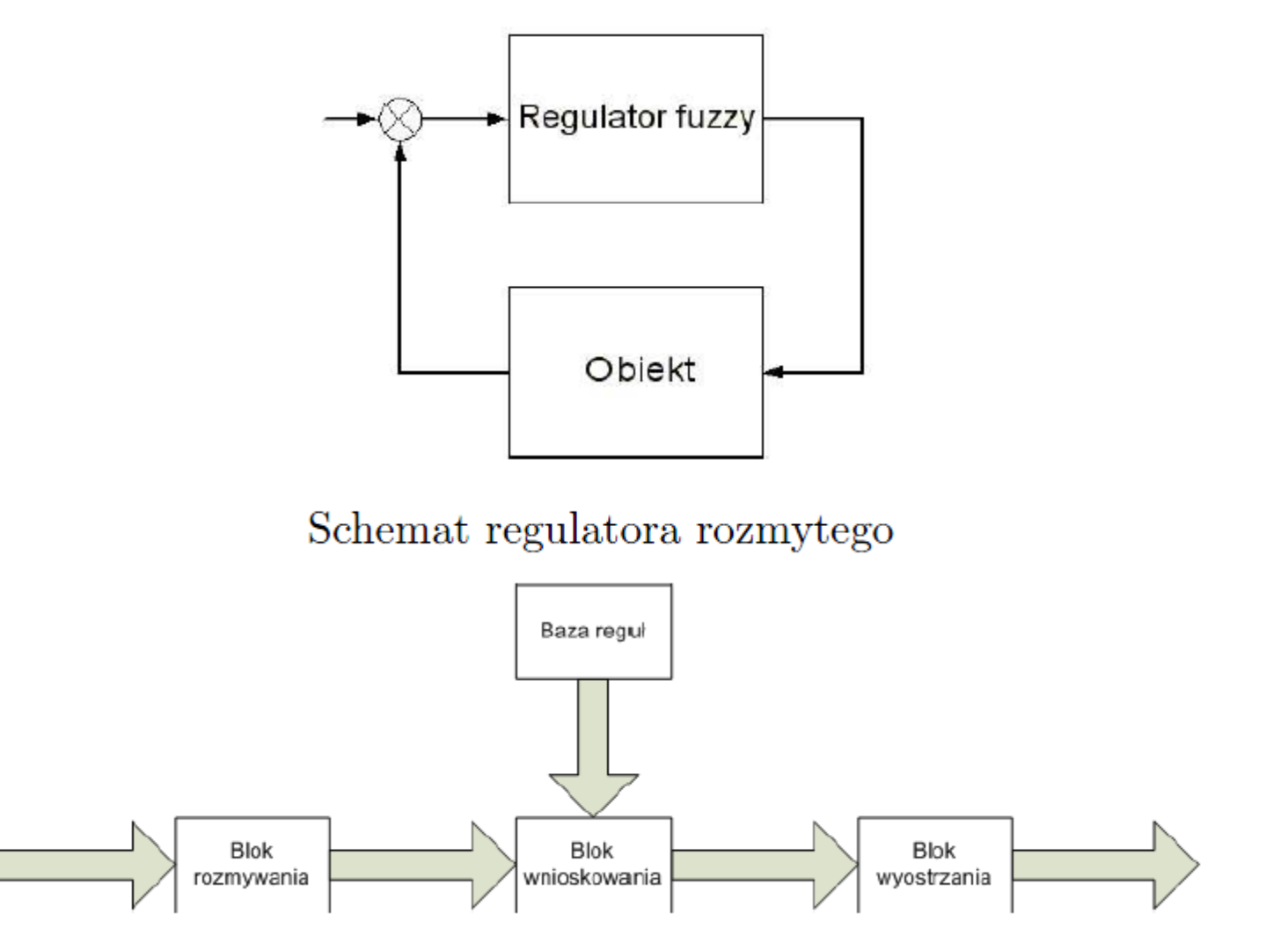

# **Regulatory rozmyte PI typu Mamdani**

Rozmyte regulatory PI typu Mamdani zwykle używają dwóch zmiennych wejściowych *E(error) i SE(sum of errors – całka błędu) oraz jednej zmiennej wyjściowej U(output). Baza reguł regulatora rozmytego PI typu* Mamdani przyjmuje postać jak poniżej

#### *Jeśli (E jest A<sup>j</sup> ) i (SE jest B<sup>j</sup> ), to (U jest C<sup>j</sup>* )

gdzie: *j = 1,2,…K, K – liczba reguł modelu, Ai, Bj, Cj –*zbiory rozmyte jako wartości lingwistyczne (np. small, large itp.).

Model rozmyty typu Mamdani często jest stosowany w układach opartych na wiedzy eksperta. Jest to model:

tworzony intuicyjnie powszechnie znany i akceptowany dobrze dostosowany do sposobu postrzegania zmiennych przez człowieka.

### **Rozmyty regulator PID** P

- Jeżeli błąd  $e$  jest negatywnie duży, to sterowanie  $u$  negatywnie duże;
- Jeżeli błąd  $e$  negatywnie mały, to sterowanie  $u$  negatywnie małe;
- Jeżeli błąd  $e = 0$ , to sterowanie  $u = 0$ ;
- Jeżeli błąd  $e$  pozytywnie mały, to sterowanie  $u$  pozytywnie małe;
- Jeżeli błąd  $e$  pozytywnie duży, to sterowanie  $u$  pozytywnie duże.

# PD regulator

Lub, przedstawiając w formie tabelki:

- IF  $e(t) = N$  AND  $\dot{e}(t) = N$  THEN  $u(t) = N$ ;
- IF  $e(t) = N$  AND  $\dot{e}(t) = Z$  THEN  $u(t) = N$ ;
- IF  $e(t) = Z$  AND  $\dot{e}(t) = N$  THEN  $u(t) = N$ ;
- IF  $e(t) = N$  AND  $\dot{e}(t) = P$  THEN  $u(t) = Z$ ;
- IF  $e(t) = Z$  AND  $\dot{e}(t) = Z$  THEN  $u(t) = Z$ ;
- IF  $e(t) = P$  AND  $\dot{e}(t) = N$  THEN  $u(t) = Z$ ;
- IF  $e(t) = Z$  AND  $\dot{e}(t) = P$  THEN  $u(t) = P$ ;
- IF  $e(t) = P$  AND  $\dot{e}(t) = Z$  THEN  $u(t) = P$ ;
- IF  $e(t) = P$  AND  $\dot{e}(t) = P$  THEN  $u(t) = P$ ;

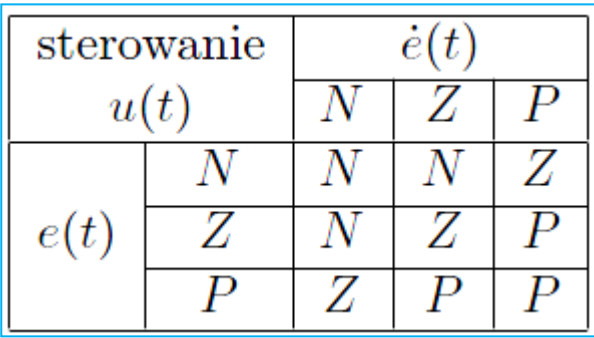

# Schemat układu sterowania poziomem cieczy w zbiorniku z wypływem

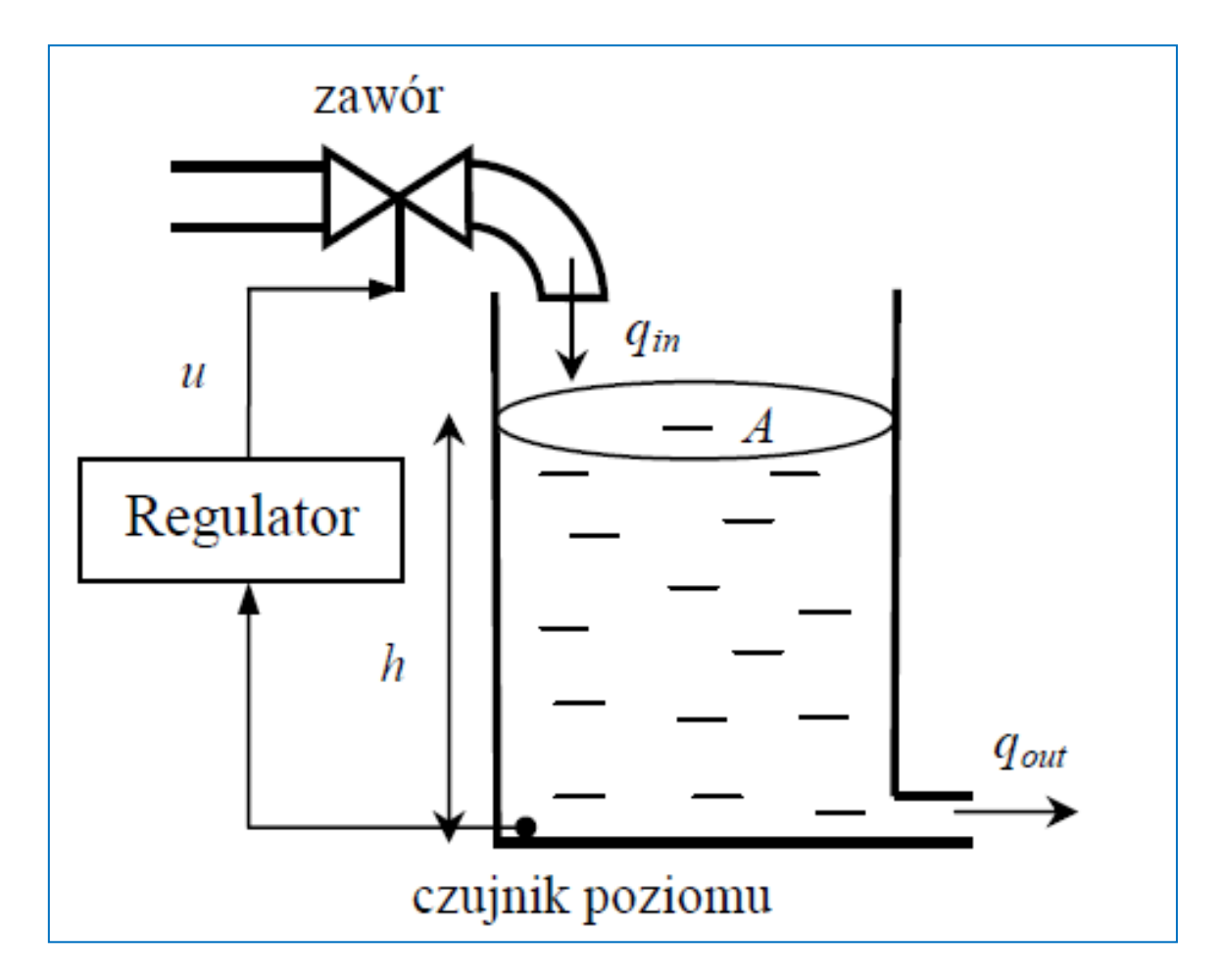

### Model matematyczny

Zmiana objętości  $V$  (m<sup>3</sup>) cieczy w zbiorniku o stałym polu przekroju  $A$  (m<sup>2</sup>) jest opisana *nieliniowym* równaniem różniczkowym:

$$
\frac{dV}{dt} = A\frac{dh}{dt} = q_{in} - q_{out},
$$

gdzie: h jest wysokością słupa cieczy w zbiorniku (wielkośc sterowana, m),  $q_{in}$  – objętościowym strumieniem wpływającym (m<sup>3</sup>/s),  $q_{out}$  – objętościowym strumieniem wypływającym ze zbiornika (m<sup>3</sup>/s).

Strumień wypływający zależy o ciśnienia słupa cieczy w zbiorniku  $\Delta p = \rho g h$  ( $\rho$  – gęstość cieczy, kg/m<sup>3</sup>,  $g$  – przyspieszenie ziemskie, 9.8 m/s<sup>2</sup>) i jest opisany równaniem Bernoulliego:

$$
q_{out} = \sqrt{\frac{2 \cdot \Delta p}{\rho}} \cdot S_{out} = \sqrt{2gh} \cdot S_{out},
$$

# Model matematyczny

gdzie  $S_{out}$  jest polem przekroju wylotu zbiornika (m<sup>2</sup>). Po przekształceniu otrzymujemy równanie dynamiki zmian poziomu zamodelowane w bloku FLUID TANK schematu Simulinka:

$$
\frac{dh}{dt} = \frac{1}{A} \Big( q_{in} - S_{out} \sqrt{2gh} \Big)
$$

Równanie zaworu (blok VALVE) regulującego w sposób ciągły strumień wpływający:

$$
q_{in} = q_{in\_max} \cdot \int_0^t u \, d\tau
$$

gdzie  $q_{in max}$ =const to określony dopływ maksymalny, jest równaniem *układu całkującego z ogranicze*niem całkowania sygnału sterującego do zakresu [0, 1]. W związku z tym regulator jest regulatorem przy*rostowym*, tzn. dla sygnału sterującego  $u=0$  strumień wpływający pozostaje stały:  $q_{in}=$ const.

Sygnałem wejściowym regulatora jest błąd poziomu cieczy

$$
e=h_{\text{zad}}-h,
$$

\lit\control\ZNWEiAPG\_51-17.pdf

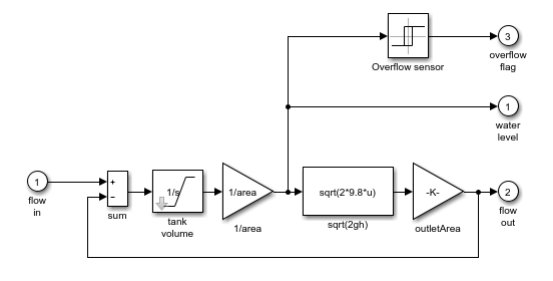

# Symulacja

$$
\frac{dh}{dt} = \frac{1}{A} \Big( q_{in} - S_{out} \sqrt{2gh} \Big)
$$

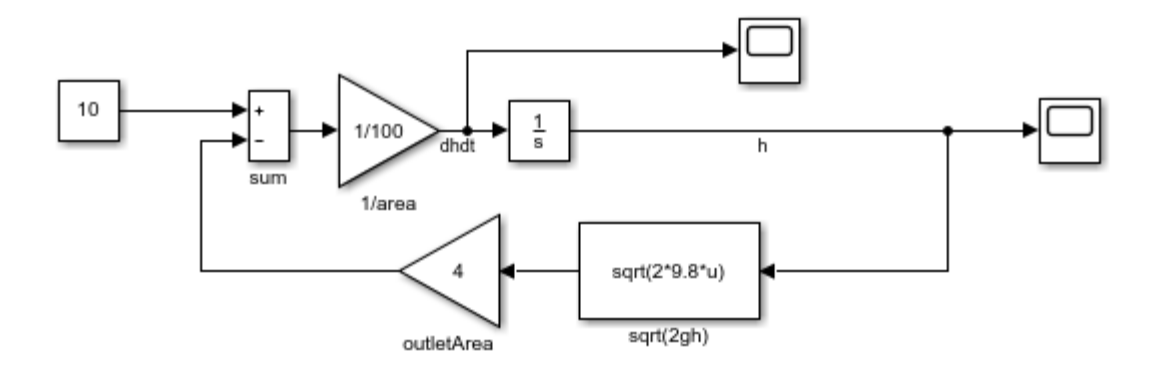

tankOS.slx

# Symulacja (cd)<sub>Sout=0</sub>

Sout=A

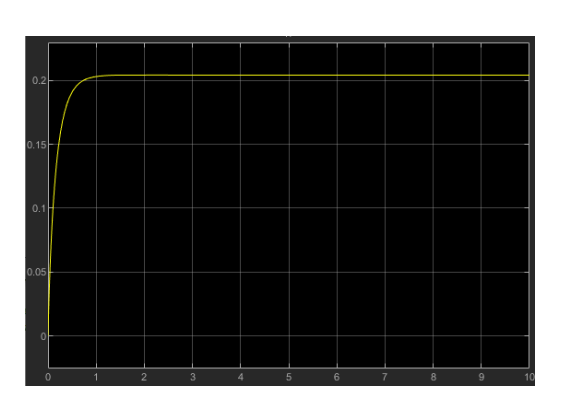

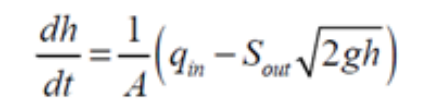

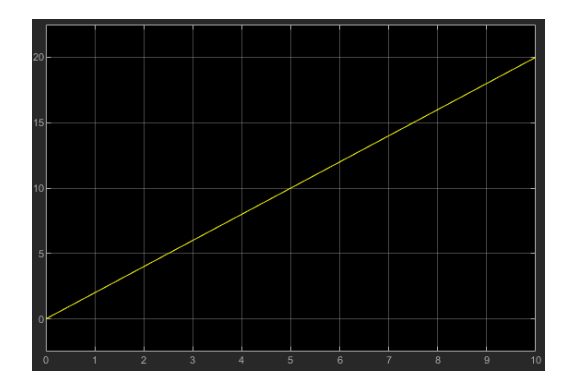

Sout<A

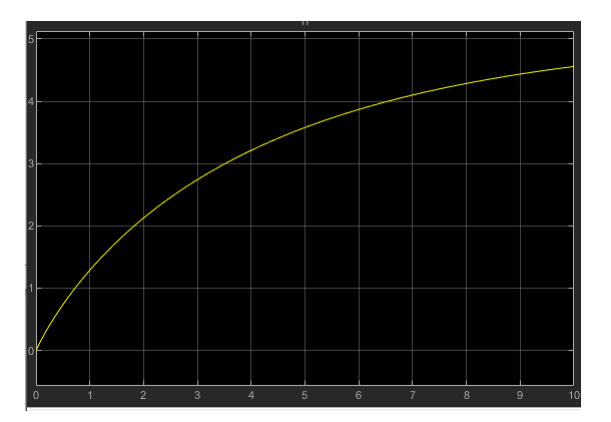

Sout>A

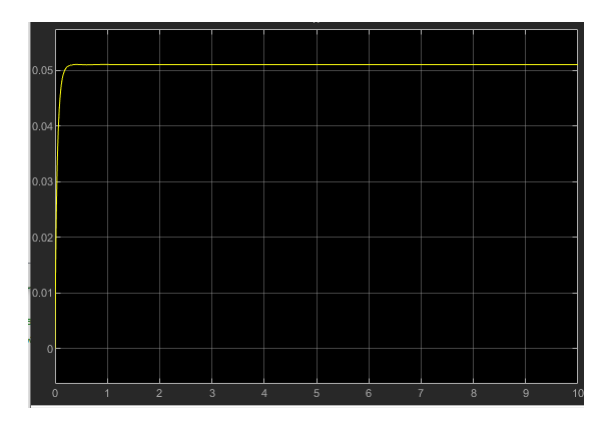

# Sterownik rozmyty

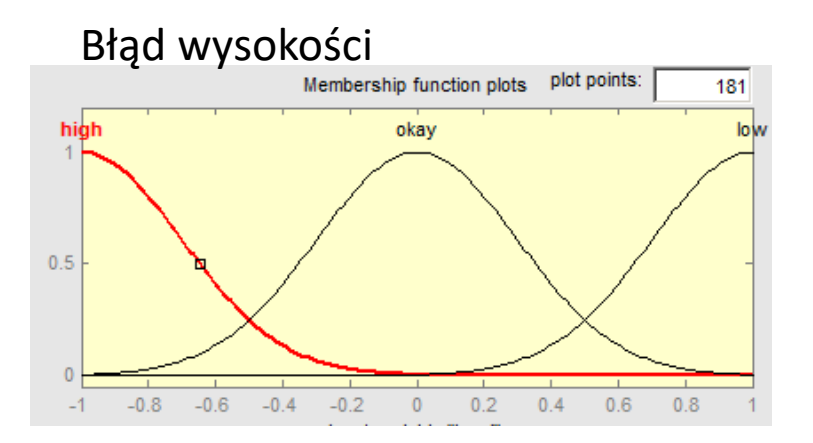

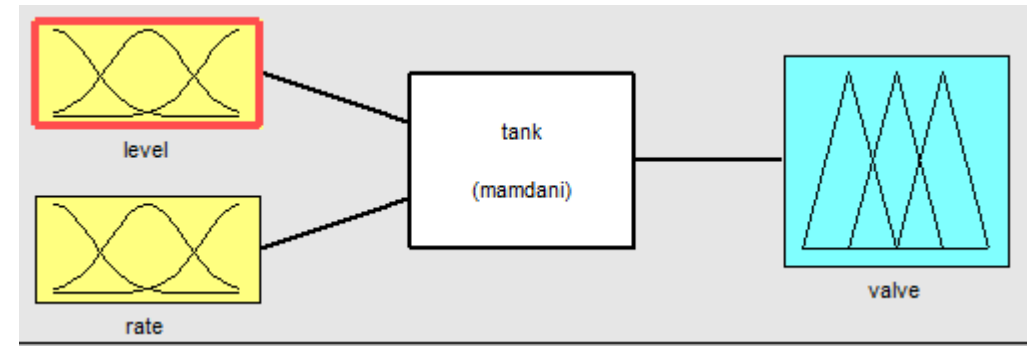

Prędkość błędu

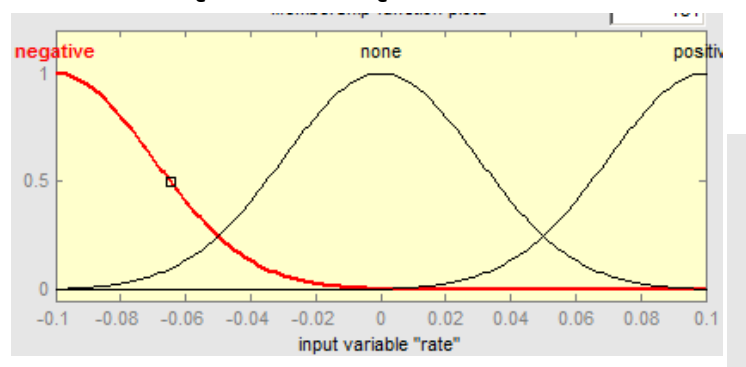

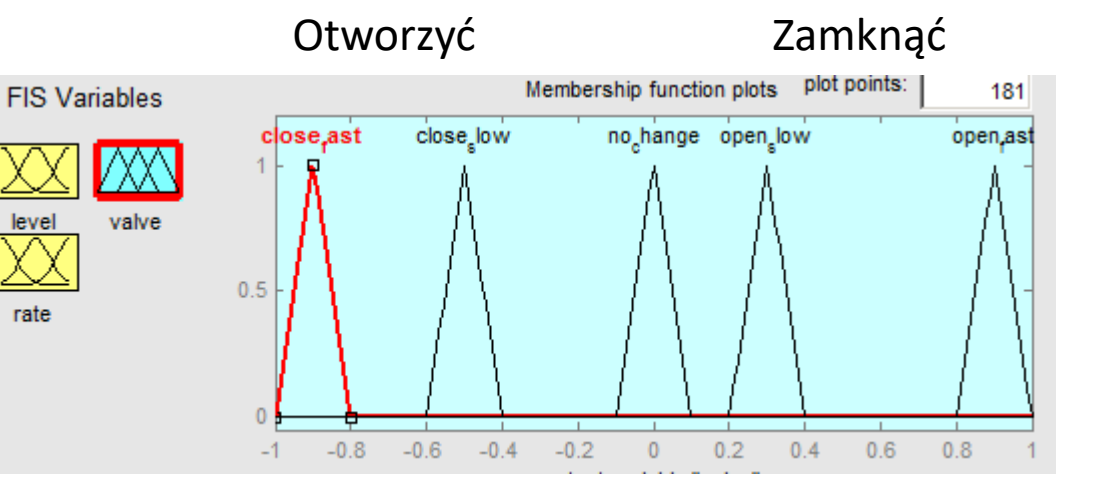

#### Sterowanie zbiornikiem z wypływem

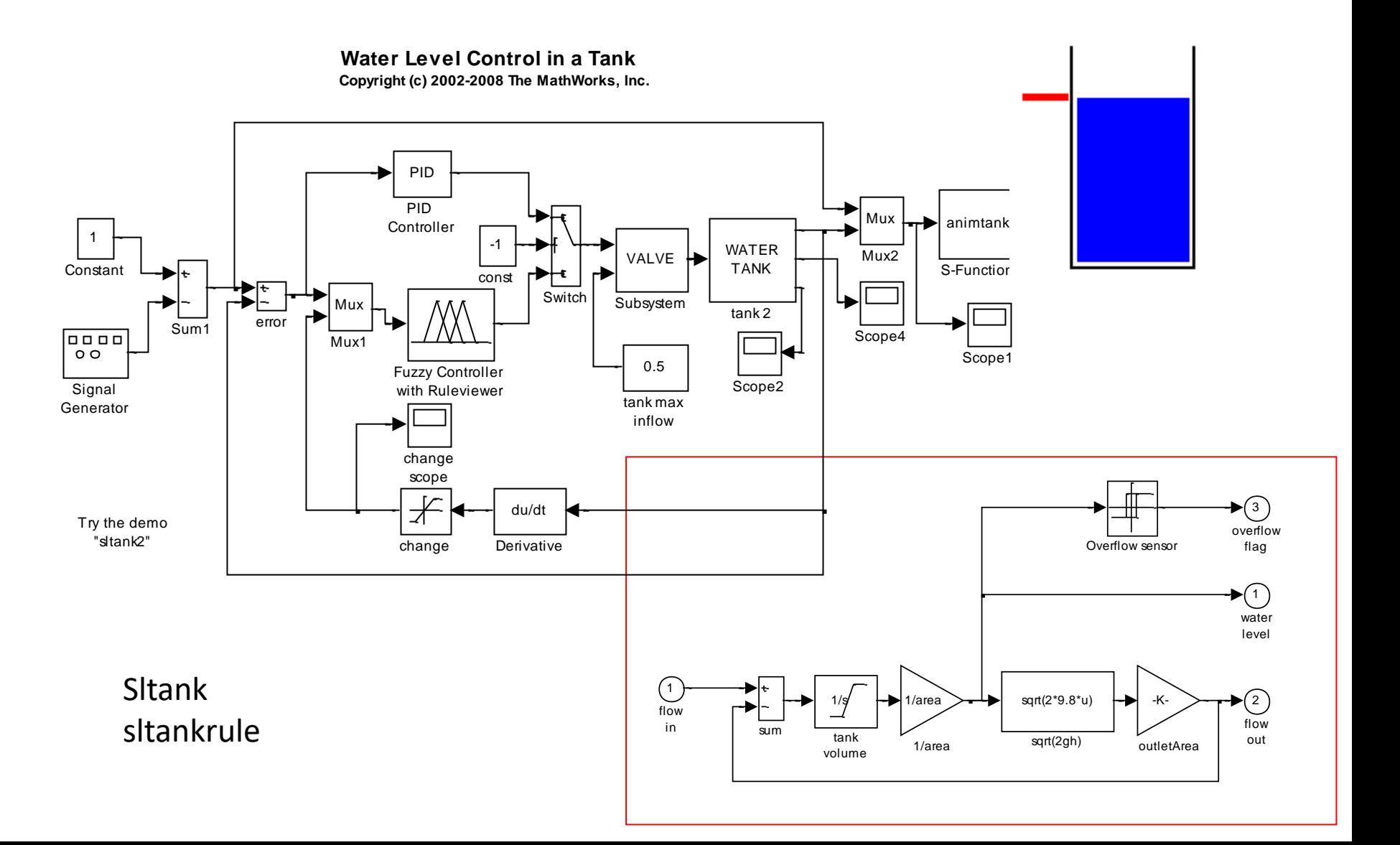

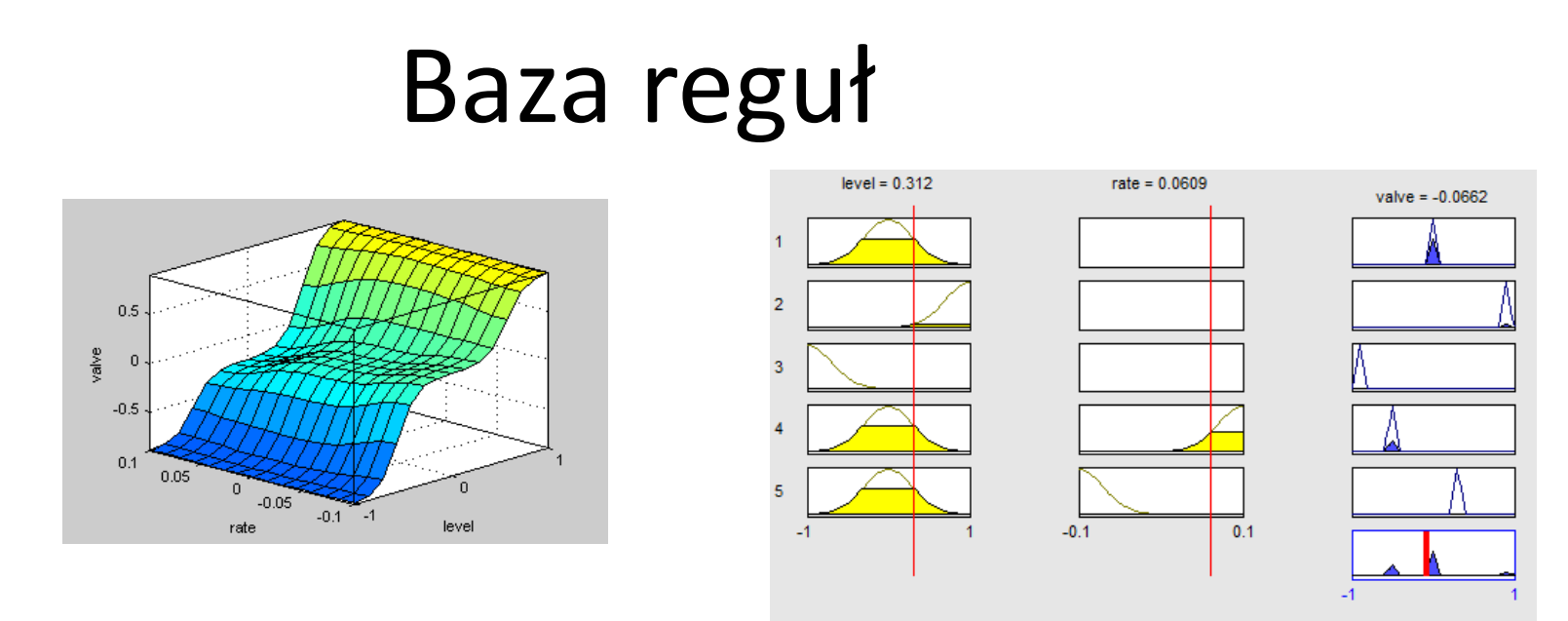

Ze względu na średnicę rury odpływowej zbiornik wody w tym systemie opróżnia się wolniej niż się napełnia. Aby zrekompensować ten brak równowagi, funkcje przynależności w zaworach **close\_slow** i **open\_slow** nie są symetryczne. **Regulator PID nie obsługuje takiej asymetrii.** System rozmytych ma pięć reguł.

Pierwsze trzy reguły dostosowują zawór na podstawie **tylko błędu poziomu wody**.

**Jeśli poziom wody jest prawidłowy, nie reguluj zaworu.**

**Jeśli poziom wody jest niski, szybko otwórz zawór.**

**Jeśli poziom wody jest wysoki, szybko zamknij zawór.**

Pozostałe dwie reguły regulują zawór w oparciu o szybkość zmiany poziomu wody, gdy poziom wody jest bliski wartości zadanej.

**Jeśli poziom wody jest w porządku i rośnie, powoli zamknij zawór. Jeśli poziom wody jest w porządku i spada, powoli otwórz zawór.**

# Struktura fis pliku

% \$Revision: 1.1 \$ [System] Name='tank' Type='mamdani' NumInputs=2 NumOutputs=1 NumRules=5 AndMethod='prod' OrMethod='probor' ImpMethod='prod' AqqMethod='max' DefuzzMethod='centroid'

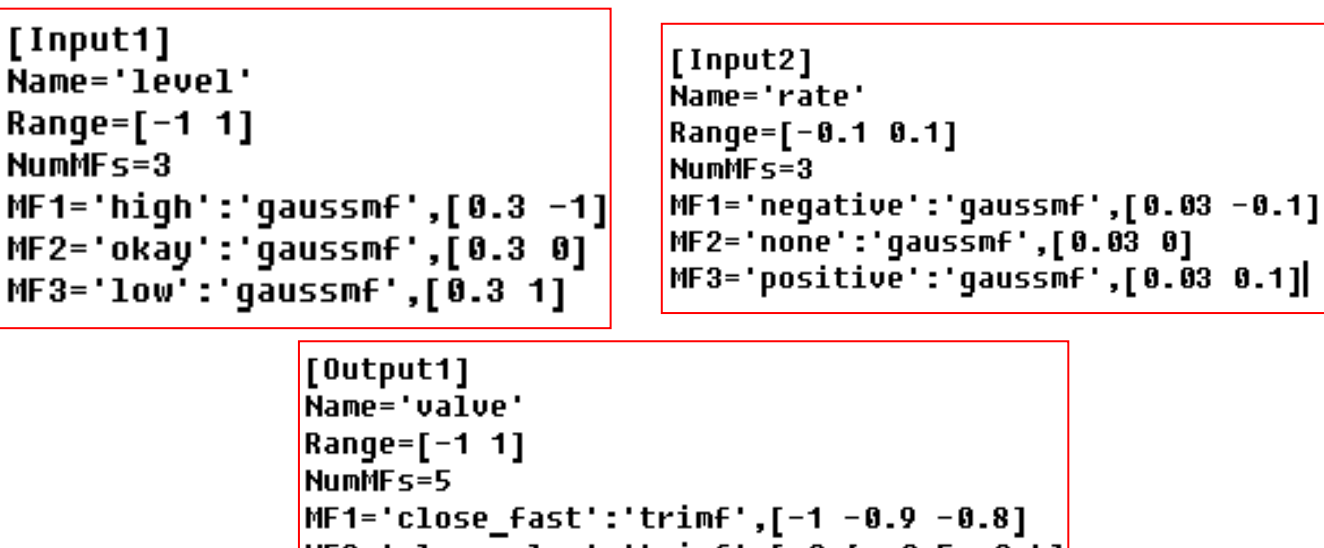

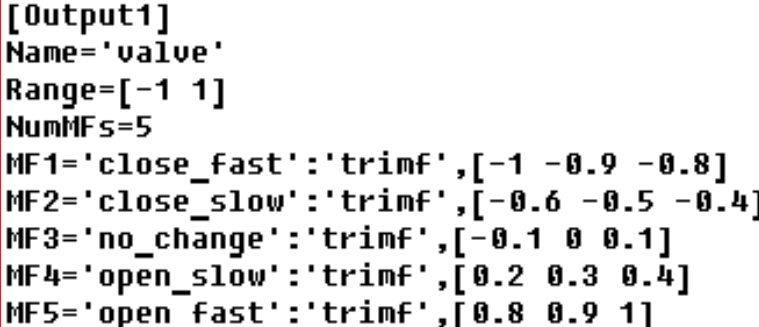

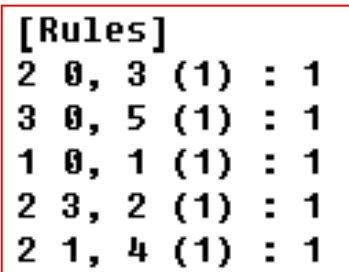

# Sterowanie prysznicem Temperature Control in a Shower

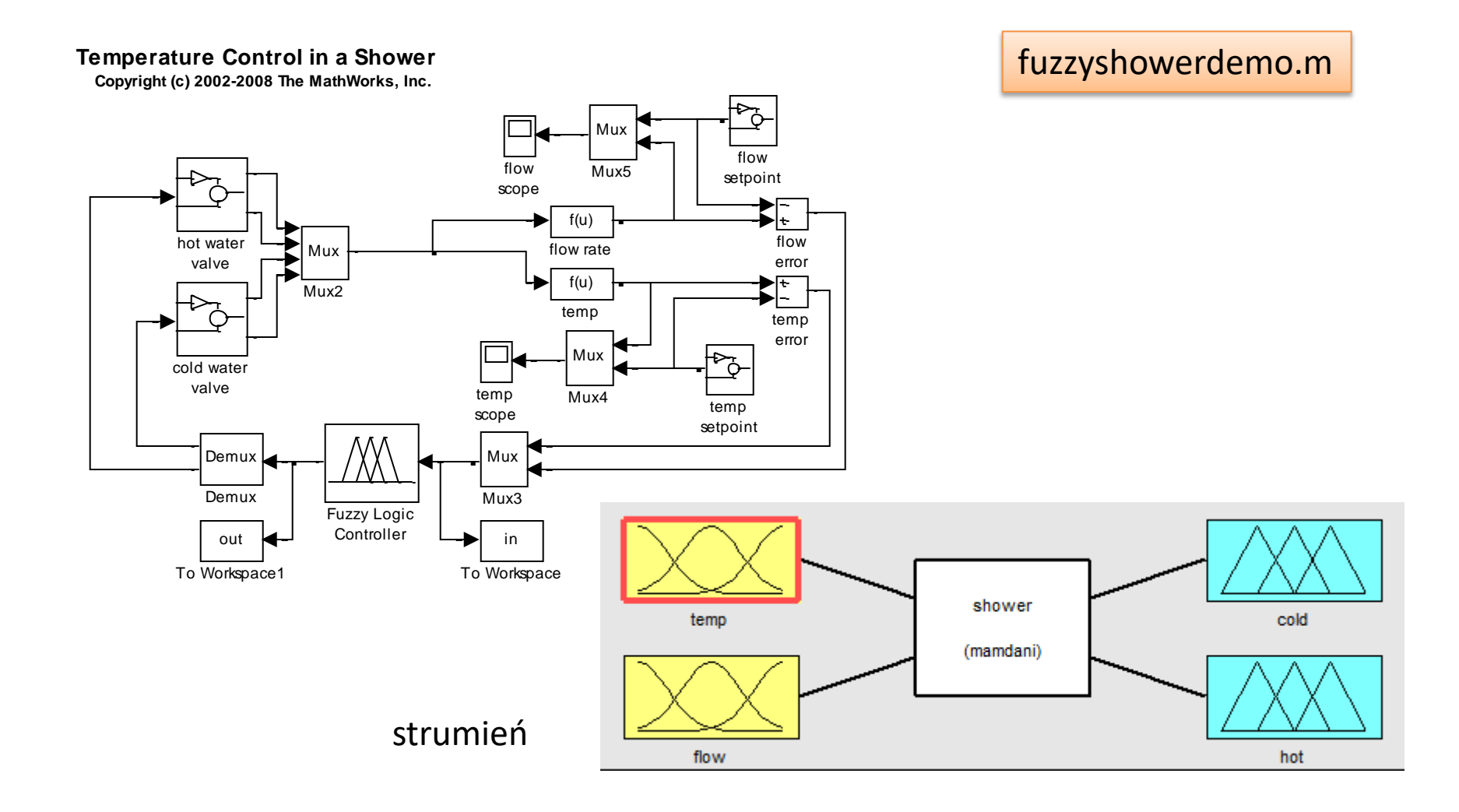

# Opis

W tym systemie kontrolujesz natężenie przepływu i temperaturę prysznica poprzez regulację zaworów ciepłej i zimnej wody. Ponieważ istnieją dwa wejścia dla systemu rozmytego, model konkatenuje sygnały wejściowe za pomocą bloku Mux. Wyjście bloku Mux jest podłączone do wejścia bloku Fuzzy Logic Controller. Podobnie dwa sygnały wyjściowe są uzyskiwane za pomocą bloku Demux podłączonego do kontrolera.

W systemie rozmytym obowiązuje dziewięć zasad regulacji zaworów ciepłej i zimnej wody w oparciu o błędy przepływu i temperatury. Reguły dostosowują całkowite natężenie przepływu na podstawie błędu przepływu i dostosowują względne natężenia przepływu gorącego i zimnego na podstawie błędu temperatury.

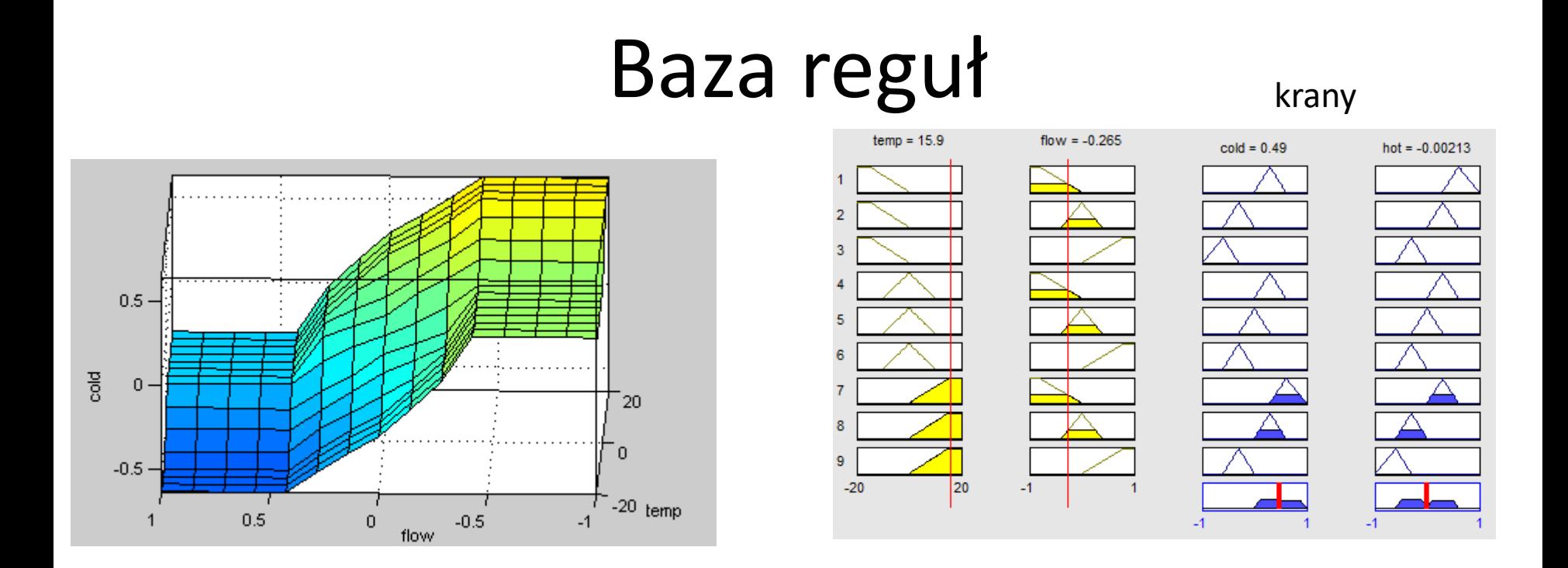

- 1 "temp==cold & flow==soft => cold=openSlow, hot=openFast (1)"
- 2 "temp==cold & flow==good => cold=closeSlow, hot=openSlow (1)"
- 3 "temp==cold & flow==hard => cold=closeFast, hot=closeSlow (1)"
- 4 "temp==good & flow==soft => cold=openSlow, hot=openSlow (1)"
- 5 "temp==good & flow==good => cold=steady, hot=steady (1)"
- 6 "temp==good & flow==hard => cold=closeSlow, hot=closeSlow (1)"
- 7 "temp==hot & flow==soft => cold=openFast, hot=openSlow (1)"
- 8 "temp==hot & flow==good => cold=openSlow, hot=closeSlow (1)"
- 9 "temp==hot & flow==hard => cold=closeSlow, hot=closeFast (1)"

### Sterowanie odwróconym wahadłem

**MatLab - slcp**

Układ składa się z wózka i zamocowanego na elastycznym przegubie pionowego wahadła o masie m i długości l

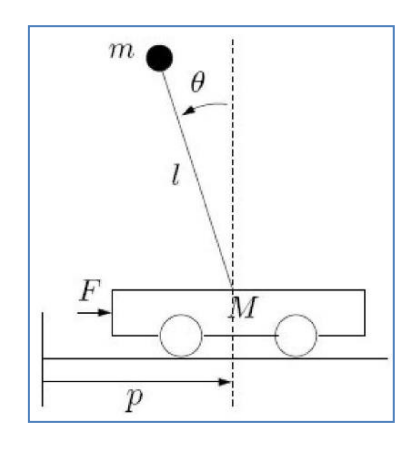

Zachowanie systemu opisuje równanie różniczkowe

$$
-ml^2\frac{d^2\theta}{dt^2} + mlg \cdot \sin \theta = \tau = u(t)
$$

gdzie  $\tau = u(t)$  jest sterowaniem (moment obrotowy), które należy przyłożyć w kierunku przeciwnym do wychylenia  $\theta$  aby utrzymać wahadło w pozycji pionowej.

### Model objektu

Oznaczając  $x_1 = \theta$ ,  $x_2 = d\theta/dt$  sprowadzamy powyższe równanie do układu równań opisującego zachowanie badanego układu w przestrzeni stanów

$$
dx_1/dt = x_2
$$
  

$$
dx_2/dt = (g/l)\sin x_1 - (1/ml^2)u(t)
$$

Dla małych wartości  $\theta$  mamy sin $\theta \approx \theta$ , co pozwala zlinearyzować powyższy układ

$$
dx_1/dt = x_2
$$
  

$$
dx_2/dt = (g/l)x_1 - (1/ml^2)u(t)
$$

Jeżeli  $x_1$  jest mierzone w stopniach, a  $x_2$  w stopniach na sekundę (sns), to przyjmując  $l = g, m = 180/(\pi \cdot g^2)$  uzyskujemy następujący różnicowy odpowiednik powyższego układu

$$
x_1(t+1) = x_1(t) + x_2(t)
$$
  

$$
x_2(t+1) = x_1(t) + x_2(t) - u(t)
$$

### Przestrzeni zmiennych

Przyjmijmy, że  $-2^{\circ} \leq x_1 \leq 2^{\circ}$ ,  $-5\text{sns} \leq x_2 \leq 5\text{sns}$ . Konstrukcja sterownika składa się z następujących kroków.

- 1. Dziedzinę zmiennej wejściowej  $x_1$  pokrywamy trzema zbiorami rozmytymi:  $\mu_{NEG} = \Delta(-\infty, -2, 0), \mu_{Zero} = \Delta(-2, 0, 2), \mu_{POS} = \Delta(0, 2, \infty).$ Podobnie, trzema zbiorami rozmytymi, lecz o innych nośnikach, pokrywamy dziedzinę zmiennej  $x_2$ :  $\mu_{NEG} = \Delta(-\infty, -5, 0)$ ,  $\mu_{Zero} =$  $\Delta(-5, 0, 5), \mu pos = \Delta(0, 5, \infty).$
- 2. Pokrywamy dziedzinę zmiennej sterującej u pięcioma funkcjami przynależności:  $\mu_{NB} = \Delta(-\infty, -24, -16), \mu_N = \Delta(-16, -8, 0), \mu_Z =$  $\Delta(-8,0,8), \mu_P = \Delta(0,8,16), \mu_{PB} = \Delta(16,24,\infty).$

### Baza rozmytych reguł

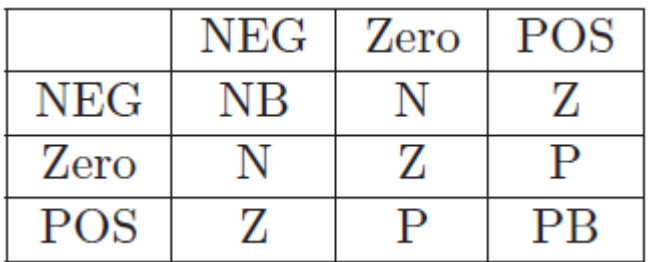

Właściwe sterowanie. Przypuśćmy, że w chwili  $t=0$  wahadło znajduje się w punkcie  $x_1 = 1^{\circ}$ ,  $x_2 = -4stn$ . Punkt ten uaktywnia następujące reguły

if  $x_1$  is Pos and  $x_2$  is Zero then u is P  $\min(0.5, 0.2) = 0.2$  (P)  $min(0.5, 0.8) = 0.5(Z)$ *if*  $x_1$  is Pos and  $x_2$  is Neg then u is Z  $\min(0.5, 0.2) = 0.2$  (Z) *if*  $x_1$  is Zero and  $x_2$  is Zero then u is Z  $\min(0.5, 0.8) = 0.5$  (N) *if*  $x_1$  is Zero and  $x_2$  is Neg then u is N

Ostatecznie konkluzji N przypisujemy stopień 0.5, konkluzji Z stopień  $max(0.5, 0.2) = 0.5$  i konkluzji P stopień 0.2. Wyostrzając wynikowy zbiór rozmyty stwierdzamy, że  $u = -2$ . Możemy więc wyznaczyć kolejne położenie wahadła w przestrzeni stanów

$$
x_1(1) = x_1(0) + x_2(0) = 1 - 4 = -3
$$
  
\n
$$
x_2(1) = x_1(0) + x_2(0) - u(0) = 1 - 4 - (-2) = -1
$$

### Realizacja w Matlabie

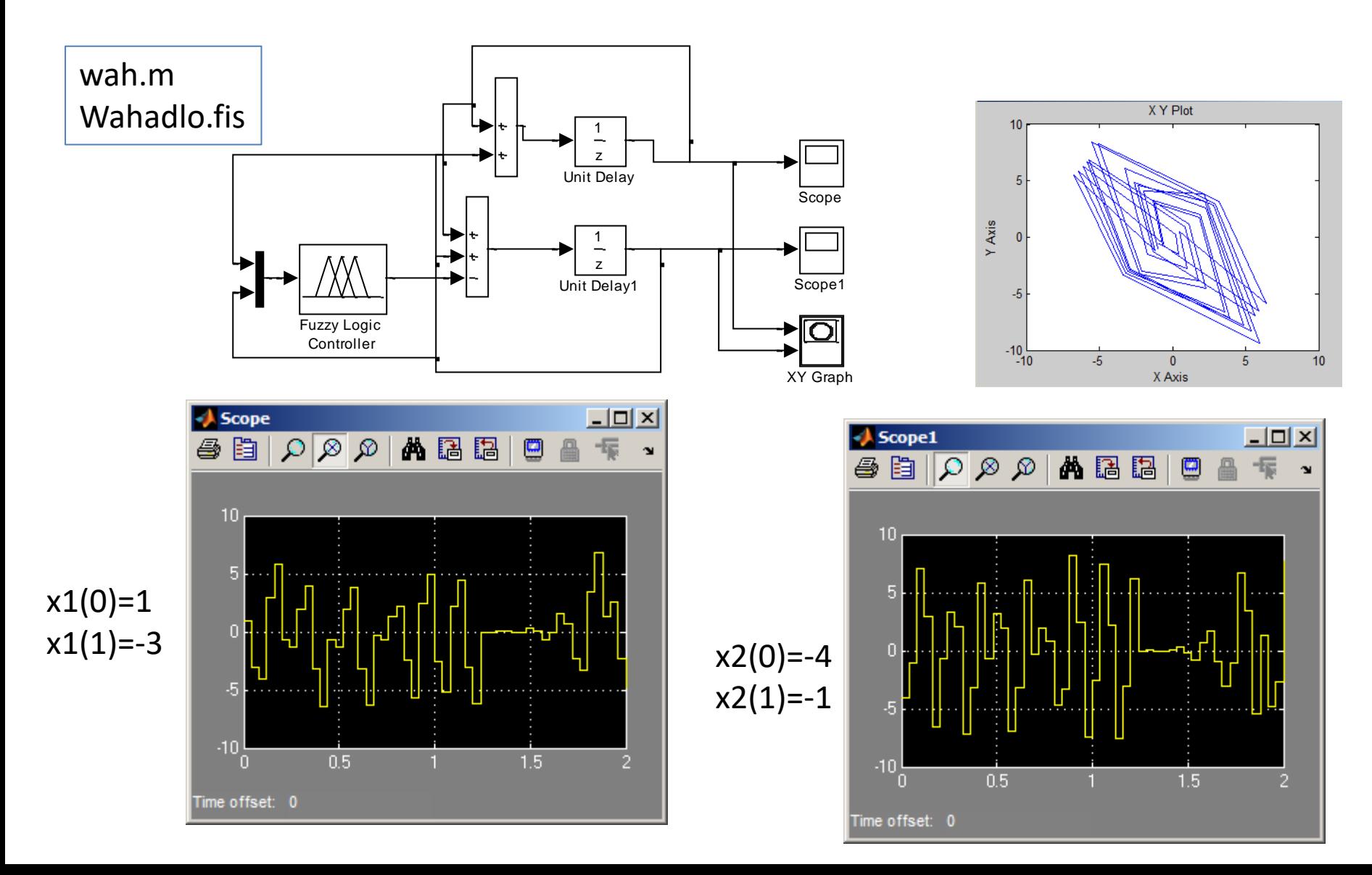

# Sterownik rozmyty Mamdaniego

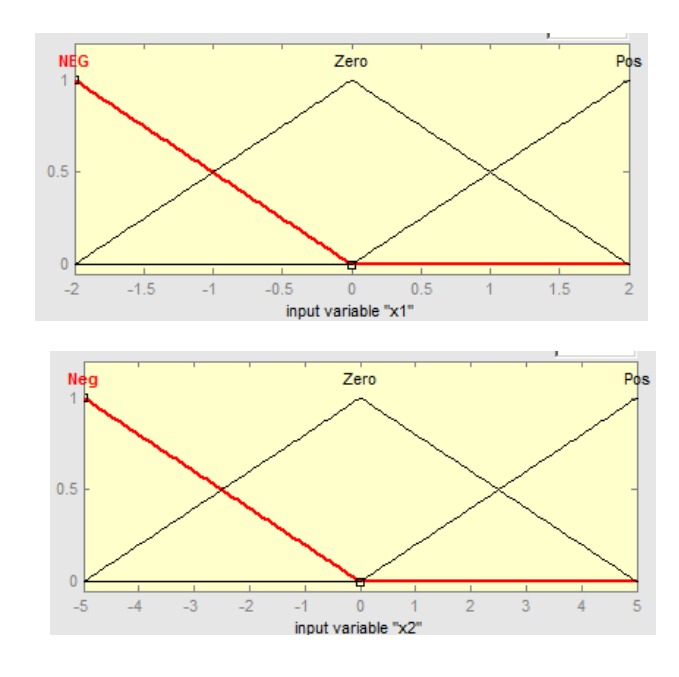

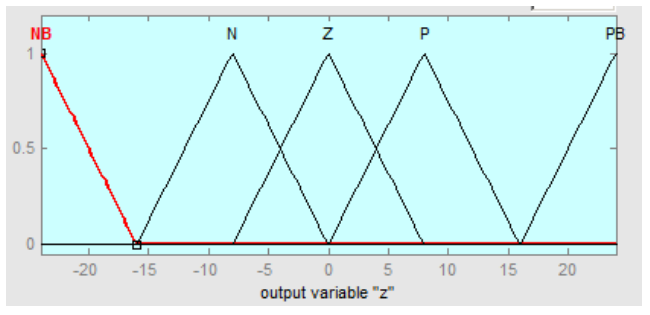

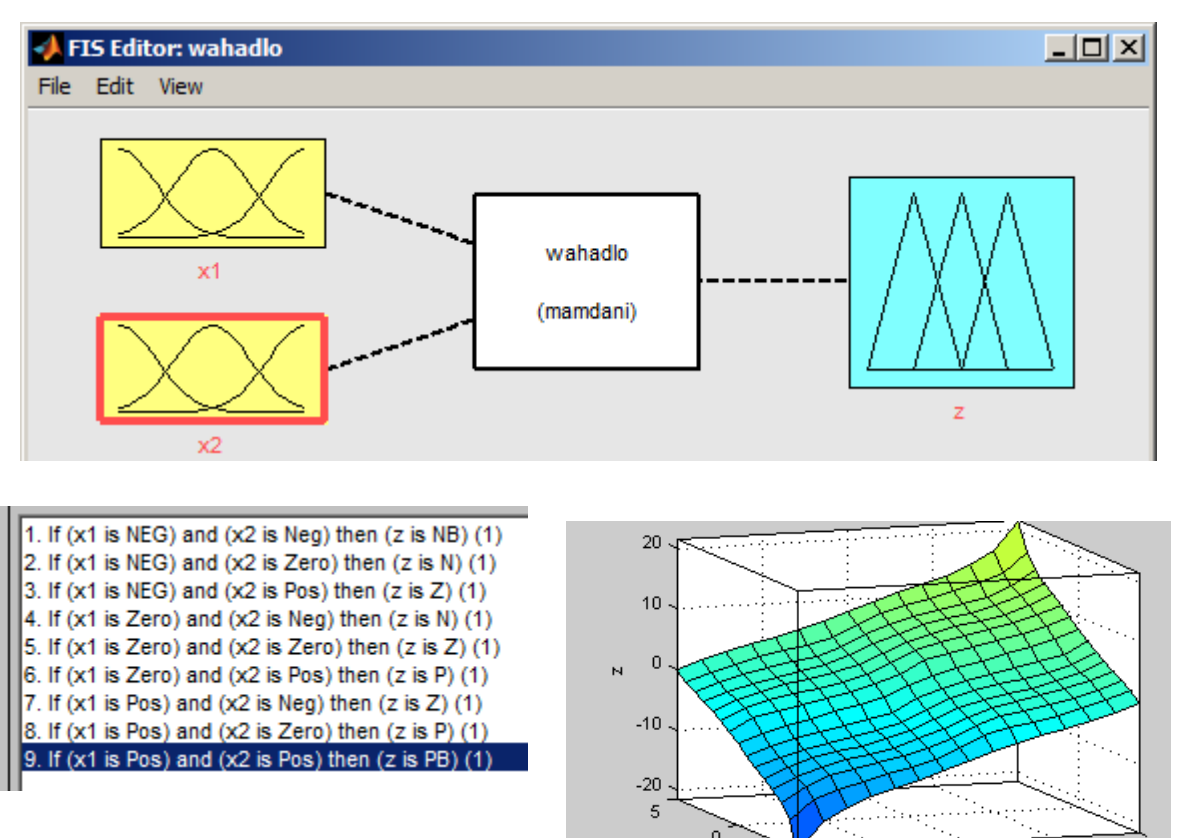

ō.

 $-1$ 

 $\times 1$ 

-5 -2

 $x2$ 

### Wnioskowanie rozmyte

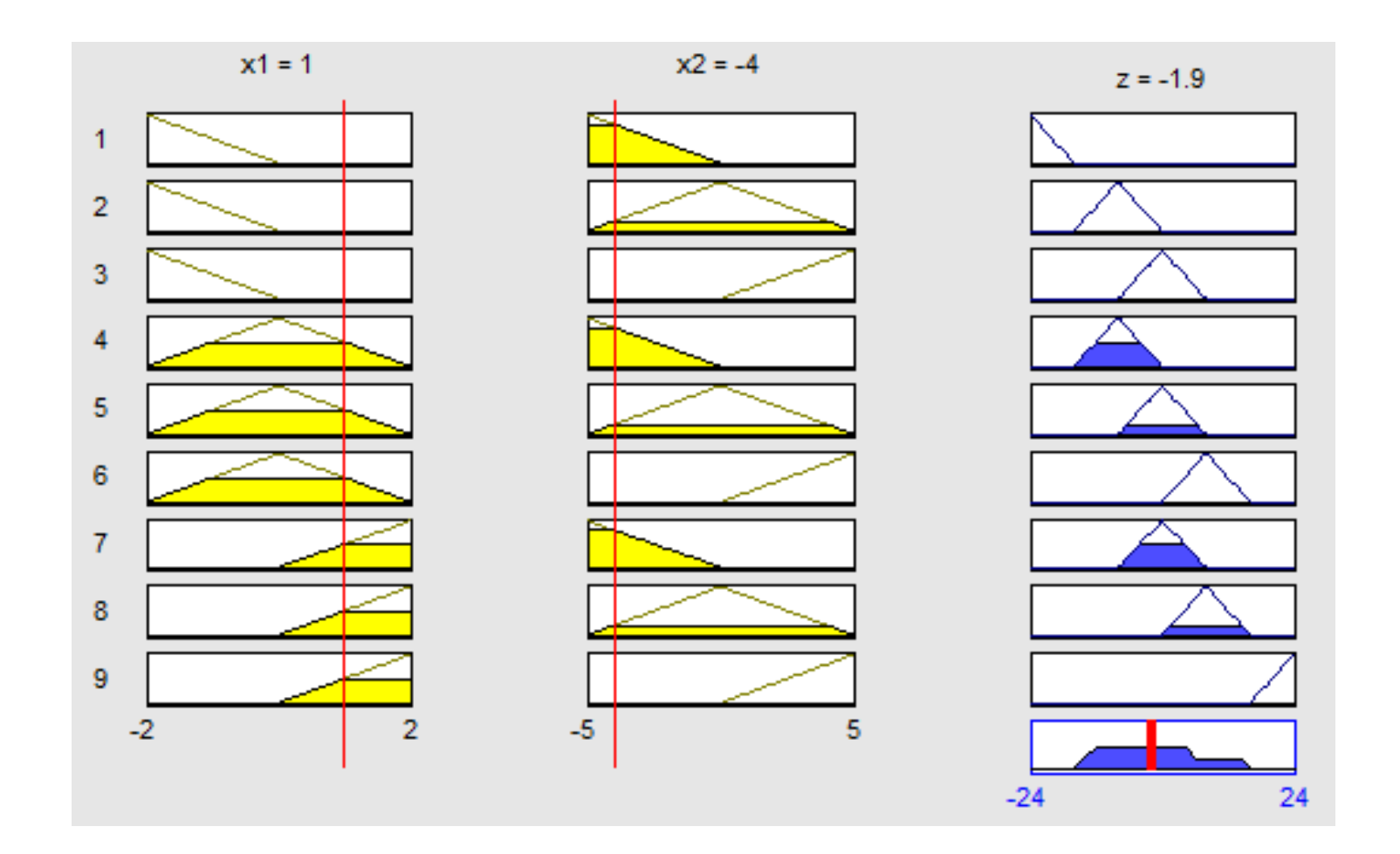

# Wykorzystanie poleceń

```
%twoz FIS
wah=newfis('wahControl');
wah=addvar(wah,'input','x1',[-2 2]);
       wah=addmf(wah,'input',1,'NEG','trimf',[-3.6 -2 0]);
        wah=addmf(wah,'input',1,'Zero','trimf',[-2 0 2]);
        wah=addmf(wah,'input',1,'Pos','trimf',[0 2 3.6] );
wah=addvar(wah,'input','x2',[-5 5]);
        wah=addmf(wah,'input',2,'NEG','trimf',[-9 -5 0]);
        wah=addmf(wah,'input',2,'Zero','trimf',[-5 0 5]);
        wah=addmf(wah,'input',2,'Pos','trimf',[0 5 9] );
wah=addvar(wah,'output','z',[-24 24]);
        wah=addmf(wah,'output',1,'NB','trimf',[-36 -24 -16] );
        wah=addmf(wah,'output',1,'N','trimf',[-16 -8 0]);
        wah=addmf(wah,'output',1,'Z','trimf',[-8 0 8]);
        wah=addmf(wah,'output',1,'P','trimf',[0 8 16] ); 
        wah=addmf(wah,'output',1,'PB','trimf',[16 24 36] ); 
als.values)
```
# Analiza wyników

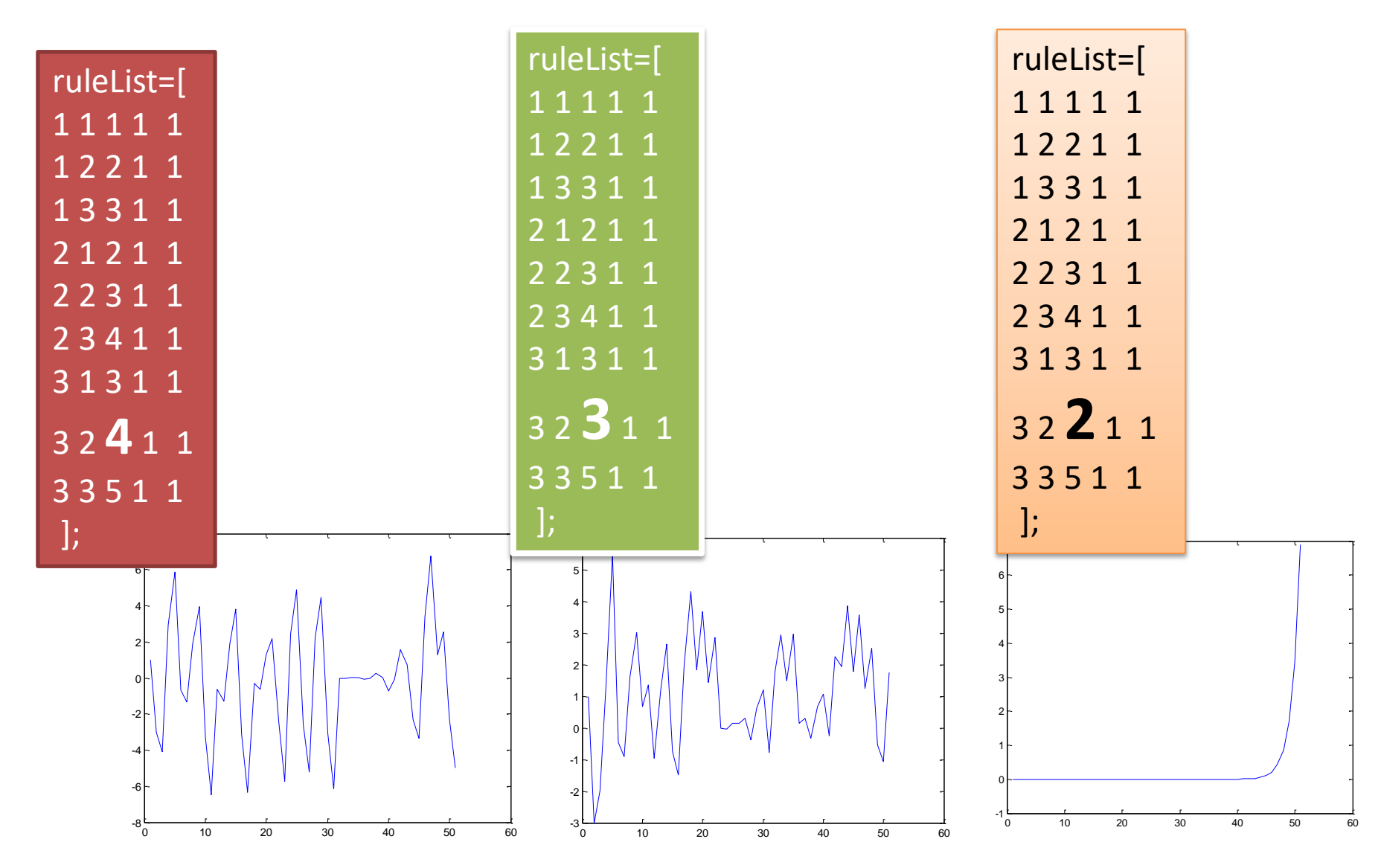

```
5^9= 1953125 wariantów
for i1=1:5 for i2=1:5 for i3=1:5 for i4=1:5 for i5=1:5for i6=1:5 for i7=1:5 for i8=1:5 for i9=1:5
                    ruleList=[
                    1 1 i1 1 1
                    1 2 i2 1 1
                    1 3 i3 1 1
                    2 1 i4 1 1
                    2 2 i5 1 1
                    2 3 i6 1 1
                    3 1 i7 1 1
                    3 2 i8 1 1
                    3 3 i9 1 1 
 ];
                    wah = addrule(wah,ruleList);
                    sim('wah1');
                    plot(x1.signals.values)
                  end; end; end; end; end; end; end; end;end;
```
### InvPendulumPD

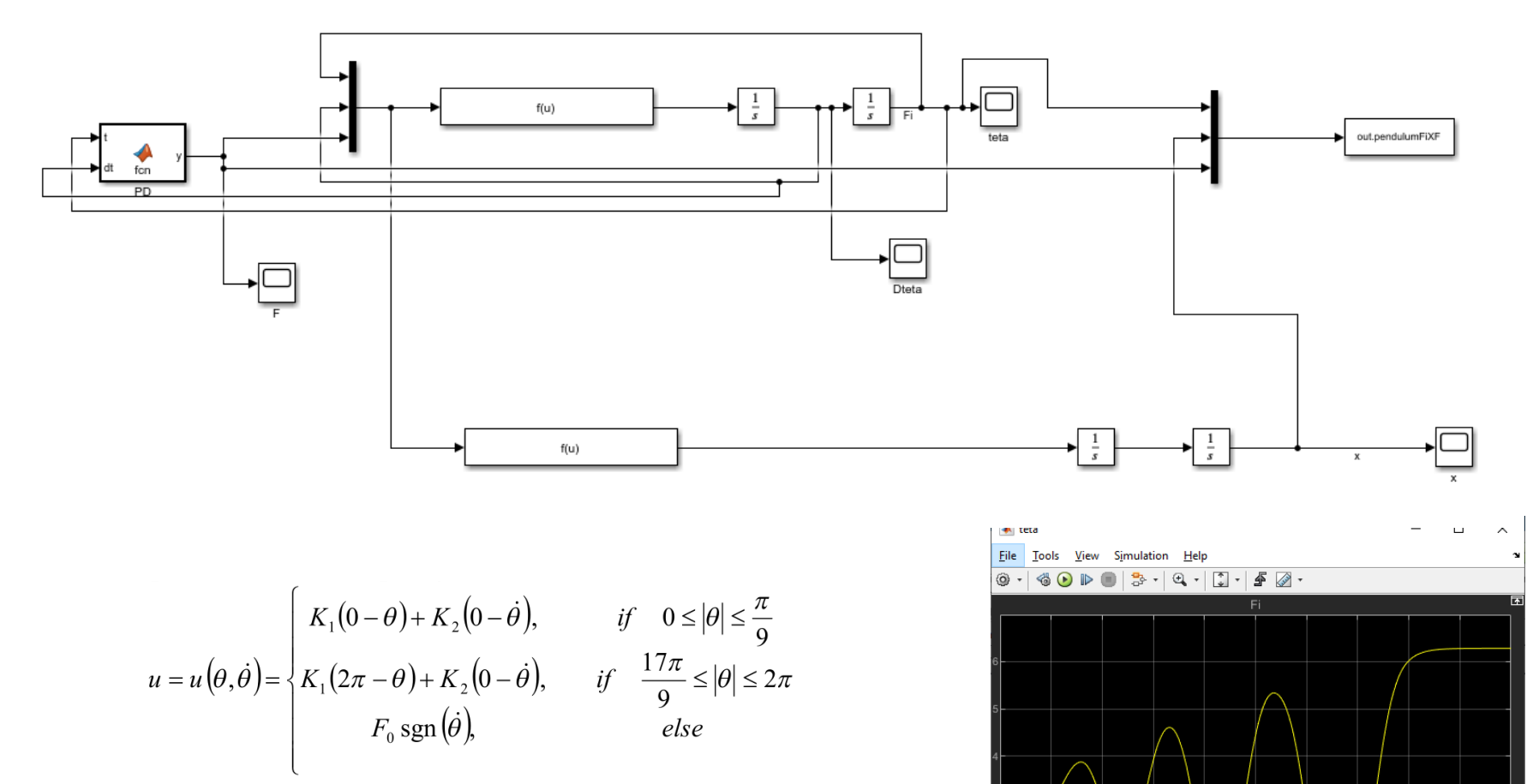

Read<sub>)</sub>

\LR\lit\Neural\_network\_control\_of\_an\_inverte d\_pendulum\_on\_.pdf

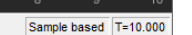

# Animacja ruchu

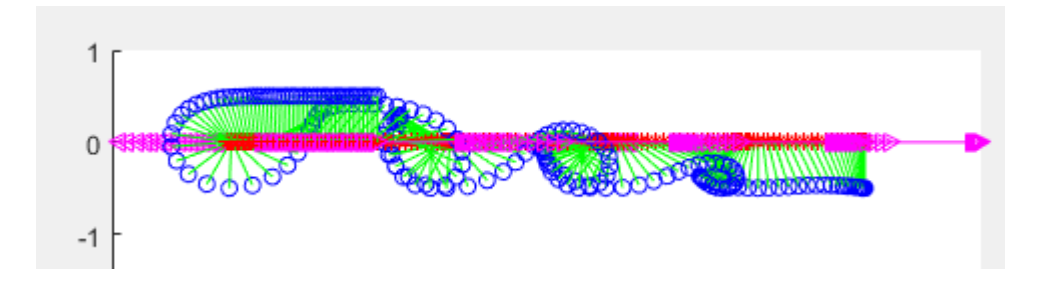

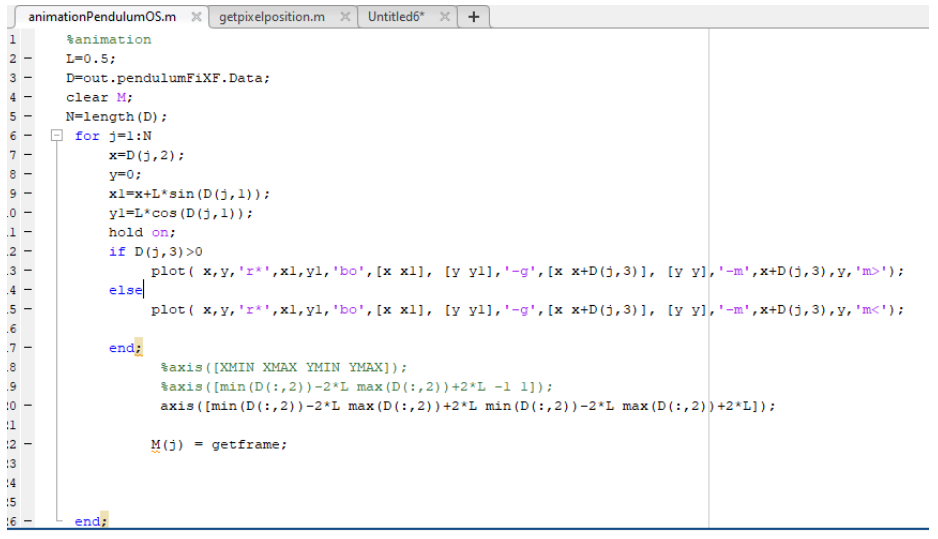

#### Schemat wahadła

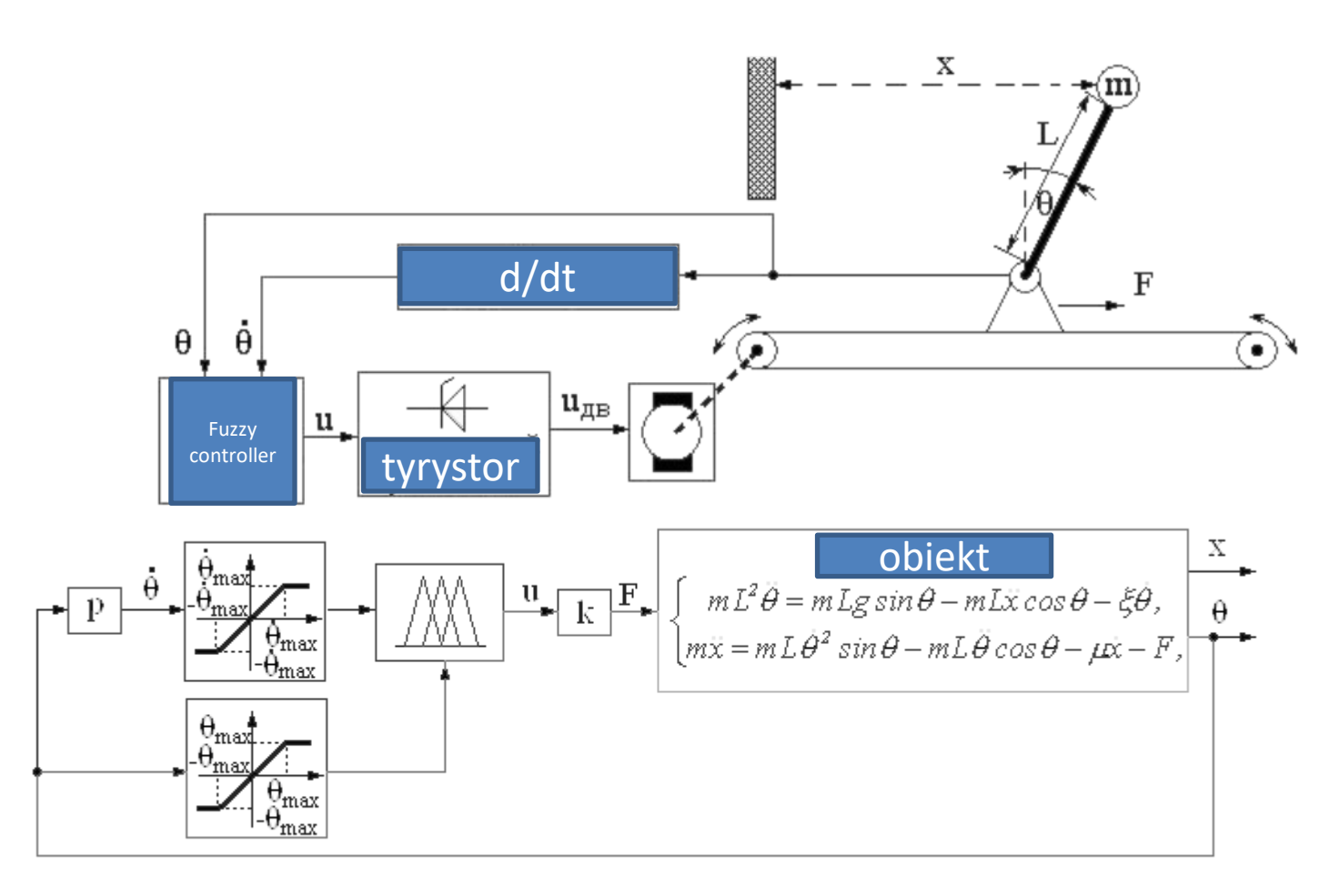

m = 0,074 kg, L = 0,5 m,  $\xi$  = 0,002, kg· m 2 / s,  $\mu$  = 2 kg / s, k = 5

# Model Mamdaniego

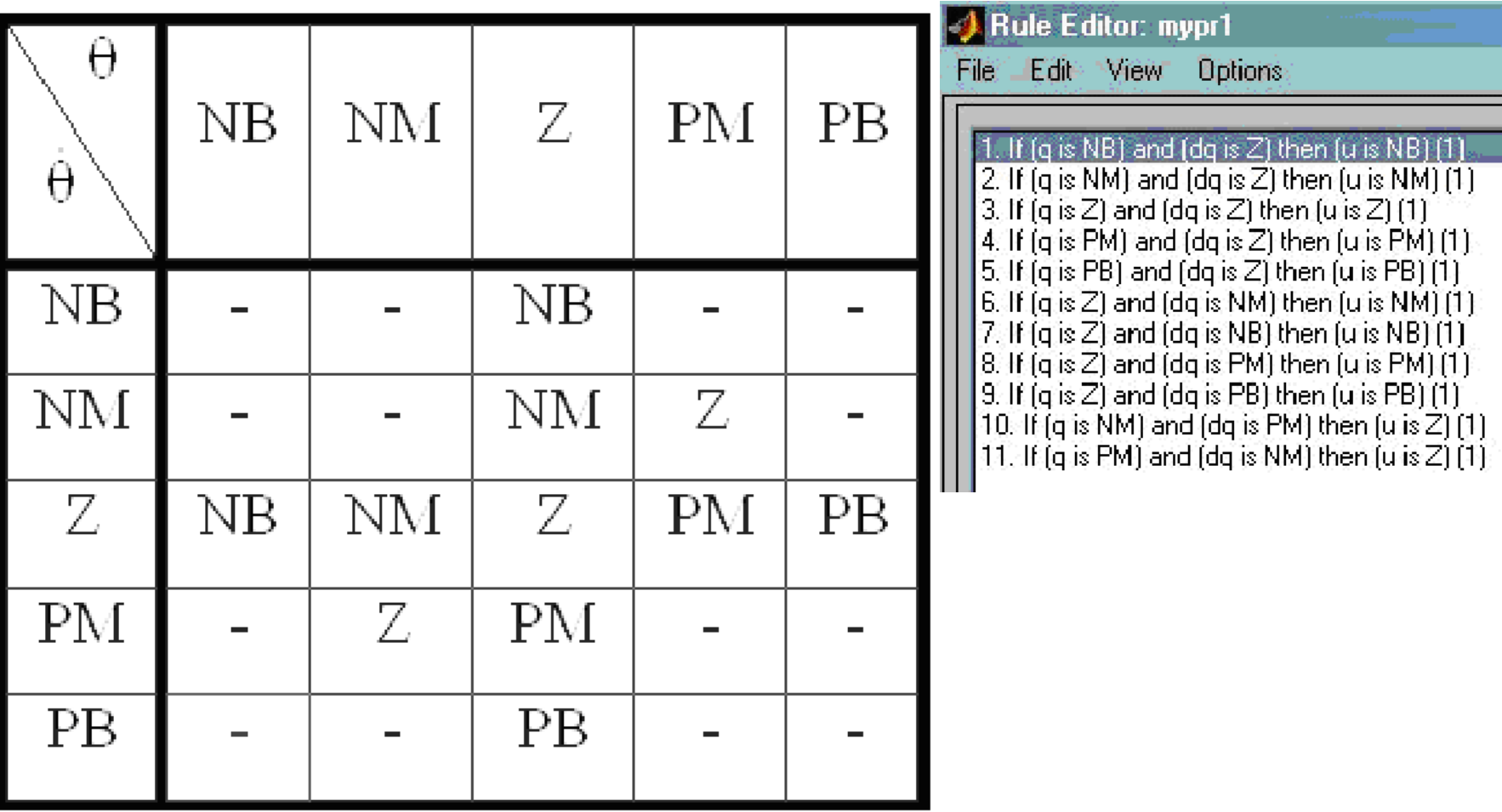

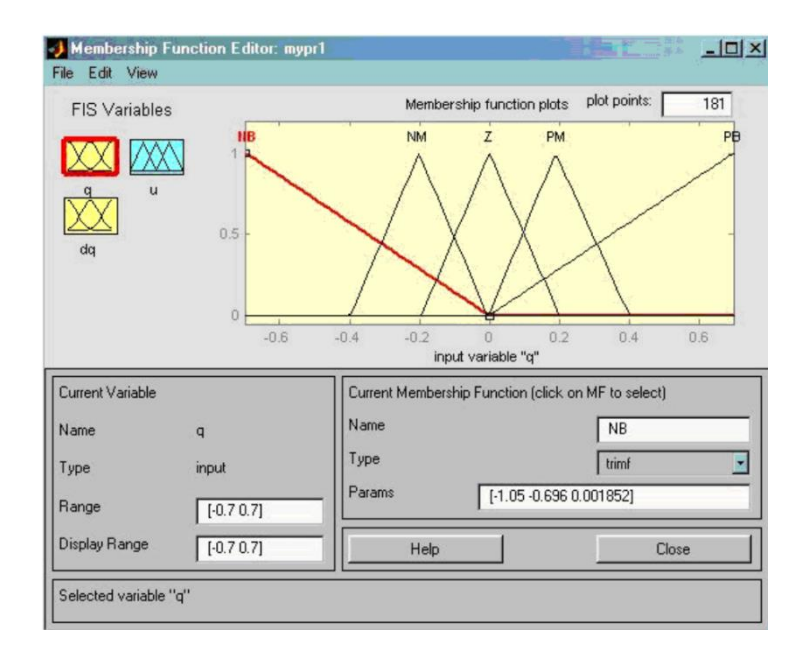

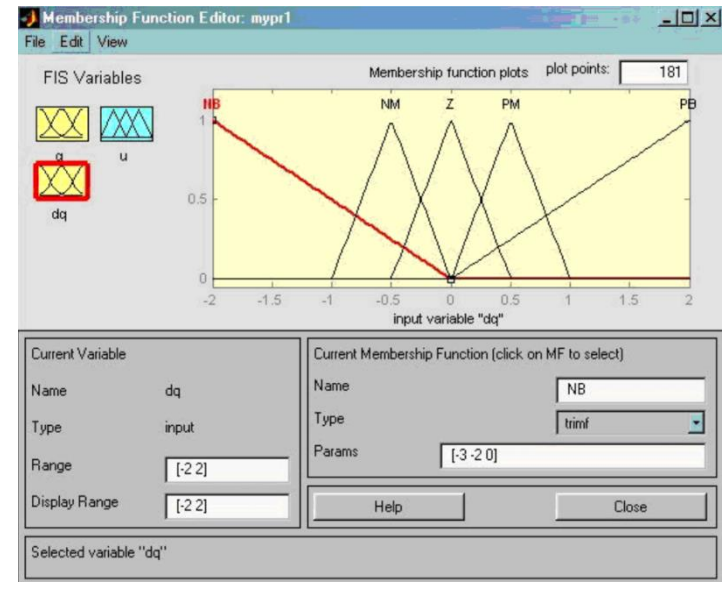

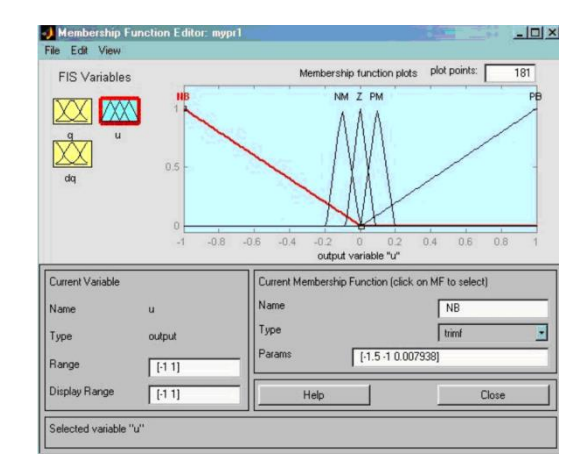

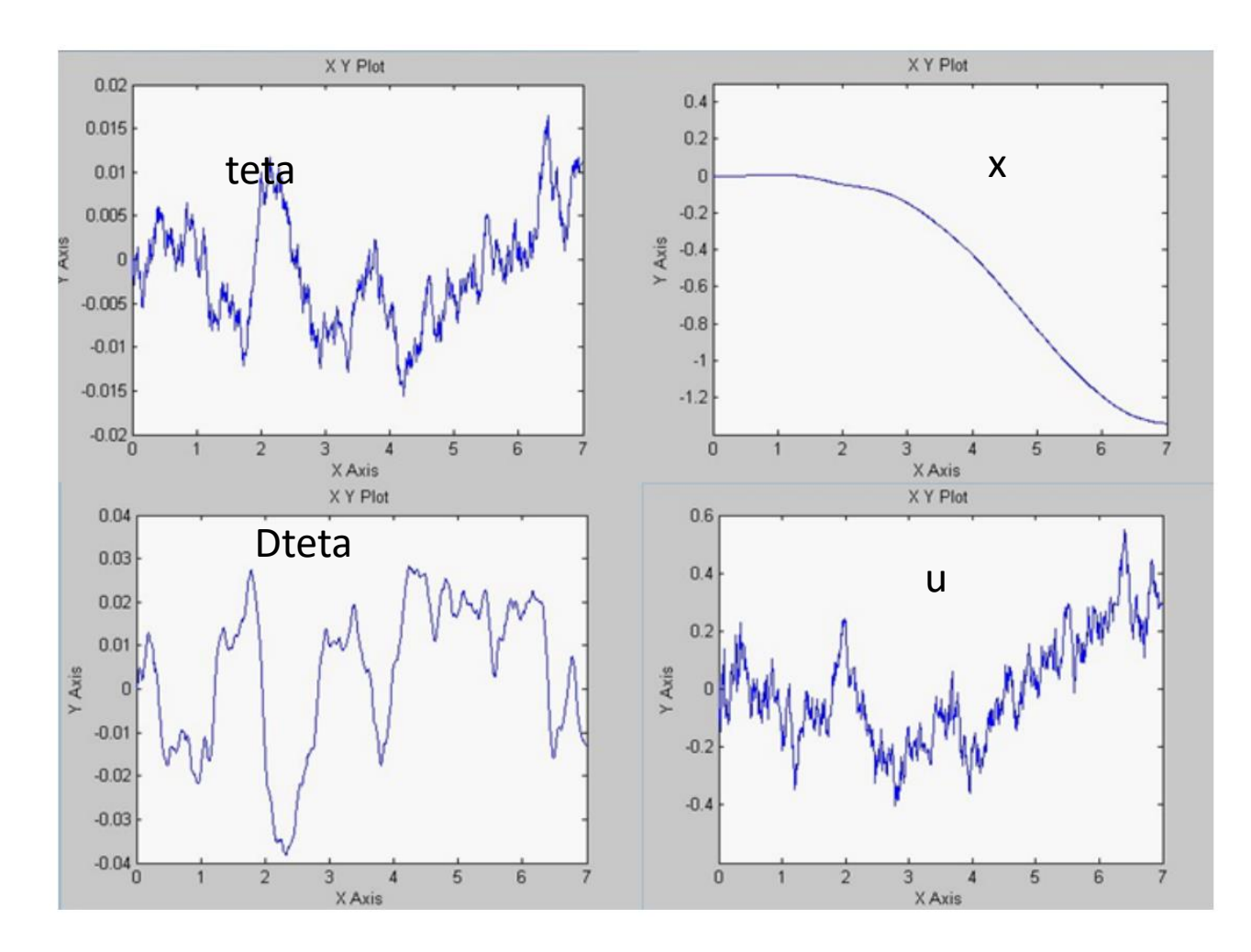

### InvPendulumMamdani

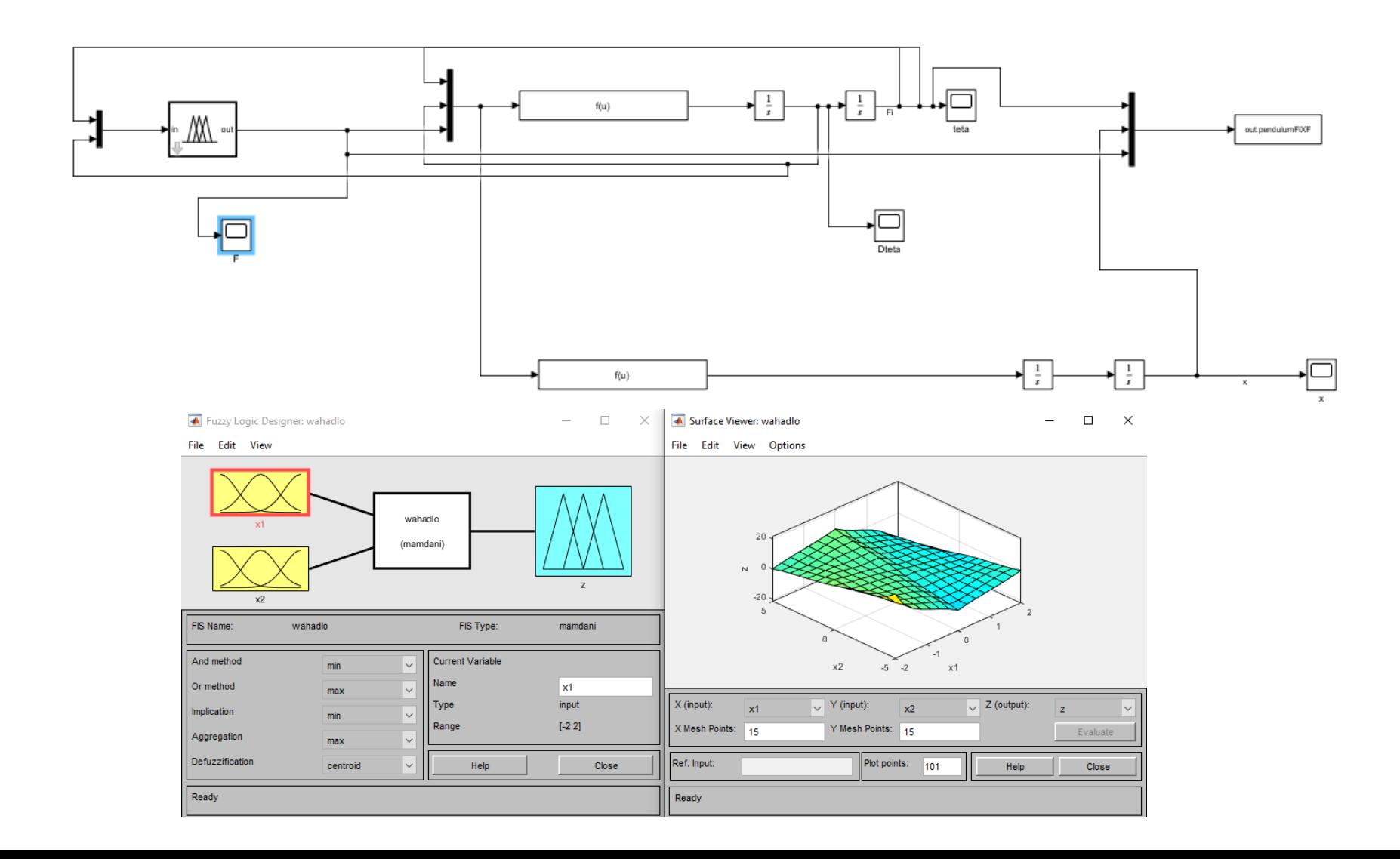
# Wahadlo.fis

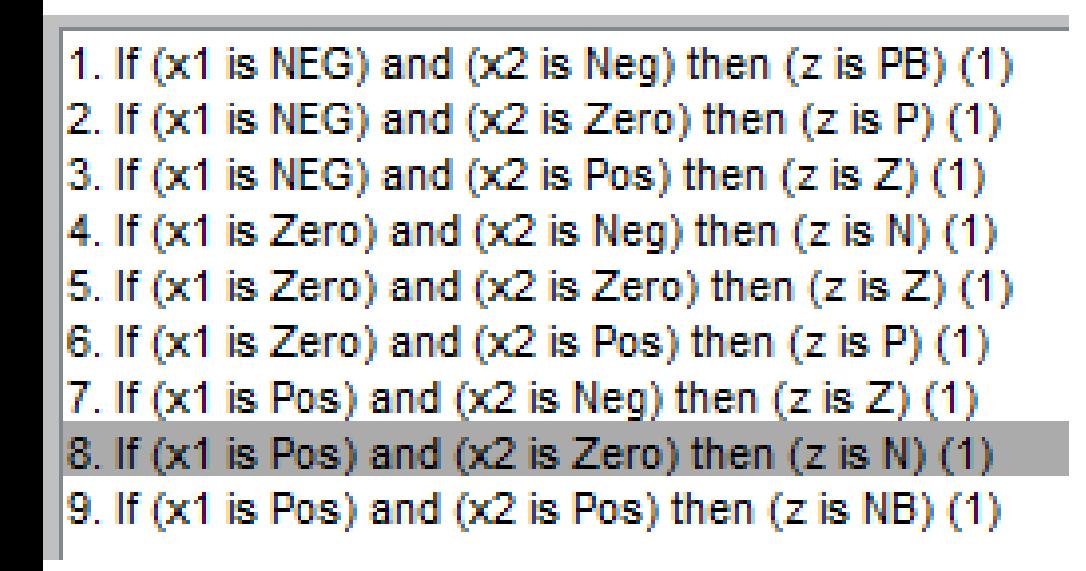

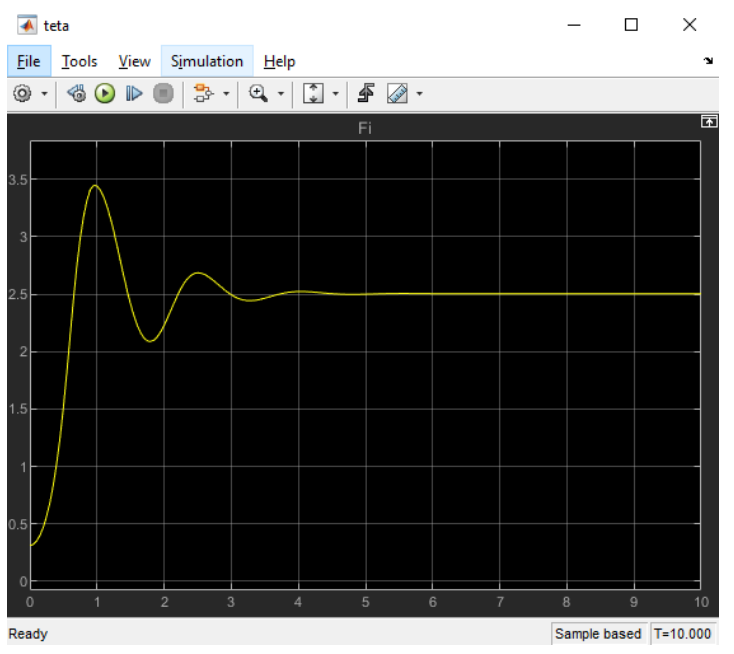

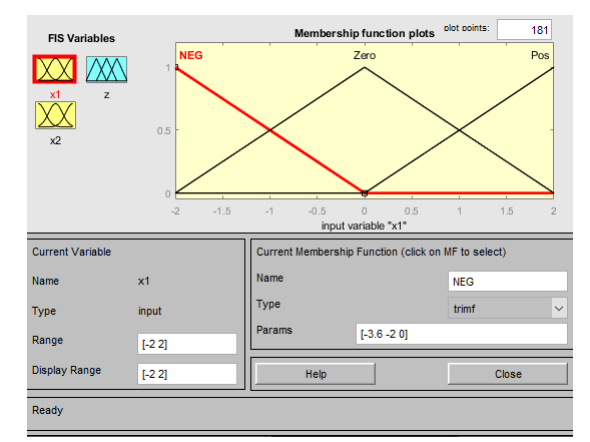

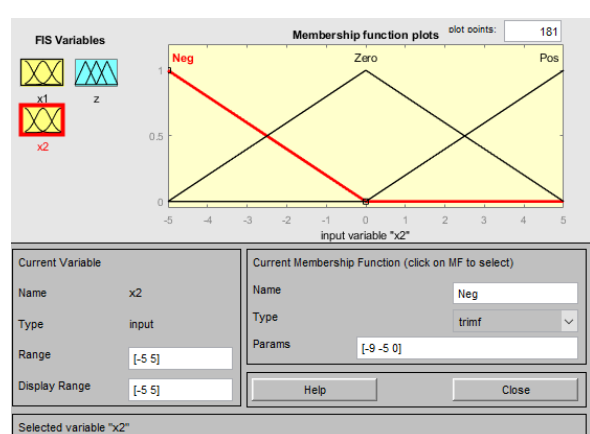

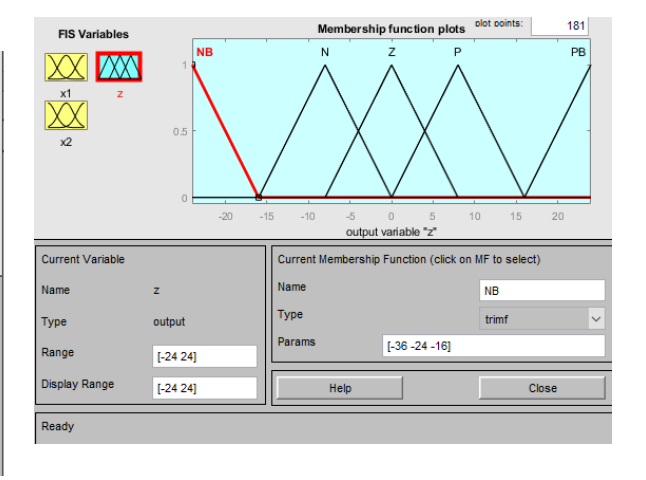

# **Automatyczny pilot**

Rozważmy teraz symulację procesu lądowania samolotu. Interesują nas dwie zmienne: wysokość samolotu  $h$  i jego prędkość v. Równania opisujące dynamikę procesu wyprowadza się stosując następujące rozumowanie. Ciało o masie m poruszające się z prędkością v posiada moment  $p = mv$ . Przy braku działania zewnętrznych sił, ciało to będzie poruszać się nadal ze stałą prędkością v. Dodatkowe oddziaływanie siłą f w przedziale czasu  $\Delta t$  skutkuje zmianą prędkości  $\Delta v = f \Delta t / m$ . Przyjmując  $\Delta t = 1.0$  oraz  $m = 1.0$  (i dobierając odpowiednio jednostki miary), otrzymujemy  $\Delta v = f$ , co oznacza, że zmiana prędkości jest proporcjonalna do użytej siły. Otrzymujemy więc następujący układ równań:

$$
v(t+1) = v(t) + f(t)
$$
  

$$
h(t+1) = h(t) + v(t)
$$

# Zmienne lingwistyczne

Przyjmijmy, że wysokość samolotu zmienia się w przedziale [0, 1000]. Pokrywamy dziedzinę zmiennej h czterema zbiorami rozmytymi: Near Zero o funkcji przynależności  $\Delta(0,0,500)$ , Small o funkcji przynależności  $\Delta(-200,300,800)$ .  $\mathbb{1}(x)$ , gdzie  $\mathbb{1}(x)$  jest funkcją przyjmującą wartość 0 dla  $x \leq 0$  i 1 gdy  $x > 0$ , Medium o funkcji przynależności $\Delta(300,800,1300)\cdot(1-\mathbbm{1}(x-1000))$ oraz Large o trójkątnej funkcji  $\Delta(500, 1000, 1000)$ .

Załóżmy dalej, ze prędkość samolotu zmienia sie w przedziale [*−30, 30]* pokrytym pięcioma zbiorami rozmytymi. Podobnie zmienia sie **wartości siły** *f (sterowania).*

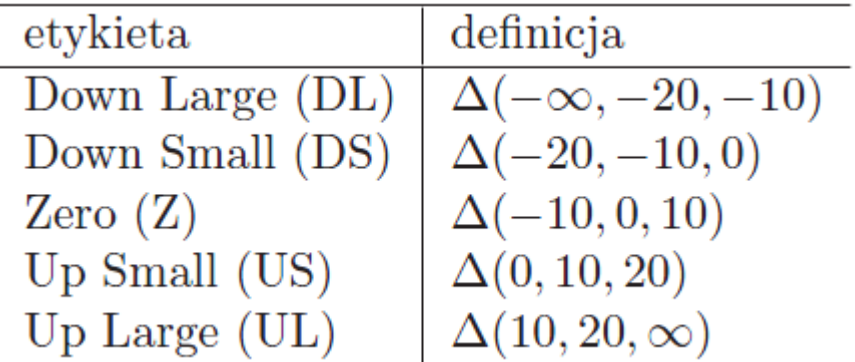

### Cel sterowania

Należy tak sterować samolotem, aby jego trajektoria ruchu wyglądała jak na poniższym rysunku.

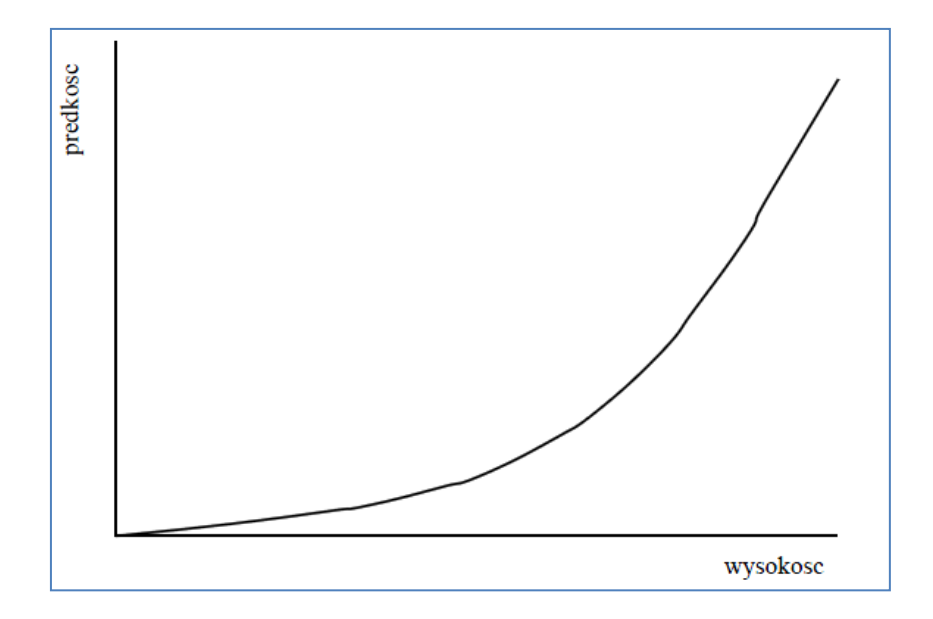

#### **Baza reguł sterownika**

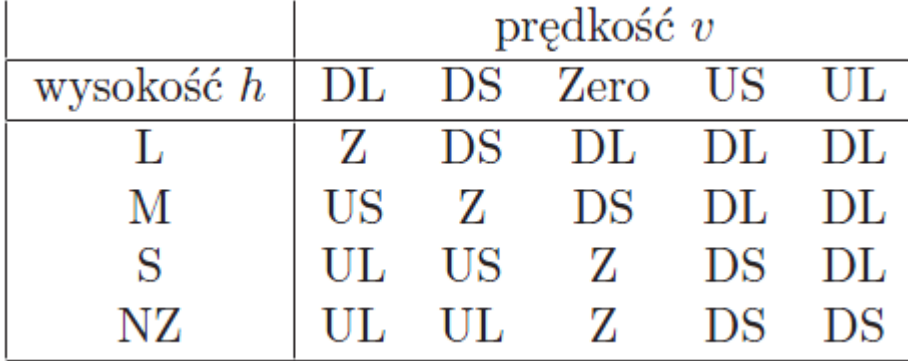

### Sterownik rozmyty Mamdaniego

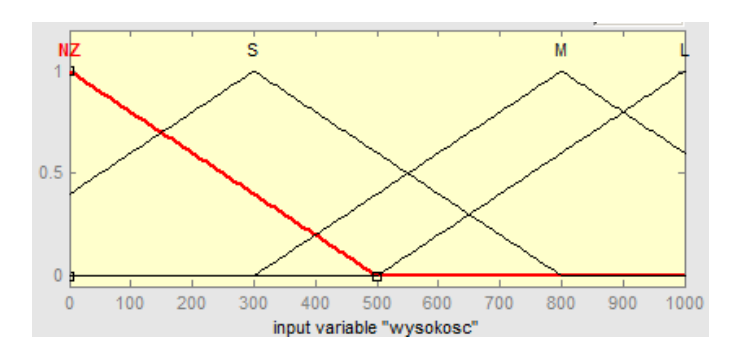

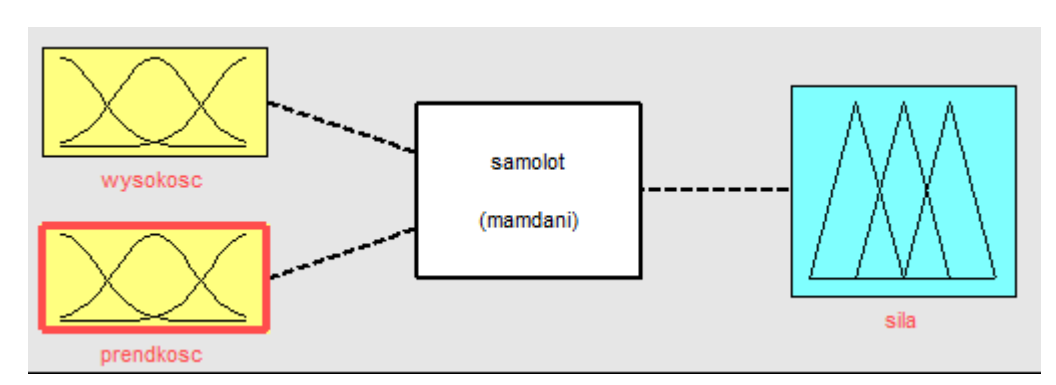

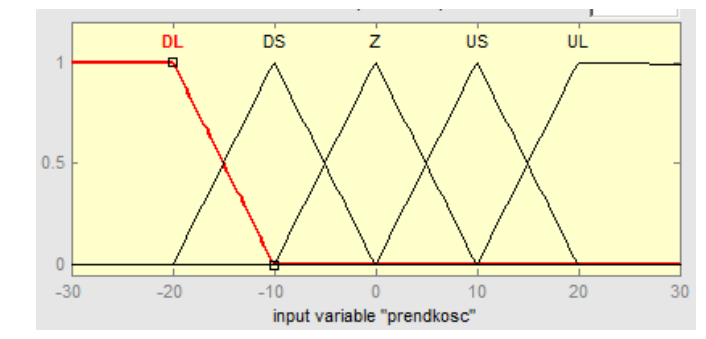

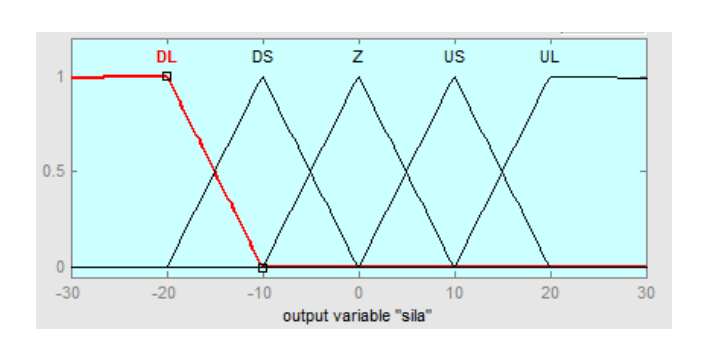

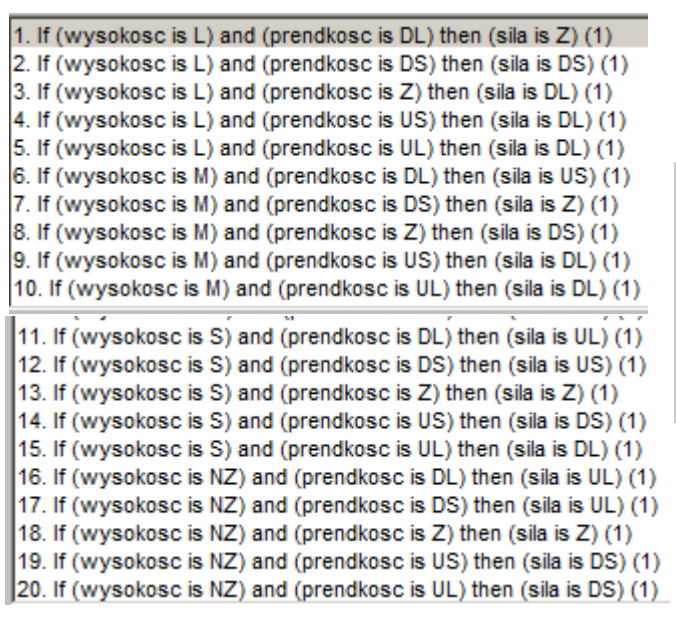

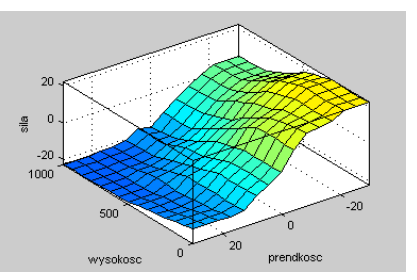

### Realizacja w Matlabie

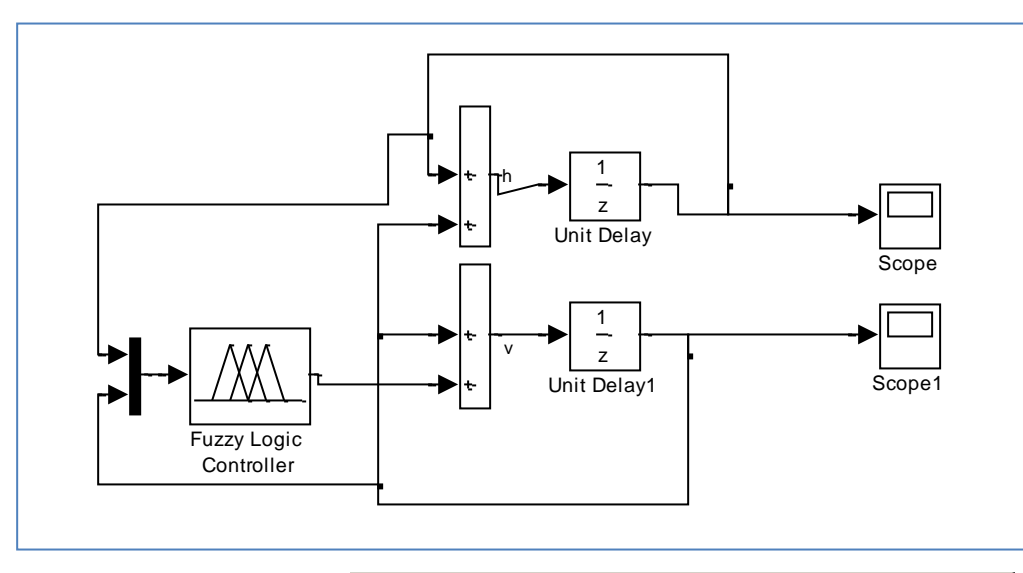

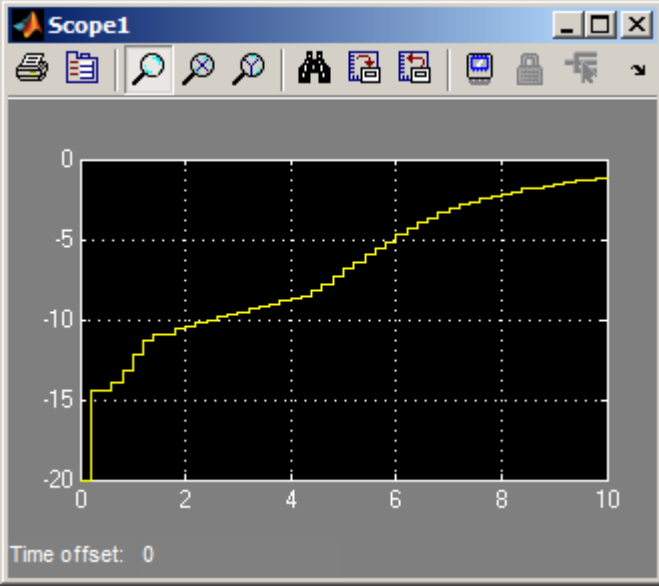

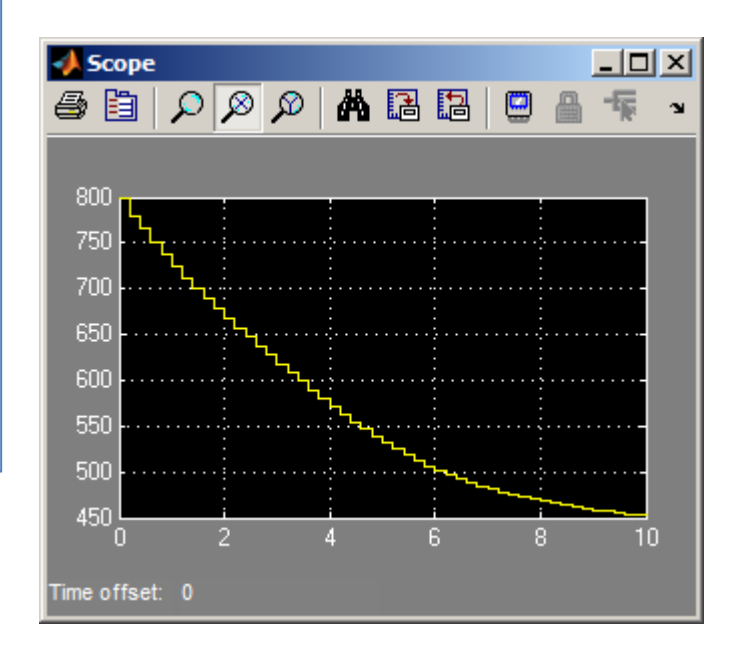

#### Sam.mdl

#### Samolot.fis

# Sterowanie wózkiem

Sterowanie wózkiem suwnicy przenoszącej kontenery z jednego miejsca w inne

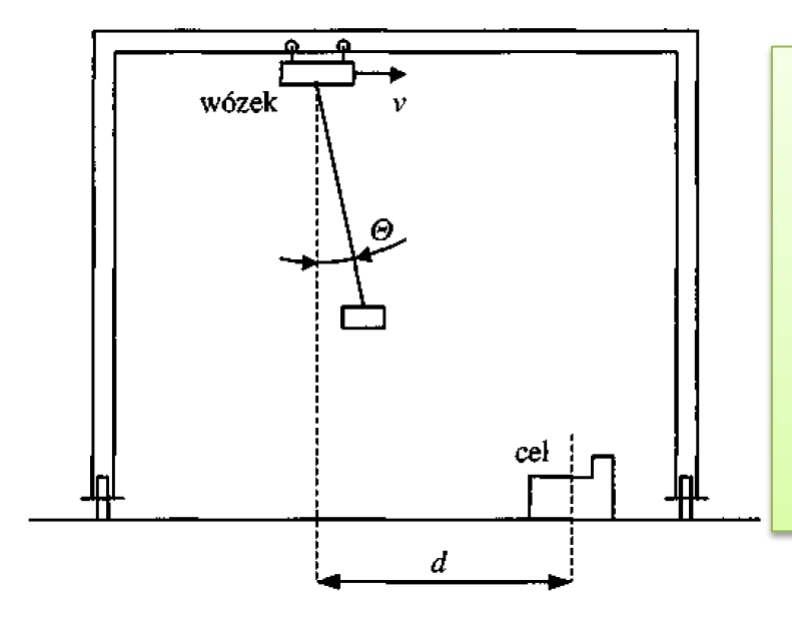

Podczas transportu kontenerów dochodzi często do dużego ich kołysania (duże odchylenie  $\theta$  od pionu). Przy ustawianiu kontenera w punkcie docelowym, np. na statku, kołysania są niedopuszczalne. Na skutek uderzenia kołyszącego się kontenera w inne, już ustawione, może nastąpić ich uszkodzenie.

Operator suwnicy steruje prędkością v jej wózka przy pomocy dźwigni mającej dwa krańcowe położenia. Potrzebne jest tu **wyczucie reakcji wózka**, jego bezwładności i transportowanego kontenera (**zmienny ciężar**) na zmiany położenia dźwigni. Sterowanie wózkiem suwnicy mogłoby się odbywać dwoma bardzo prostymi metodami **nie wymagającymi żadnej wiedzy eksperckiej**.

In an unmanned crane operational control system, the main problem is to transport the container to the target location without sway. To solve the problem several approaches have been investigated such as control methods with nonlinear feedback and the numerical methods for constrained nonlinear optimisation. However, all of them result in some performance decrease because of the sway rejection. Fuzzy control is supposed to be robust enough and can be applied here.

The mechanical model for no-sway crane operation is shown in Fig. 10.8.

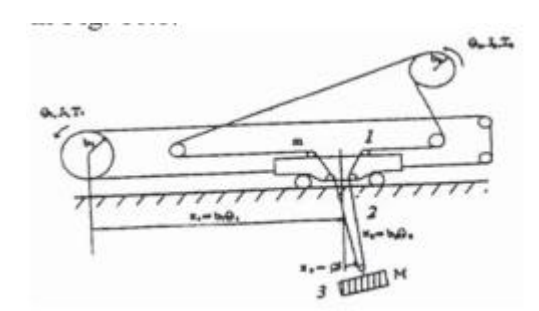

$$
\dot{x} = f(x, v, t), x = (x_1, ..., x_6)^T, u = (v_1, v_2)^T
$$
\n
$$
\dot{x}_1 = x_2
$$
\n
$$
\dot{x}_2 = v_1 - \delta_1 x_3 v_2 + \delta_1 g x_3
$$
\n
$$
\dot{x}_3 = x_4
$$
\n
$$
\dot{x}_4 = -(v_1 - \delta_1 x_3 v_2 + (1 + \delta_1) g x_3 + 2 x_4 x_6) / x_5
$$
\n
$$
\dot{x}_5 = x_6
$$
\n
$$
\dot{x}_6 = -\delta_2 x_3 v_2 + v_2
$$
\n
$$
x_1 = b_1 \theta_1, x_2 = \dot{x}_1, x_3 = \psi, x_4 = \dot{x}_3, x_5 = b_2 \theta_2, x_6 = \dot{x}_5
$$
\n
$$
v_1 = \frac{b_1 T_1}{J_1 + m b_1^2}, v_2 = \frac{b_2 (T_2 + M b_2 g)}{J_2 + M b_2^2}, \delta_1 = \frac{M b_1^2}{J_1 + m b_1^2}, \delta_2 = \frac{M b_2^2}{J_2 + m b_2^2}
$$

where  $J$ , and  $J$ , are the momentum inertia for trolley and hoist motor,  $M$  and  $m$  are the masses of the load including the spreader and the trolley including the operation room.  $T<sub>1</sub>$  and  $T<sub>2</sub>$  are the torques,  $b_1$  and  $b_2$  are the drum radiuses,  $\theta_1$  and  $\theta_2$  are the rotation angles for the trolley and the hoist,  $\psi$  is the sway angle and g is the gravity acceleration constant.

Design a fuzzy controller to keep the sway angle as small as possible. The sway angle is supposed to be measured.

#### Nauka\LR\lit\Fuzzy Controllers Handbook.pdf

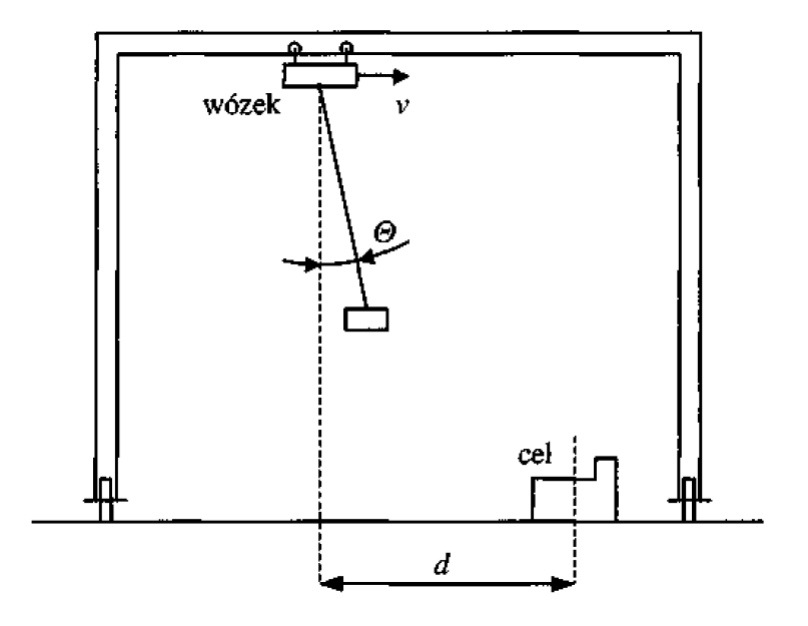

**Pierwsza** metoda polegałaby na sterowaniu wózkiem z tak małą prędkością **v**, że nie wystąpiłyby żadne kołysania kontenera. W metodzie **drugiej** kontener byłby przewożony z dużą prędkością, co wiązałoby się oczywiście z wystąpieniem kołysań. Nad celem jednak operator czekałby aż kołysania ustaną i dopiero wtedy opuszczałby kontener na właściwe miejsce przeznaczenia. Obydwie te metody wiązałyby się jednak ze **zbyt długim czasem transportu**.

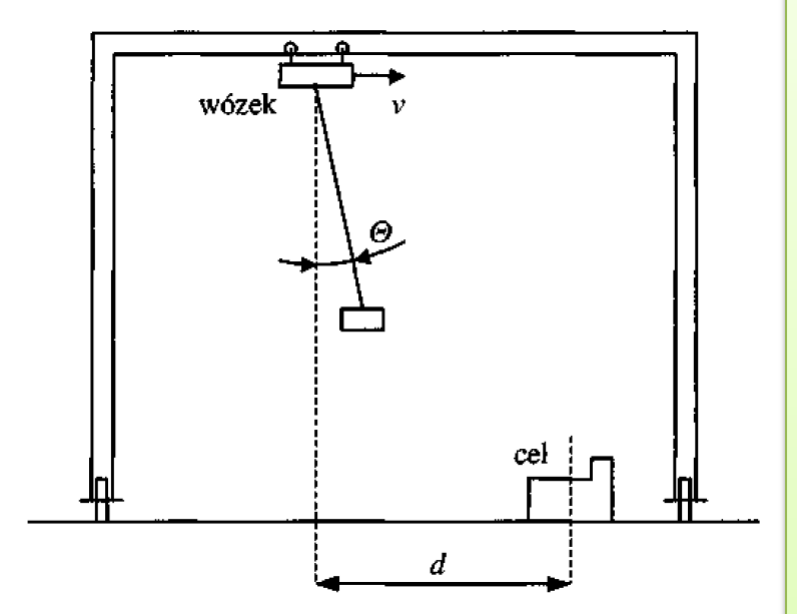

Doświadczony operator suwnicy potrafi zrealizować transport szybko i wytłumić kołysania nad miejscem ustawienia. Sterowanie suwnicą **nie może być zrealizowane przez konwencjonalny, liniowy regulator PID**, bowiem proces ten ma silnie nieliniowy charakter.

**Przy dużej odległości d** wózka od celu kołysania kontenera nie są istotne i wózek może poruszać się z dużą prędkością.

**Przy zmniejszaniu się tej odległości** operator musi jednak coraz bardziej zmniejszać amplitudę kołysań (wielkość odchylenia  $\theta$  od pionu), po to, aby bezpośrednio nad celem kontener nie wykonywał żadnego ruchu i można go było szybko i bezpiecznie ustawić. Na kołysanie kontenerów negatywnie wpływają zakłócenia, np. wiatr wiejący z różnych kierunków i ze zróżnicowaną siłą.

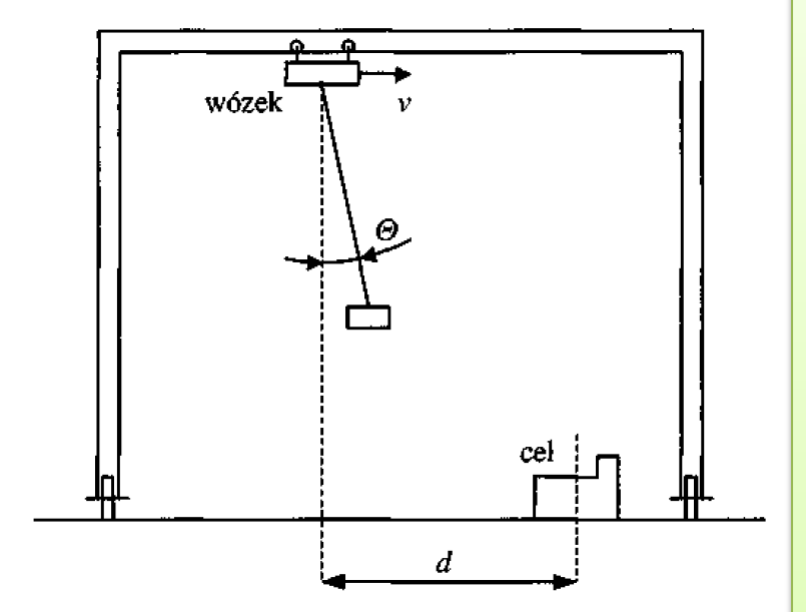

Sterowanie suwnicą jest znacznie utrudnione istnieniem **tarcia spoczynkowego**. Aby wywołać ruch suwnicy należy doprowadzić do silnika taką moc elektryczną, która wytworzy w silniku moment większy od dużych oporów tarcia spoczynkowego. Z chwilą jednak, gdy wózek suwnicy zacznie się poruszać opory tarcia znacznie się zmniejszają i doprowadzona moc może okazać się zbyt dużą. Dotyczy to zwłaszcza przypadku, gdy transportowany kontener znajduje się nad celem i potrzebne są jedynie małe ruchy korekcyjne w prawo i w lewo. Niedoświadczony operator może mieć wtedy duże kłopoty i precyzyjnym ustawieniem kontenera, a jego sterowanie może zawierać duża ilość przełączeń silnika i niepotrzebnych szarpnięć.

Mimo, że sterowanie transportem kontenerów nie jest łatwe, ludzie potrafią je bardzo dobrze opanować. Na podstawie wywiadu i obserwacji reakcji operatora pewnej konkretnej suwnicy zidentyfikowano następujące podstawowe reguły sterowania (**d- odległość, - kąt odchylenia P – moc elektryczna** doprowadzona do silnika napędowego przez odpowiednie ustawienie dźwigni sterującej):

R1: JESLI (d = duża) TO (P = duża), R2: JEŚLI (d = mała) I ( $\Theta$  = ujemny duży) TO (P = ujemna średnia), R3: JESLI (d = mała) I ( $\Theta$  = ujemny mały LUB zero LUB dodatni mały)  $TO (P = dodatnia srednia),$ R4: JEŚLI (d = mała) I ( $\Theta$  = dodatni duży) TO (P = dodatnia duża), R5: JEŚLI (d = zero) I ( $\Theta$  = dodatni duży LUB mały) TO (P = ujemna średnia), R6:  $J\cancel{ES}LI(d = zero) I(\Theta = zero) TO (P = zero),$ R7: JEŚLI (d = zero) I ( $\Theta$  = ujemny mały) TO (P = dodatnia średnia), R8: JEŚLI (d = zero) I ( $\Theta$  = ujemny duży) TO (P = dodatnia duża).

Należy zauważyć, że inny operator suwnicy może posługiwać się innymi regułami w tych samych sytuacjach. Zależy to od refleksu, temperamentu i doświadczenia operatora. Reguły sterowania mogą zależeć od rodzaju suwnicy, silnika napędowego, wielkości suwnicy, maksymalnej odległości transportu, wielkości tarcia w mechanizmach suwnicy. Z tego względu podane powyżej reguły mają jedynie charakter przykładowy i nie są ogólnie obowiązujące.

Do oceny poszczególnych wielkości operator użył następujących wartości lingwistycznych:

- $d$  duża (D), mała (M), zero (Z),
- $\Theta$  dodatni duży (DD), dodatni mały (DM), zero (Z), ujemny mały (UM), ujemny duży  $(UD)$ ,
- $P$  ujemna duża (UD), ujemna średnia (US), zero (Z), dodatnia średnia (DS.), dodatnia duża (DD).

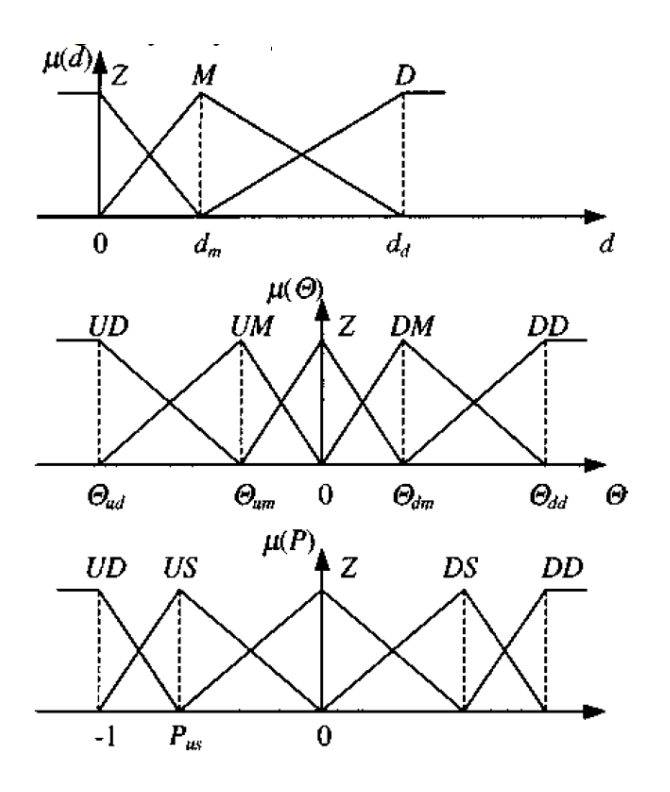

W praktyce synteza regulatorów rozmytych na bazie wiedzy eksperta możliwa jest jedynie w przypadku prostszych obiektów, **maksymalnie z dwoma wejściami i raczej wolnozmiennych**. Człowiek nie jest bowiem w stanie opanować sterowania obiektów o większej ilości wejść (ograniczone możliwości percepcji i przetwarzania informacji) oraz obiektów szybkozmiennych (ograniczenie szybkości przetwarzania informacji). Jednak nawet w takich przypadkach człowiek może dostarczyć częściowej informacji o sterowaniu, którą można potem uzupełnić ucząc model próbkami pomiarowymi procesu sterowania. Wstępna wiedza o sterowaniu może być również źródłem pomysłów umożliwiających konstrukcję właściwej bazy reguł, doboru funkcji przynależności, itp.

### Model wózka

$$
(M+m)\frac{d^2s(t)}{dt^2} - mL\frac{d^2\varphi(t)}{dt^2}\cos\varphi + mL\frac{d\varphi^2(t)}{dt}\sin\varphi(t) = F(t),
$$

$$
-mL\frac{d^2s(t)}{dt^2}\cos\varphi(t) + mL^2\frac{d^2\varphi(t)}{dt^2} + mgL\sin\varphi(t) = 0,
$$

s – odległość wózka od celu M- masa wózka, m – masa ciężaru

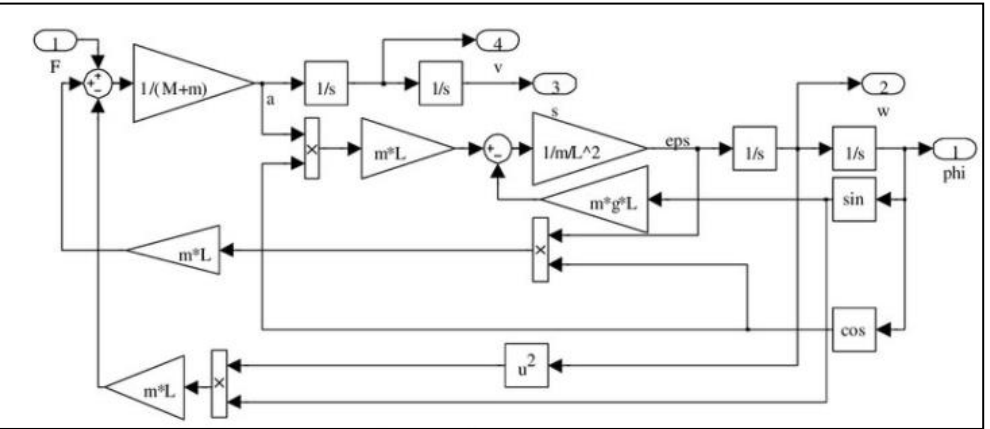

Linearyzacja modelu

$$
\frac{d^2s(t)}{dt^2} = a(t), \frac{ds(t)}{dt} = v(t), \frac{d^2\varphi(t)}{dt^2} = \varepsilon(t), \frac{d\varphi(t)}{dt} = \omega(t)
$$
  

$$
\varphi \approx 0, \quad \cos\varphi \approx 1, \quad \sin\varphi \approx \varphi, \quad \omega^2 \approx 0
$$
  

$$
(M+m)a(t) - mL\varepsilon(t) = F(t),
$$
  

$$
-mLa(t) + mL^2\varepsilon(t) + mLg\varphi(t) = 0.
$$

# Możliwe rozwiązania

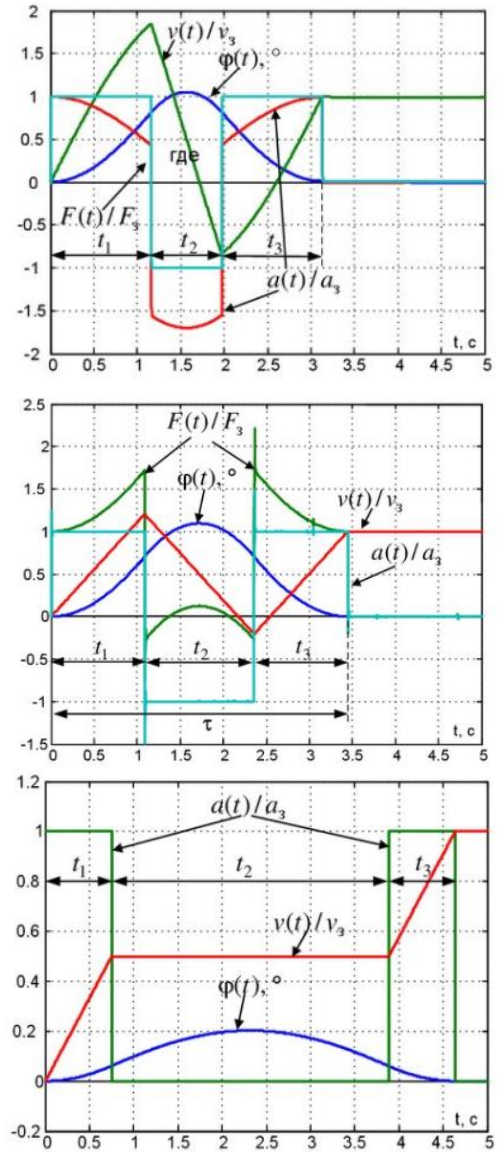

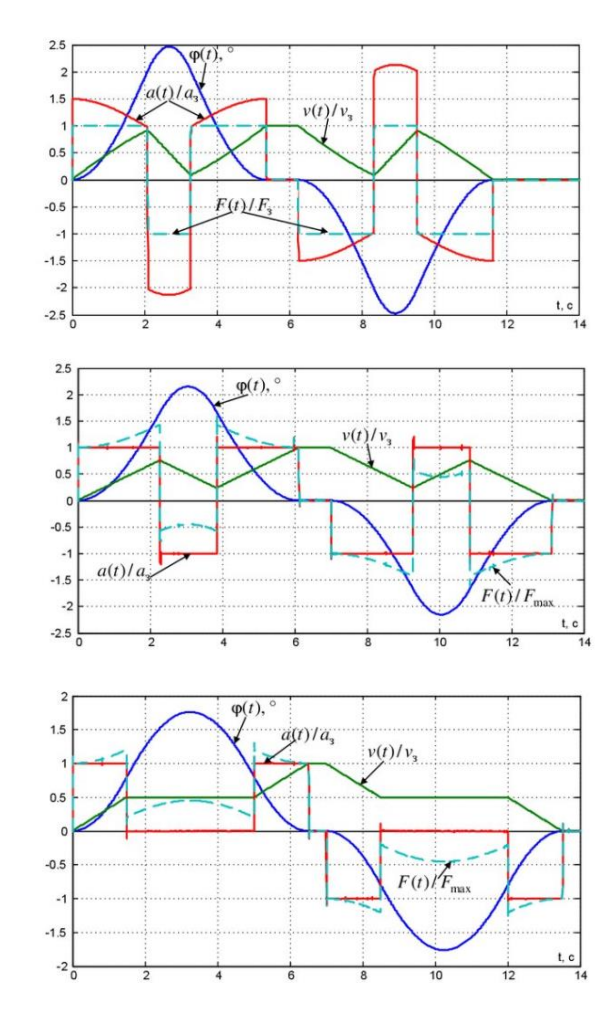

### Sterowanie robotem

http://www.mobilerobots.com/researchrobots/pioneerp3dx.aspx

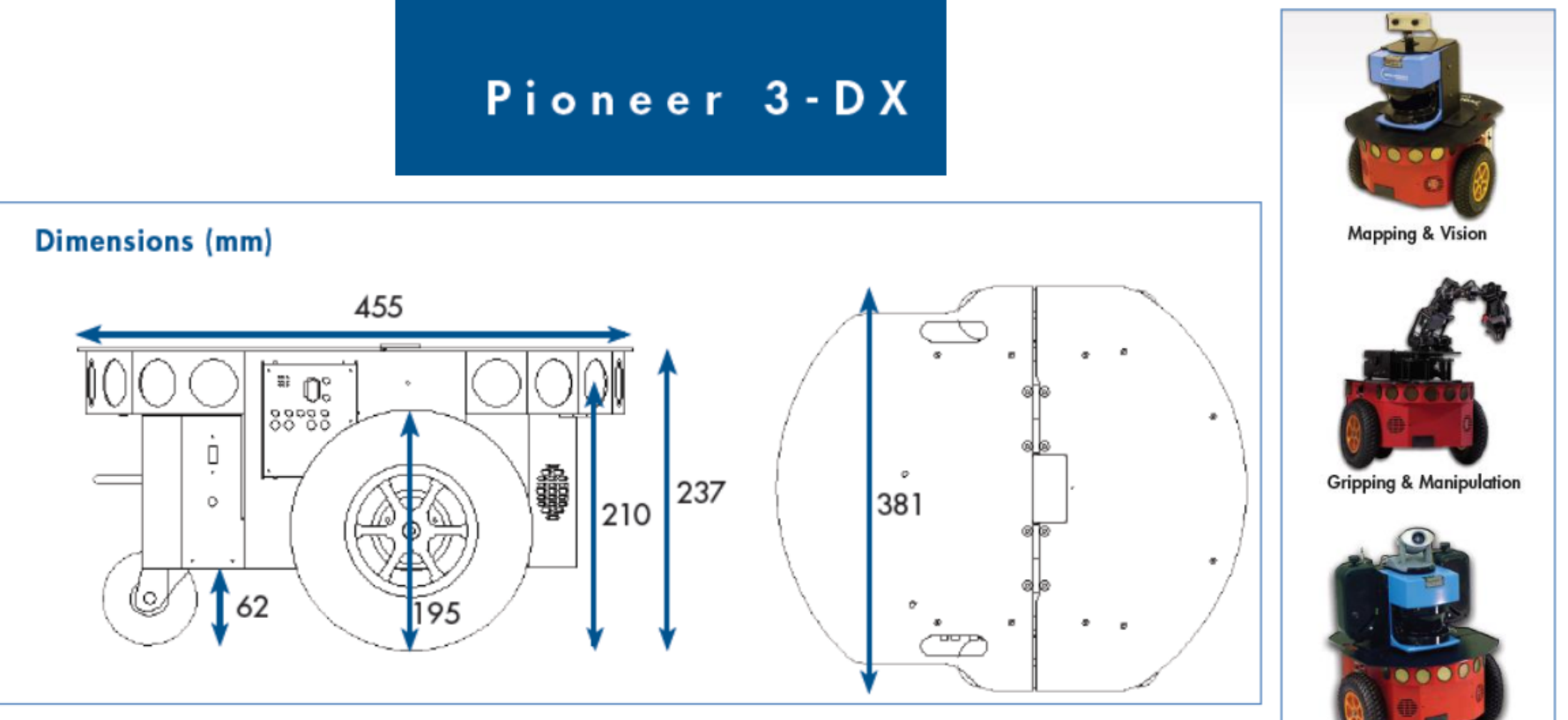

Audio & Speech

P3DX jest kołowy Robot mobilny (wheeled mobile robot - WMR), z dwoma niezależnymi kołami napędowymi, plus dodatkowe koła dla stabilności

#### Model kinematyczny

dodatkowe koło

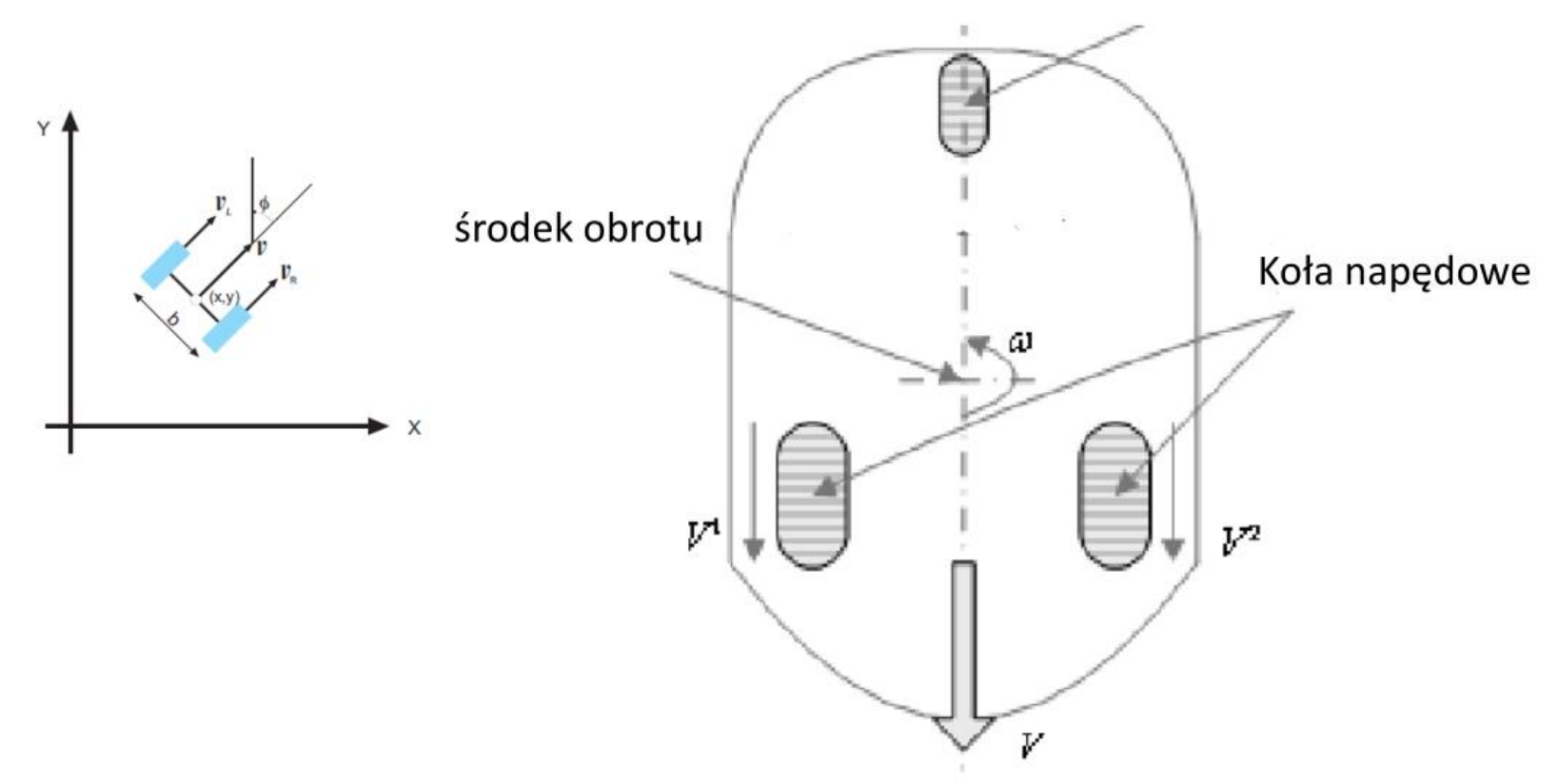

e - odchylenia od normalnej do krzywej S δ- błąd orientacji kątowej

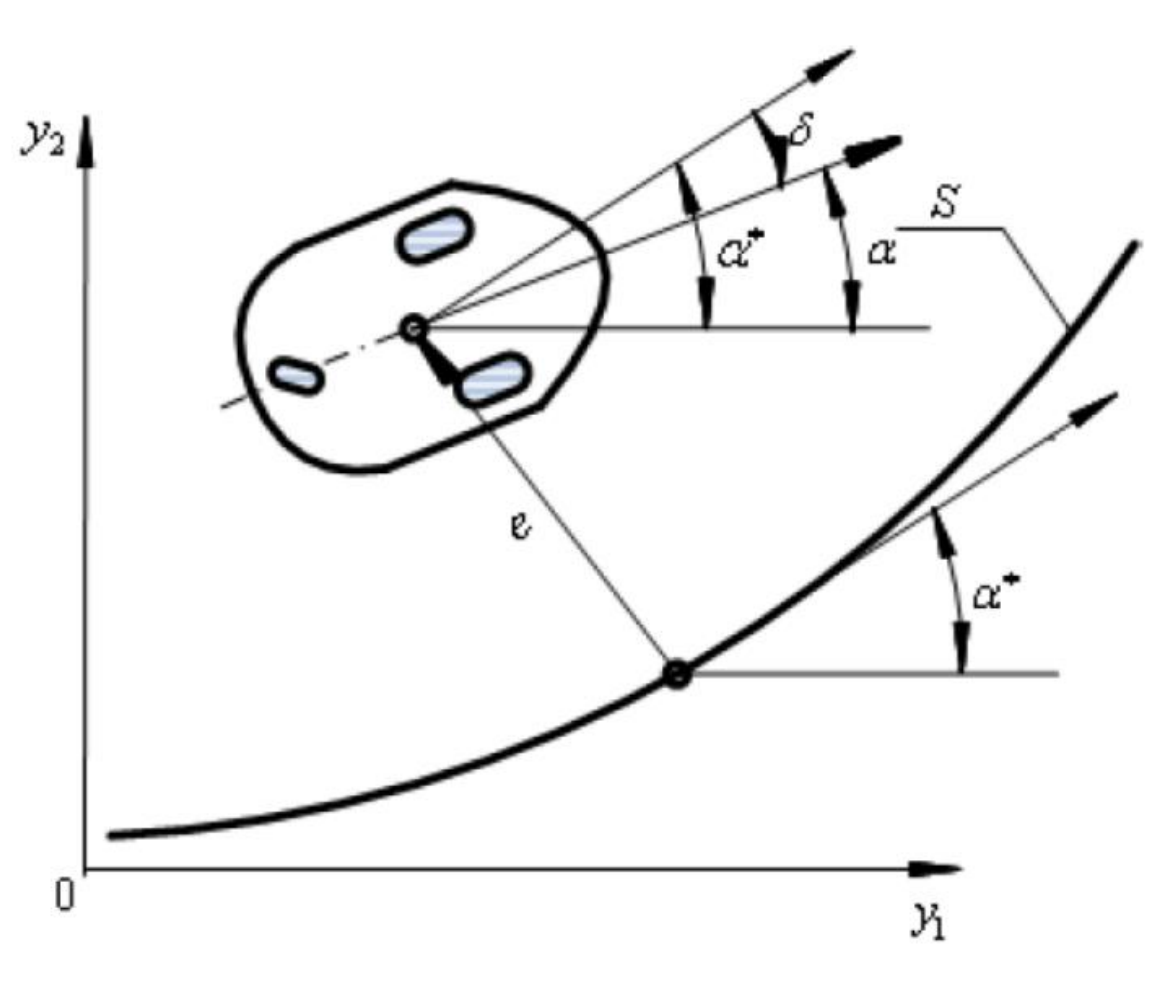

#### Model Mamdani

- Y1 odchylenia od normalnej do krzywej S
- Y2 błąd orientacji kątowej
- U1 prędkość potrzebna
- U2 prędkość kątowa potrzebna

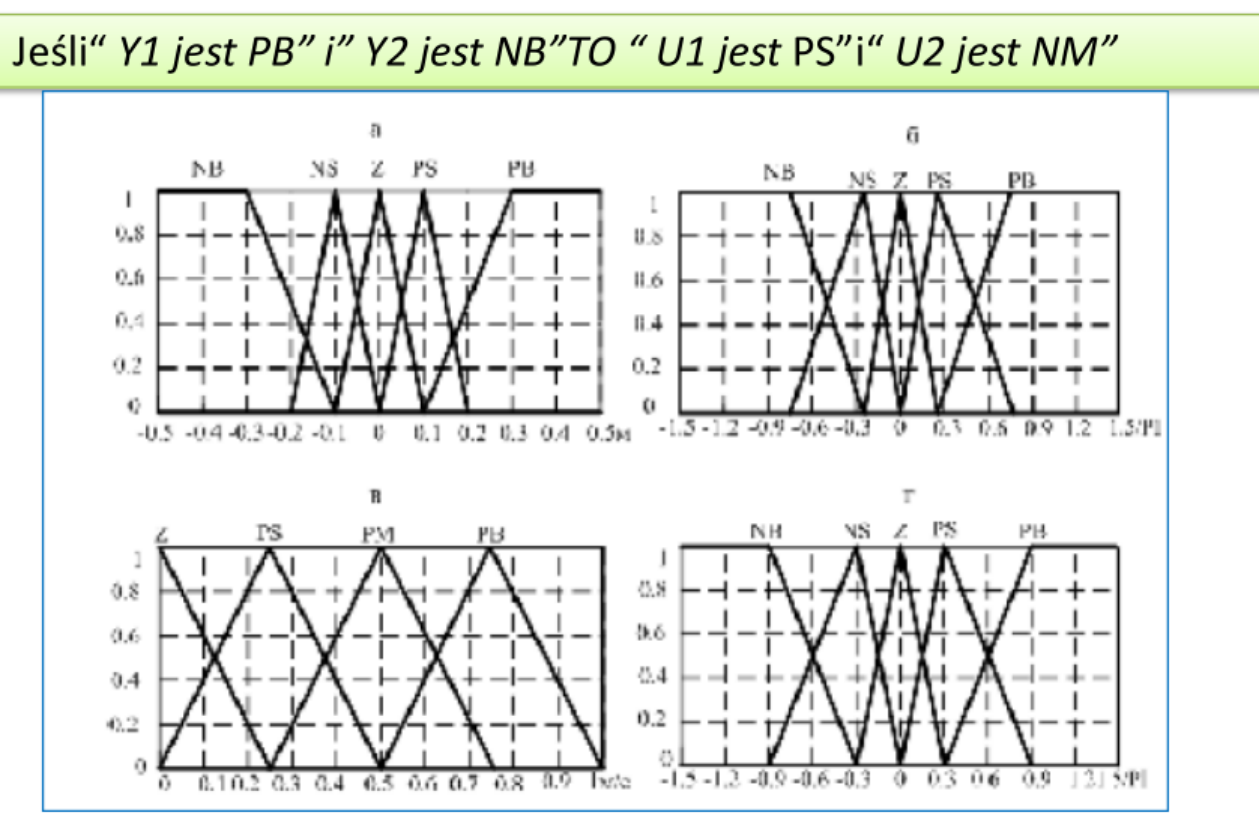

### Ruch po okręgu

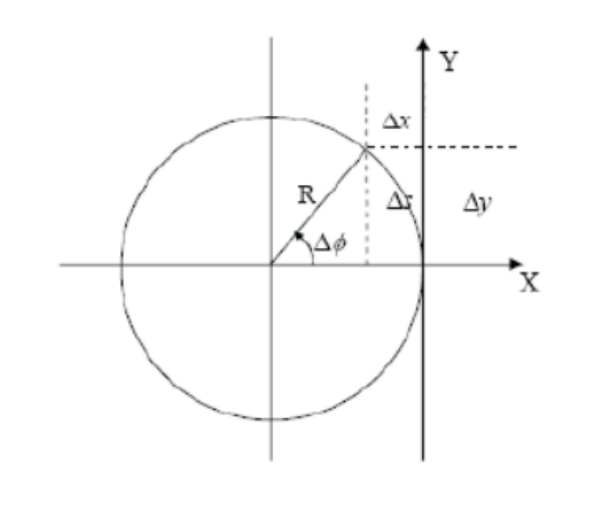

$$
p' = \begin{bmatrix} -\sin\phi \\ \cos\phi \\ 0 \end{bmatrix} v + \begin{bmatrix} 0 \\ 0 \\ 1 \end{bmatrix} \omega
$$

$$
\begin{bmatrix} x' \\ y' \\ \phi' \end{bmatrix} = \begin{bmatrix} -\sin \phi & 0 \\ \cos \phi & 0 \\ 0 & 1 \end{bmatrix} \begin{bmatrix} v \\ \omega \end{bmatrix}
$$

$$
v = \frac{v_R + v_L}{2} = \frac{\omega_R + \omega_L}{2}r
$$

$$
\omega = \frac{v_R - v_L}{b} = \frac{\omega_R - \omega_L}{b}r
$$

\LR\lit\control\Robots\sys1-53.pdf

#### Model sterowania

$$
\begin{bmatrix}\nx' \\
y' \\
\phi'\n\end{bmatrix} = \begin{bmatrix}\nr(\sin \phi)/2 - r(\sin \phi)/2 \\
r(\cos \phi)/2 & r(\cos \phi)/2 \\
-r/b & r/b\n\end{bmatrix} \begin{bmatrix}\n\omega_L \\
\omega_R\n\end{bmatrix}
$$
\n
$$
\begin{bmatrix}\nx' \\
y'\n\end{bmatrix} = \begin{bmatrix}\n-(\sin \phi)/2 - (\sin \phi)/2 \\
(\cos \phi)/2 & (\cos \phi)/2\n\end{bmatrix} \begin{bmatrix}\nv_L \\
v_R\n\end{bmatrix}
$$

$$
e = \sqrt{(x - x_c)^2 + (y - y_c)^2} - R
$$

$$
e' = \frac{\Delta e}{\Delta t}
$$

Assume that the circular target trajectory is defined by the coordinates of the center  $(x_C, y_C)$  and the radius R.

The WMR must be controlled so that the distance d from the current position to the center of the circle equals R.

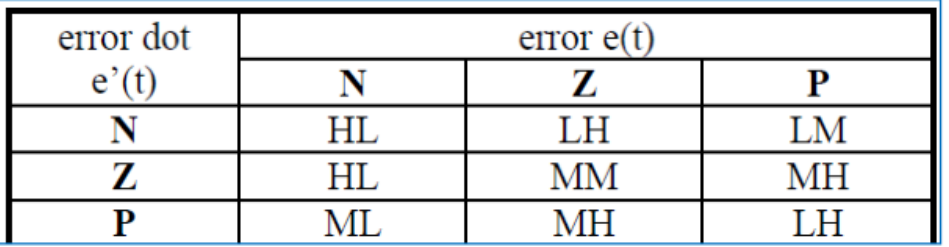

Each cell of table 1 contains a logic sentence and should be read as: "If  $e(t)$  is Negative AND  $e'(t)$  is negative, THEN V<sub>L</sub> must be HIGH and V<sub>R</sub> must be LOW"

where H,M,L designate the singleton values for HIGH, MEDIUM and LOW fuzzy domains of the outputs  $v_L$ ,  $v_R$  respectively.

The crisp output of the fuzzy controller is a combination of all the rules in the rule base as follows:

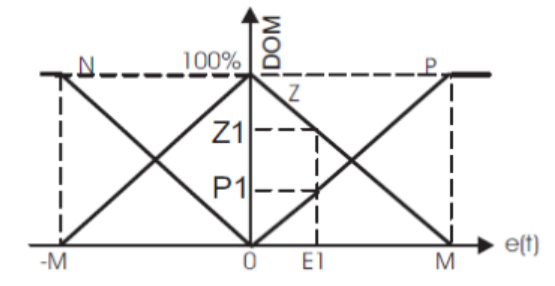

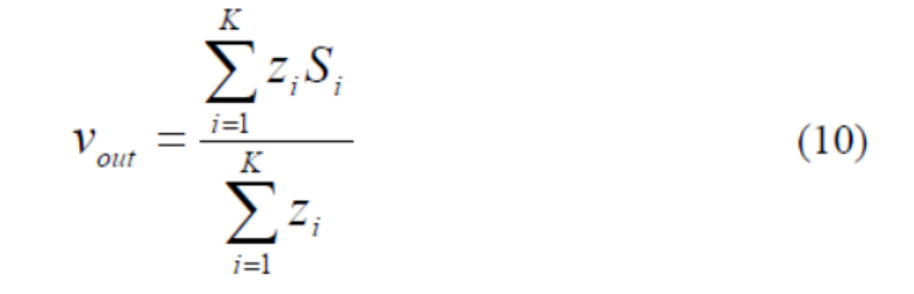

where:

 $z_i = min(E_i, E'_i)$  $(11)$ 

 $Si$  is the corresponding singleton value of the fuzzy output, and K is the total number of rules in the rule base.  $E_i$ , E'<sub>i</sub> are the degrees of membership of  $e(t)$  and  $e'(t)$  to the domain corresponding to the cell i.

#### Testy jazdy

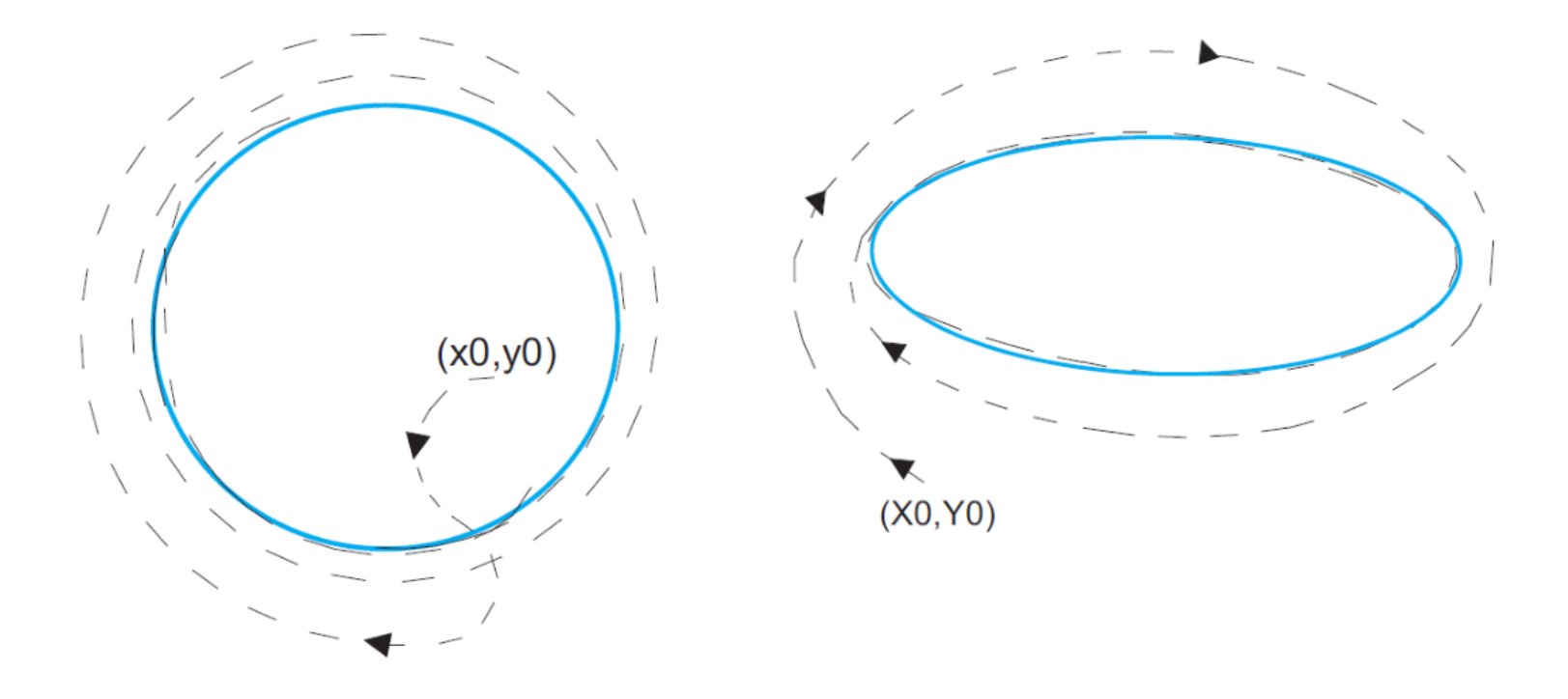

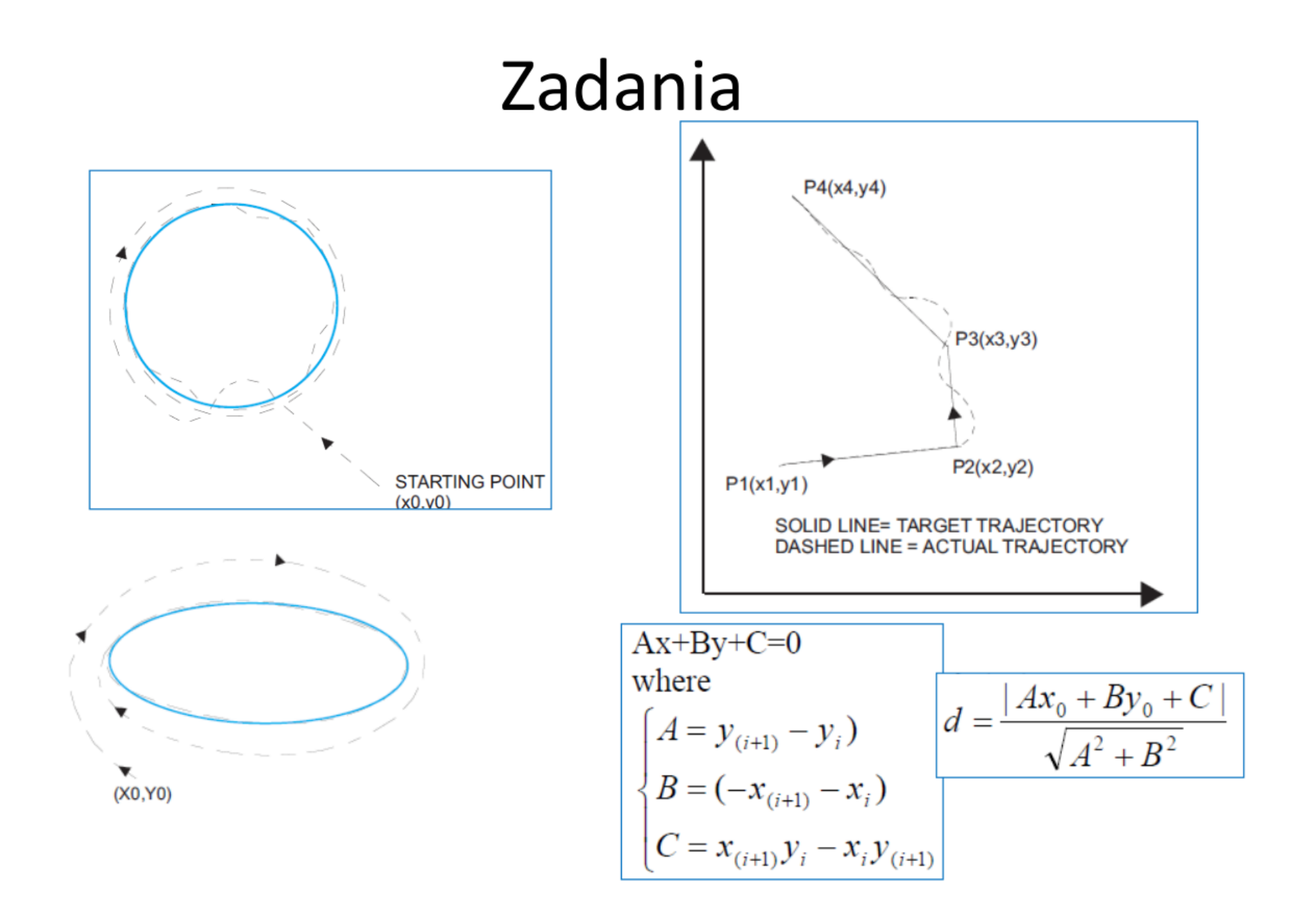

# Unikanie przeszkód

Autonomiczne algorytmy nawigacyjne są stosowane do różnych zastosowań mobilnych robotów do jazdy w kierunku ich pozycji docelowej bez programu zdalnego sterowania. W etapie mapowania autonomicznego oprogramowania nawigacyjnego, robot uzyskuje informacje o lokalizacji i konturu przeszkód z czujników i aktualizuje swoją mapę nawigacyjną. Ścieżkę nawigacji z aktualnej pozycji do pozycji docelowej na mapie określa z aktualizowanych danych mapowych. Jeśli nie ma żadnych zmian w mapie podczas procesu nawigacji robota, unikanie przeszkody nie jest konieczne, ponieważ dobrze zdefiniowaną ścieżkę nawigacji doprowadzi robota do pozycji docelowej bezpiecznie. Nawet w przypadku, gdy niespodziewane przeszkody nagle pojawia się na ścieżce nawigacji, robot jest wymagany do wykonywania unikania przeszkód, aby poruszać się po planowanej ścieżce bez kolizji z tymi rodzajami przeszkód. Aby uniknąć nieoczekiwanych przeszkód i dalej w kierunku pozycji docelowej w ramach nawigacji w czasie rzeczywistym, robot powinien określić jego kierunek skrętu i prędkości natychmiast.

\LR\lit\control\Robots\InTech-

A fuzzy obstacle avoidance controller using a lookup table sharing method and its applications for mobile robots.pdf

### Schemat układu sterowania

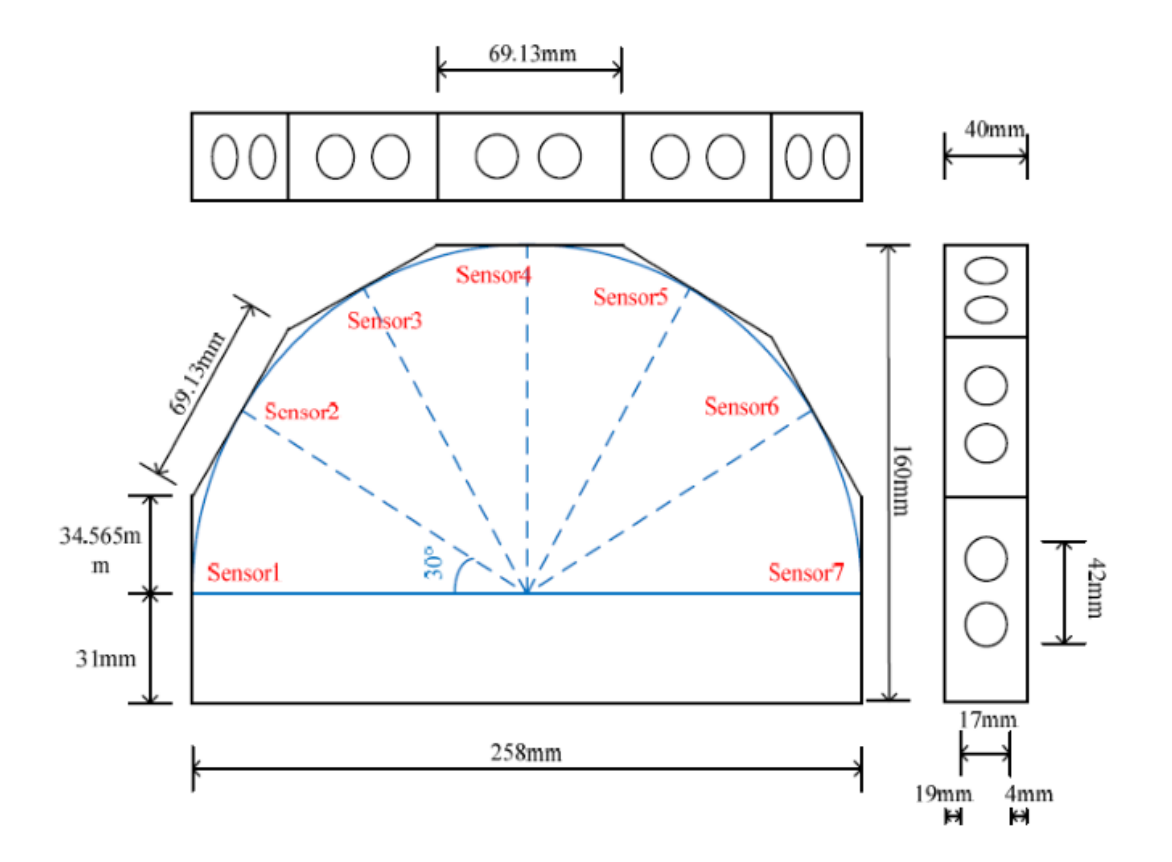

czujniki ultradźwiękowe

### Mapa przeszkód

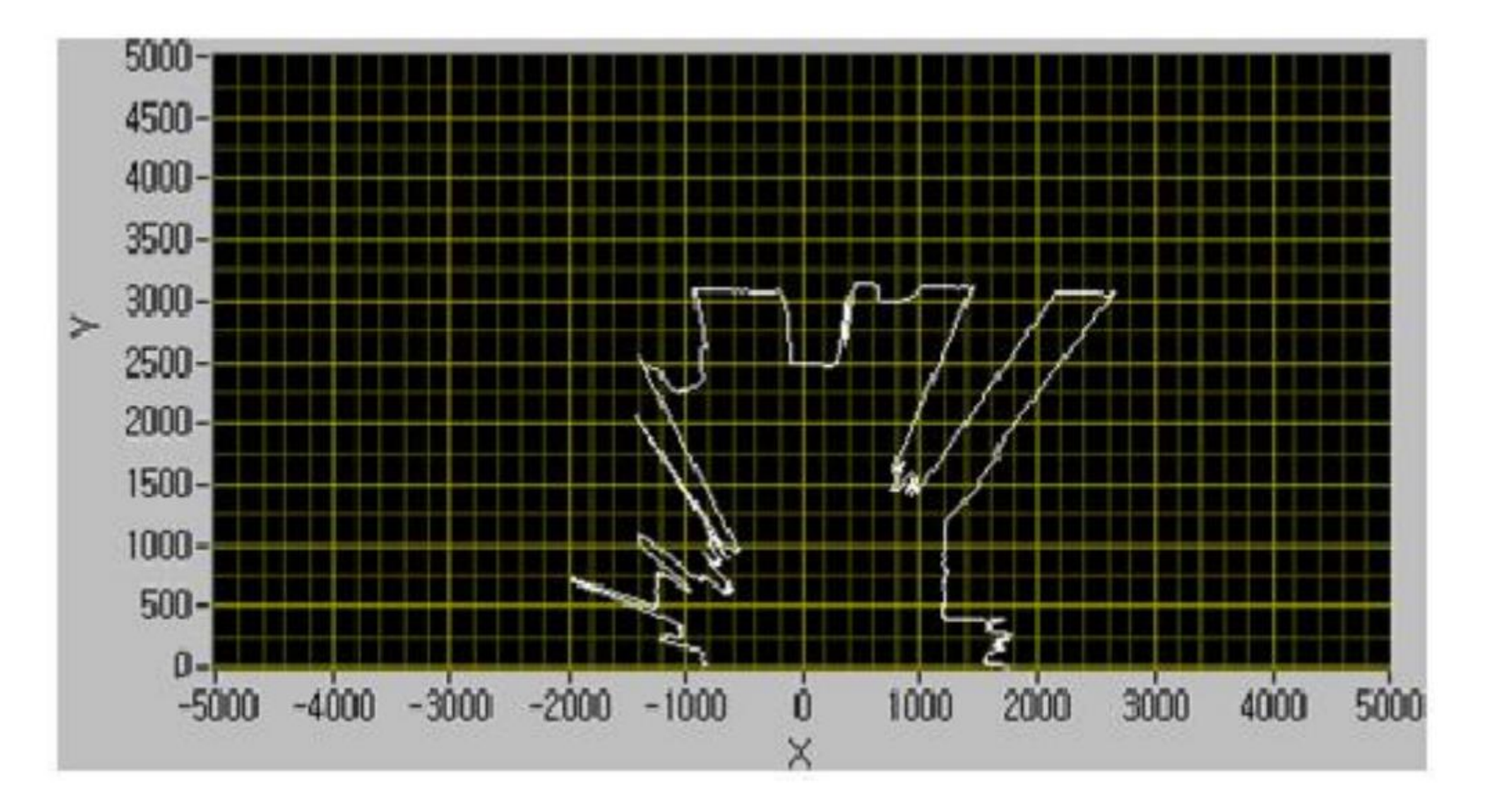

# PN regule

Fuzzy rules of traditional fuzzy systems only describe the operations that are to be run. In Positive/Negative  $(P/N)$ rule fuzzy system theory, the concept of negative fuzzy rules was introduced to prescribe actions to avoid rather than execute. Two types of rules, positive rules and negative rules, are used in a P/N rule fuzzy controller. Positive-rules derive the proper output of the P/N-rulebased fuzzy system, comparable to typical fuzzy system rules. In contrast, negative rules cause the fuzzy system not

# PN regule (cd)

to produce improper fuzzy output. The P/N rule fuzzy system can be applied to obstacle avoidance for the autonomous navigation of mobile robots. Positive rules direct the robot to a target place and negative rules prevent the robot from colliding with obstacles. The effect of positive rules is dominant in a non-obstacle environment because negative rules begin to affect navigation only when obstacles appear on the navigation path of the robot. If the detected obstacles are far from the robot, negative rules rarely affect the system. As the obstacles come closer to the robot, the negative rules dominate the system.

#### Funkcje przynależności

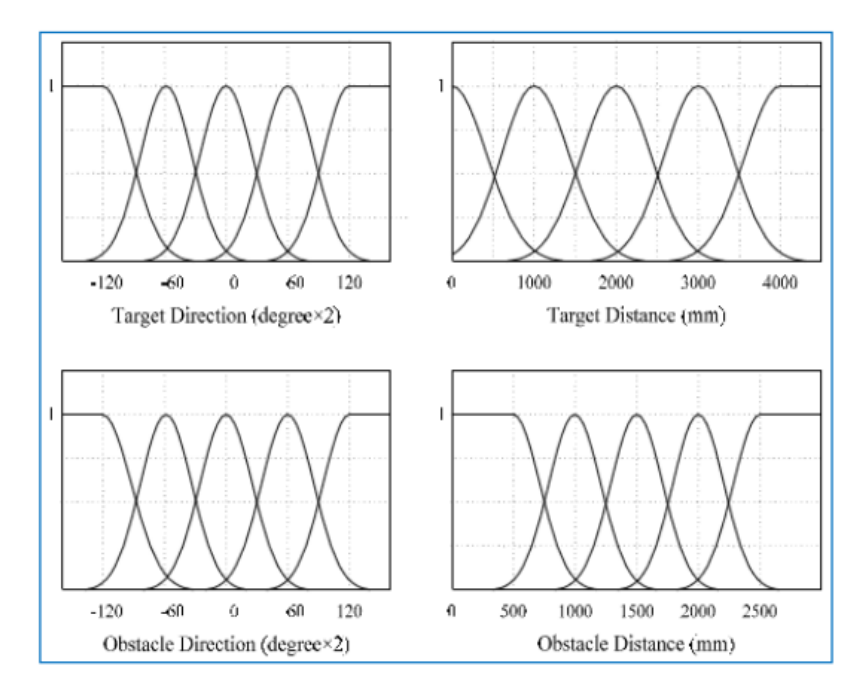

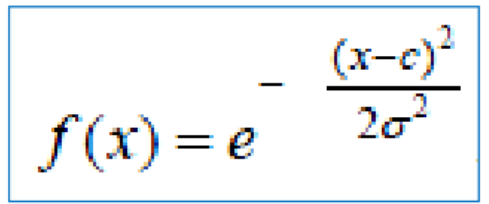

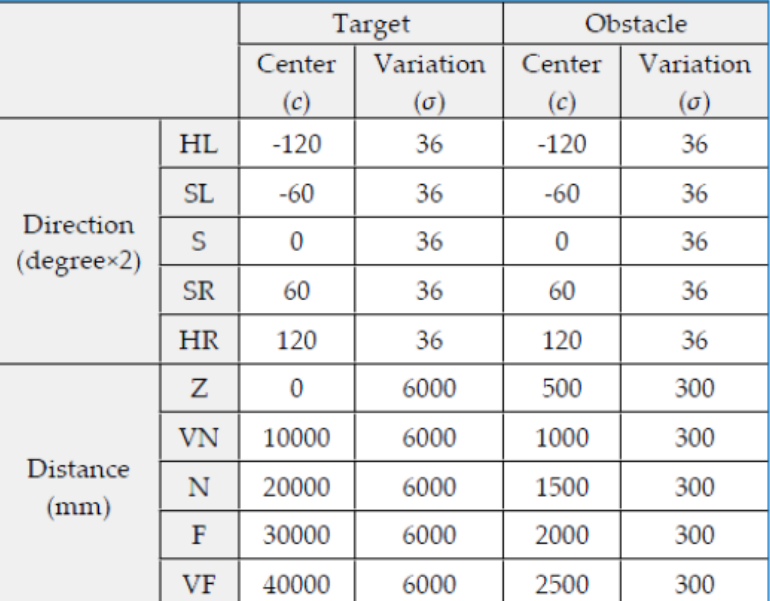

The fuzzy sets Hard Left (HL), Soft Left (SL), Straight (S), Soft Right (SR), and Hard Right (HR) are for the fuzzy inputs of the target or the obstacle direction. In addition, Zero (Z), Very Near (VN), Near (N), Far (Far), and Very Far (VF) are related to the fuzzy inputs of the target or the obstacle distance. The output fuzzy sets Hard Left (HL), Left (L), Soft Left (SL), Straight (S), Soft Right (SR), Right (R), and Hard Right (HR) are for positive rules, while  $\overline{HL}$  ,  $\overline{L}$ ,  $\overline{SL}$ ,  $\overline{S}$ ,  $\overline{SR}$ ,  $\overline{R}$ , and  $\overline{HR}$  are for negative rules.

### Regule pozytywne a negatywne

#### Rule 1P

If XTargetDirection is HL and XTargetDistance is Z then y is HL

Rule 2P

If XTargetDirection is HL and XTargetDistance is VN then y is HL Rule 3P

If XTargetDirection is HL and XTargetDistance is N then y is L

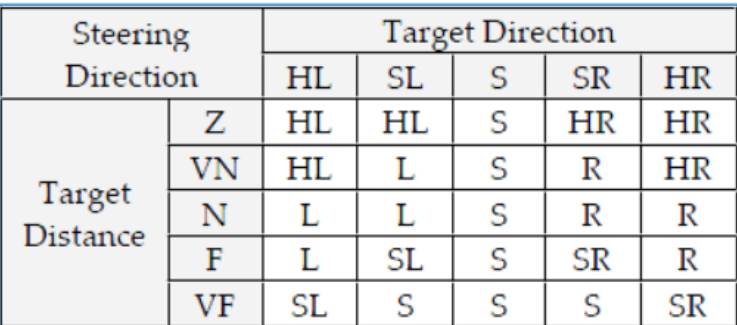

#### Rule 25P

If XTargetDirection is HR and XTargetDistance is VF then y is SR.

#### Rule 1N

If XObstacleDirection is HL and XObstacleDistance is Z then y is not HL Rule 2N

If XObstacleDirection is HL and XObstacleDistance is VN then y is not HL Rule 3N

If XObstacleDirection is HL and XObstacleDistance is N then y is not L

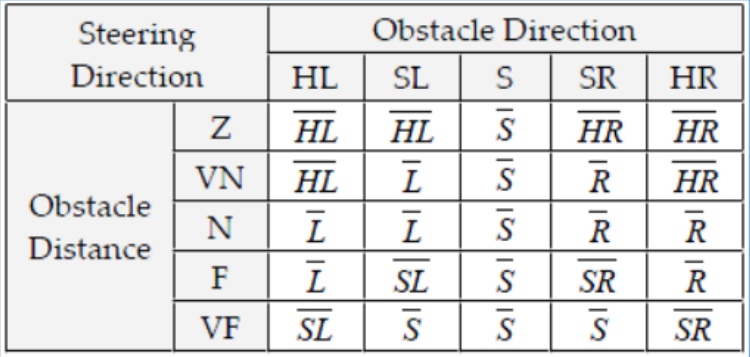

Rule 25N

If XObstacleDirection is HR and XObstacleDistance is VF then y is not SR.

# Funkcje przynależności i obliczenia

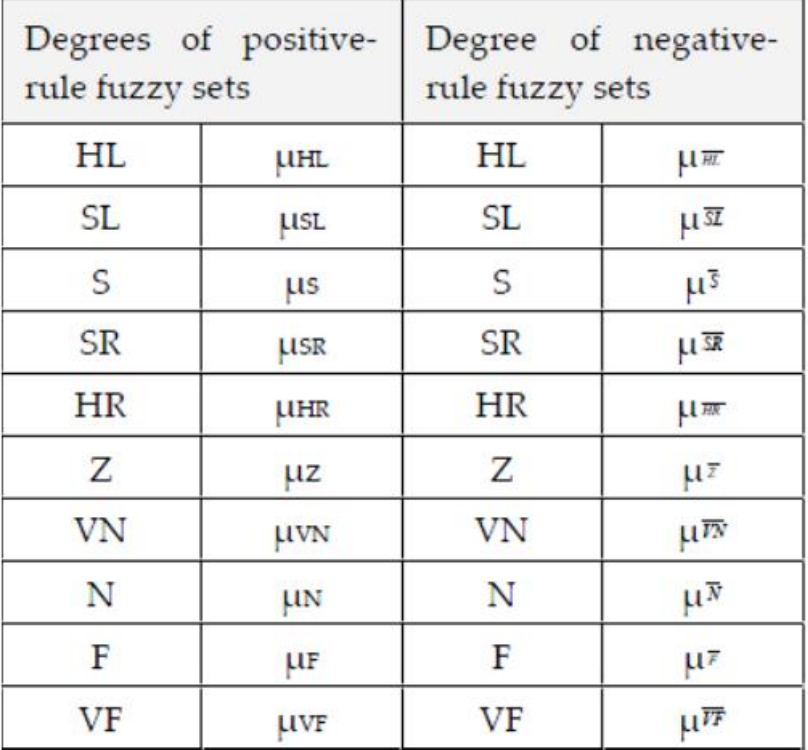

$$
\mu_{15} = (offset + \mu_{5} \cdot \mu_{FF})
$$
\n
$$
\times \prod_{i=1}^{n_{00}Obstrateke} \times \prod_{i=1}^{n_{10}Obrateke} \frac{4\pi}{\pi} \cdot \mu_{FF_{i}} (1 - \mu_{5i} \cdot \mu_{Fi}) (1 - \mu_{5i} \cdot \mu_{FF_{i}}) (1 - \mu_{5i} \cdot \mu_{FF_{i}}) (1 - \mu_{5i} \cdot \mu_{FF_{i}}) (1 - \mu_{5i} \cdot \mu_{FF_{i}}),
$$
\n
$$
\mu_{16} = (offset + \mu_{SR} \cdot \mu_{Z}) \prod_{i=1}^{n_{00}Obstrateke} (1 - \mu_{SRi} \cdot \mu_{Ti}) (1 - \mu_{HRi} \cdot \mu_{Fi}) (1 - \mu_{HRi} \cdot \mu_{FN}) ,
$$
\n
$$
\lim_{i=1}^{n_{00}Obstrateke} \mu_{17} = (offset + \mu_{SR} \cdot \mu_{NY}) \prod_{i=1}^{n_{10}Obtrace} (1 - \mu_{5Ri} \cdot \mu_{FNi}) (1 - \mu_{5Ri} \cdot \mu_{Ni}) (1 - \mu_{HRi} \cdot \mu_{FN}) (1 - \mu_{HRi} \cdot \mu_{Fi}),
$$
\n
$$
\mu_{18} = (offset + \mu_{SR} \cdot \mu_{Y}) \prod_{i=1}^{n_{10}Obtraceke} (1 - \mu_{5Ri} \cdot \mu_{FSi}) (1 - \mu_{5Ri} \cdot \mu_{Fi}) (1 - \mu_{HRi} \cdot \mu_{Fi}) (1 - \mu_{HRi} \cdot \mu_{Fi}),
$$
\n
$$
\mu_{19} = (offset + \mu_{5R} \cdot \mu_{F}) \prod_{i=1}^{n_{10}Obtraceke} (1 - \mu_{5Ri} \cdot \mu_{Fi}) (1 - \mu_{HRi} \cdot \mu_{FF_{i}}),
$$
\n
$$
\mu_{20} = (offset + \mu_{5} \cdot \mu_{FF})
$$
\n
$$
\times \prod_{i=1}^{n_{00}Obtracele} \times \prod_{i=1}^{n_{10}Obtracele} (1 - \mu_{5i} \cdot \mu_{FF_{i}}) (1 - \mu_{5i} \cdot \mu_{FN_{i}}) (1 - \mu_{5i} \cdot \mu_{FN_{i}}) (1
$$

# Symulacja

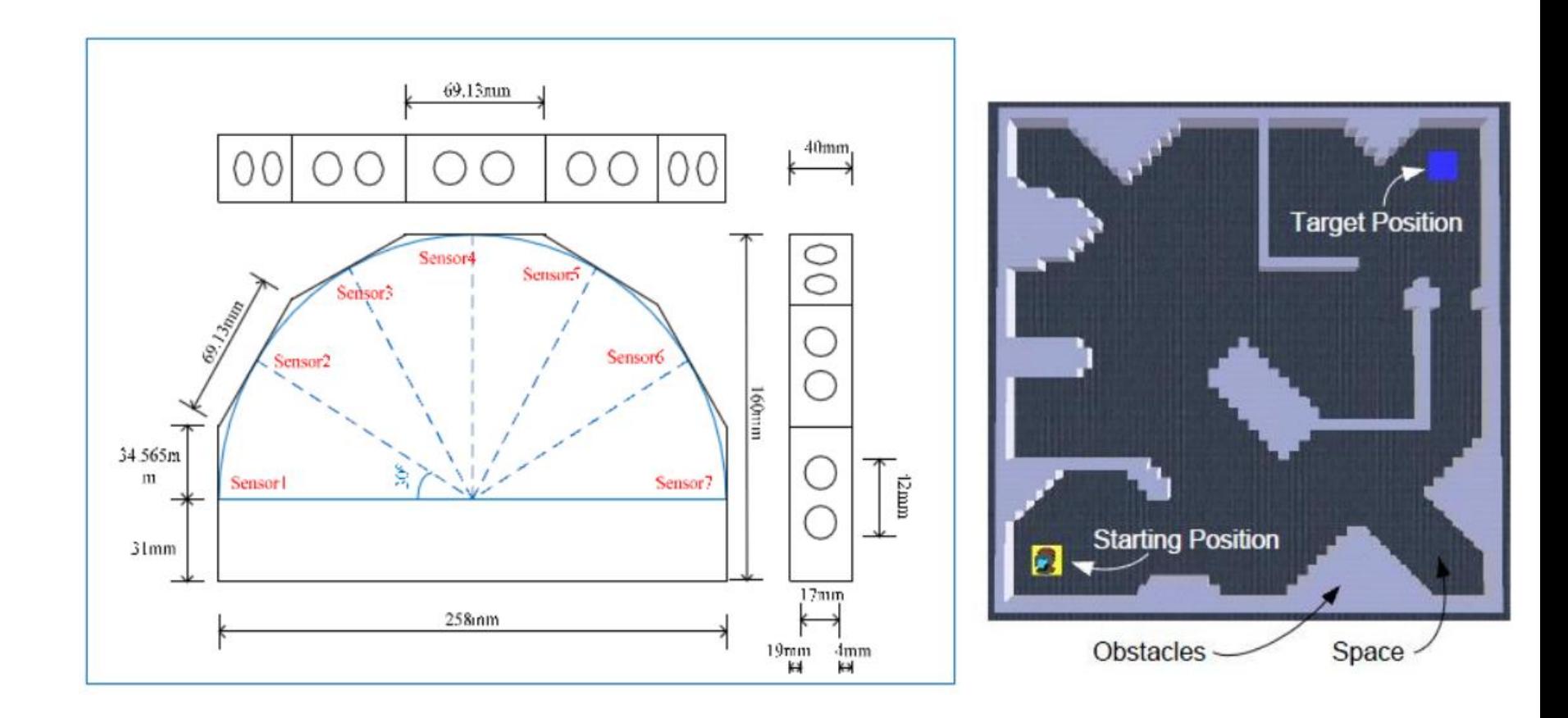

#### Unikanie przeszkody

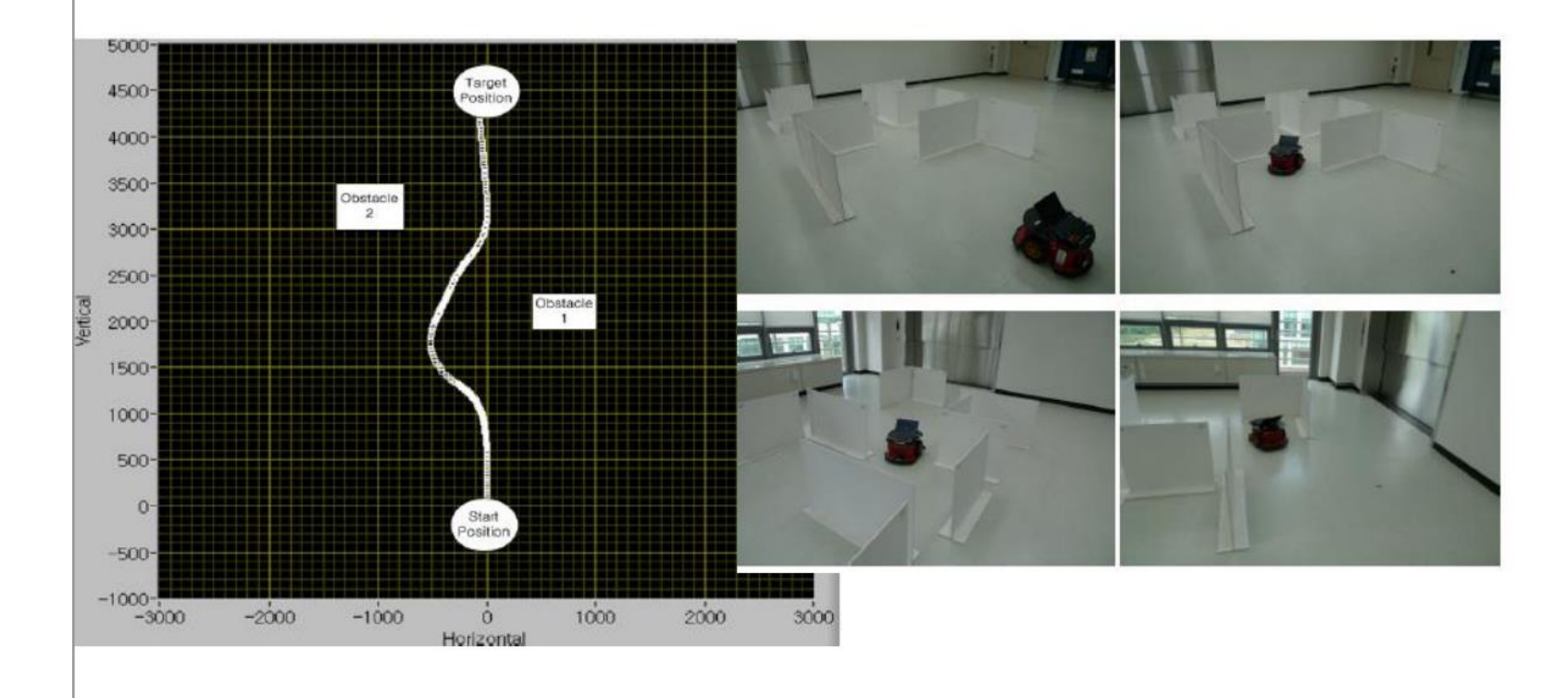

# Kinematyka robota równoległego **3 ISOGLIDE3 DOF**

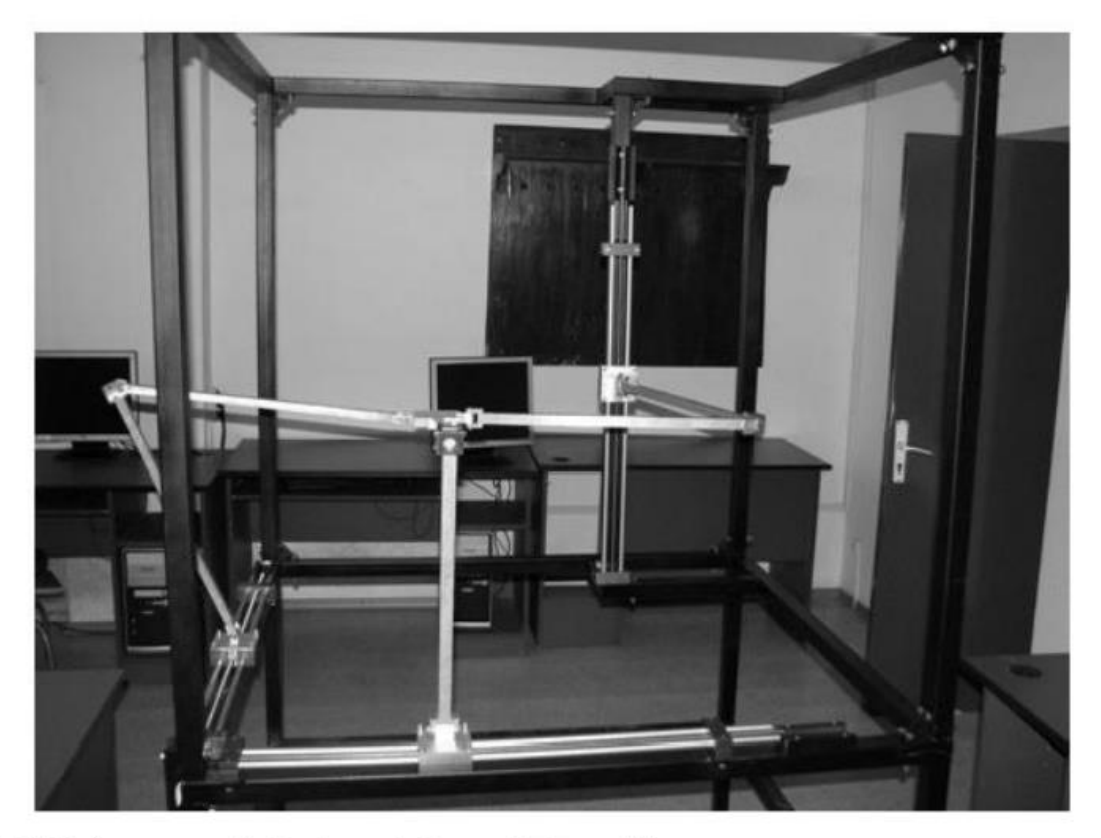

\LR\lit\control\Robots\Stan175.pdf
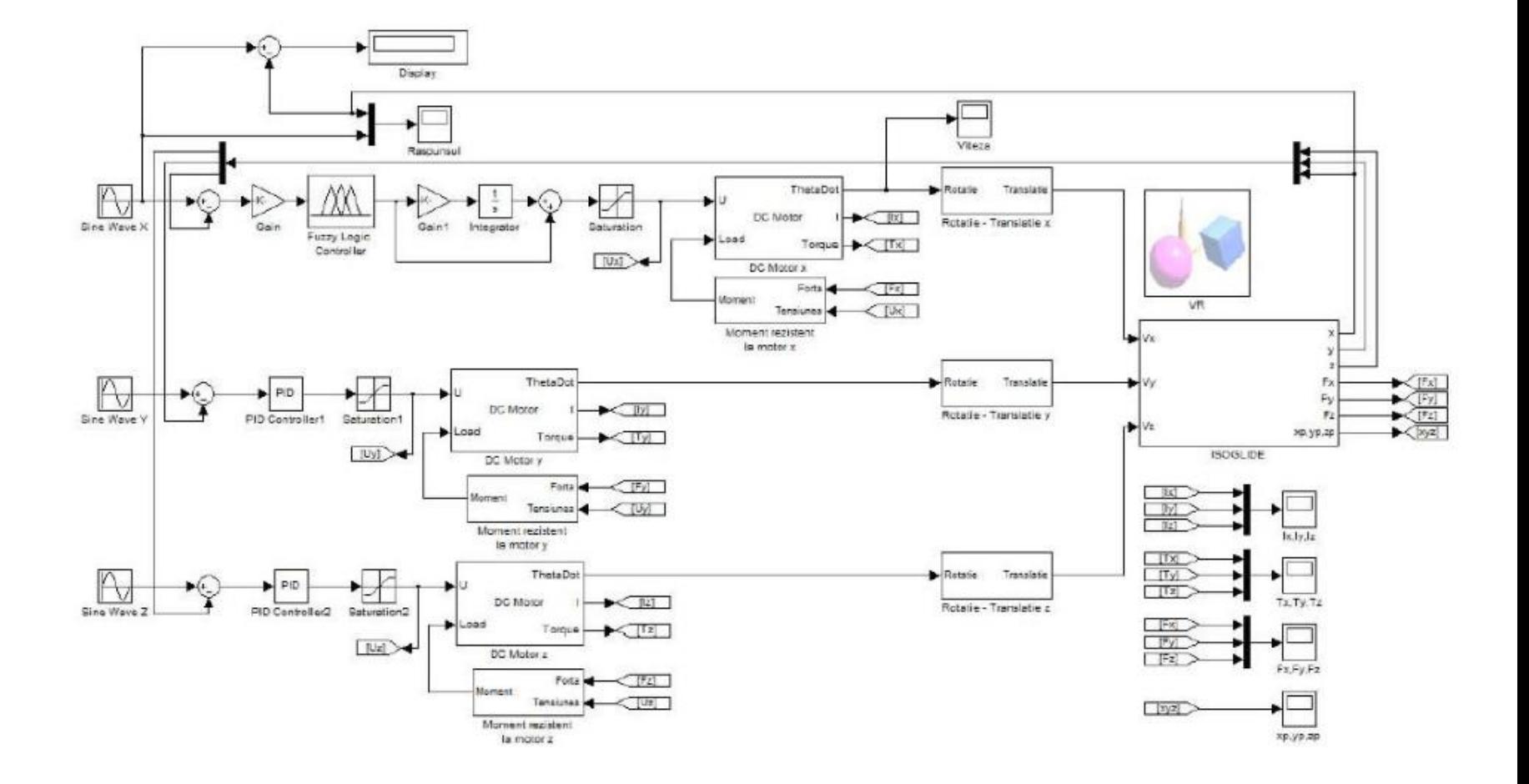

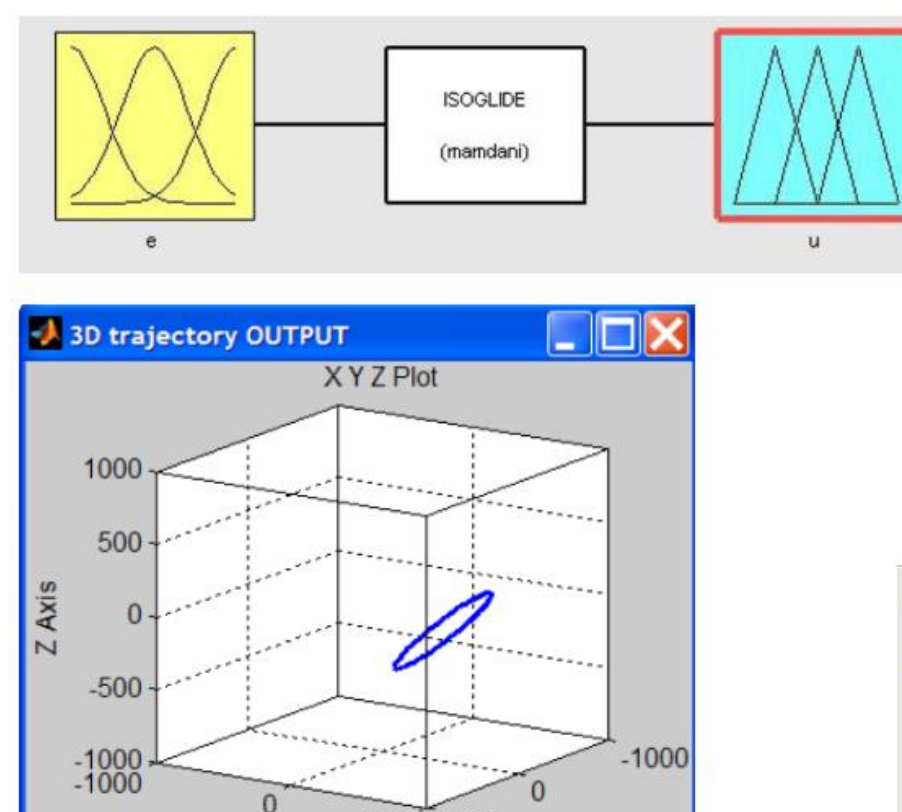

1000 1000

**V** Avic

X Axis

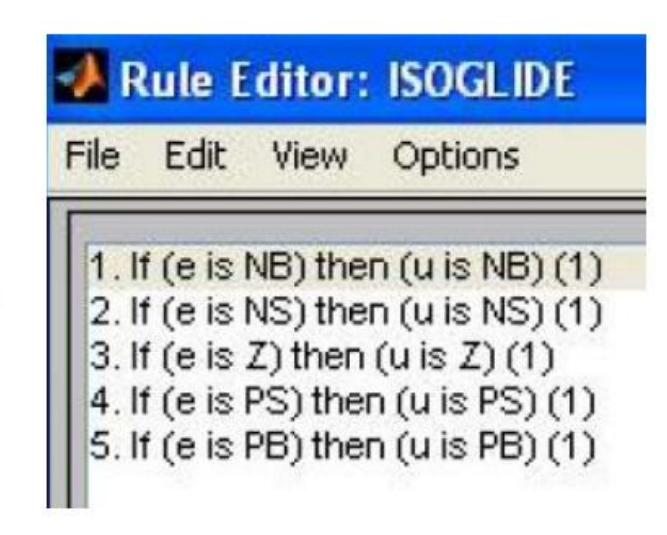

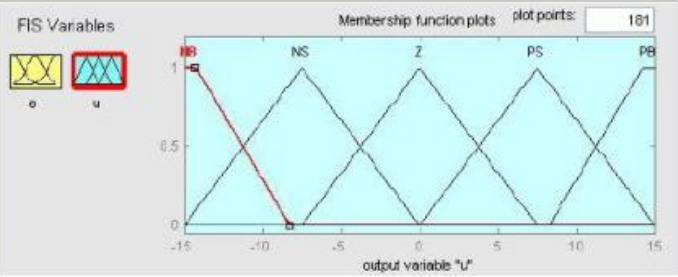

#### Analiza

The steps that were applied in the design procedure based on PID and fuzzy control were:

- tune a PID controller:  $\bullet$
- replaced it with a linear fuzzy controller;
- fine-tune it.

The root of the problem is the conventional PID controller cannot adapt to the dynamics of the process. So we need some algorithm to adjust PID controller according to the dynamics of the process (Fig. 15).

So we need algorithm that can adapt with nonlinear behavior. Fuzzy logic matches to solve these problems because Fuzzy controller has some advantages:

- membership functions are simple triangular with  $\bullet$ fuzzy logic rules  $[6 - 9]$ ;
- stability of these fuzzy PID controllers is guaranteed  $[10 - 13]$ .

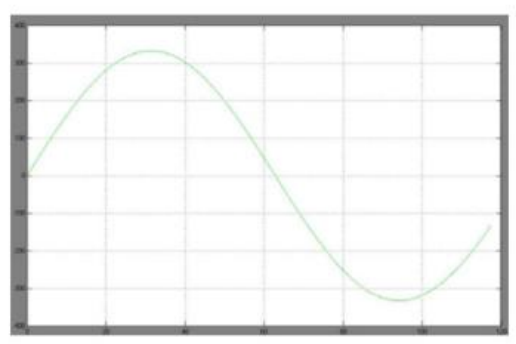

Fig. 14 Fuzzy control results for sinus tracking error

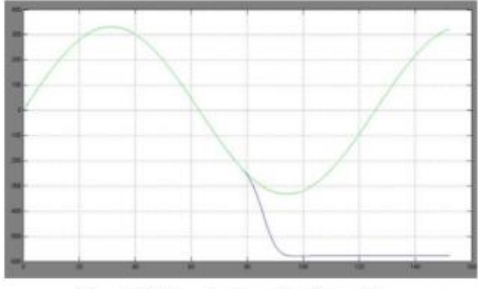

Fig. 15 PID control results for tracking error

# **Regulatory rozmyte typu Sugeno**

Typowa reguła Sugeno dla modelu rozmytego z dwoma wejściami ma postać :

*Jeśli (x jest A<sup>j</sup> ) i (y jest B<sup>j</sup> ), to z<sup>j</sup> = f(x,y)*

gdzie: *x, y – zmienne wejściowe, A<sup>j</sup> , B<sup>j</sup> , – zbiory rozmyte, f(x,y) – funkcja, z – zmienna wyjściowa,* określana ze wzoru defuzyfikacji (wyostrzania).

W *Fuzzy Logic Toolbox funkcja f(x,y) jest wielomianem* **rzędu pierwszego lub zerowego.**  Konkluzję *j-tej* reguły można zapisać w postaci:

*z<sup>j</sup> = f(x,y) = p<sup>j</sup> x + q<sup>j</sup> y + r<sup>j</sup>*

gdzie: *p<sup>j</sup> , qj , r<sup>j</sup> – współczynniki wielomianu, w modelu* rzędu zerowego: *z<sup>j</sup> = r<sup>j</sup>*

### **Regulatory rozmyte PI typu Sugeno**

Dla regulatora rozmytego PI typu Sugeno w postaci ogólnej – *j-tą regułę można zapisać:*

$$
Jesli (w1 jest Aj) i (w2 jest Bj) i (w3 jest Cj),to uj = p1j w1 + p2j w2 + p3j w3 + rj
$$

gdzie: *Aj, Bj, Cj – zbióry rozmyte, w1 – zmienna wejściowa* określająca nieliniowości regulatora,

*w2 = E(error), w3 = SE(sum of error), p1j, p2j, p3j, rj – współczynniki w konkluzji.*

## Ważne zalety modelu typu Sugeno

- •duża wydajność i skuteczność obliczeniowa
- •dobre działanie w połączeniu z metodami stosowanymi w układach liniowych (np. regulator PID)
- •dobra współpraca z metodami adaptacyjnymi i metodami optymalizacji
- •struktura ułatwiająca przeprowadzenie
- dowodów stabilności układów sterowania.

## Ważne zalety modelu typu Sugeno

- Model Sugeno jest bardziej zwięzły i skuteczniejszy
- obliczeniowo w porównaniu z modelem Mamdani.
- Ponadto model rozmyty typu Sugeno umożliwia łatwe
- **stosowanie metod adaptacyjnych** do doboru jego parametrów.
- Kilka z tych metod jest zaimplementowanych w *Fuzzy Logic Toolbox.*
- Na podstawie modelu Sugeno można zbudować **układ rozmyty, który dokonuje przełączeń pomiędzy kilkoma optymalnymi liniowymi regulatorami jako silnie nieliniowy układ** poruszający się wokół ich punktu pracy.

# Aproksymacja (sugend

fismat = readfis('sugeno1');  $\qquad 1.$  If (input is **low**) then (output is line1) (1) 2. If (input is **high**) then (output is line2) (1)

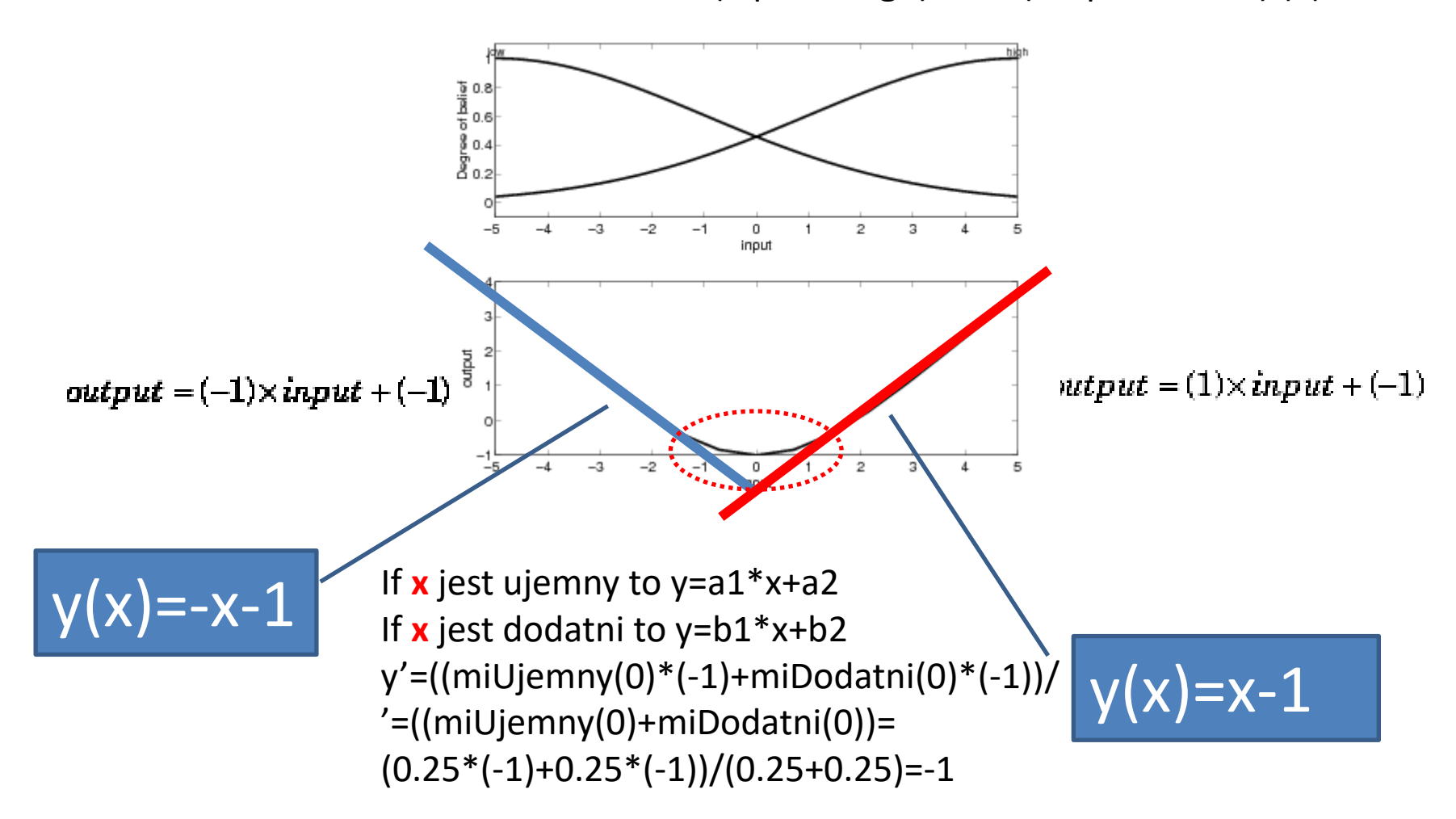

#### Kinematyka robota

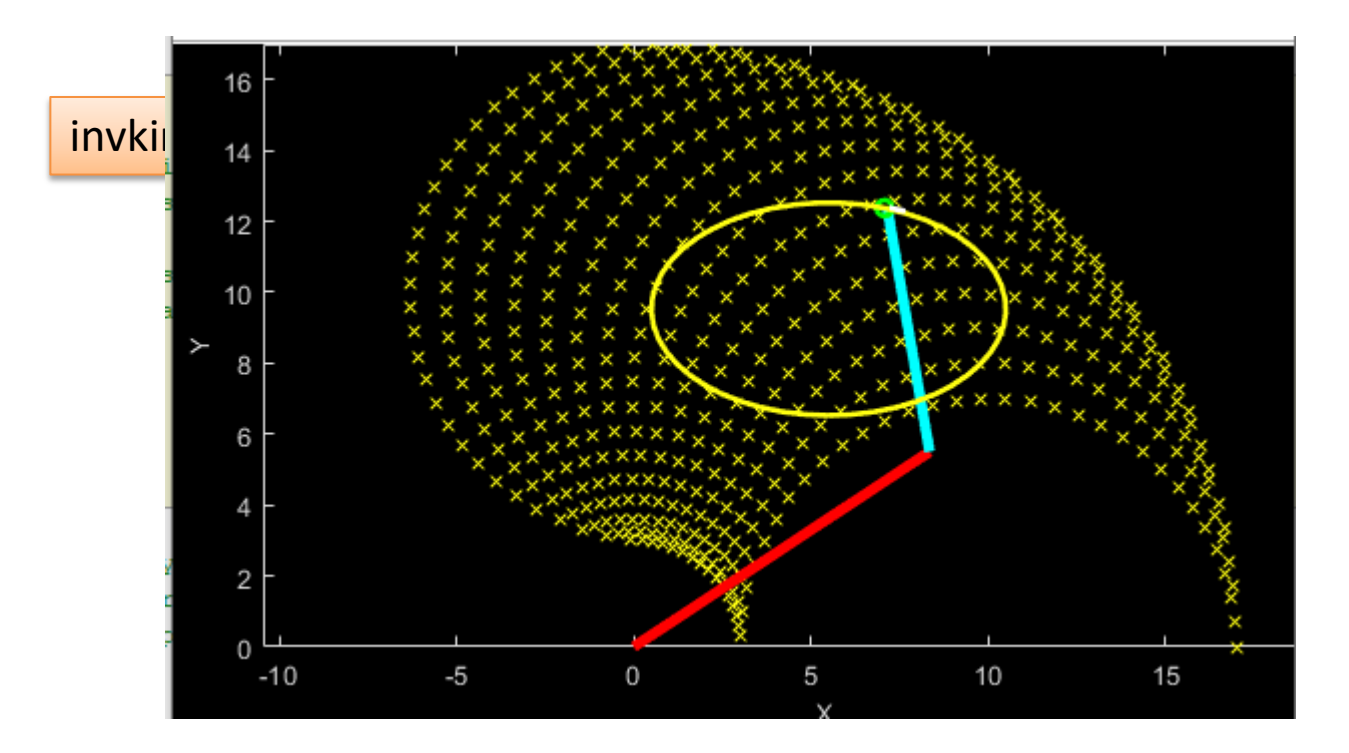

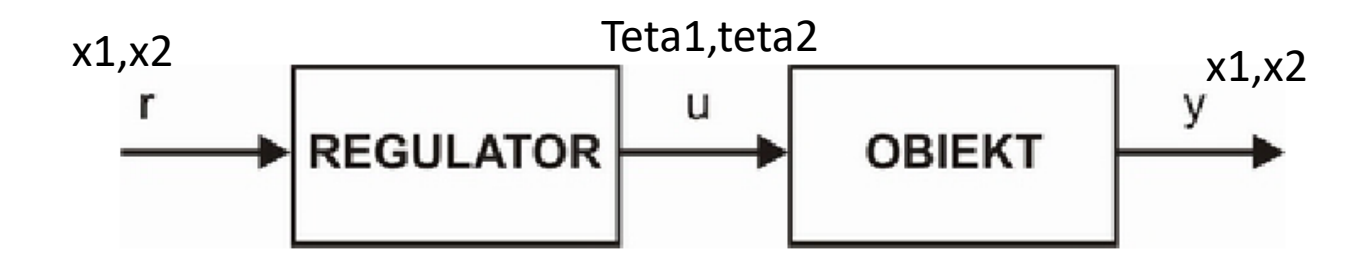

### Układ otwarty

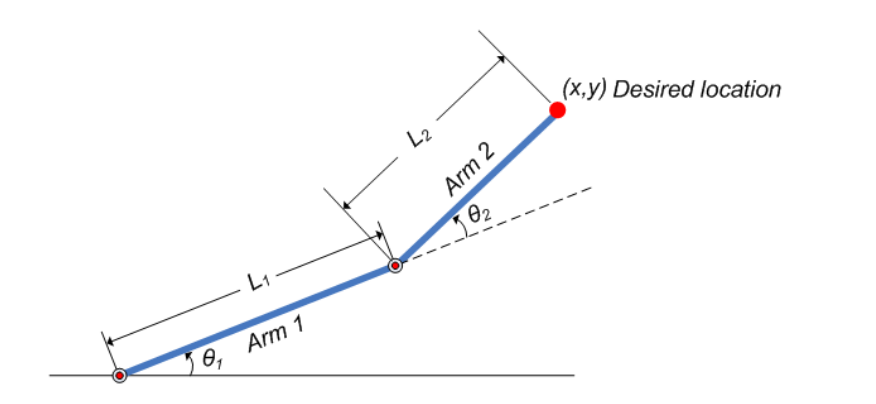

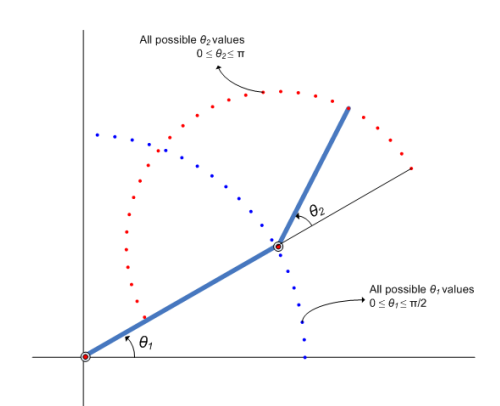

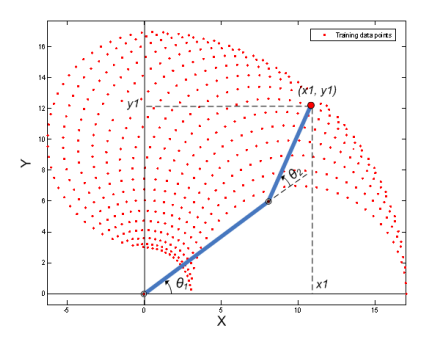

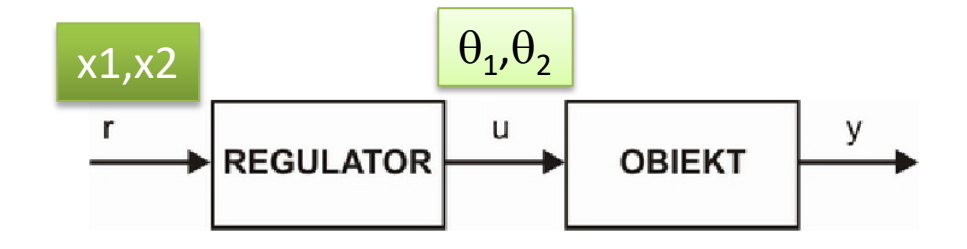

## Sterowanie ruchem ramienia

W celu realizacji pożądanego ruchu ramienia należy rozwiązać dwa problemy:

•**odwrotne zadanie kinematyczne** - dane są współrzędne położenia chwytaka, a należy znaleźć odpowiadające im kąty przegubów,

•**sterowanie w celu uzyskania pozycji końcowej** - dane jest bieżące i końcowe położenie chwytaka, a należy znaleźć ciąg kątów przegubów zapewniających przejście od położenia początkowego do końcowego.

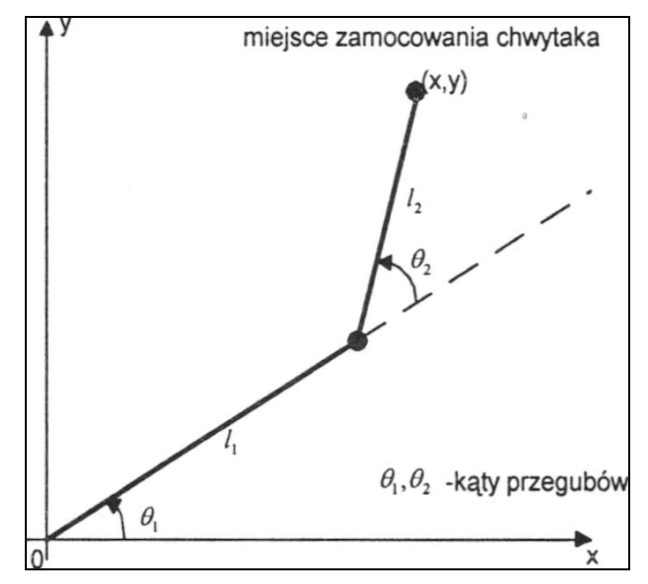

### Równania kinematyczne

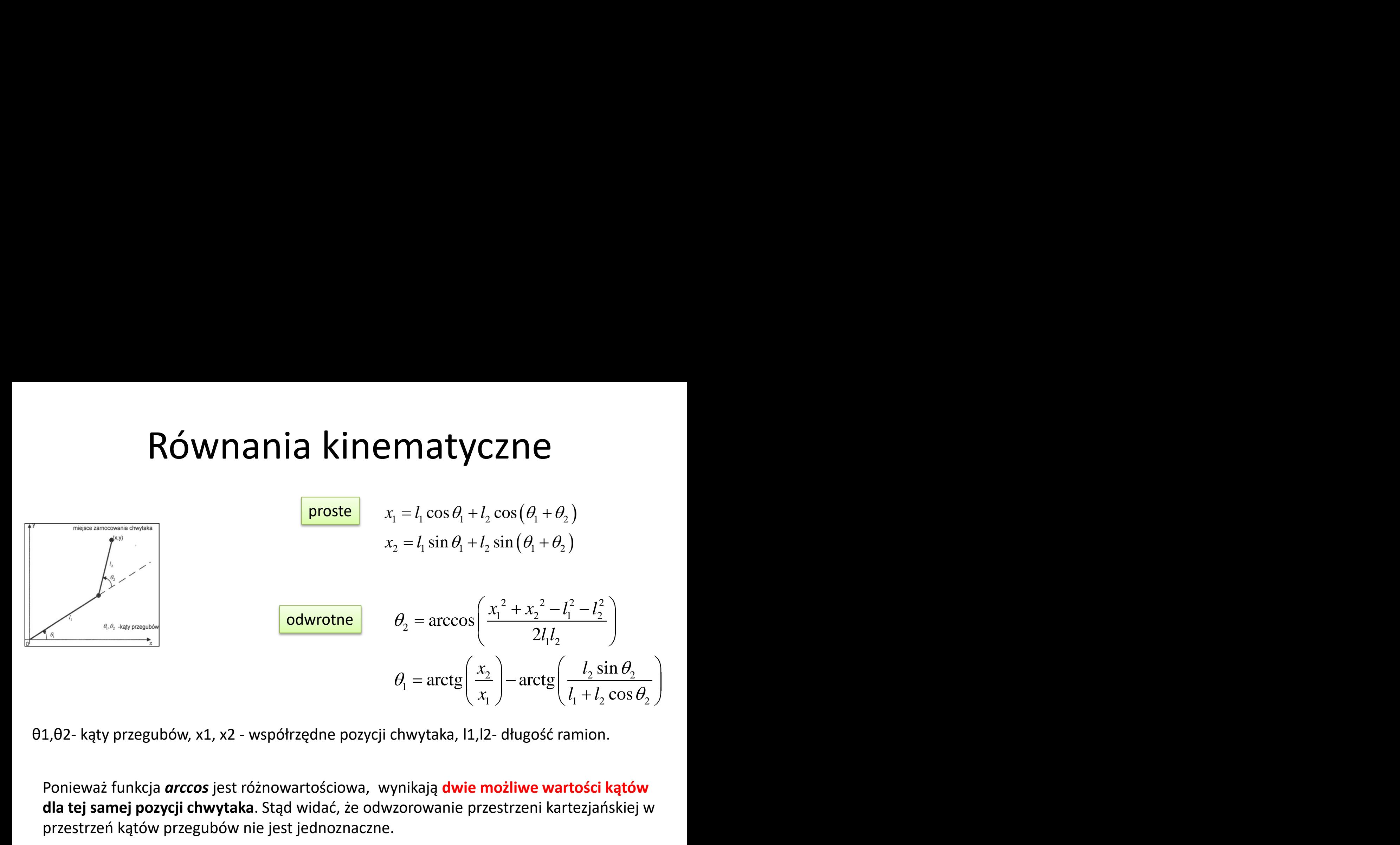

θ1,θ2- kąty przegubów, х1, x2 - współrzędne pozycji chwytaka, l1,l2- długość ramion.

Ponieważ funkcja *arccos* jest różnowartościowa, wynikają **dwie możliwe wartości kątów dla tej samej pozycji chwytaka**. Stąd widać, że odwzorowanie przestrzeni kartezjańskiej w przestrzeń kątów przegubów nie jest jednoznaczne.

**Sterowanie ramieniem robota mierowierzywanie równań kinematyki w czasistym. Dla ramienia o n stopniach swobody zadania kinematyki prostej i<br>
iej można sformułować odpowiednio jako<br>**  $\mathbf{x} = \mathbf{h}(\theta)$ **<br>**  $\theta = \mathbf{h}^{-1}(\mathbf{x})$ **<br>** Sterowanie ramieniem robota wymaga rozwiązywania równań kinematyki w czasie rzeczywistym. Dla ramienia o **n** stopniach swobody zadania kinematyki prostej i odwrotnej można sformułować odpowiednio jako *t t*

gdzie  $\theta$  i **x** są odpowiednio kątami przegubów i położeniami chwytaka zdefiniowanymi następująco:

$$
\boldsymbol{\theta} \stackrel{\text{def}}{=} \left[\theta_1\theta_2\ldots\theta_n\right]^t, \quad \mathbf{x} \stackrel{\text{def}}{=} \left[x_1x_2\ldots x_n\right]^t
$$

**Partical Confidential State State State State State State State State State State State State State State State State State State State State State State State State State State State State State State State State State n nie ramieniem robota**<br> **n nie ramieniem rokupical metativals (are also nied to a stopniach swobody zadania kinematyki prostej i<br>
wać odpowiednio jako<br>**  $\mathbf{x} = \mathbf{h}(\theta)$ **<br>**  $\theta = \mathbf{h}^{-1}(\mathbf{x})$ **<br>
kątami przegubów i położe** Uzyskanie rozwiązań numerycznych równania w czasie rzeczywistym wymaga dużych mocy obliczeniowych. Zamiast wykonywania obliczeń numerycznych można zastosować sieci neuronowe zarówno do **formułowania równań**, jak i **do ich rozwiązywania**.  $\theta = h^{-1}(x)$ 

## **Dobór struktury i parametrów początkowych regulatora rozmytego**

- Określenie wstępnej struktury i parametrów rozmytego regulatora typu Sugeno można zrealizować na kilka sposobów:
- a. Na podstawie **wiedzy eksperta** można arbitralnie określić liczbę reguł oraz rodzaj, kształt (parametry) i liczbę funkcji przynależności dla każdej zmiennej wejściowej.
- b. Na podstawie dostępnych danych uczących można użyć funkcji lub interfejsu **ANFIS.** Wygenerowany w ten sposób model typu Sugeno ma określoną liczbę reguł, parametry funkcji przynależności w przesłankach oraz wartości współczynników wielomianu w konkluzjach reguł.
- c. Na podstawie dostępnych danych uczących można zastosować funkcje biblioteczne: **genfis1, genfis2 lub genfis3**. Funkcje te generują struktury reprezentujące układy rozmyte typu Sugeno z ustaloną liczbą reguł oraz z parametrami funkcji w przesłankach i konkluzjach.

# ANFIS **(anfisedit)**

W bibliotece *Fuzzy Logic Toolbox* istnieje możliwość strojenia regulatorów rozmytych typu Sugeno **metodami uczenia stosowanymi w sieciach neuronowych**. W tym celu **model rozmyty** jest przekształcany w równoważną wielowarstwową sieć neuronową (**perceptron wielowarstwowy**).

Takie strojenie realizuje funkcja anfis lub interfejs **ANFIS Editor (anfisedit).** Akronim ANFIS pochodzi od *Adaptive Neuro-Fuzzy Inference System.*

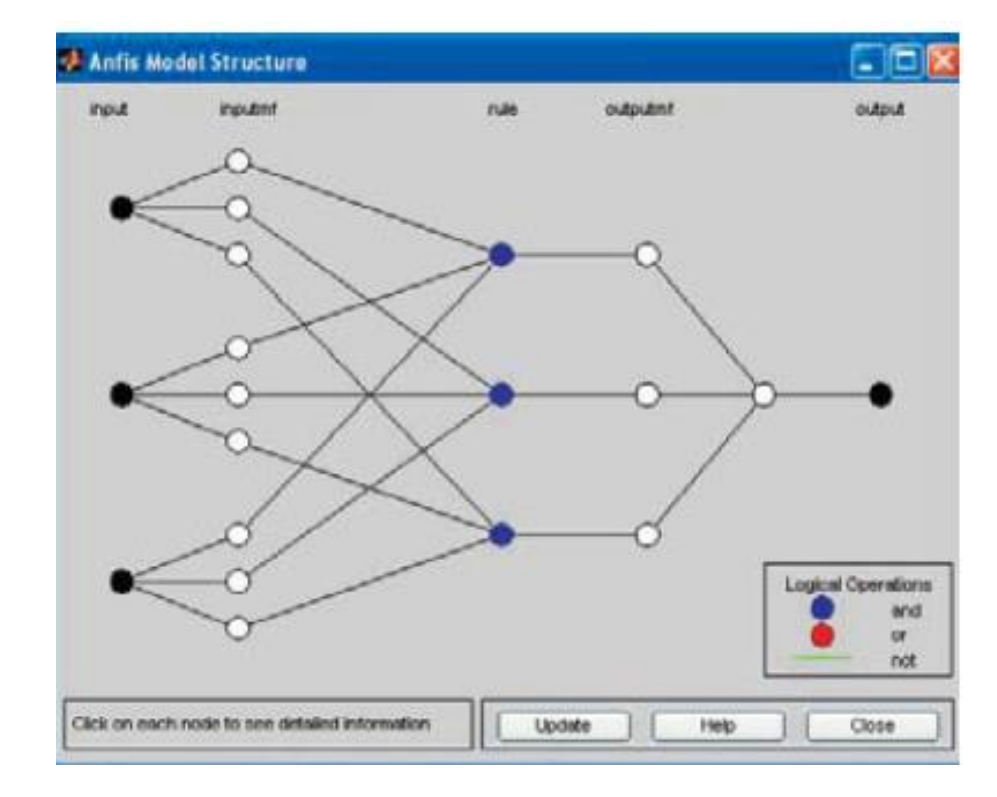

## Struktura sieci

Algorytm strojenia zastosowany w funkcji **anfis** zaproponował Jang.

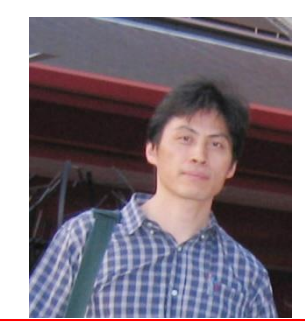

**Jyh-Shing Roger Jang**[Tsing](http://www.nthu.edu.tw/) [Hua](http://www.nthu.edu.tw/) [University](http://www.nthu.edu.tw/), Taiwan

Przekształcony w sieć neuronową model rozmyty jest reprezentowany przez **5 warstw neuronów** następujących po sobie:

**Warstwa 1** to wartości wejściowe (**input).** 

- **Warstwa 2** odpowiada za fuzyfikację (rozmywanie) wartości wejściowych
- i reprezentuje funkcje przynależności w przesłankach
- (**inputmf –** najczęściej są to funkcje Gaussa).
- **Warstwa** 3 (**rule)** reprezentuje reguły i na wyjściu każdego jej neuronu jest określany stopień aktywacji odpowiedniej reguły.

**Pozostałe warstwy** (**outputmf i output)** realizują wzór defuzyfikacji dla modelu Sugeno.

## Uczenie sieci

- Uczenie sieci neuronowej polega na **stopniowej zmianie jej wag** w taki sposób, aby doprowadzić do minimalizacji kryterium nauczania. Jest nim zwykle ś**redni kwadratowy błąd** wyjścia sieci względem danych uczących.
- Funkcja **anfis** przekształca model rozmyty w sieć neuronową, jak opisano powyżej. **Wagi tej sieci odpowiadają parametrom funkcji przynależności** w przesłankach i współczynnikom wielomianu w konkluzjach.
- W ten sposób można uzyskać **samostrojący** się **regulator** rozmyty na bazie danych pomiarowych typu **wejście-wyjście.**
- Za **samostrojący** się **regulator rozmyty** uznaje się regulator o
- •**ustalonej liczbie reguł**,
- •**zbiorów rozmytych w przesłankach** i
- •**wielomianów w konkluzjach**.
- Zmianie (strojeniu) podlegają **jedynie parametry funkcji przynależności**
- **w przesłankach i współczynniki wielomianów**
- **w konkluzjach.**

## **Ograniczenia funkcji i interfejsu ANFIS**

Interfejs i funkcja anfis działa poprawnie tylko na modelach rozmytych typu **Sugeno rzędu zerowego lub pierwszego**. Oznacza to, że w konkluzjach modelu mogą występować tylko stałe lub funkcje liniowe.

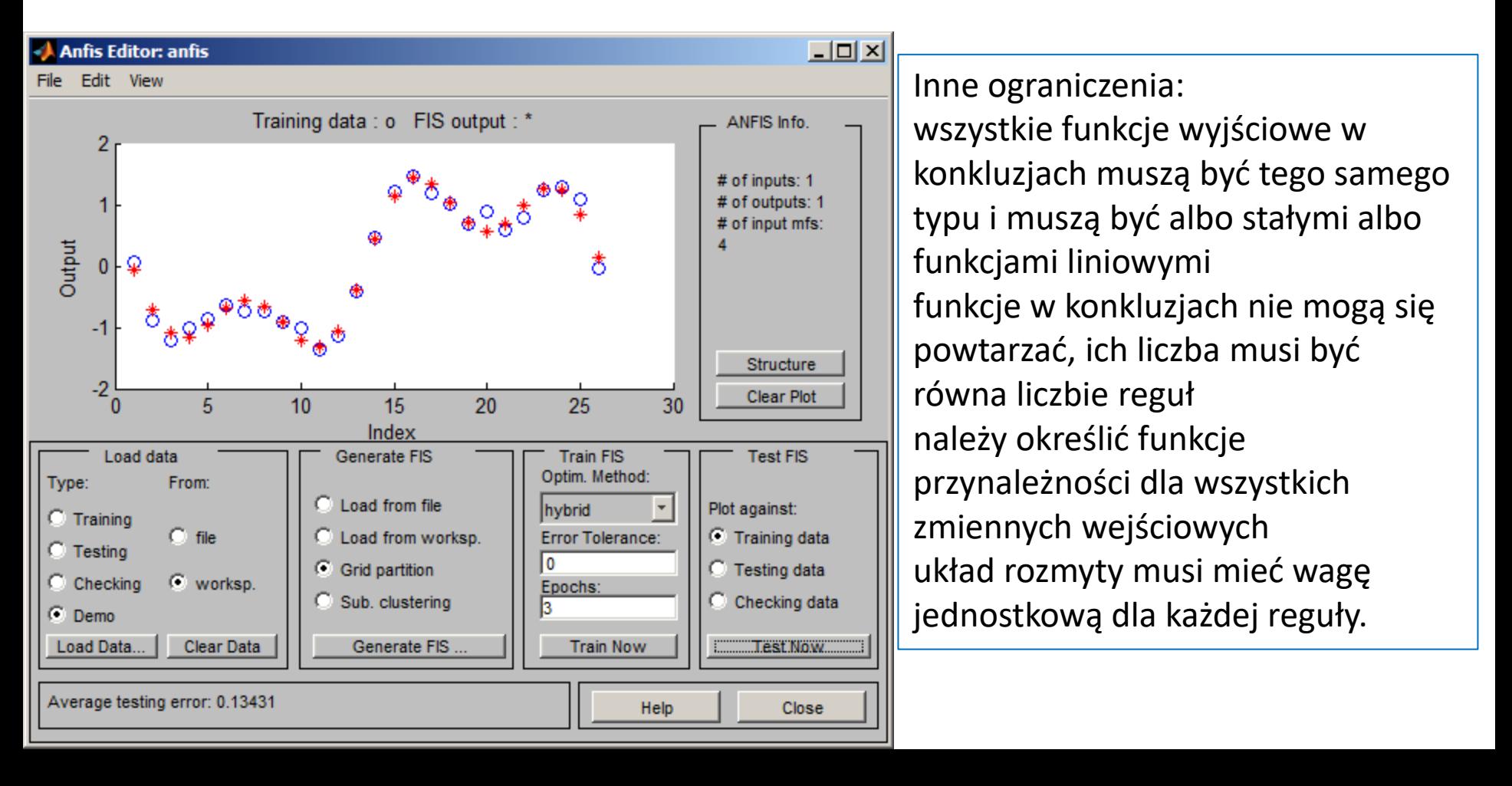

## **Określenie reguł na podstawie danych pomiarowych**

- **Określenie reguł (bazy reguł), liczby funkcji przynależności oraz ich parametrów**
- zależy od umiejętności wykrywania klasterów (*cluster – grono, pęk, rój) w próbkach*  pomiarowych i określania ich środków ciężkości.
- *Fuzzy Logic Toolbox* zawiera funkcje **fcm** i **subclust**, które realizują algorytmy klasteryzacji odpowiednio metodą c-środków (c-means clustering) i klasteryzacji różnicowej (subtractive clustering).
- *Fuzzy Logic Toolbox zawiera też dwie funkcje (genfis2* **i genfis3**), które **generują struktury reprezentujące układy rozmyte typu Sugeno**. Liczba i parametry funkcji przynależności w przesłankach są określane poprzez algorytmy odpowiednio: klasteryzacji różnicowej
- i klasteryzacji metodą *c-środków. Wartości współczynników* wielomianu w konkluzjach są wyznaczane metodą najmniejszych kwadratów.
- Funkcja **genfis1** generuje modele rozmyte typu Sugeno na podstawie siatki podziału (*grid partition) – bez* klasteryzacji. Wartości współczynników wielomianu w konkluzjach reguł mają wartości zerowe, a liczba reguł jest duża.
- Wygenerowane za pomocą funkcji genfis1, genfis2 i genfis3 modele rozmyte są zazwyczaj stosowane **jako modele początkowe (wstępne**) dla funkcji lub interfejsu **ANFIS.**

## Dane do uczenia

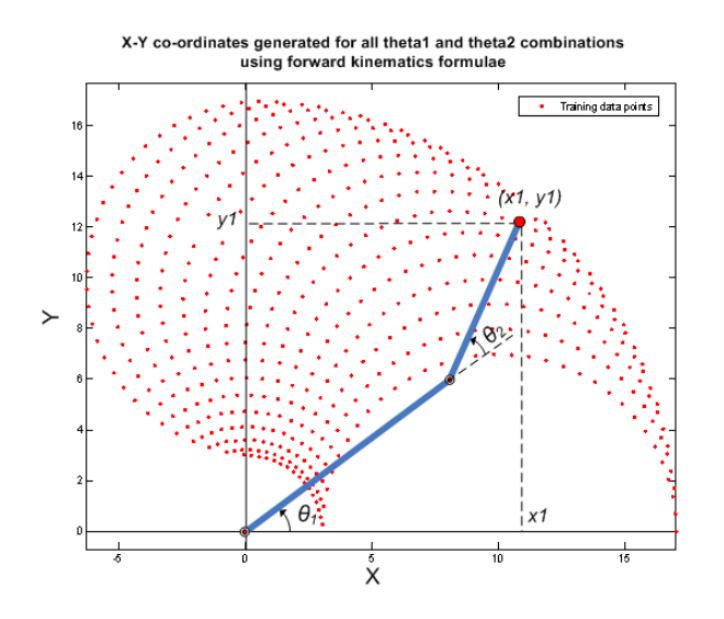

 $x_1 = l_1 \cos \theta_1 + l_2 \cos (\theta_1 + \theta_2)$  $x_2 = l_1 \sin \theta_1 + l_2 \sin (\theta_1 + \theta_2)$ 

 $1 = 10$ ; % length of first arm l2 = 7; % length of second arm

theta1 =  $0:0.1:pi/2$ ; % all possible theta1 values theta2 = 0:0.1:pi; % all possible theta2 values

[THETA1,THETA2] = meshgrid(theta1,theta2); % generate a grid of theta1 and theta2 values

 $X = 11 * cos(THETA1) + 12 * cos(THETA1 + THETA2); % compute x$ coordinates  $Y = 11 * sin(THETA1) + 12 * sin(THETA1 + THETA2); % compute y$ coordinates

data1 =  $[X(.) Y(.)$  THETA1(:)]; % create x-y-theta1 dataset data2 =  $[X(.) Y(.)$  THETA2(:)]; % create x-y-theta2 dataset  $plot(X(:),Y(:),'r.'$ ; axis equal; xlabel('X','fontsize',10) ylabel('Y','fontsize',10) title('X-Y coordinates generated for all theta1 and theta2 combinations using forward kinematics formula','fontsize',10)

#### armOS.m

#### Zastosowanie ANFIS do zagadnienia kinematyki rohota  $\Box$ Neuro-Fuzzy Designer: Untitled

#### File Edit View

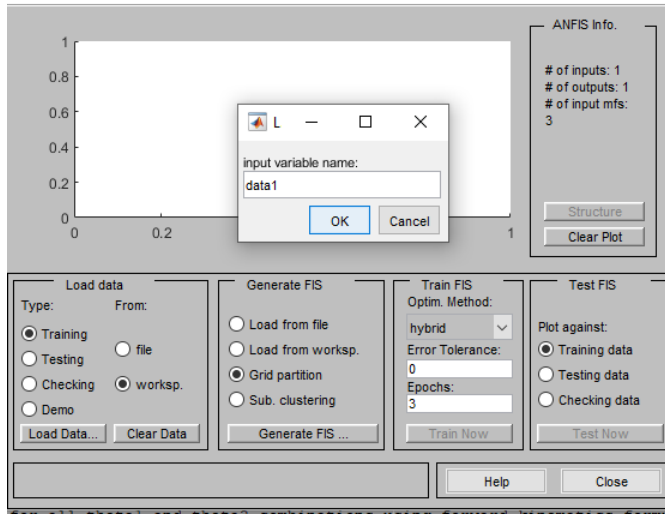

ANFIS Info. Training Data (000)  $1.5$ # of inputs: 2 # of outputs: 1 # of input mfs: Output  $3<sub>3</sub>$ # of train data pairs: 512  $0.5$ Structure  $\mathbf{0}$ 100 200 300 500 400 600  $\mathbf{0}$ **Clear Plot** data set index

-INPUT Number of MFs: MF Type: trimf ×.  $33$ trapmf gbellmf qaussmf To assign a different gauss2mf number of MFs to each **pimf** input, use spaces to dsigmf separate these numbers. psigmf v **OUTPUT** constant v. MF Type: inear v OK Cancel

 $\times$ 

### Uczenie modelu rozmytego

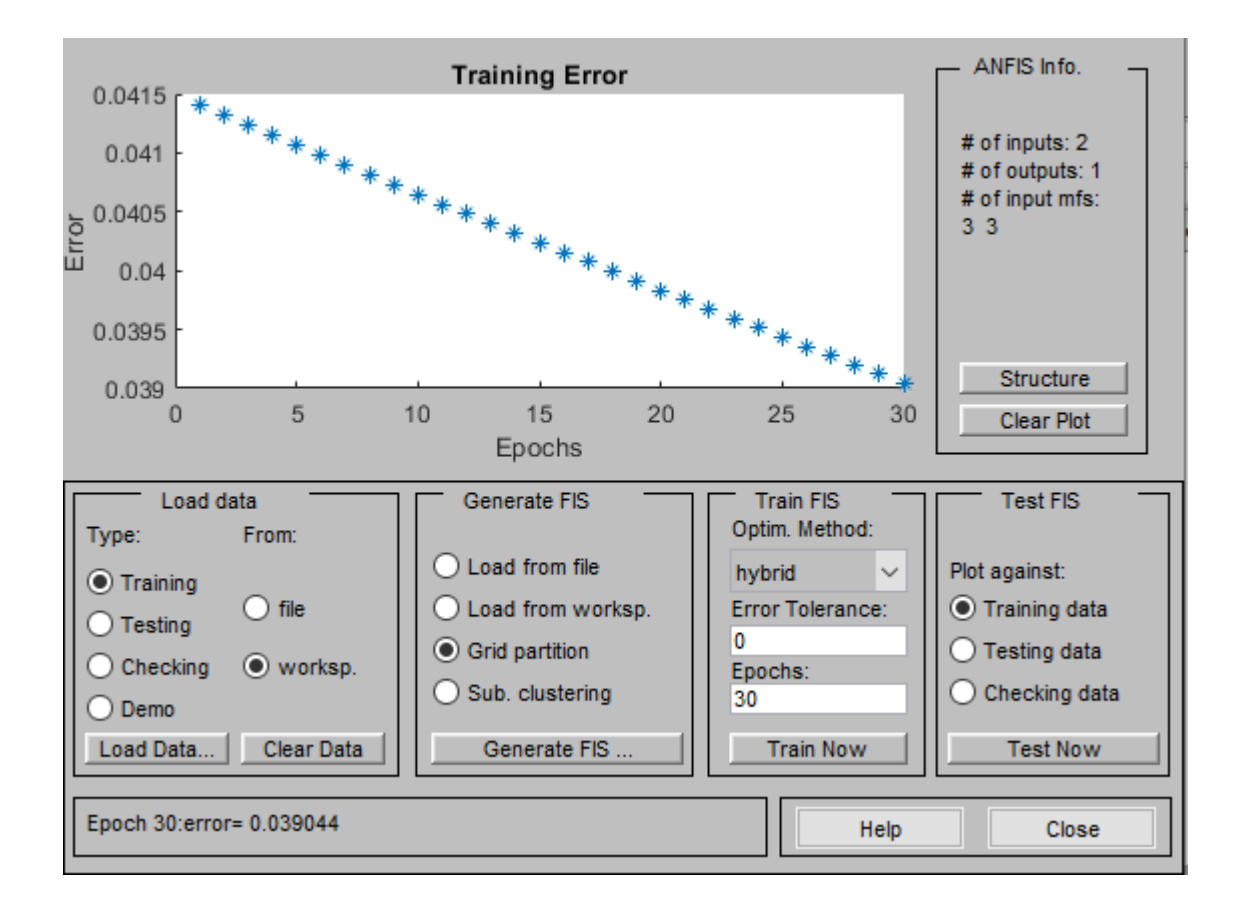

## Model Sugeno 1 rzędu

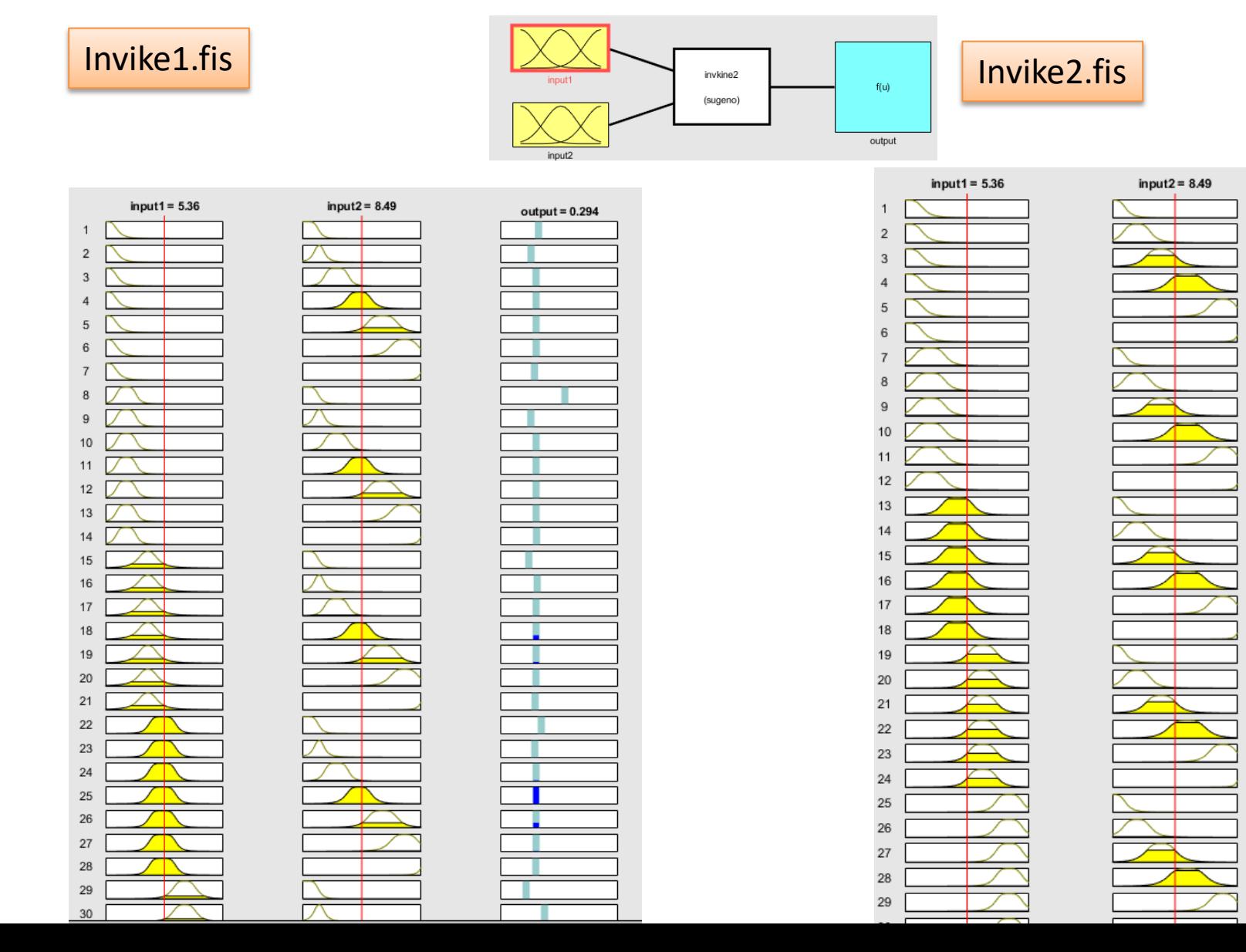

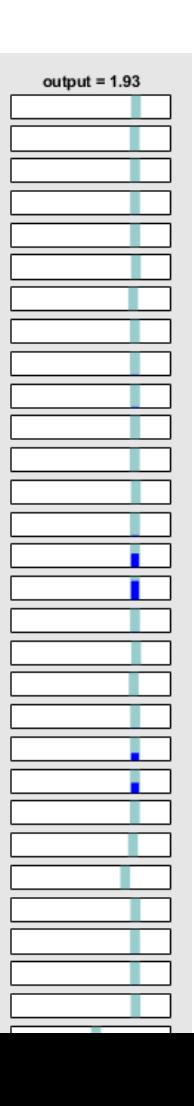

## Symulacja

%after ANFISEDIT!!!!!! Teta1=readfis('invkine1.fis'); Teta2=readfis('invkine2.fis'); x1=-0.194539443391643; x2=16.9166035392078;

 T1=evalfis(Teta1,[x1,x2]); T2=evalfis(Teta2,[x1,x2]);

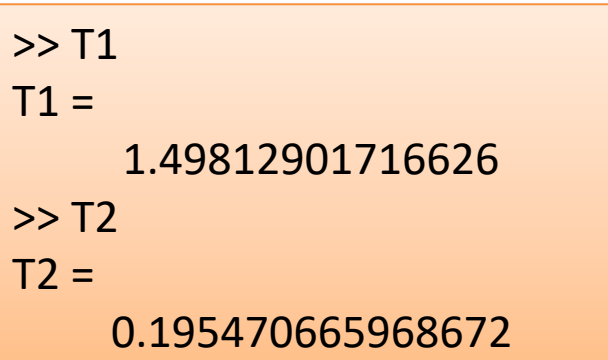

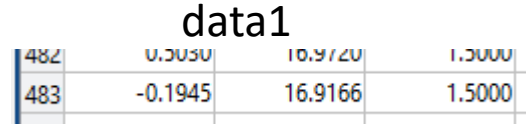

#### data2

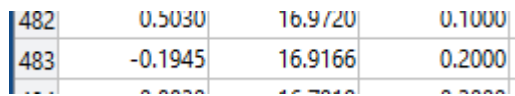

## Wahadło (slcp)

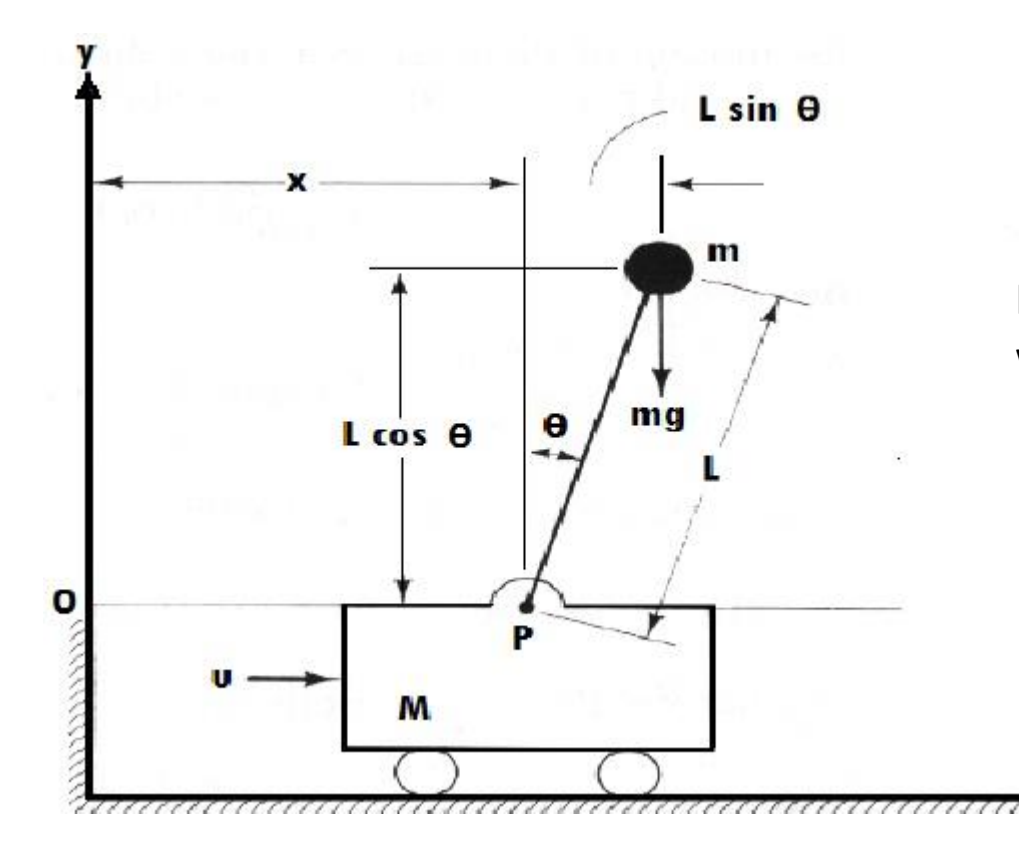

Przemieszczenie wahadła w punk docelowy

### PD vs Sugeno

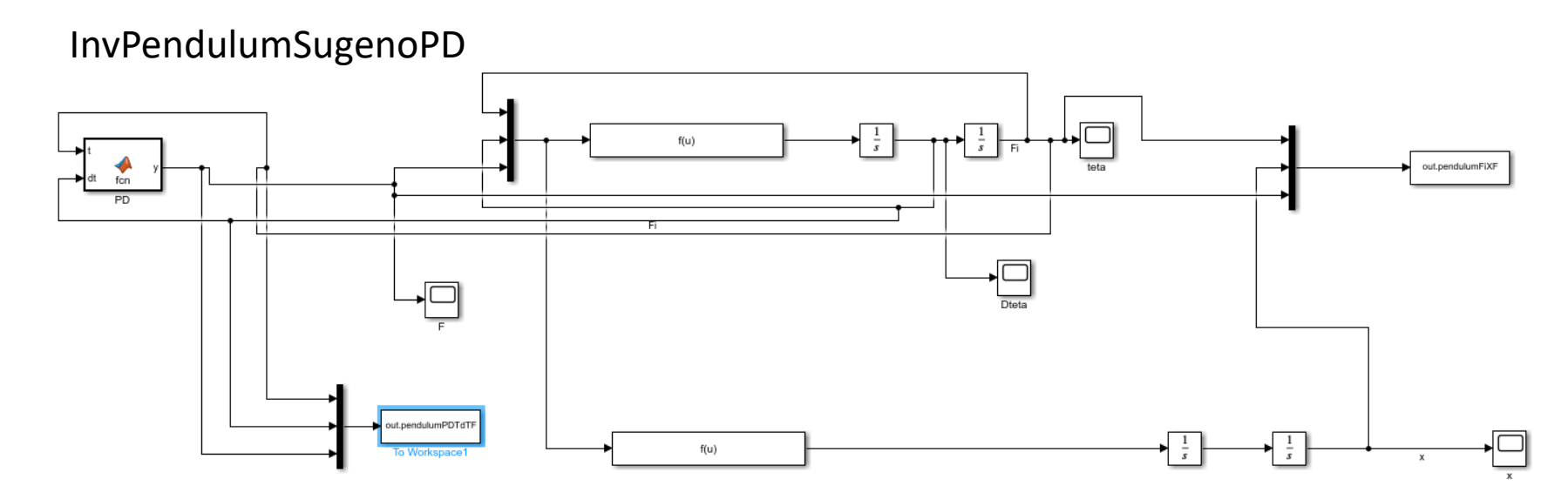

```
function y = fcn(t, dt)K1=-40;K2=-10;F0=2;
if (abs(t)=0)*(abs(t)<=pi/9)y=K1*(0-t)+K2*(0-dt);elseif (abs(t)=17*pi/9)*(abs(t)=2*pi)y=K1*(2*pi-t)+K2*(0-dt);
else
  y=F0*sign(dt);
  end;
```
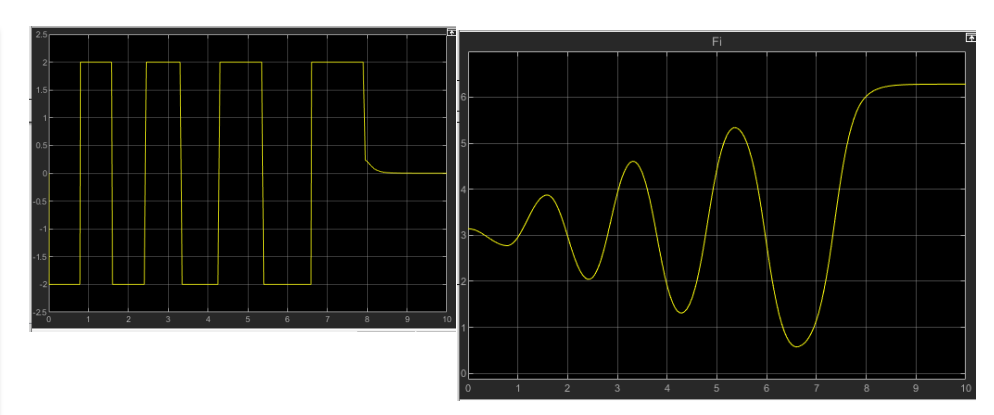

# Nauczanie za pomocą ANFIS

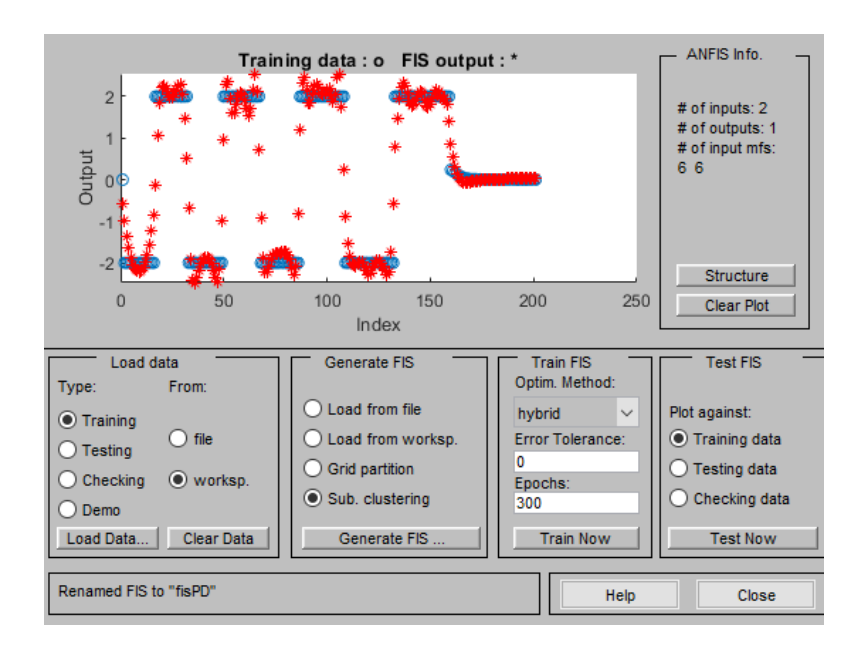

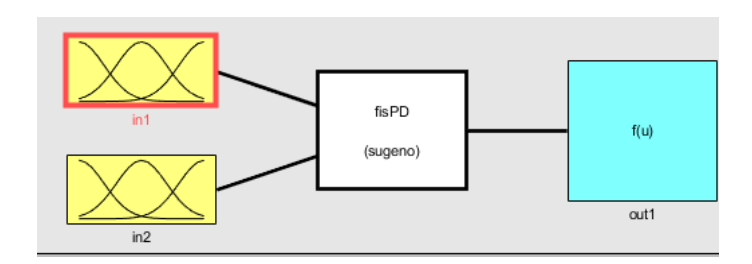

Time series name:

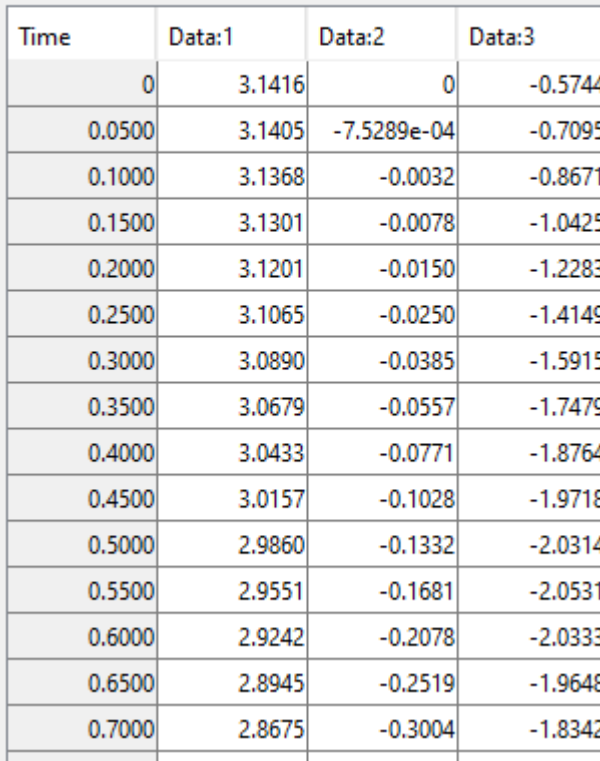

### Subclustering

#### fisPD

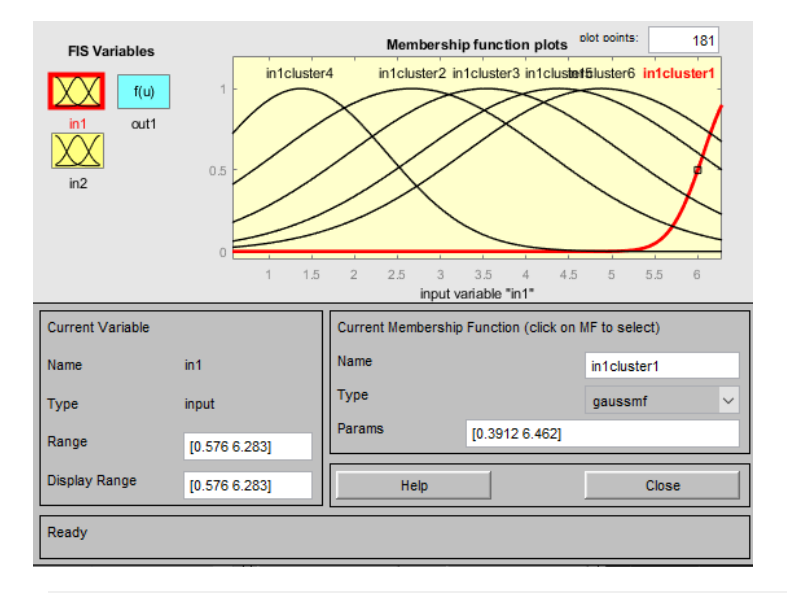

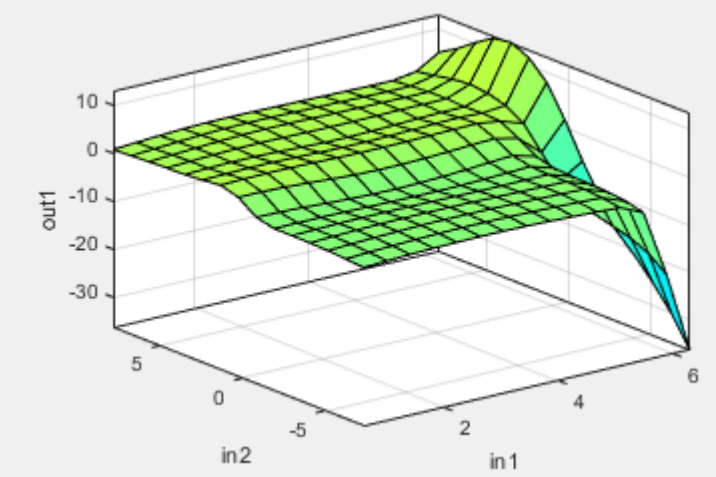

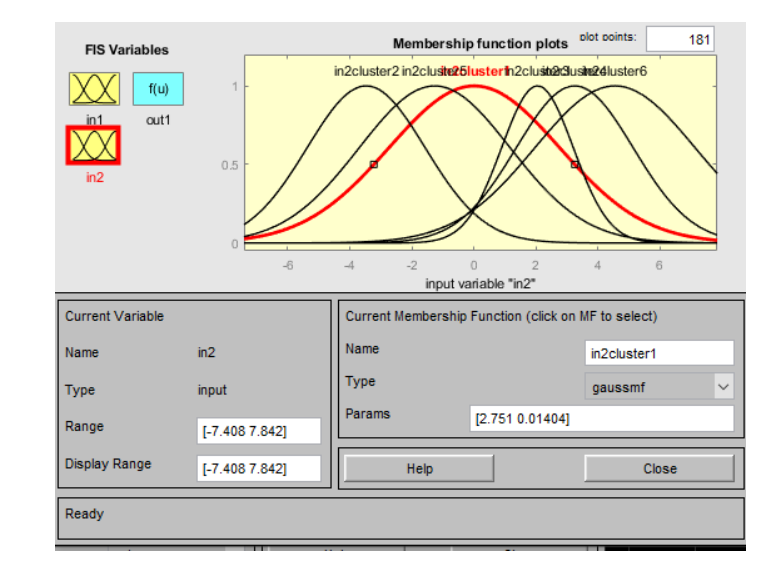

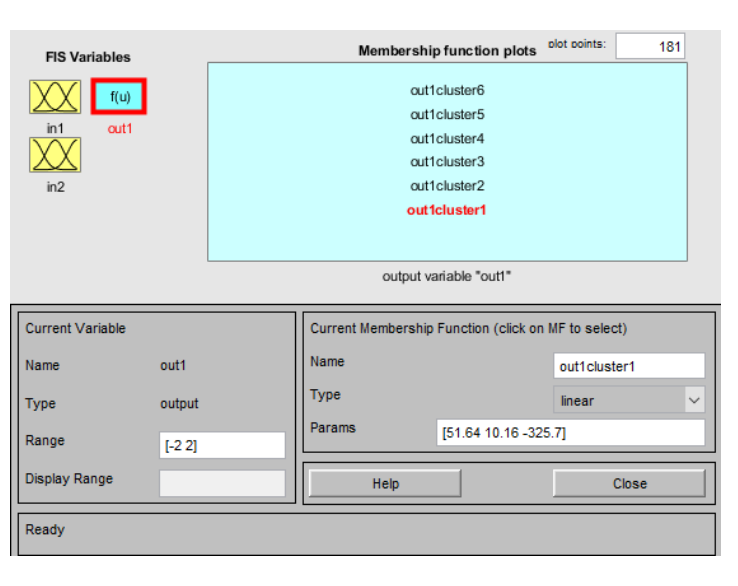

#### PD vs Sugeno

#### InvPendulumSugenoANFIS

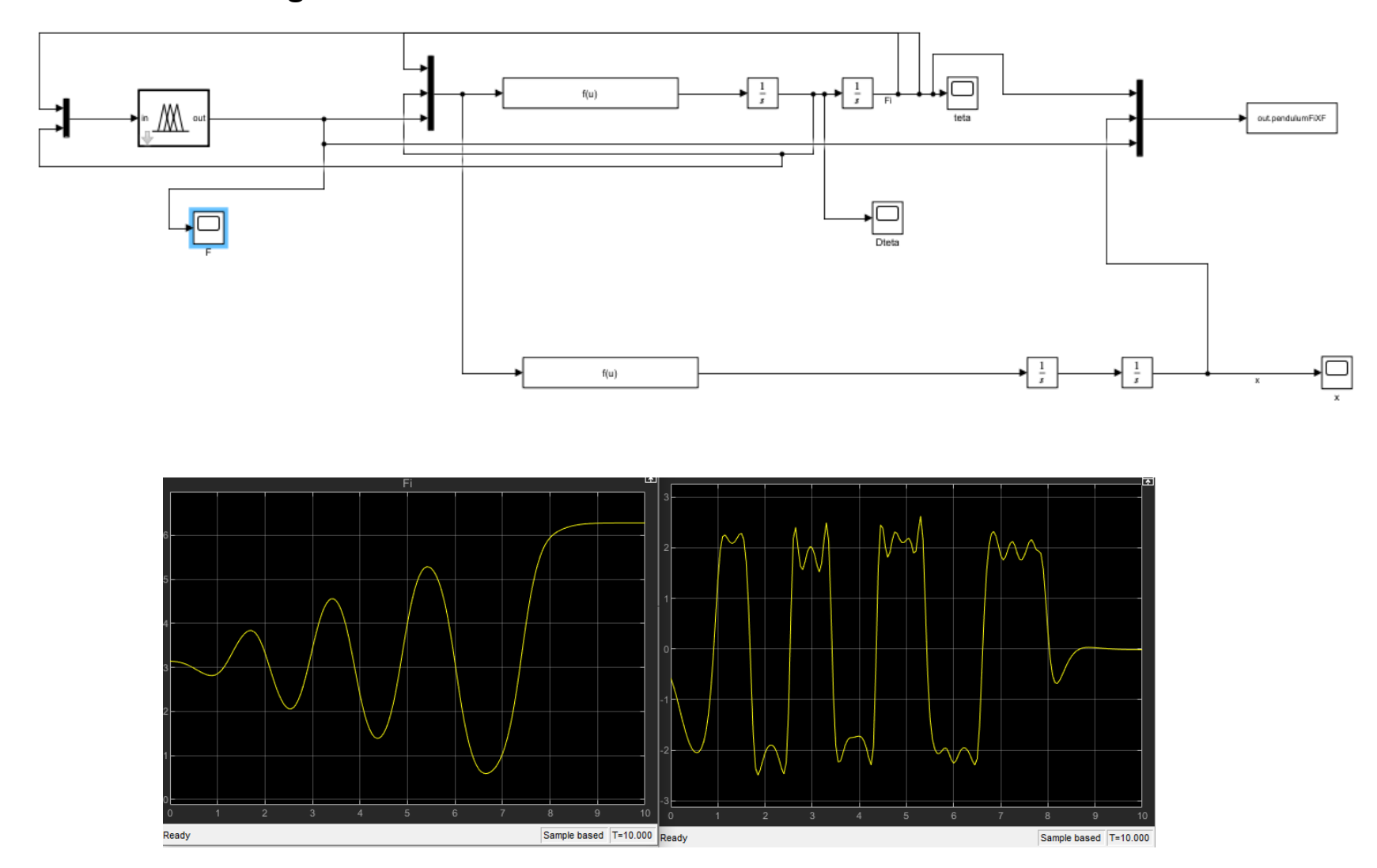

## Grid partition

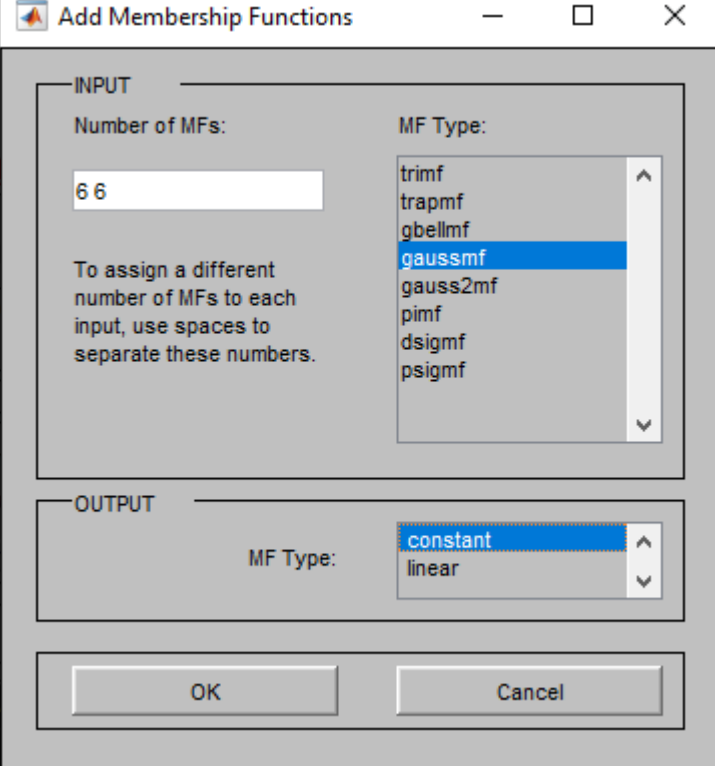

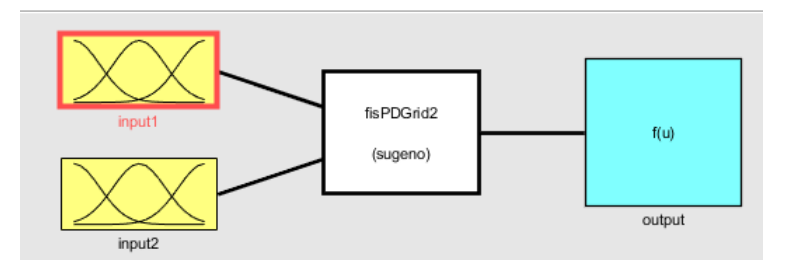

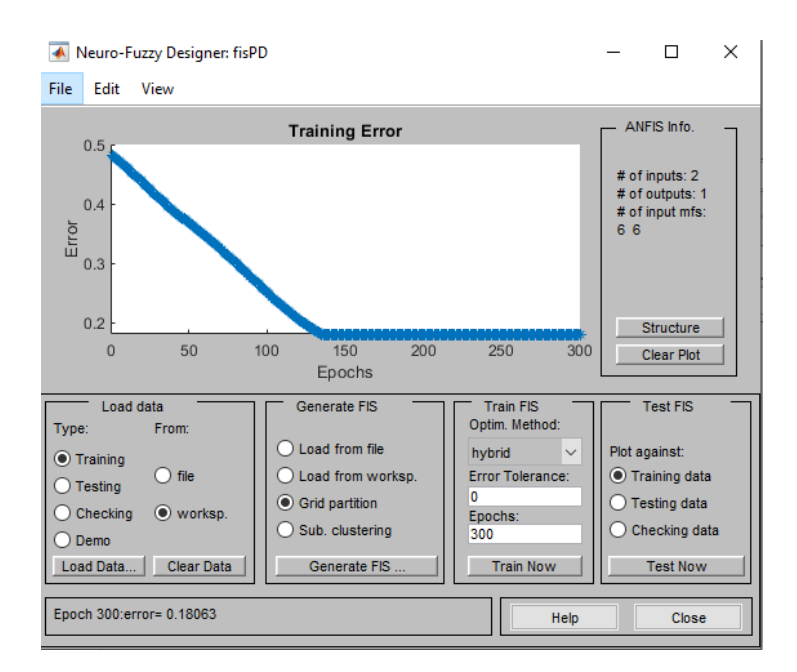

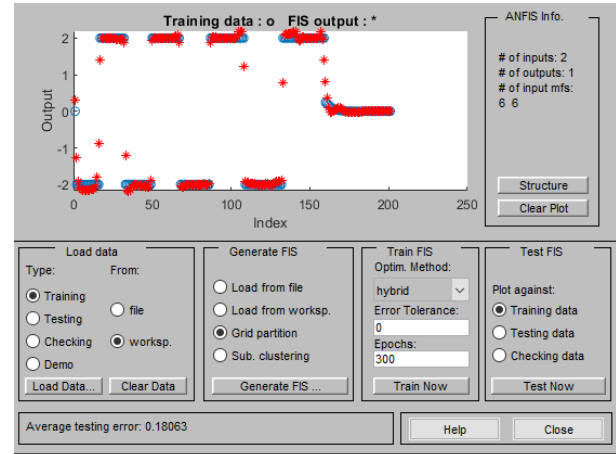

### **Grid partition**

 $\Box$  $\times$ 

 $\sim$ 

#### fisPDGrid2

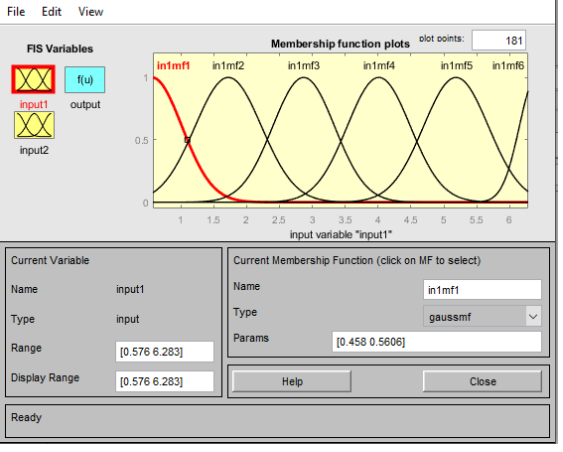

Membership Function Editor: fisPDGrid2

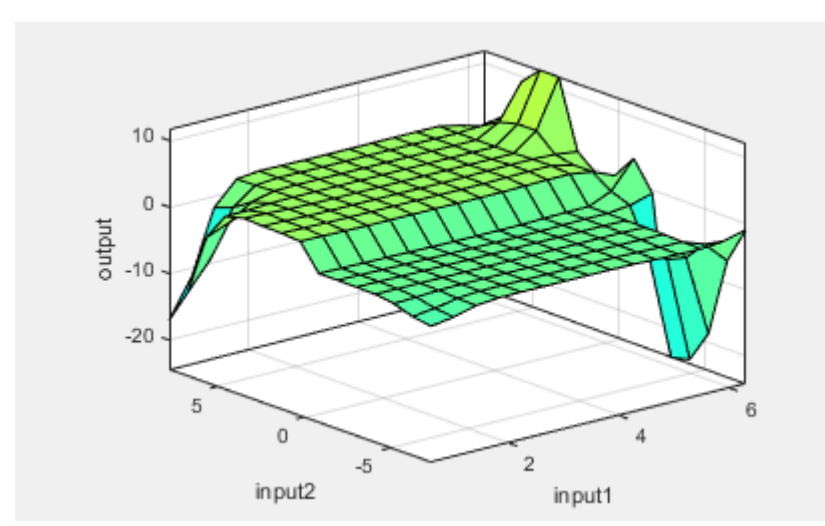

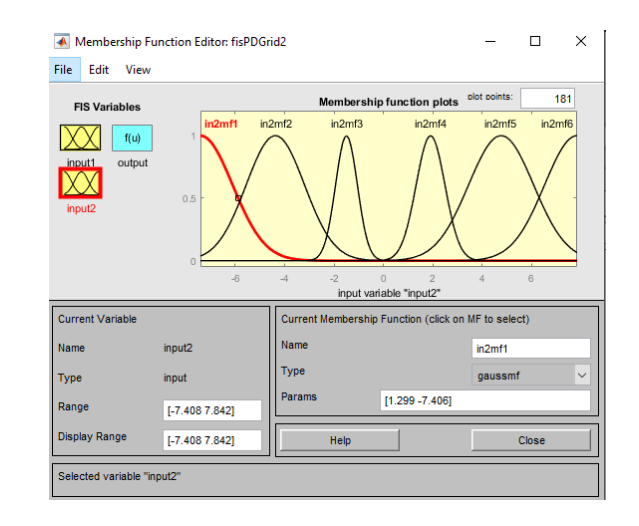

#### Membership Function Editor: fisPDGrid2

 $\Box$  $\mathsf{X}$  $\equiv$ 

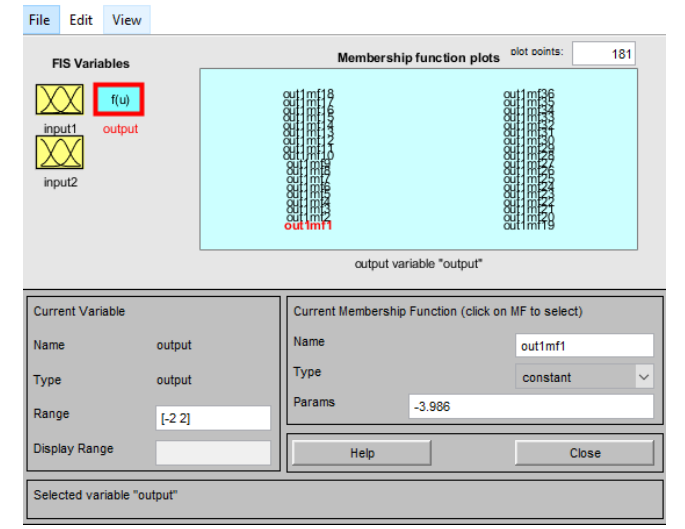

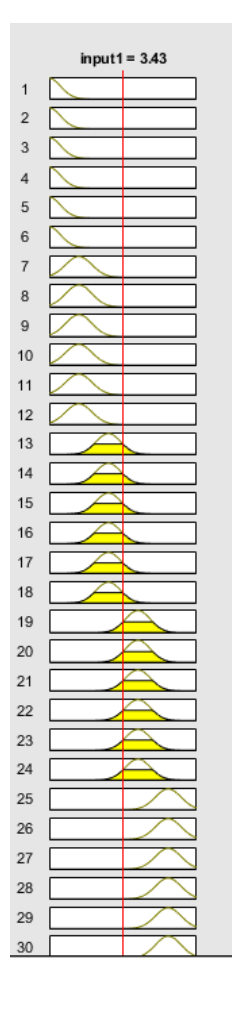

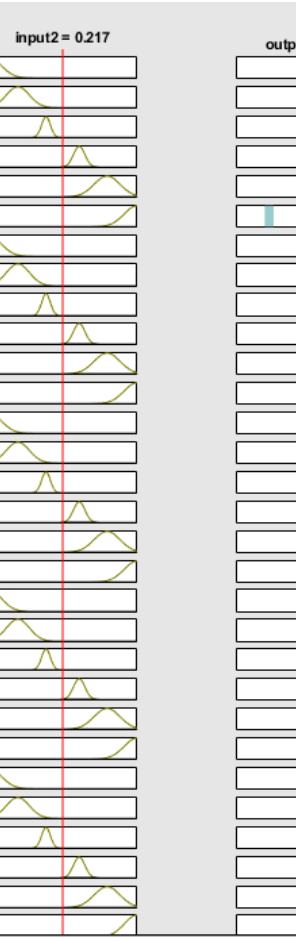

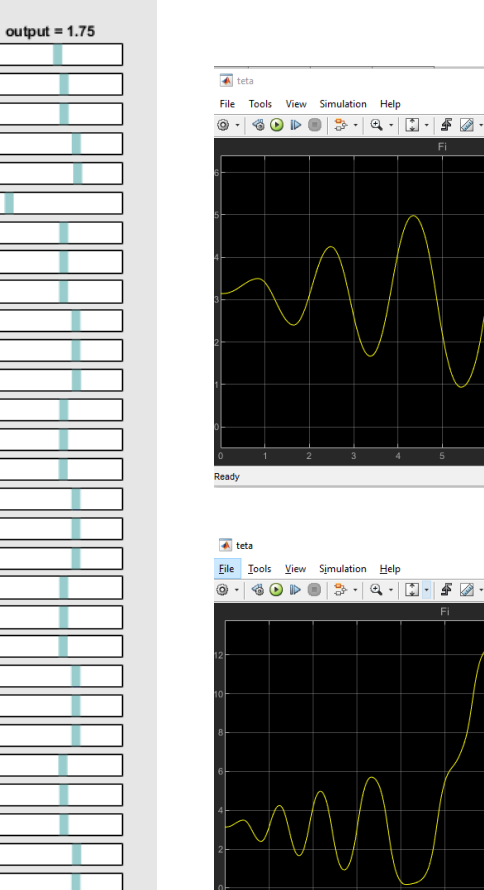

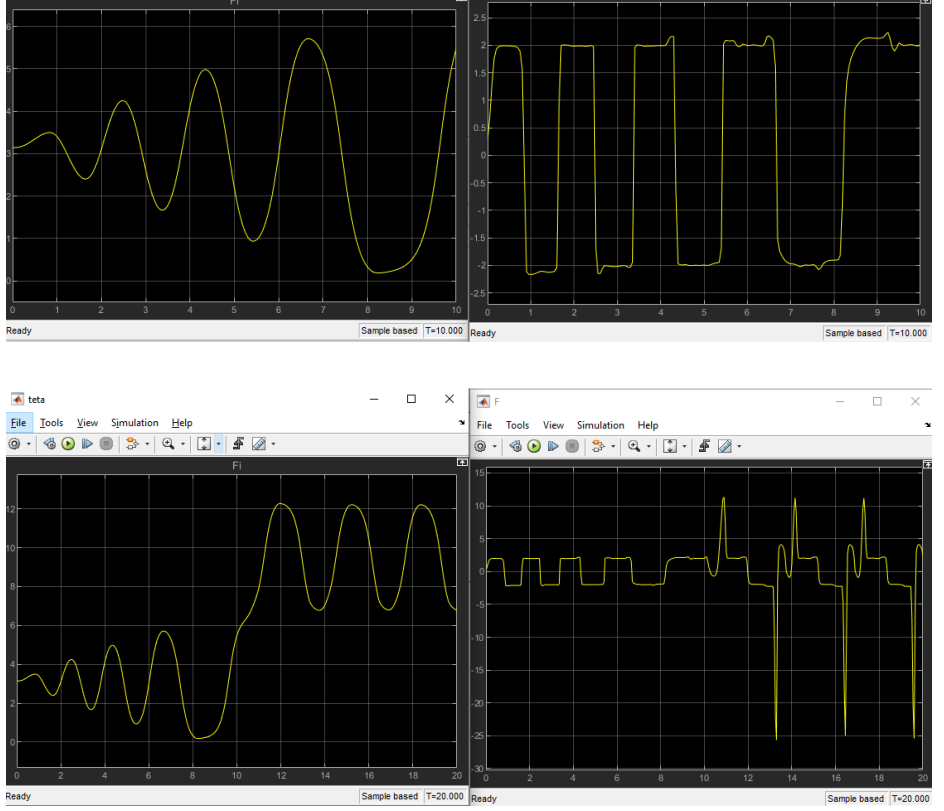

 $\hfill \square$  $\equiv$ 

 $\times$  $\blacktriangle$  F

File Tools View Simulation Help

 $@ \cdot | @ @ \triangleright @ | 3 \cdot | @ \cdot | 1 \cdot | 4 @ \cdot$ 

 $\overline{\phantom{a}}$  $\Box$  $\mathord{\times}$ 

## Wejście-wyjście model

- **Wejście**
	- Kąt
	- Prędkość kąta
	- Pozycja
	- Prędkość pozycji

#### • **Wyjście**

– Siła

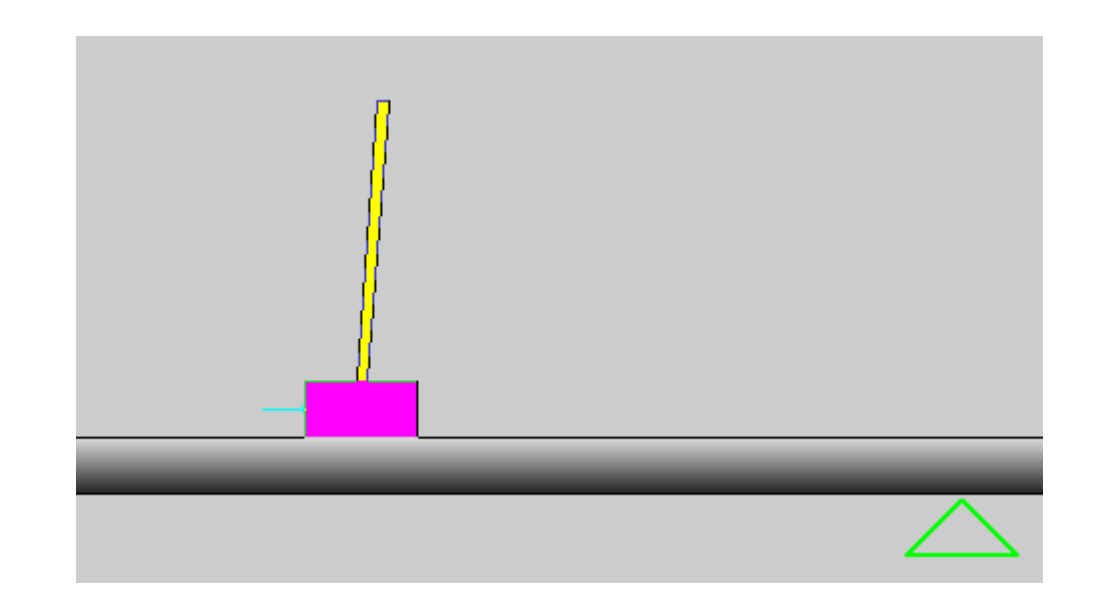

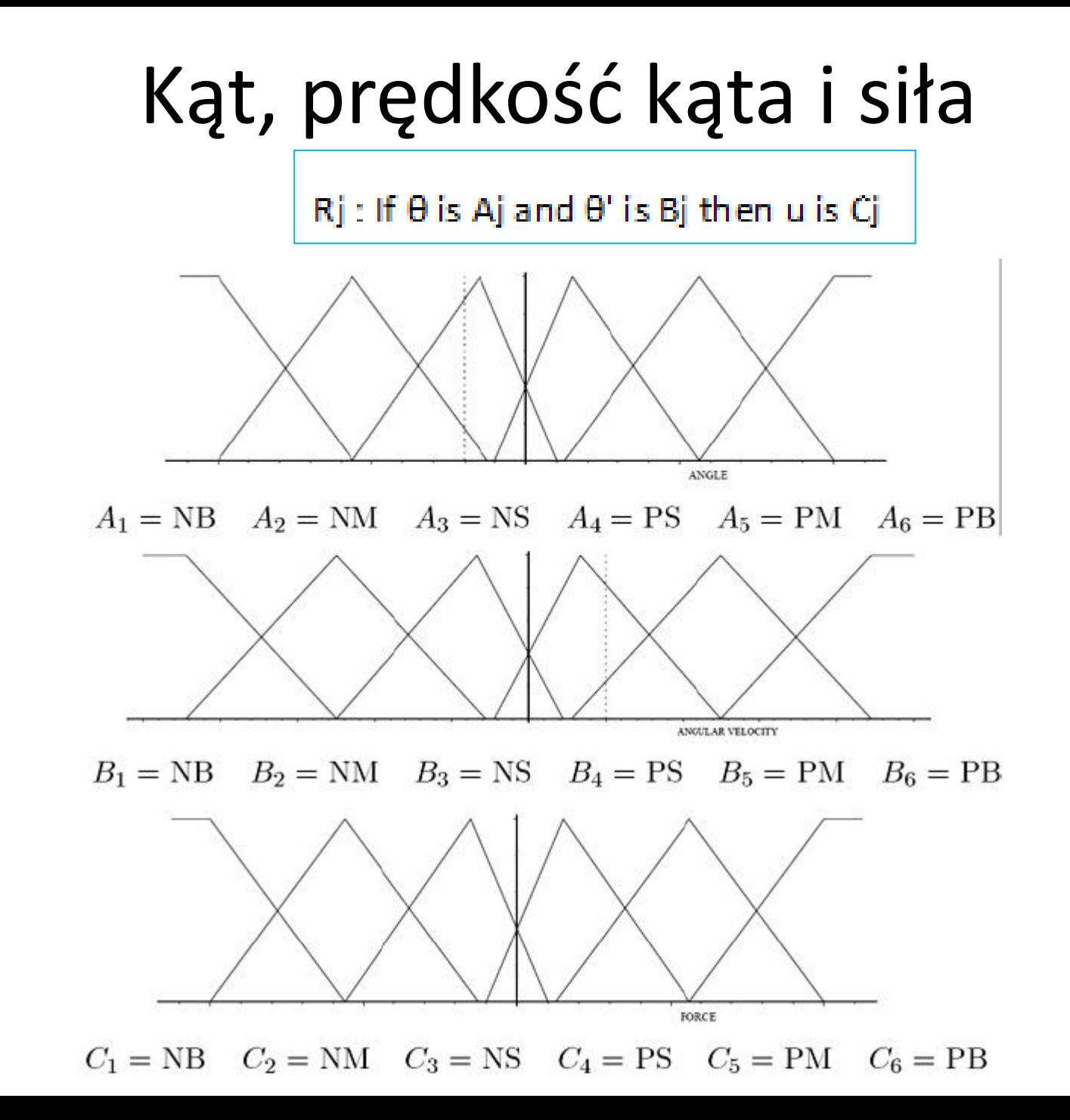

### Baza reguł

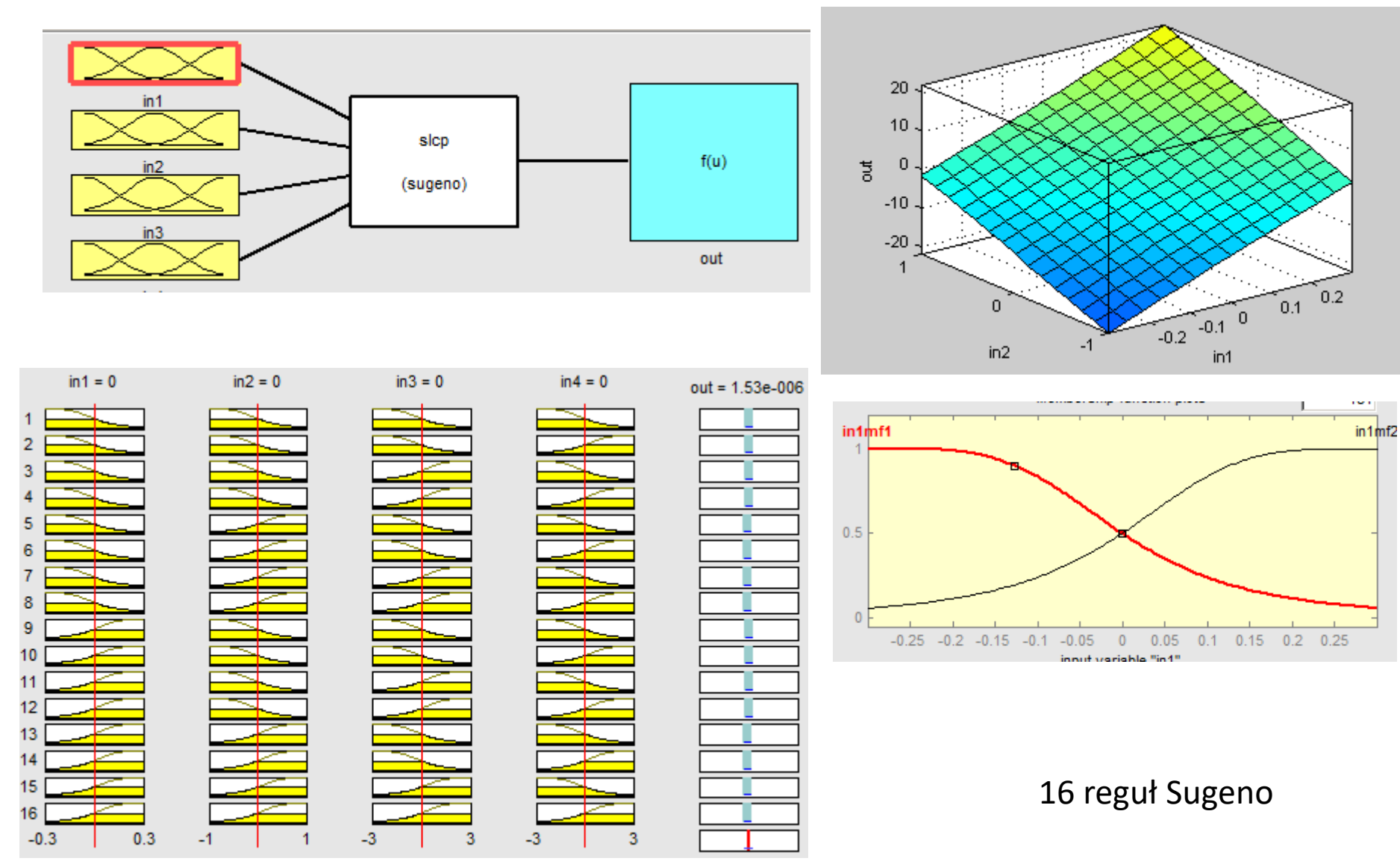

### Model i wyniki

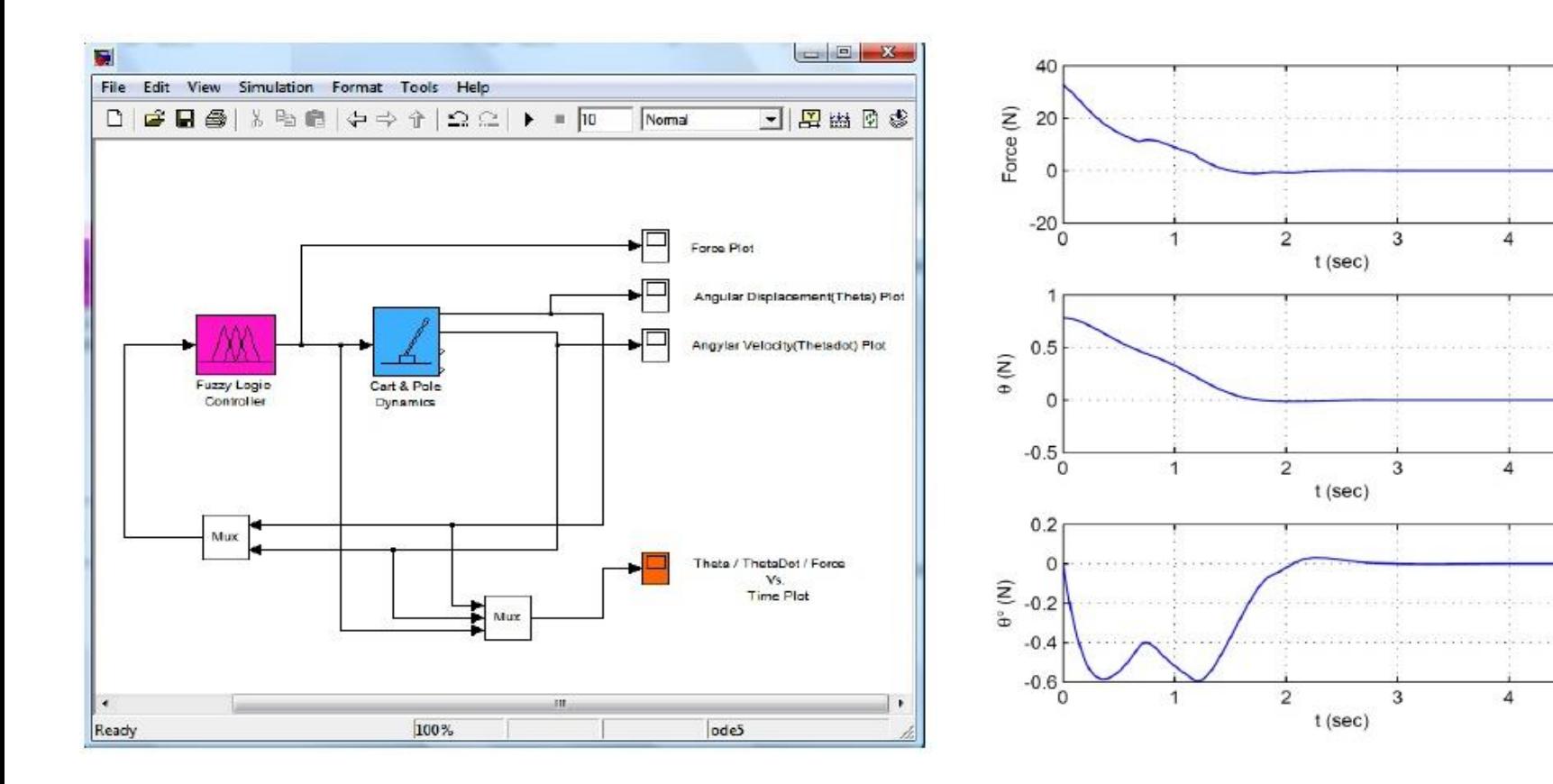
# Wahadło (slcp)

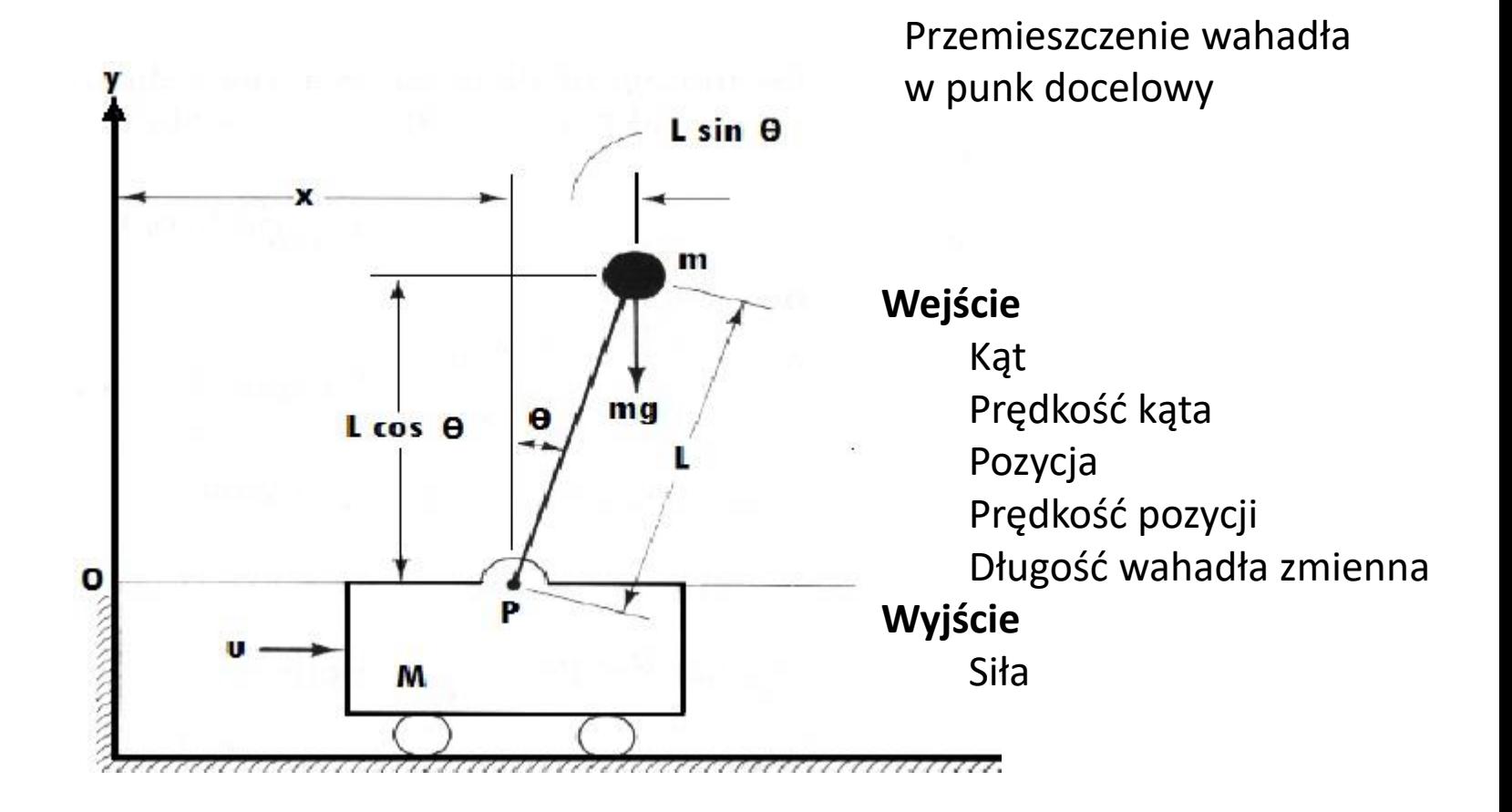

#### Cart and Pole System

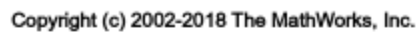

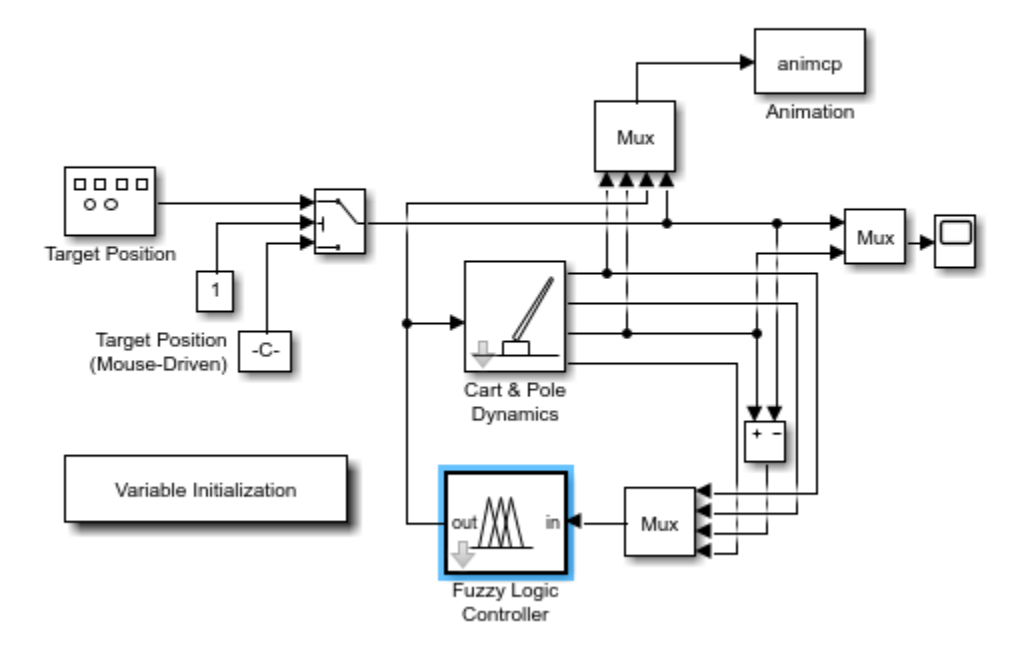

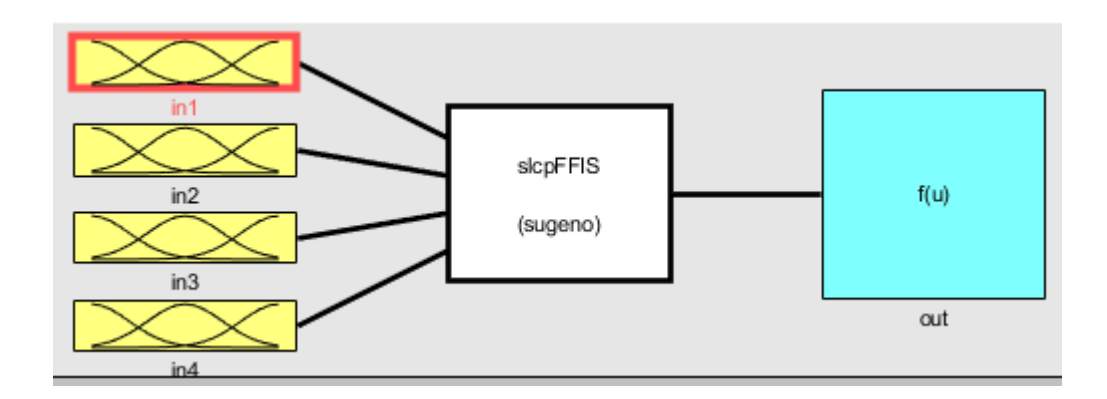

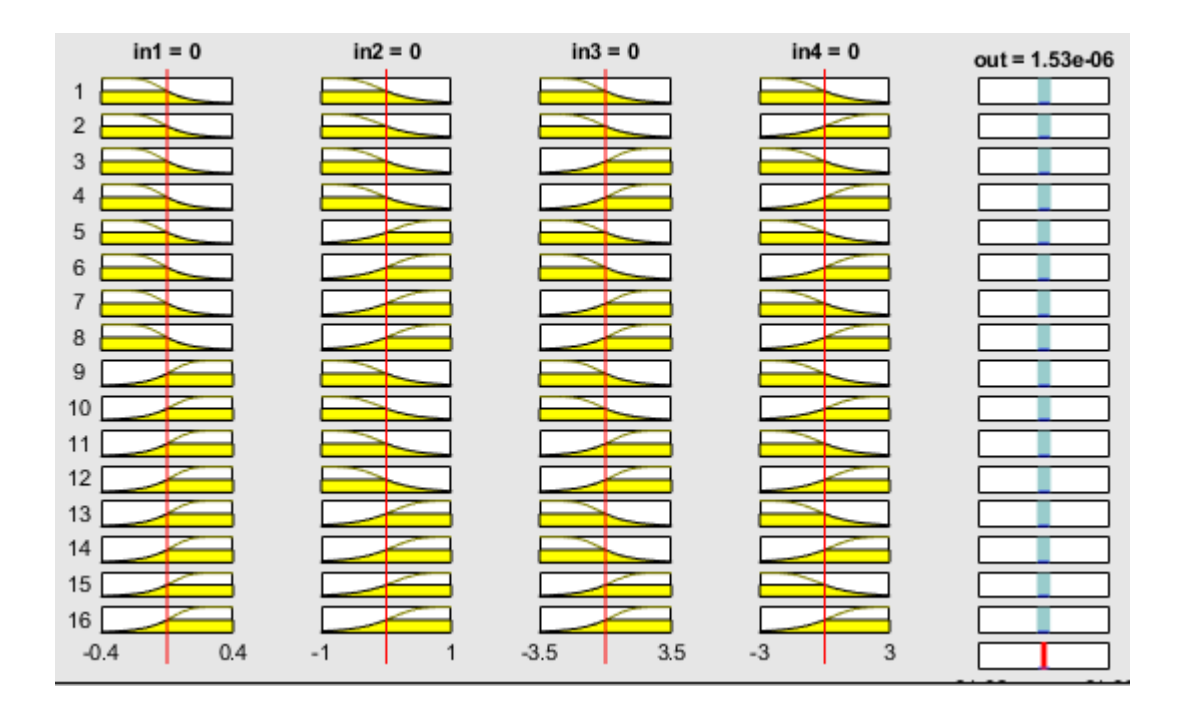

# Wahadło (slcpp1)

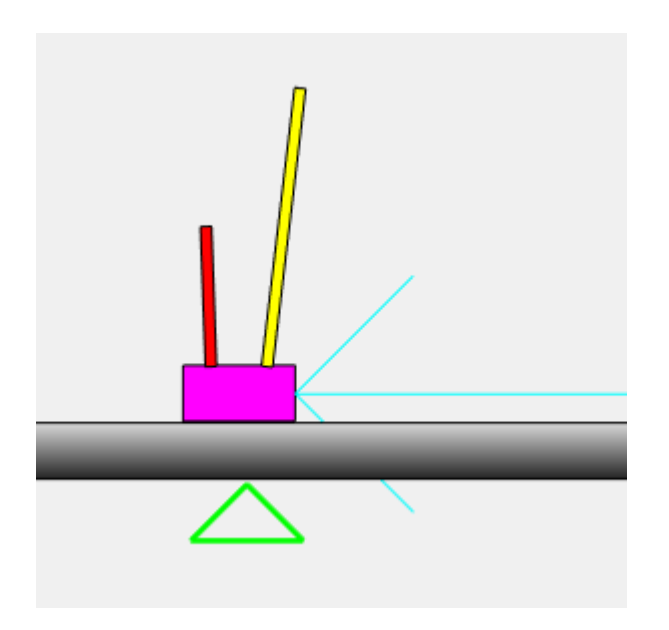

Przemieszczenie 2 wahadeł w punk docelowy

**Wejście** Kąt Prędkość kąta Pozycja Prędkość pozycji Długość wahadła 1 zmienna Długość wahadła 2 zmienna **Wyjście** Siła

### Parkowanie tyłem samochodu (sltbu)

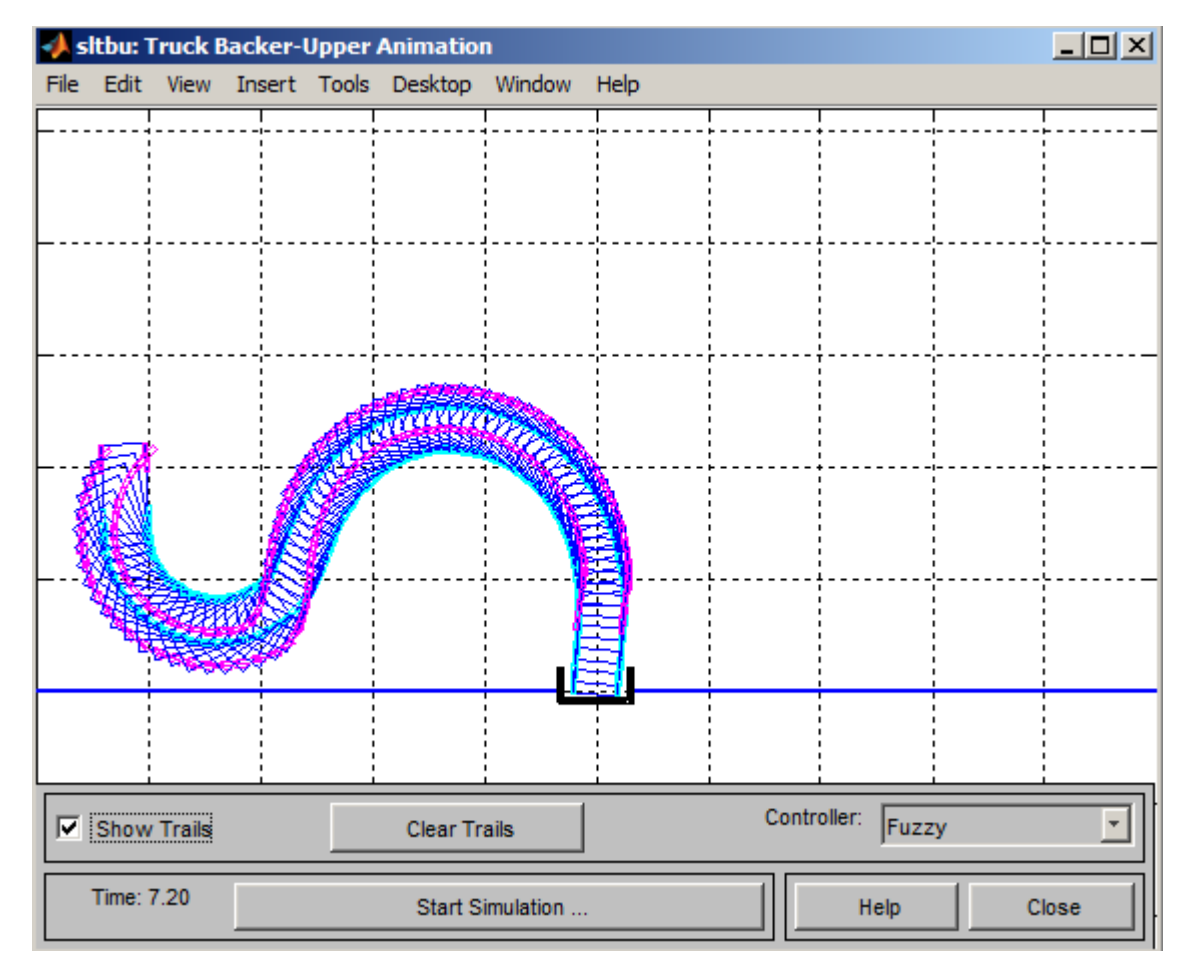

Wybór jednego z dwóch algorytmów sterowania w zależności od odległości do punktu parkowania

### Sterowanie parkowaniem

```
function out = ctrl( x)% CTRLTBU1 controller for the truck backer-upper when distance is far.
℅
    Roger Jang, 10-21-93, 1-16-94, 11-7-94
%
    Copyright 1994-2002 The MathWorks, Inc.
distance = norm(x(1:2));
alpha = \arccos(x(1)/\text{distance}) - \pi i/2; % abs(alpha) \leq \pi i/2tmp = x(3) - pi/2 - alpha;beta = tmp - round(tmp/2/pi)*2*pi; % abs(beta) \le pi
out = - 3*alpha + 2*beta;
out = max(-pi/4, min(pi/4, out));
```

```
Function out = ctrltbu2(x)
% CTRLTBU2 controller for the truck backer-upper when distance is near.
%
    Roger Jang, 10-21-93, 1-16-94, 11-7-94
\boldsymbol{\mathcal{L}}Copyright 1994-2002 The MathWorks, Inc.
tmp = (x(3) - pi/2) - round((x(3)-pi/2)/(2*pi))*(2*pi); % abs(tmp) < pi
out = x(1)/8 + \text{tmp};
out = max(-pi/4, min(pi/4, out));
```
### Model SS i samochodu

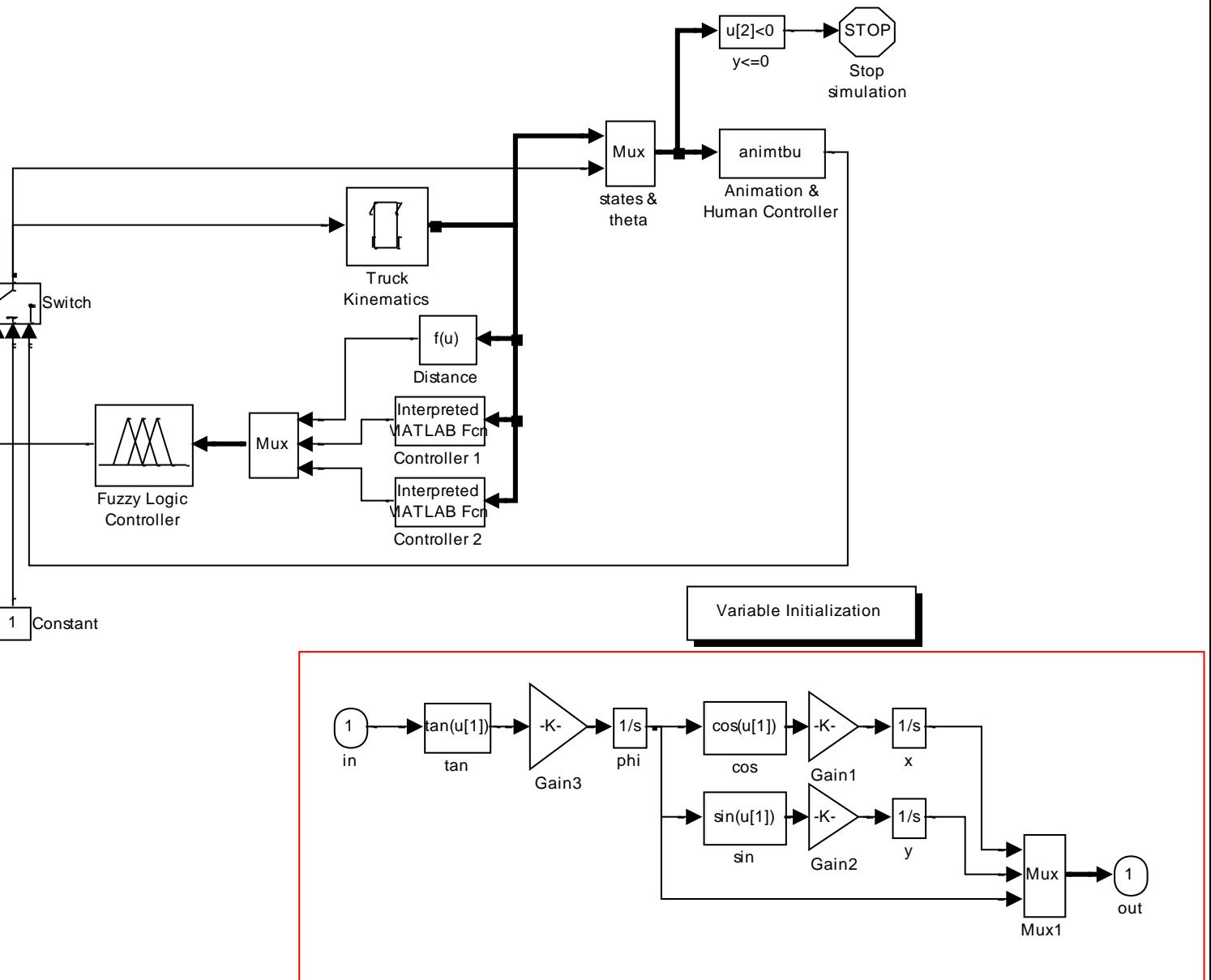

### Sterownik

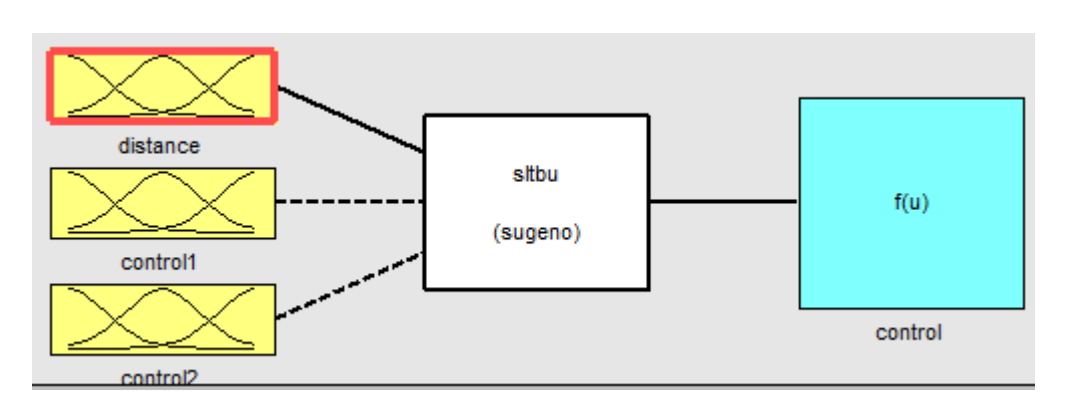

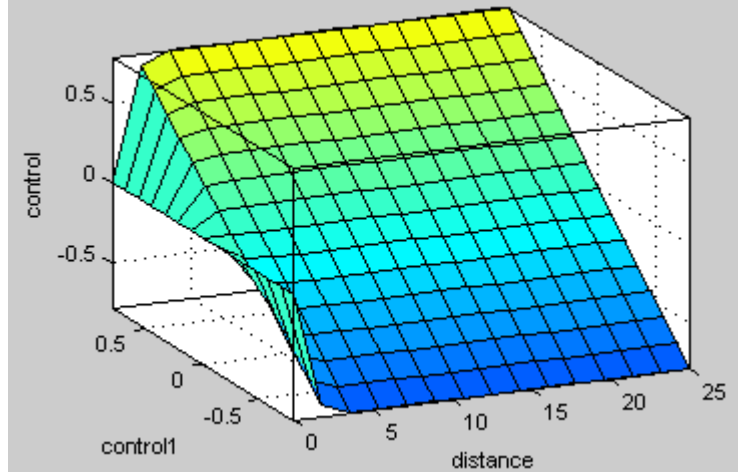

#### **Rule Editor: sltbu File** Edit View Options 1. If (distance is near) then (control is out1mf1) (1) 2. If (distance is far) then (control is out1mf2) (1)

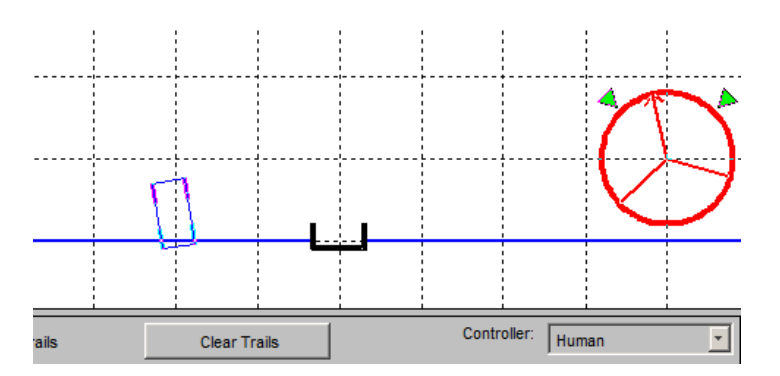

### Stabilizacja piłki

 $\Omega$ 

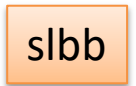

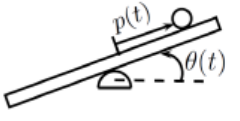

Figure 1: Ball and Beam System

The ball rolls on the beam without slipping under the action of the force of gravity. The beam is tilted from an external torque to control the position of the ball on the beam. We first define a set of generalized coordinates which fully describe the system. The generalized coordinates are defined as

$$
f(t) = \begin{bmatrix} p(t) \\ \theta(t) \end{bmatrix}
$$

G

where  $p(t)$  is the position of the ball on the beam and  $\theta(t)$  is the angle of the beam. The Lagrangian of a system is a quantity which is defined as (D'Souza, 1984)

$$
L=K-U
$$

where K is the kinetic energy and U is the potential energy of the system. To facilitate the evaluation of K and  $\widetilde{U}$ , we define the Cartesian coordinates  $x(t)$  and  $y(t)$  as shown in Figure 2.

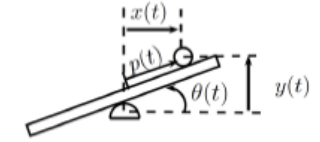

Figure 2: Cartesian Coordinates and Generalized Coordinates

The kinetic energy of the beam is

$$
K_1 = \frac{1}{2}J\dot{\theta}^2
$$

where  $J$  is the moment of inertia of the beam. The kinetic energy of the ball is

$$
K_2 = \frac{1}{2} J_b \dot{\theta_b}^2 + \frac{1}{2} m v_b{}^2
$$

 $(3)$ 

 $(4)$ 

 $(5)$ 

where  $\dot{\theta}_b$  is the angular velocity of the ball and w is the linear velocity of the ball. The quantity  $\dot{\theta}_b$  can be expressed in terms of the generalized coordinates as

$$
\dot{\theta}_b = \frac{p}{r}
$$

where  $r$  is the radius of the ball. We can also express  $v_b$  in terms of the generalized coordinates.

#### lit\control\RP176.pdf

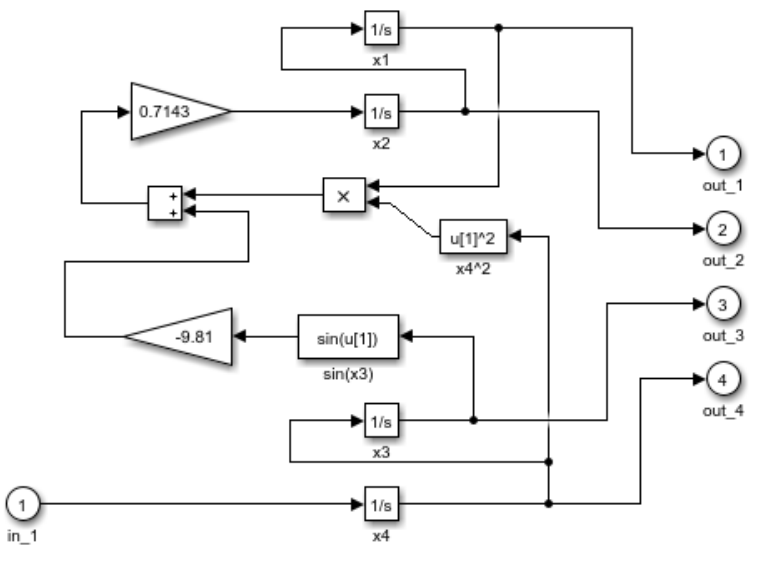

**Ball and Beam System** 

Copyright (c) 2002-2018 The MathWorks, Inc.

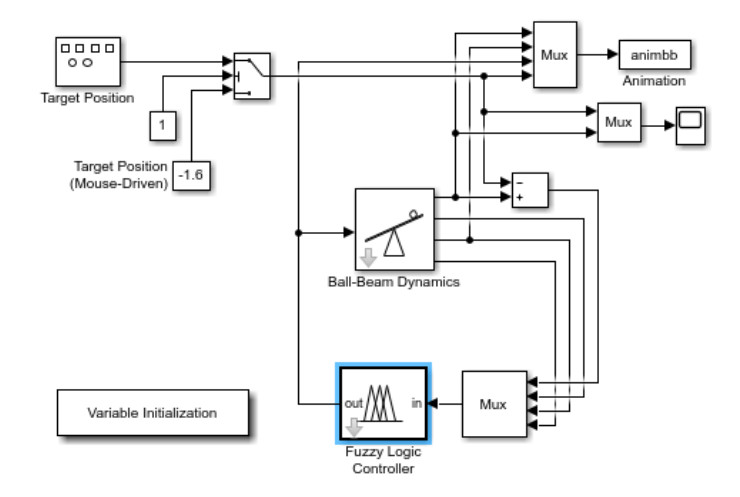

#### **Ball and Beam (Simulink only)**

The ball-beam (BB) system consists of a ball rolling frictionlessly on a beam; a motor generates a torque to tilt the beam in order to send the ball to a desired location. A fuzzy controller is designed to generate an appropriate torque to achieve the control goal.

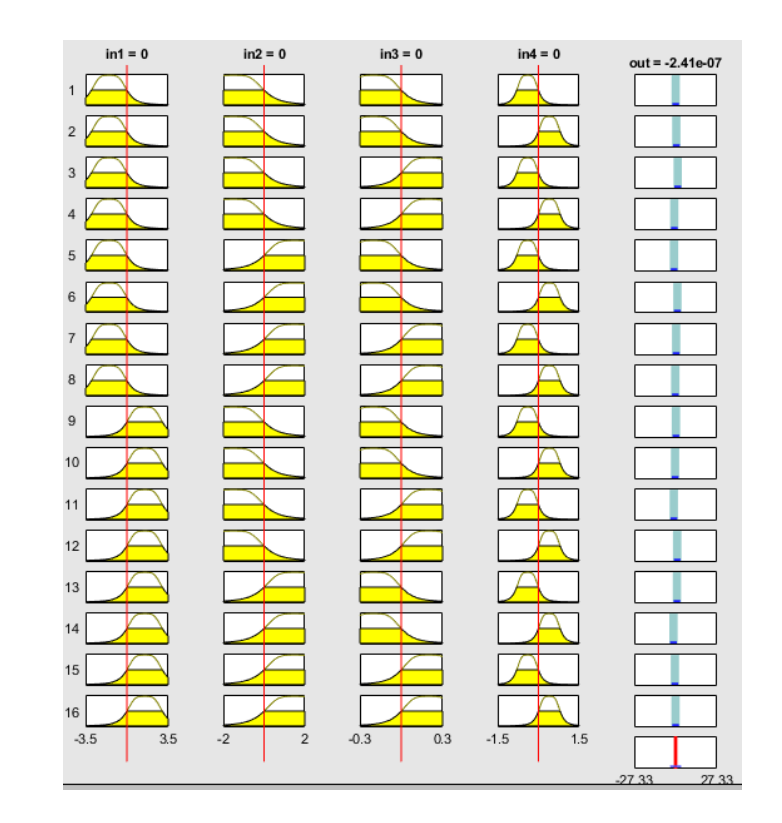

# Juggler

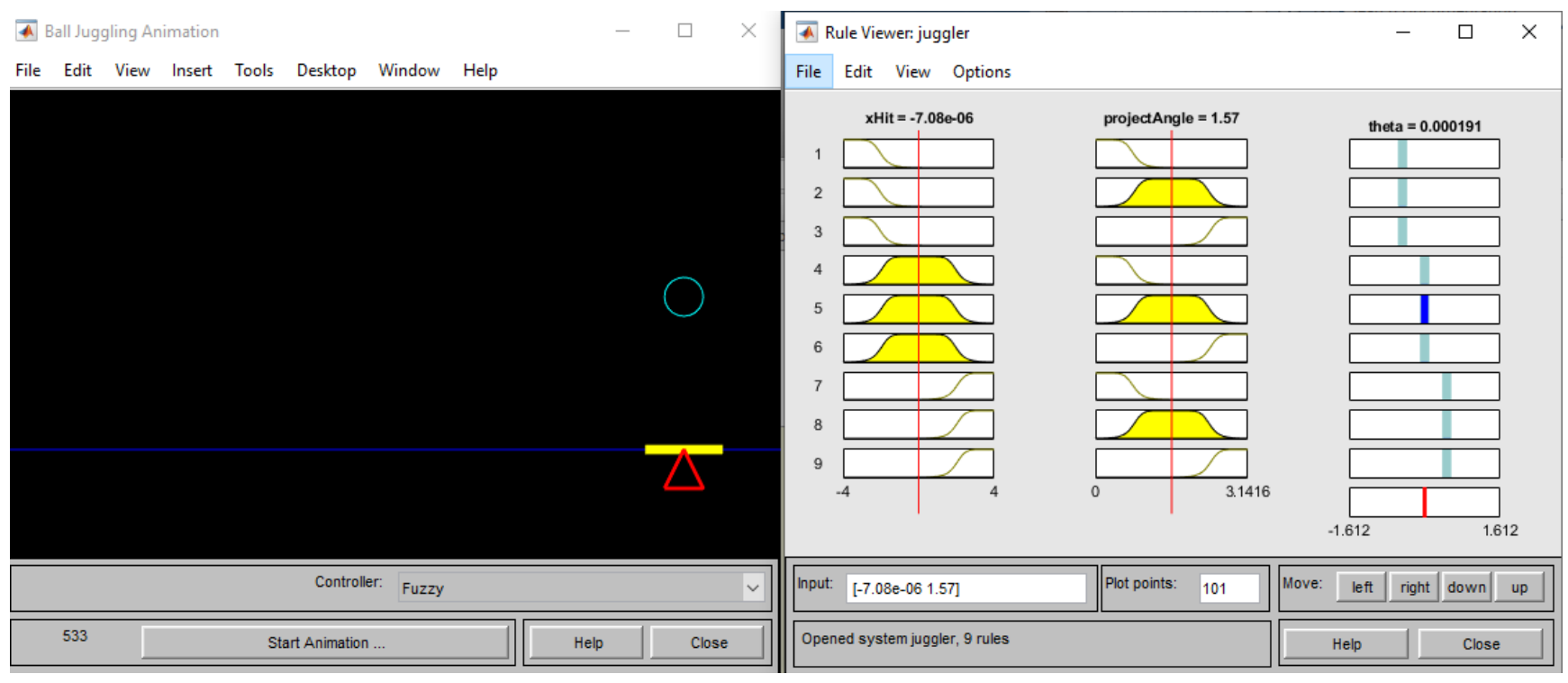

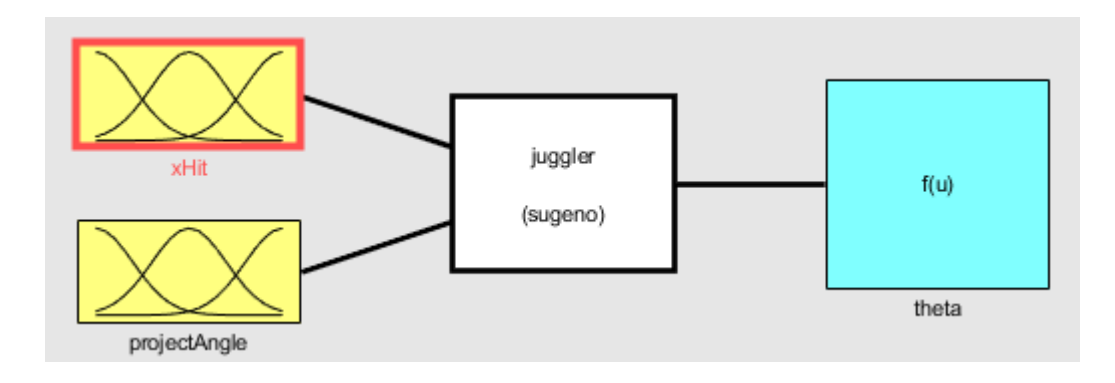

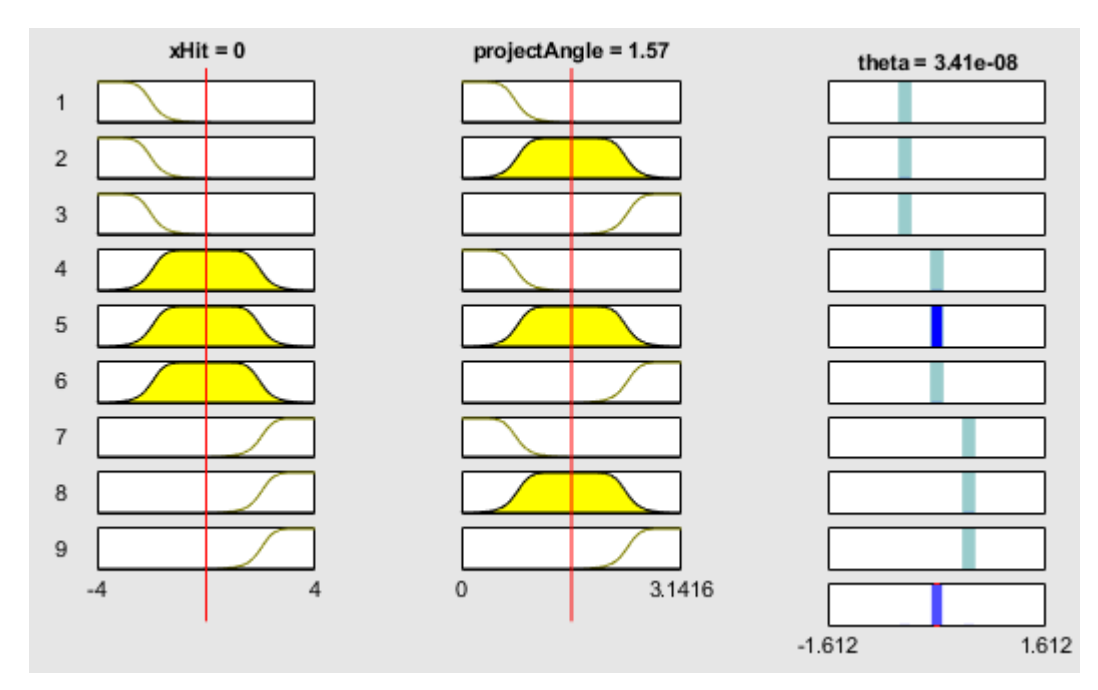

# **Podstawowy algorytm generowania reguł rozmytych**

Sterowanie rozmyte jest znakomita metoda pozwalająca korzystać **z opisowej wiedzy o problemie (model lingwistyczny).** 

Z drugiej strony podejścia bazujące na zastosowaniu **sieci neuronowych** w sterowaniu odwołują sie do wiedzy reprezentowanej w postaci par (*wejście, wyjście),* gdzie *wejście to zbiór obserwowanych wartości wejściowych, a wyjście – odpowiadające* im wartości zmiennych wyjściowych.

A wiec **sterowniki rozmyte korzystają z reguł lingwistycznych**, a **sterowniki neuronowe – z danych numerycznych.**

Chcemy utworzyć bazę reguł dla układu rozmytego o dwóch wejściach i jednym wyjściu. Dane uczące zadane są w postaci *m trójek*

$$
(x_1^{(1)}, x_2^{(1)}, u^{(1)})
$$
  
\n
$$
(x_1^{(2)}, x_2^{(2)}, u^{(2)})
$$
  
\n...  
\n
$$
(x_1^{(m)}, x_2^{(m)}, u^{(m)})
$$

gdzie $x_1^{(i)}, x_2^{(i)}$ to wartości sygnałów wejściowych zarejestrowanych w *i*-tym przykładzie, a  $u^{(i)}$  to odpowiadająca im wartość sygnału wyjściowego.

# **Podział wejściowej i wyjściowej przestrzeni na obszary**

Dla każdego sygnału wejściowego i wyjściowego wyznaczamy jego dziedzinę  $[x_{i,min}, x_{i,max}], [u_{min}, u_{max}], i = 1, 2.$ 

Każdy z wyznaczonych w ten sposób przedziałów dzielony jest na  $2N+1$ obszarów, oznaczających nośniki N zbiorów rozmytych. Liczba N może być różna dla każdego z sygnałów, a nośniki mogą być różnej długości. Z każdym zbiorem rozmytym kojarzymy etykietę oddającą intencję jego wprowadzenia. Przykładowe określenia to NB (Negative Big), NM (Negative Medium), NS (Negative Small), Z, PS (Positibe Small), PM (Positive Medium), PB  $(Positive Big).$ 

## Tworzenie reguł rozmytych na podstawie przykładów

Przypuśćmy, że zakres zmienności sygnału  $x_1$  pokryto zbiorami rozmytymi  $A^j, j = 1, \ldots, j_{max}$ , sygnału  $x_2$  – zbiorami  $B^k, k = 1, \ldots, k_{max}$ , a dziedzinę sygnału wyjściowego pokryto zbiorami  $C^l, l = 1, \ldots, l_{max}$ .

Dla każdego przykładu  $(x_1^{(i)}, x_2^{(i)}, u^{(i)})$  wyznaczmy teraz stopnie przynależnoścido do odpowiedniego obszaru:  $\mu_{Ai}(x_1^{(i)}), \mu_{B^k}(x_2^{(i)}), \mu_{C^l}(u^{(i)})$ . Ostatecznie konkretną wartość sygnału zaliczamy do obszaru o najwyższym stopniu przynależności. Jeżeli np. obserwacja  $x_1^{(i)}$  należy do zbioru PB w stopniu 0.8, do zbioru  $PS$  w stopniu 0.3, a jej przynależność do pozostałych zbiorów rozmytych jest równa zeru, to zaobserwowaną wartość zaliczamy do zbioru  $PB.$ 

Ogólnie, jeżeli obserwacja  $x_1^{(i)}$  należy w maksymalnym stopniu do zbioru  $A^{j*}$ , obserwacja  $x_2^{(i)}$  należy w maksymalnym stopniu do zbioru  $B^{l*}$ , a obserwacja $^{(i)}$ należy w maksymalnym stopniu do zbioru  $C^{l*}$ , to przykładowi  $(x_1^{(i)}, x_2^{(i)}, u^{(i)})$  odpowiada reguła

if  $(x_1$  is  $A^{j*}$  and  $(x_2$  is  $B^{k*}$  then  $(u$  is  $C^{l*})$ 

## Przyporządkowanie stopni prawdziwości regułom

W przypadku, gdy reguły o identycznych przesłankach mają różne konkluzje – mamy do czynienia z sytuacją konfliktową, a reguły o takiej własności tworzą zbiór sprzecznych reguł.

Najprostsza metoda rozwiązywania konfliktów polega na przypisaniu każdej regule (ze zbioru sprzecznych reguł) tzw. stopnia prawdziwości i wybrania tylko tej reguły, która ma najwyższy taki stopnień. W ten sposób nie tylko rozwiązujemy konflikt, ale i redukujemy liczbę reguł. Dla reguły  $R$ stopień prawdziwości  $\tau_R$  obliczamy następująco:

$$
\tau_R = \mu_{A^{j*}}(x_1) \cdot \mu_{B^{k*}}(x_2) \cdot \mu_{C^{l*}}(u)
$$

W praktyce posiadamy pewną *aprioryczną* wiedzę o rozwiązywanym problemie. Np. parze danych  $(x_1^{(i)}, x_2^{(i)}, u^{(i)})$  można przypisać subiektywny stopień $\beta^{(i)}$ charakteryzujący jej wiarygodność, typowość czy też użyteczność w procesie formowania bazy wiedzy. W takim przypadku stopień prawdziwości przyznany tworzonej regule będzie miał postać

$$
\tau_R = \mu_{A^{j*}}(x_1^{(i)}) \cdot \mu_{B^{k*}}(x_2^{(i)}) \cdot \mu_{C^{l*}}(u^{(i)}) \beta^{(i)}
$$

# **Utworzenie bazy rozmytych reguł**

Baze reguł (wiedzy) stanowi tablica tworzona w sposób następujący: tworzymy tablicę, której boki odpowiadają wartościom rozmytym sygnałów rozmytą wartość sygnału wyjściowego wejściowych. Dla reguły umieszczamy na przecięciu wiersza odpowiadającego rozmytej wartości $A^{\it i\ast}$ sygnału  $x_1$  i kolumny odpowiadającej rozmytej wartości  $B^{j*}$  sygnału  $x_2$ . W ten sposób otrzymujemy tablicę Reprezentuje ona regułę if  $(x_1$  is NS and  $(x_2$  is PS) then  $(u$  is PB).

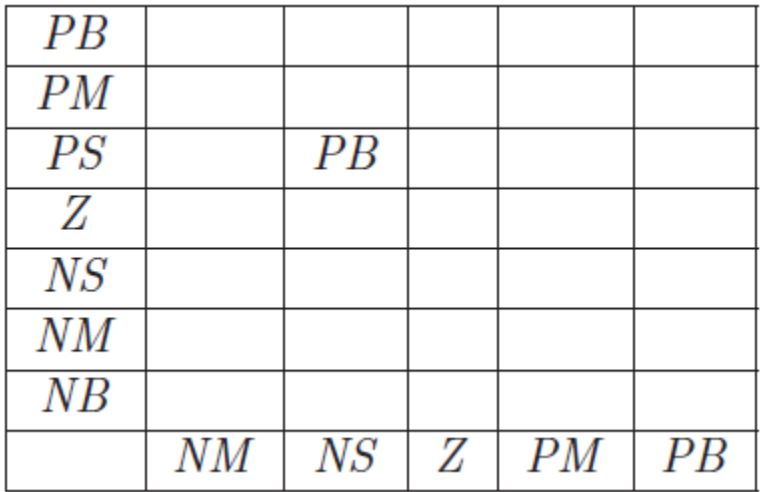

### Wyostrzanie

W oparciu o uzyskaną tablicę reguł poszukujemy teraz odwzorowania  $g: (x_1, x_2) \rightarrow \overline{u}$ , gdzie  $\overline{u}$  jest wartościa wyjściowa zwracana przez sterownik. Niech

$$
\alpha^{(k)} = \mu_{A^{(k)}}(x_1) \cdot \mu_{B^{(k)}}(x_2)
$$

oznacza stopień aktywności k-tej reguły.

Poszukiwana wartość  $\overline{u}$  wyznaczamy korzystając z jednej z metod wyostrzania, np. stosując metodę *center average defuzzification* otrzymujemy

$$
\overline{u} = \frac{\sum_{k=1}^N \alpha^{(k)} \overline{u}^{(k)}}{\sum_{k=1}^N \alpha^{(k)}}
$$

gdzie  $\overline{u}^{(k)}$  jest punktem, w którym funkcja przynależności występująca w konkluzji k-tej reguły osiąga swoje maksimum.

W przypadku, gdy przesłanki reguł zawierają n przesłanek elementarnych, w których występują zbiory  $A_1^{(k)}, \ldots, A_n^{(k)}$ , stopień aktywności k-tej reguły jest równy

$$
\alpha^{(k)} = \prod_{i=1}^n \mu_{A_i^{(k)}}(\overline{x}_i)
$$

## **Metody alternatywne. Generowanie uproszczonych reguł**

 $R^{(k)}$ : if  $[(x_1 \text{ is } A_1^{(k)})$  and ... and  $(x_n \text{ is } A_n^{(k)})]$  then  $(u \text{ is } b^{(k)})$ gdzie  $b^{(k)} \in \mathbb{R}$  jest pewną liczbą.

#### **Wnioskowanie z użyciem prostych reguł rozmytych**

Niech  $\overline{\mathbf{x}} = (\overline{x}_1, \dots, \overline{x}_n)^T$  będzie wektorem obserwacji. Odpowiadającą mu wartość  $u(\overline{x})$  wyznaczamy z równania

$$
u(\overline{\mathbf{x}}) = \frac{\sum_{k=1}^{N} \prod_{j=1}^{n} \mu_{A_j^{(k)}}(\overline{x}_j) b^{(k)}}{\sum_{k=1}^{N} \prod_{j=1}^{n} \mu_{A_j^{(k)}}(\overline{x}_j)}
$$

Tutaj, jak poprzednio, iloczyn $\prod_{j=1}^n \mu_{A_i^{(k)}}(\overline{x}_j)$ określa stopień zgodności obserwacji  $\bar{x}$  z przesłankami k-tej reguły. Jest to wariant wyostrzania metodą środków ciężkości.

## **Identyfikacja prostych reguł rozmytych**

Zakładamy, że dane mają postać

$$
(x_1^{(1)}, x_2^{(1)}, u^{(1)})(x_1^{(2)}, x_2^{(2)}, u^{(2)})...(x_1^{(m)}, x_2^{(m)}, u^{(m)})
$$

Zakładamy też, że do-

konano odpowiedniego pokrycia dziedzin zmiennych  $X_1, \ldots, X_n$  zbiorami rozmytymi. Jeżeli  $A_i^k$  oznacza  $k_i$ -ty rozmyty podzbiór dziedziny zmiennej  $X_i$  to przez  $\overline{n}$ ¥

$$
w_{k_1\cdots k_n}(\overline{\mathbf{x}}) = \Big(\prod_{j=1}^n \mu_{A_j^{k_j}}(\overline{x}_j)\Big)^{\alpha}
$$

oznacza stopień zgodności obserwacji  $\bar{x}$  z rozmytym obszarem wyznaczonym przez wybrana rodzinę podzbiorów. Zauważmy, że z równania tego wynika, że jeżeli dziedzinę zmiennej  $X_i$  pokryto  $K_i$  zbiorami rozmytymi, to dane uczące pozwalają wygenerować co najwyżej  $K = K_1 \cdots K_n$  reguł rozmytych. Jeżeli istotnie wygenerowano K reguł, mówimy wówczas o kompletnej bazie wiedzy.

Występujący w tym równaniu wykładnik  $\alpha \in (0,1)$  steruje stopniem dopasowania wynikowych reguł do danych trenujących.

## Identyfikacja prostych reguł rozmytych

Dysponując wagami regule o indeksie  $k = k_1 \cdots k_n$  przypisuje się następująca numeryczną konkluzję:

$$
b_{k_1\cdots k_n} = \frac{\sum_{j=1}^m w_{k_1\cdots k_n}(\overline{\mathbf{x}}_j) \cdot u_j}{\sum_{j=1}^m w_{k_1\cdots k_n}(\overline{\mathbf{x}}_j)}
$$

tzn.  $b_{k_1...k_n}$  jest ważoną sumą m obserwacji zmiennej zależnej.

Oczywiście, jeżeli  $w_{k_1...k_n} = 0$  oznacza to niemożność wygenerowania reguły dla wybranej kombinacji zbiorów rozmytych etykietujących elementarne przesłanki. Jest to sygnał wskazujący na konieczność redefinicji rozmytych pokryć.

Decydując się na wybór konkretnego pokrycia, jak również na wybór wartości  $\alpha$  można kierować się wartościami wskaźnika dopasowania

$$
e = \sqrt{\sum_{j=1}^{m} (u(\overline{\mathbf{x}}_j) - u_j)^2}
$$

# Przykład

Celem ilustracji omówionej procedury rozważmy problem aproksymacji statycznego nieliniowego systemu opisanego równaniem

 $u = 0.2 \sin(2\pi x + \pi/4) + 0.5, 0 \leq x \leq 1$ 

Zbiór trenujący utworzono wybierając 11 punktów o odciętych  $x_{i+1} = x_i +$ 0.1,  $x_0 = 0.0$ . Rozważono też dwa alternatywne pokrycia zbioru [0, 1]. Pierwsze to pięć trójkątnych funkcji przynależności postaci  $\Delta_1(-\infty, 0.0, 0.25)$ ,  $\Delta_2(0.0, 0.25, 0.50), \Delta_3(0.25, 0.50, 0.75), \Delta_4(0.50, 0.75, 1.0), \Delta_5(0.75, 1.0, \infty).$ Drugie pokrycie obejmuje sześć trójkątnych funkcji przynależności postaci  $\Delta_1(-\infty, 0.0, 0.2), \Delta_2(0.0, 0.2, 0.4), \Delta_3(0.2, 0.4, 0.6), \Delta_4(0.4, 0.6, 0.8), \Delta_5(0.6, 0.8, 1.0),$  $\Delta_6(0.8, 1.0, \infty)$ .

# Porównanie jakości aproksymacji zadanej funkcji (przedstawionej linia ciągła) dla dwóch różnych pokryć dziedziny [0*, 1].*

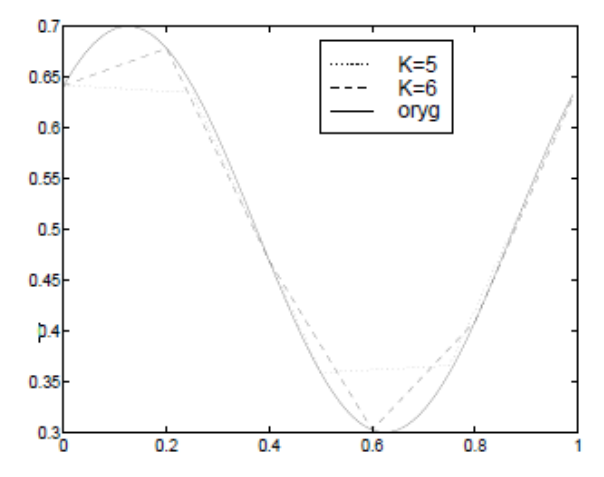

W pierwszym przypadku jakość rekonstrukcji oryginalnej funkcji mierzona błędem średniokwadratowym jest równa  $e = 0.003268$ , a w drugim  $e = 0.001972$ . Zrekonstruowane krzywe przedstawiono na rysunku Jeżeli w danych występują zakłócenia, np. *outliery*, to sensowny wybór wartości $\alpha$ pozwala zredukować ich wpływ na jakość rekonstrukcji.

### **Konwersja prostych reguł rozmytych**

Przypuśćmy, że dany jest zestaw prostych reguł, a na dziedzinie zmiennej  $u$ określono rodzinę rozmytych podzbiorów  $\mathbb{B} = \{B_1, \ldots, B_N\}$ . Niech  $B_{j^*}^{(k)} \in \mathbb{B}$ będzie zbiorem rozmytym o najwyższym stopniu zgodności z konkluzją  $b^{(k)}$ tej reguły. Podobnie, niech  $B_{i^{**}}^{(k)} \in \mathbb{B} \backslash \{B_{i^{*}}^{(k)}\}$  będzie zbiorem rozmytym o najwyższym (w zbiorze  $\mathbb{B}\backslash\{B_{i^*}^{(k)}\}$ ) stopniu zgodności z konkluzją  $b^{(k)}$  tejże

reguły. Wówczas regułę można zastąpić dwiema regułami lingwistycznymi

 $R^{(k*)}$ : if  $[(x_1 \text{ is } A_1^{(k)}) \text{ and } \dots \text{ and } (x_n \text{ is } A_n^{(k)})]$  then  $(u \text{ is } B_{j^*}^{(k)})$  $R^{(k*)}$ : if  $[(x_1 \text{ is } A_1^{(k)}) \text{ and } \dots \text{ and } (x_n \text{ is } A_n^{(k)})]$  then  $(u \text{ is } B_{i^{**}}^{(k)})$ 

### Konwersja prostych reguł rozmytych

W szczególnym przypadku, gdy stosujemy zbiory rozmyte o trójkątnych funkcjach przynależności przecinających się parami na wysokości  $\mu = 0.5$ zauważamy co następuje:

- dowolna konkluzja  $b^{(k)}$  jest pokrywana przez dwa sąsiadujące ze sobą zbiory  $B_{i^*}^{(k)}$  oraz  $B_{i^{**}}^{(k)}$ ;
- $\bullet$   $\mu_{B_{j^*}^{(k)}}(u) + \mu_{B_{j^{**}}^{(k)}}(u)$  = 1,  $u$   $\in$   $[\widehat{B}_{j^*}^{(k)},\widehat{B}_{j^{**}}^{(k)})],$  przy czym $\widehat{B}_{j^*}^{(k)}$ oznacza środek zbioru  $B_{i^*}^{(k)}$ , a ponadto  $B_{i^*}^{(k)} < B_{i^{**}}^{(k)}$ ;
- dowolną wartość  $u \in [\widehat{B}_{i^*}^{(k)}, \widehat{B}_{i^{**}}^{(k)})]$  można przedstawić w postaci sumy ważonej  $u = \mu_{B_{i*}^{(k)}}(u) \cdot \widehat{B}_{j*}^{(k)} + \mu_{B_{i**}^{(k)}}(u) \cdot \widehat{B}_{j**}^{(k)},$  tzn. dowolną wartość  $u \in [\widehat{B}_{i^*}^{(k)}, \widehat{B}_{i^{**}}^{(k)})]$  można przedstawić jako kombinację wypukłą zbiorów  $B_{j^*}$  oraz  $B_{j^{**}}$ .

Ta ostatnia własność oznacza, że istotnie liczbę $b^{(k)}$ można przedstawić lingwistycznie za pomocą dwóch zbiorów rozmytych.

# Funkcje Matlaba

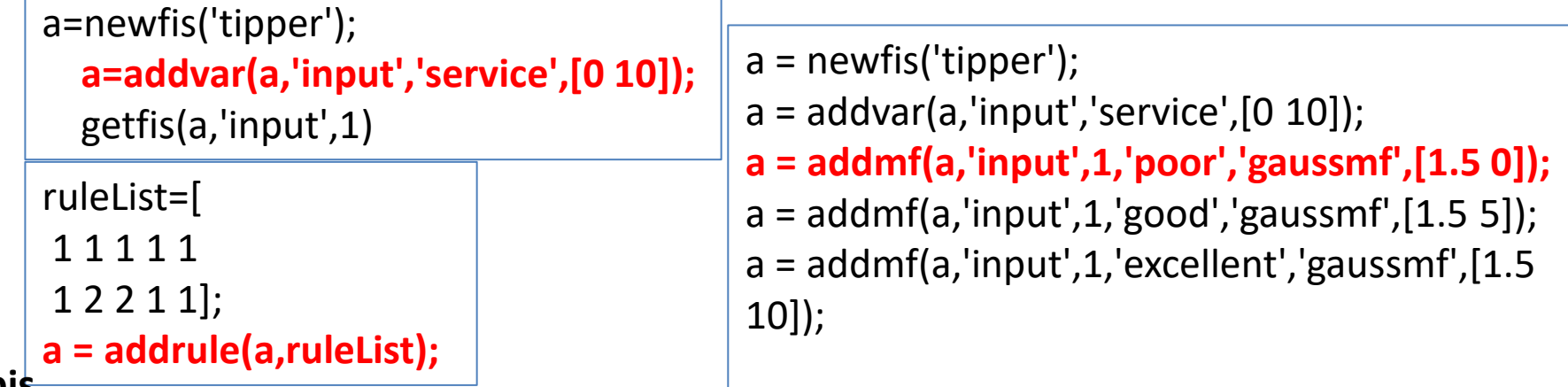

#### **opis**

addrule ma dwa argumenty. Pierwszym argumentem jest nazwa zmiennej MATLAB FIS. Drugim jest matryca z jednego lub więcej rzędów, z których każdy reprezentuje daną regułę. Jeśli istnieje **m** wejść do systemu i **n** wyjść , musi być dokładnie **m + n + 2** kolumny na liście reguł.

Pierwsze **m** kolumny to jest wejść układu. Każda kolumna zawiera numer, który odnosi się do indeksu o funkcji przynależności do tej zmiennej.

Kolejne kolumny dotyczą n wyjść. Każda kolumna zawiera numer, który odnosi się do indeksu o funkcji przynależności do tej zmiennej.

m + n + 1 kolumna zawiera wagę, która ma być zastosowana,.Waga musi być liczbą pomiędzy zero a jeden i na ogół pozostaje jako jeden.

m + n + 2 kolumna zawiera 1 jeśli operator rozmytej dla rządów w poprzedniku jest AND. Zawiera 2, jeśli operator jest OR.

# Przykład

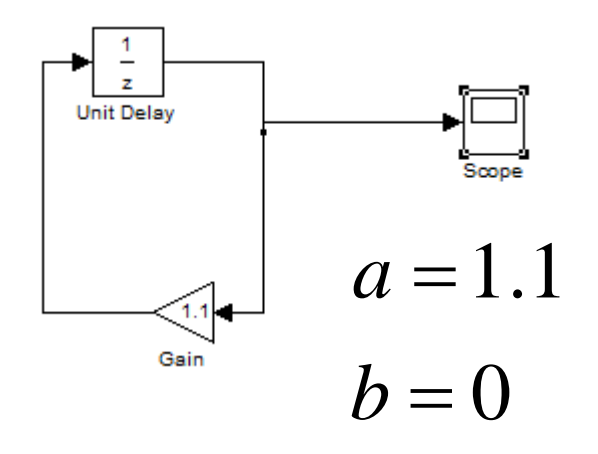

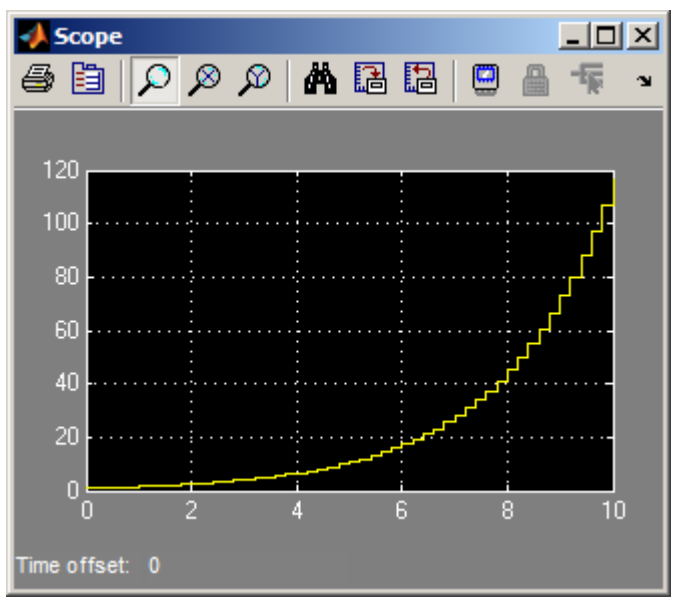

 $x_{k+1} = a \cdot x_k + b \cdot u_k$ 

 $\varepsilon_{k+1} = -a \cdot \varepsilon_k + b \cdot u_k,$  $u_{k+1} = 0 \Longrightarrow u_k = \frac{a}{k} \varepsilon_k,$  $\varepsilon = g - x$ ,  $g = 0,$ *a u b a*  $\varepsilon_{k+1} = 0 \Longrightarrow u_k = \frac{a}{l} \varepsilon_k,$ 

$$
u_k=-\frac{a}{b}x_k,
$$

### Tworzenie modelu rozmytego

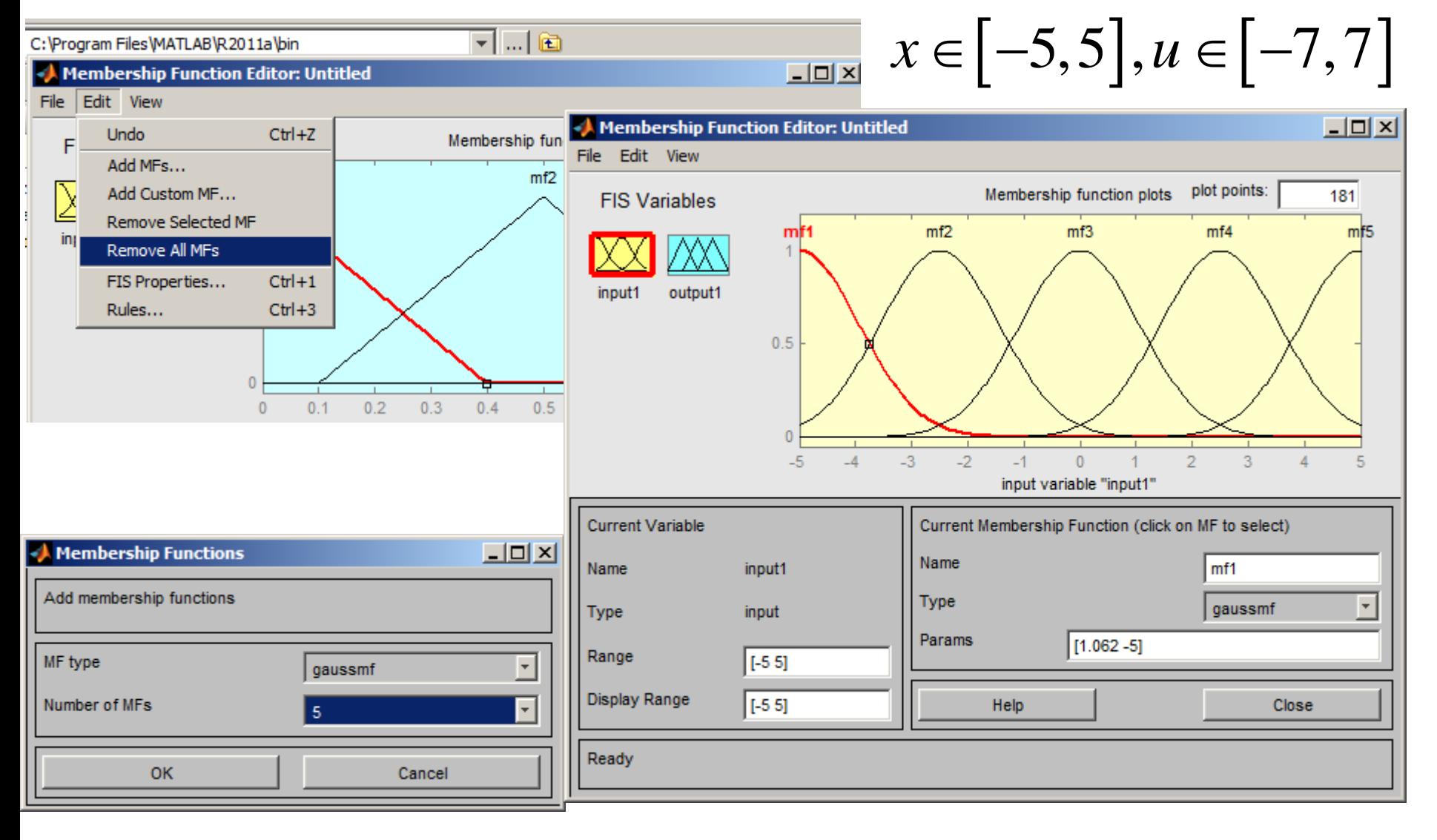

### Tworzenie reguł

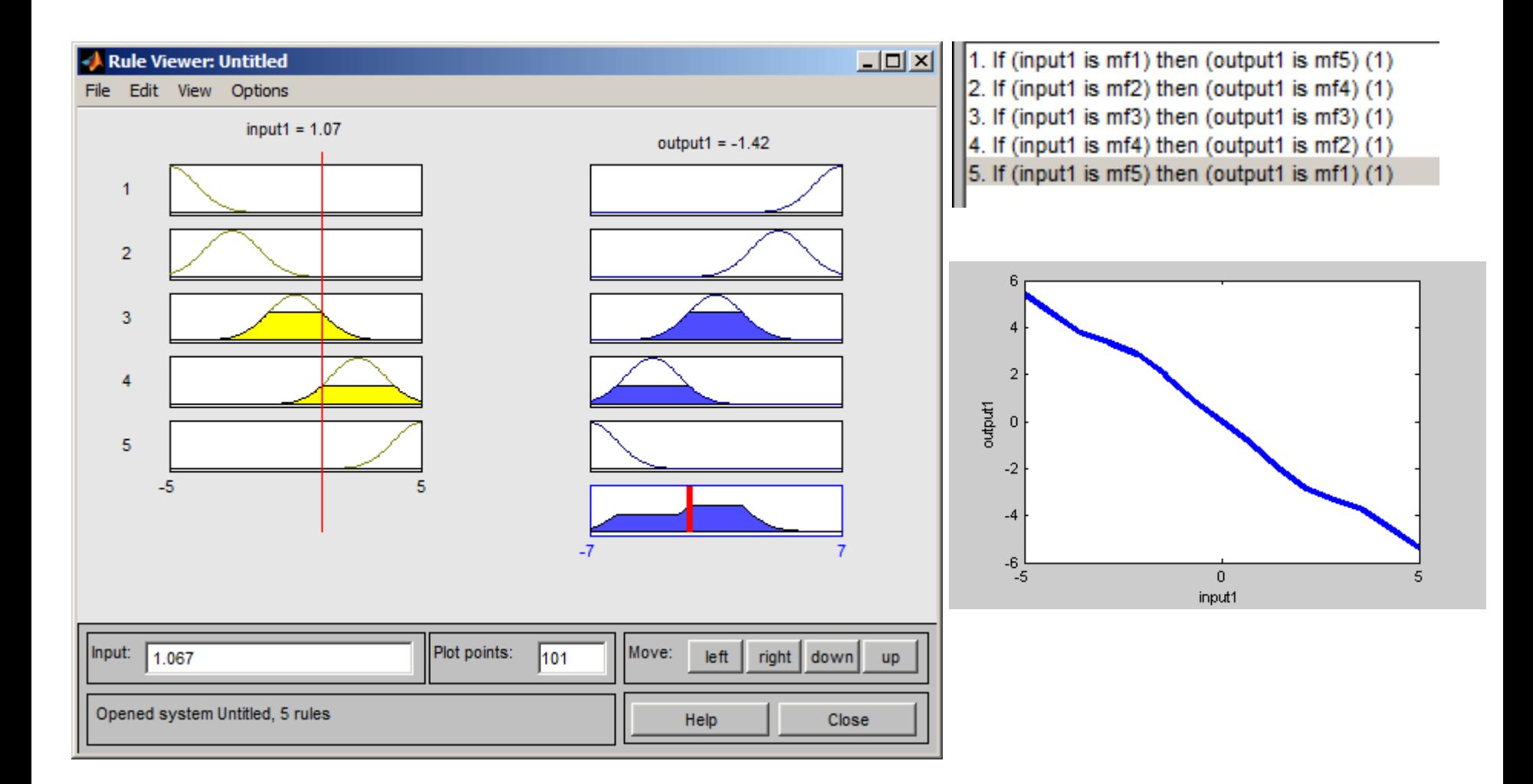

### Sterownik rozmyty

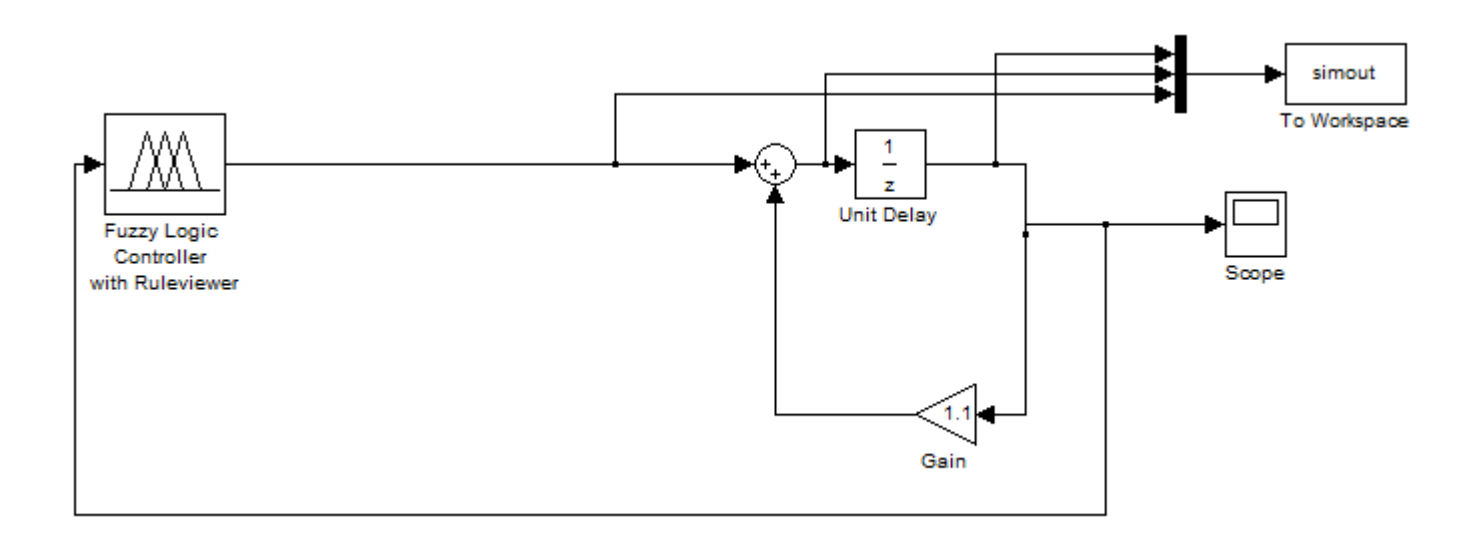

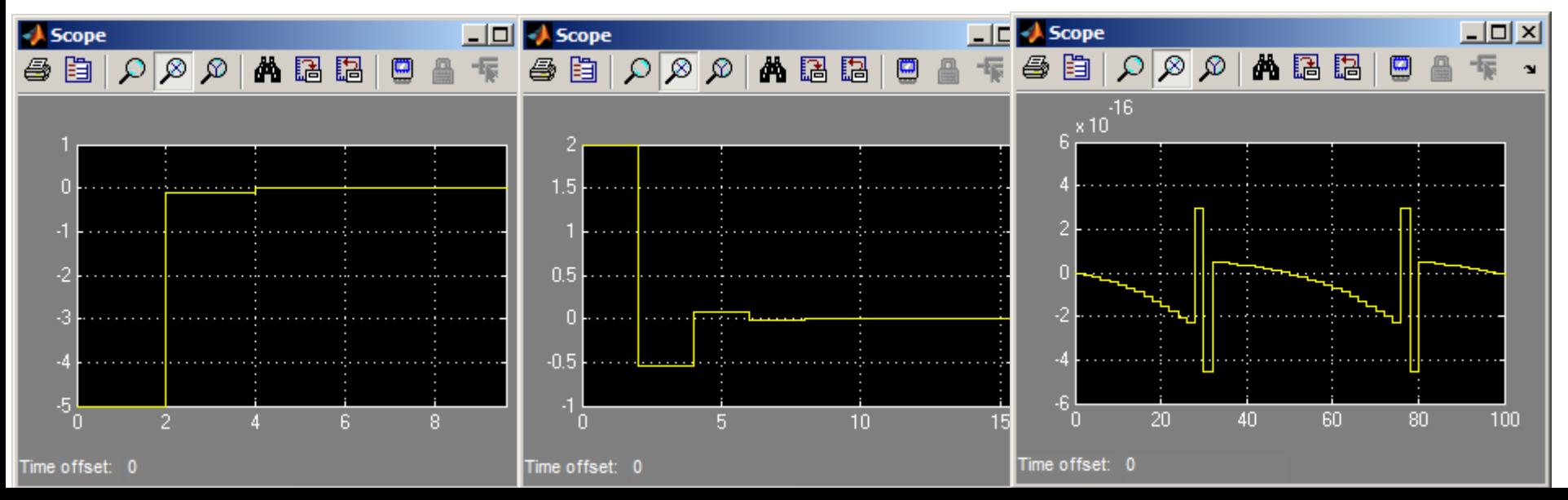

### PID

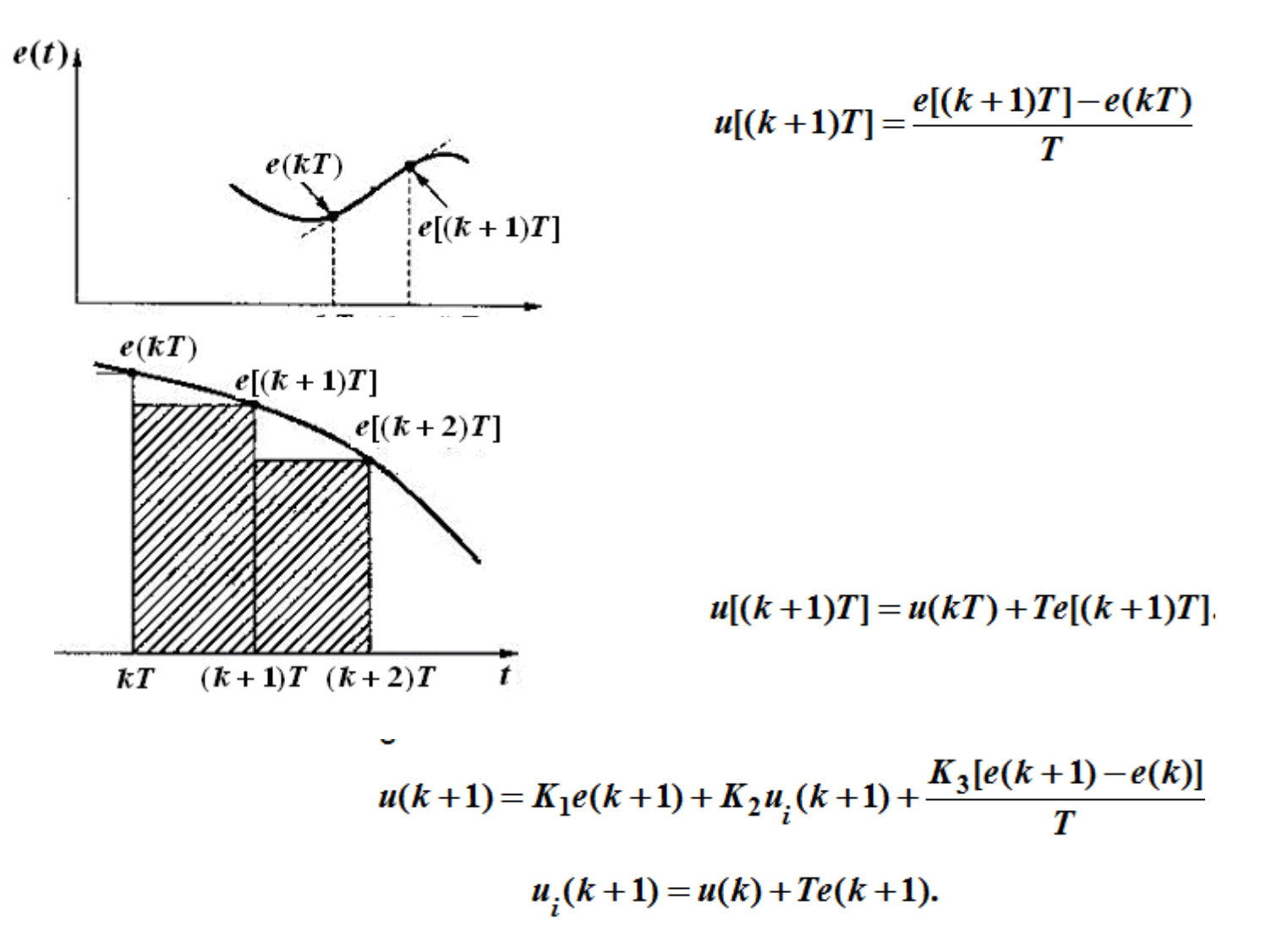

## PID

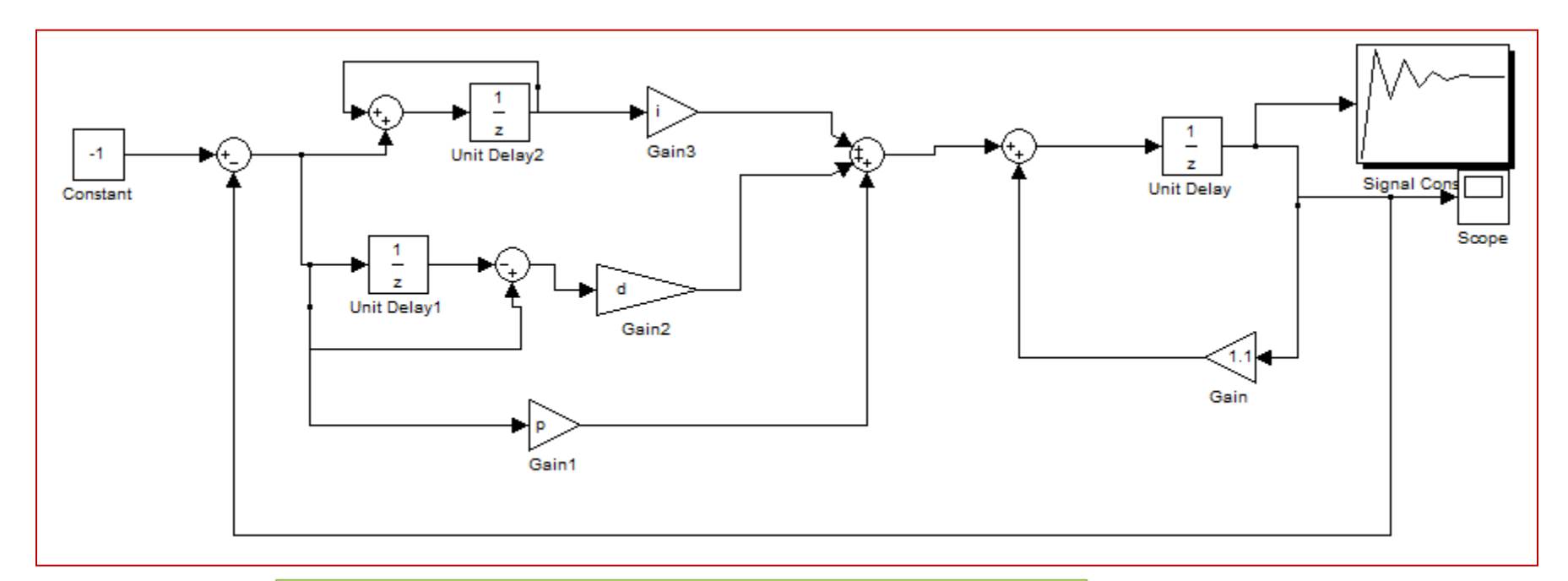

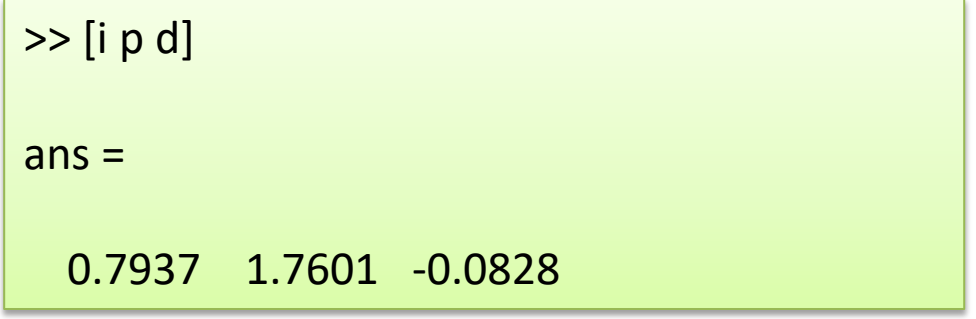

### Eksport danych

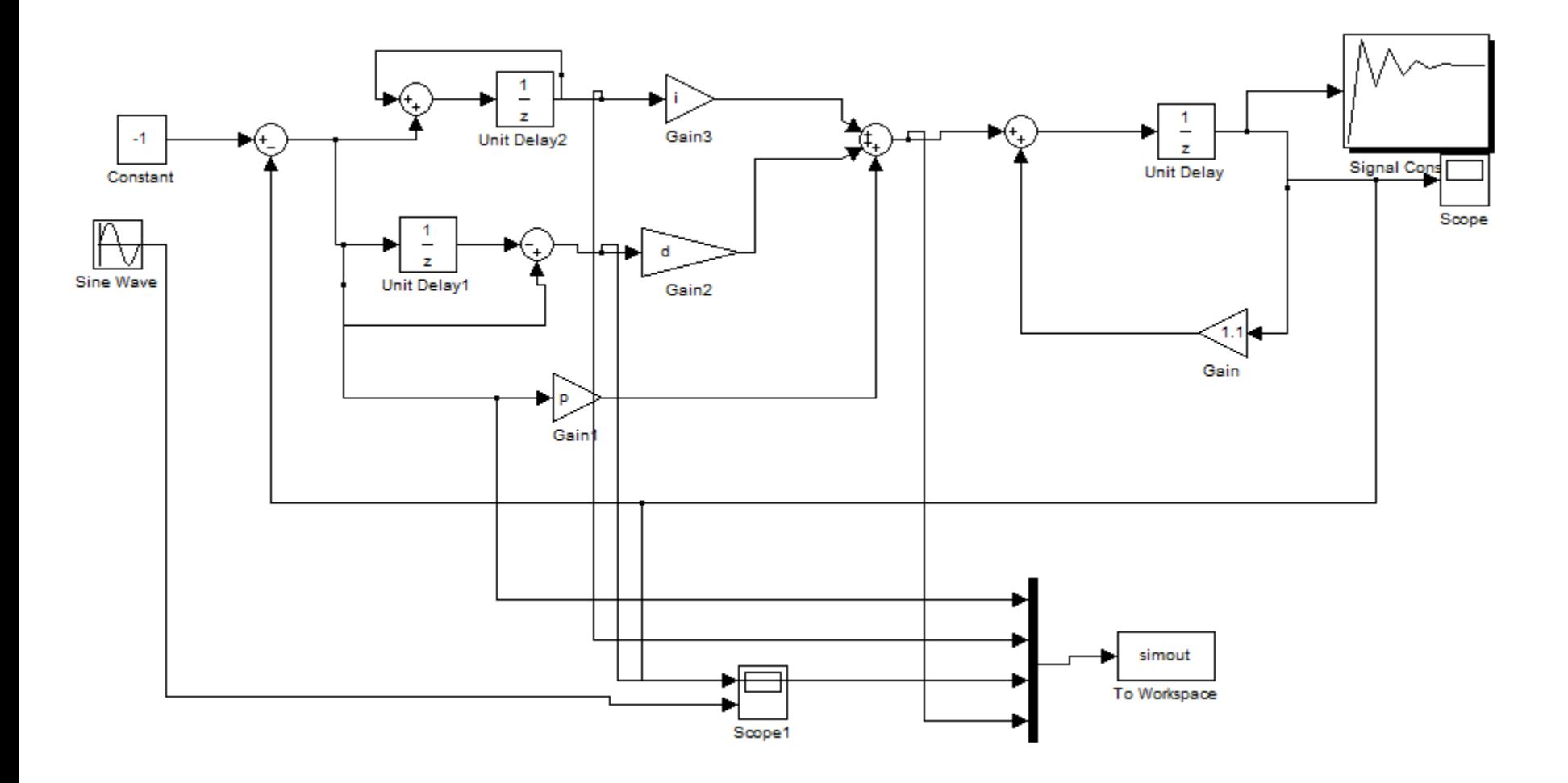

# open\_system('pidtrack\_demo')

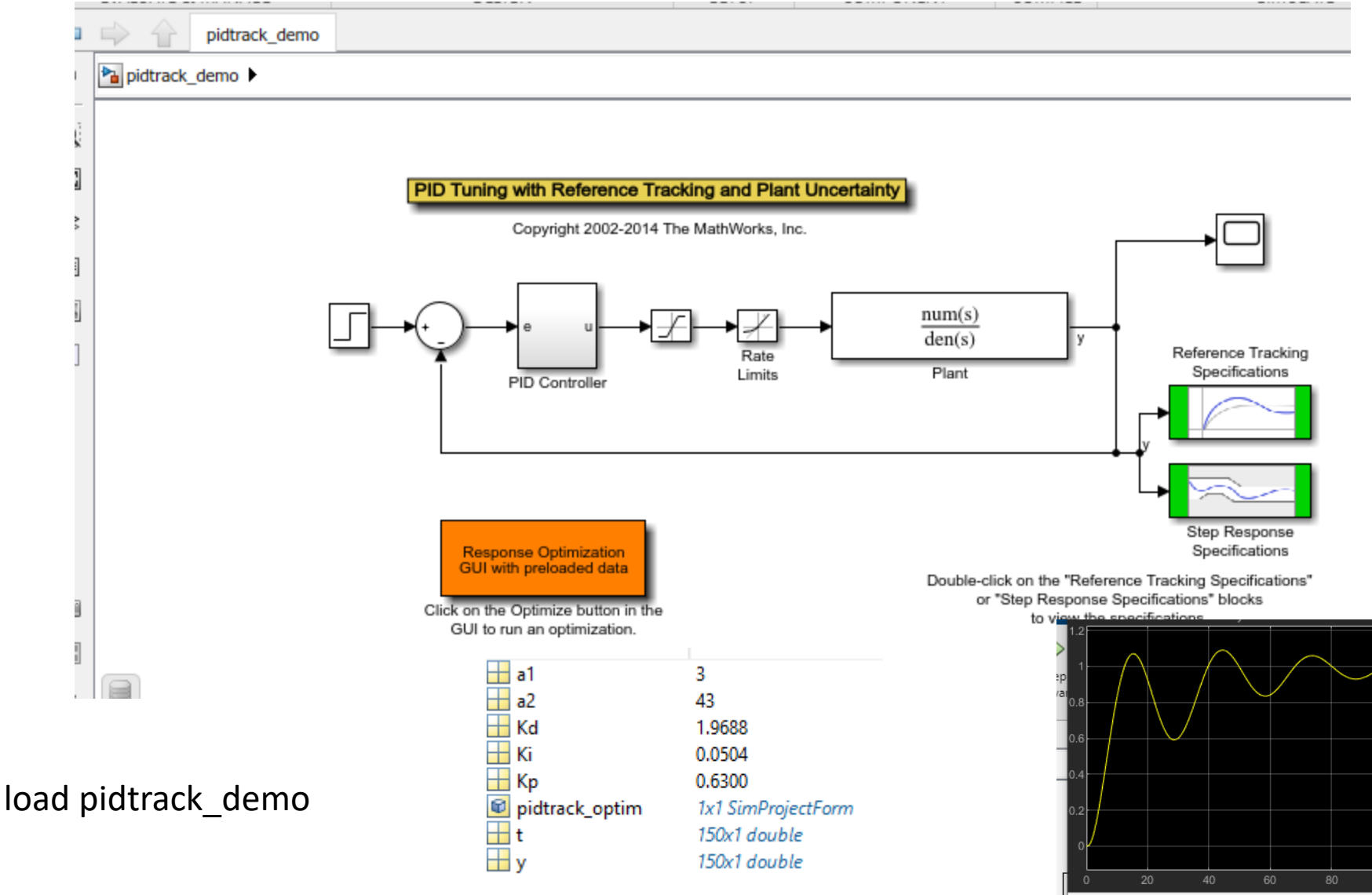

Sample based T=100.000

Ready

 $100$ 

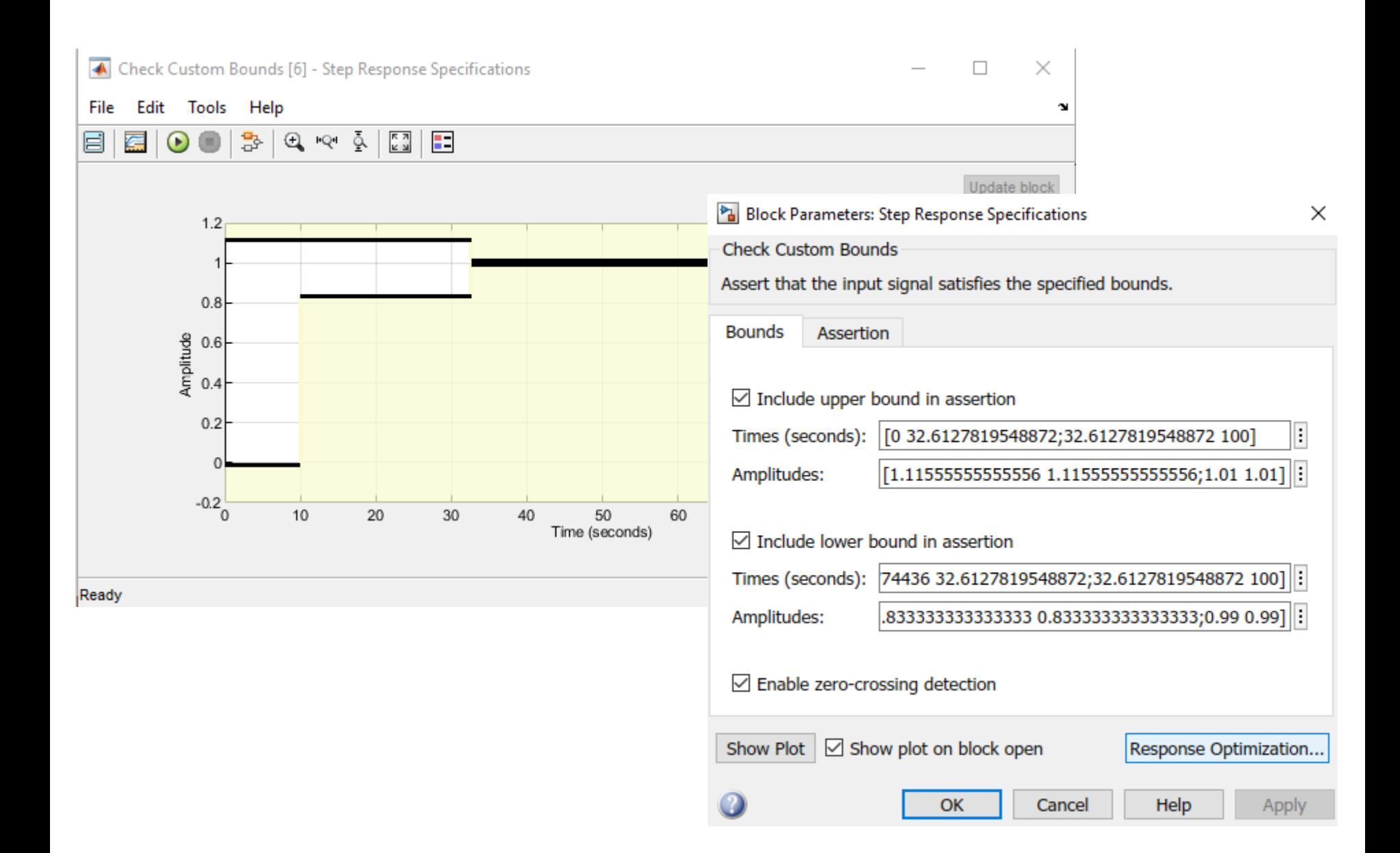
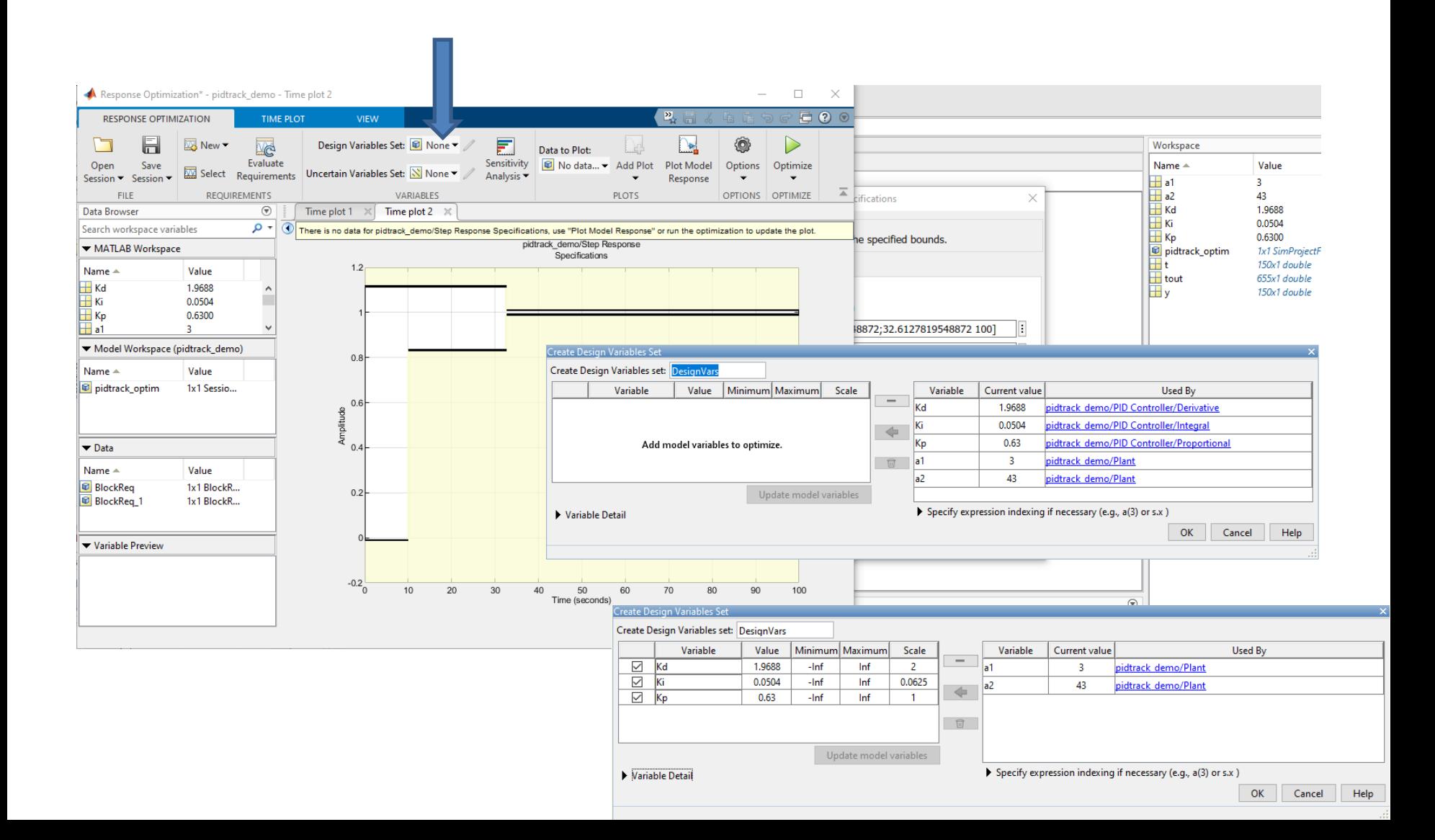

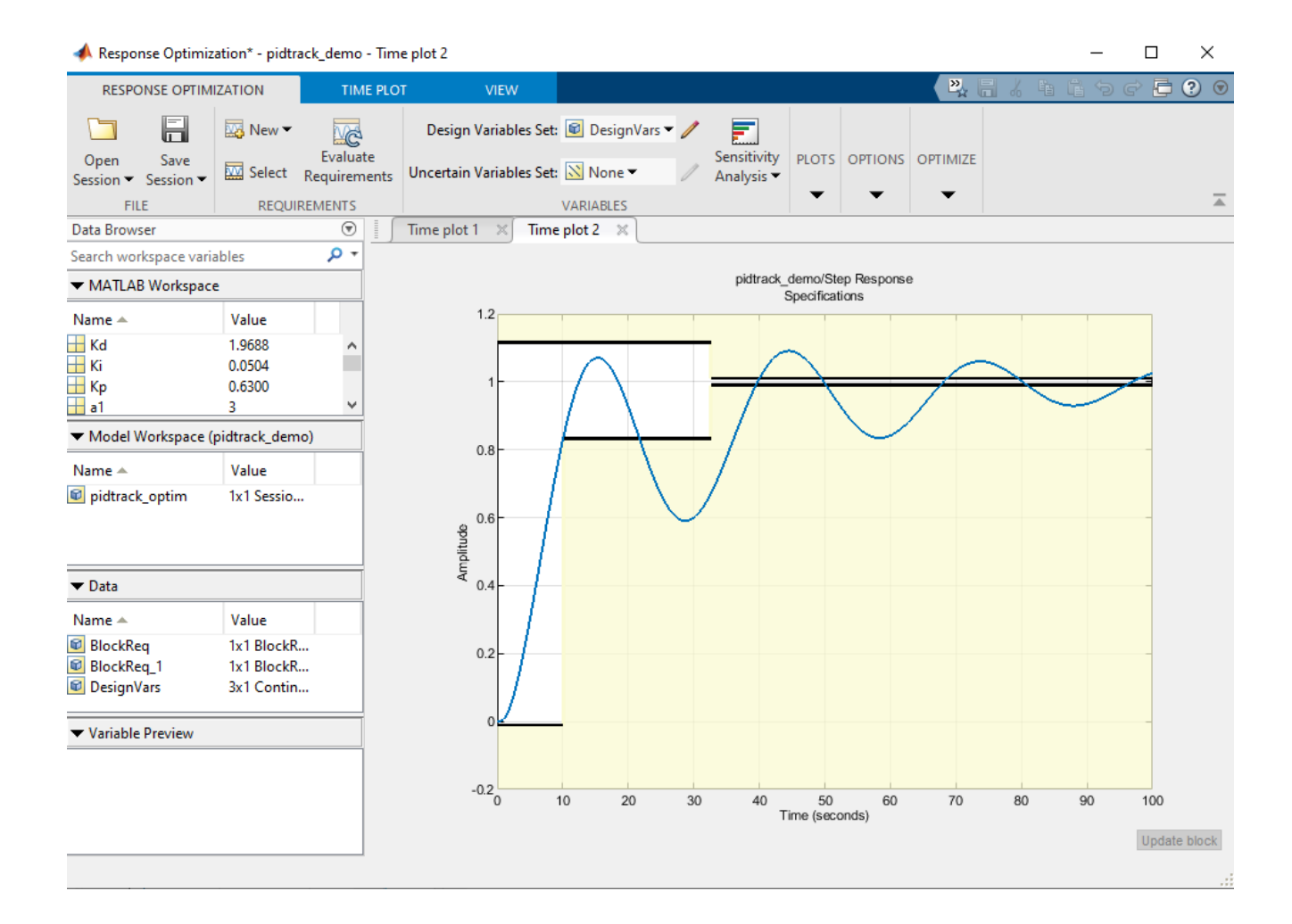

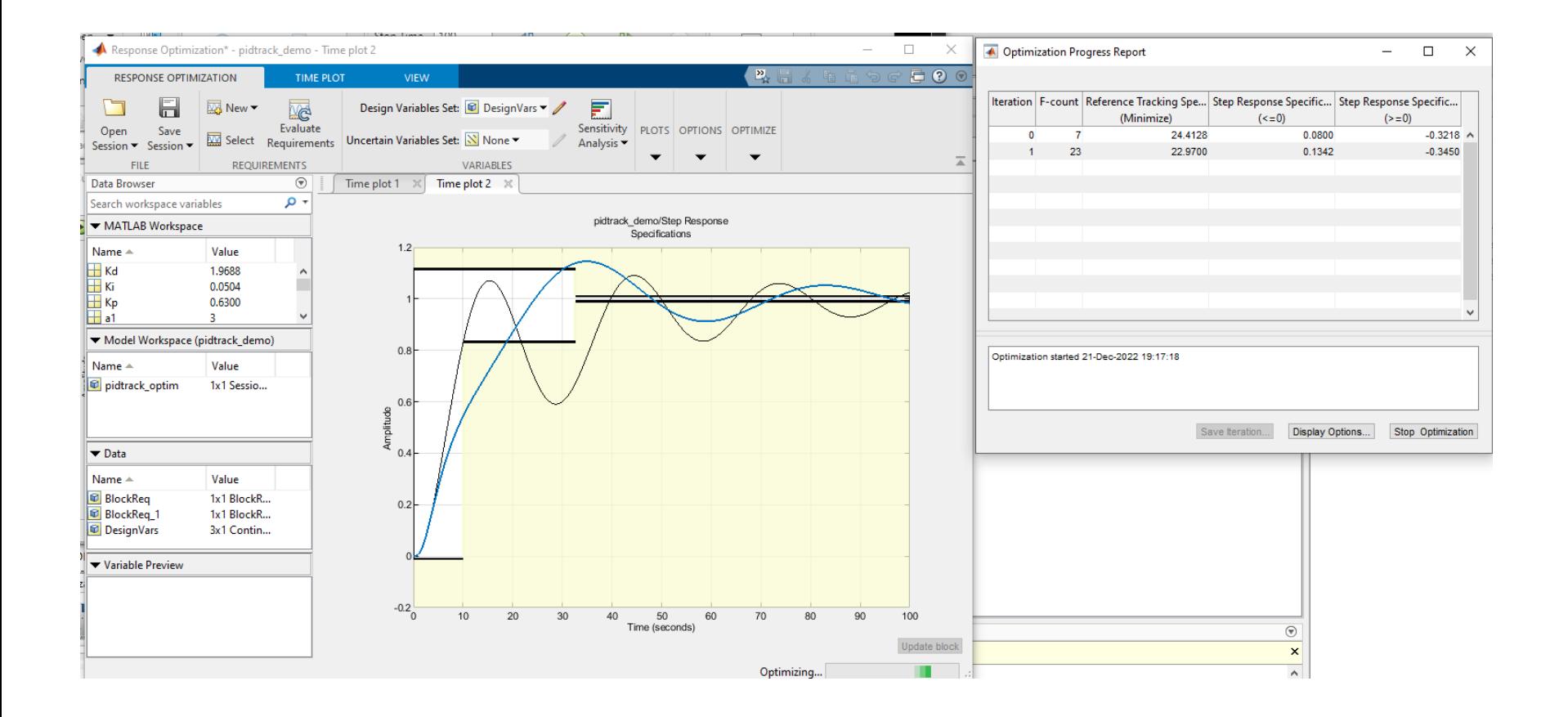

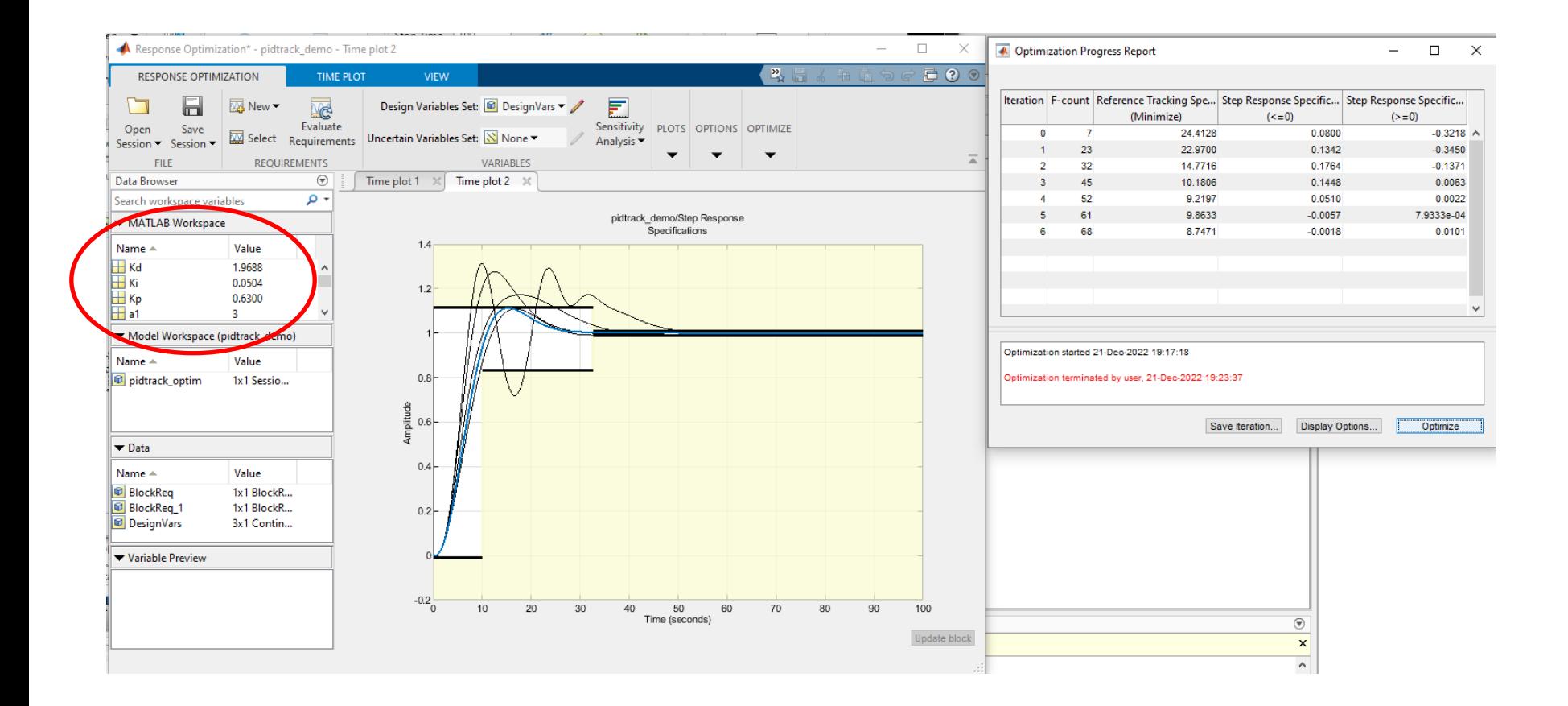

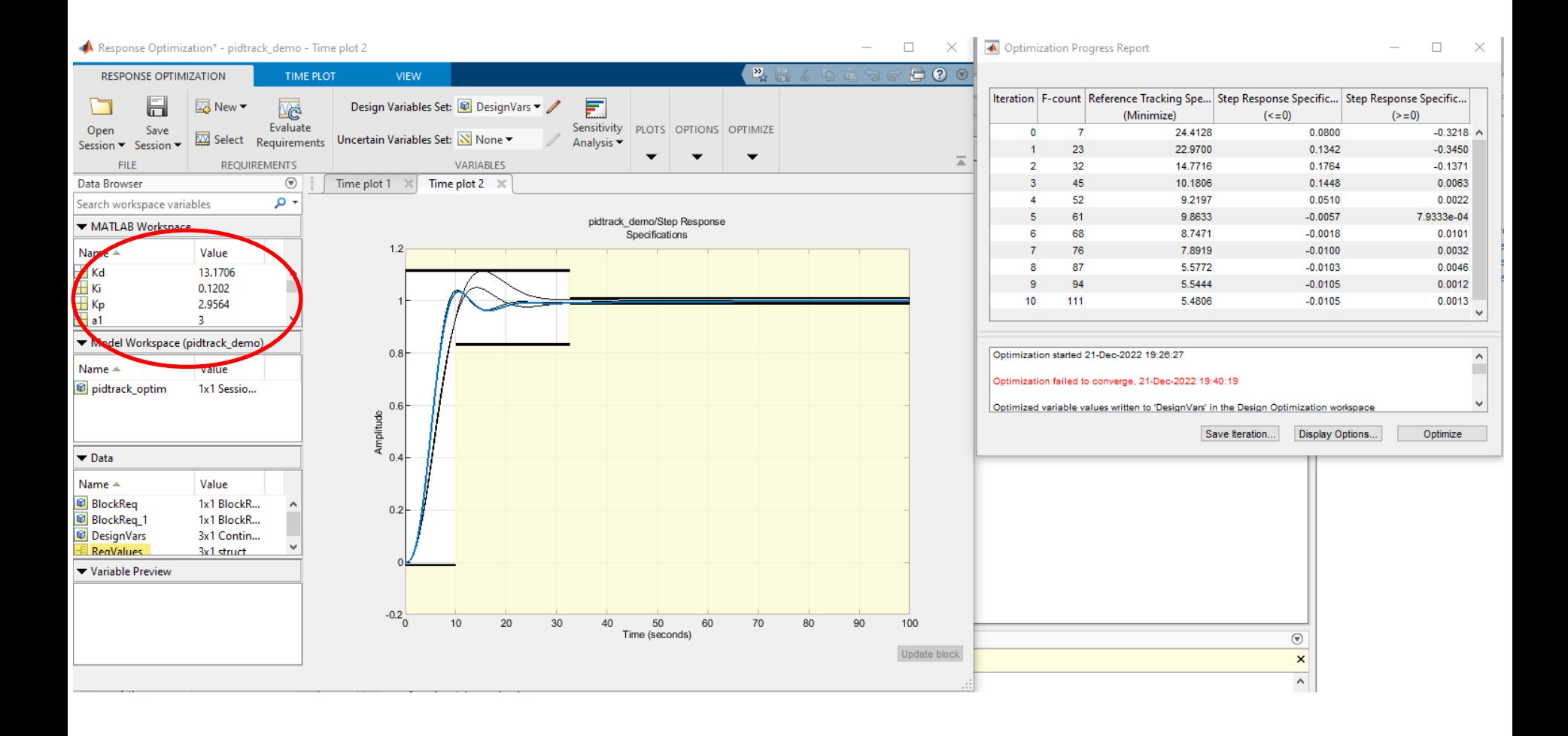

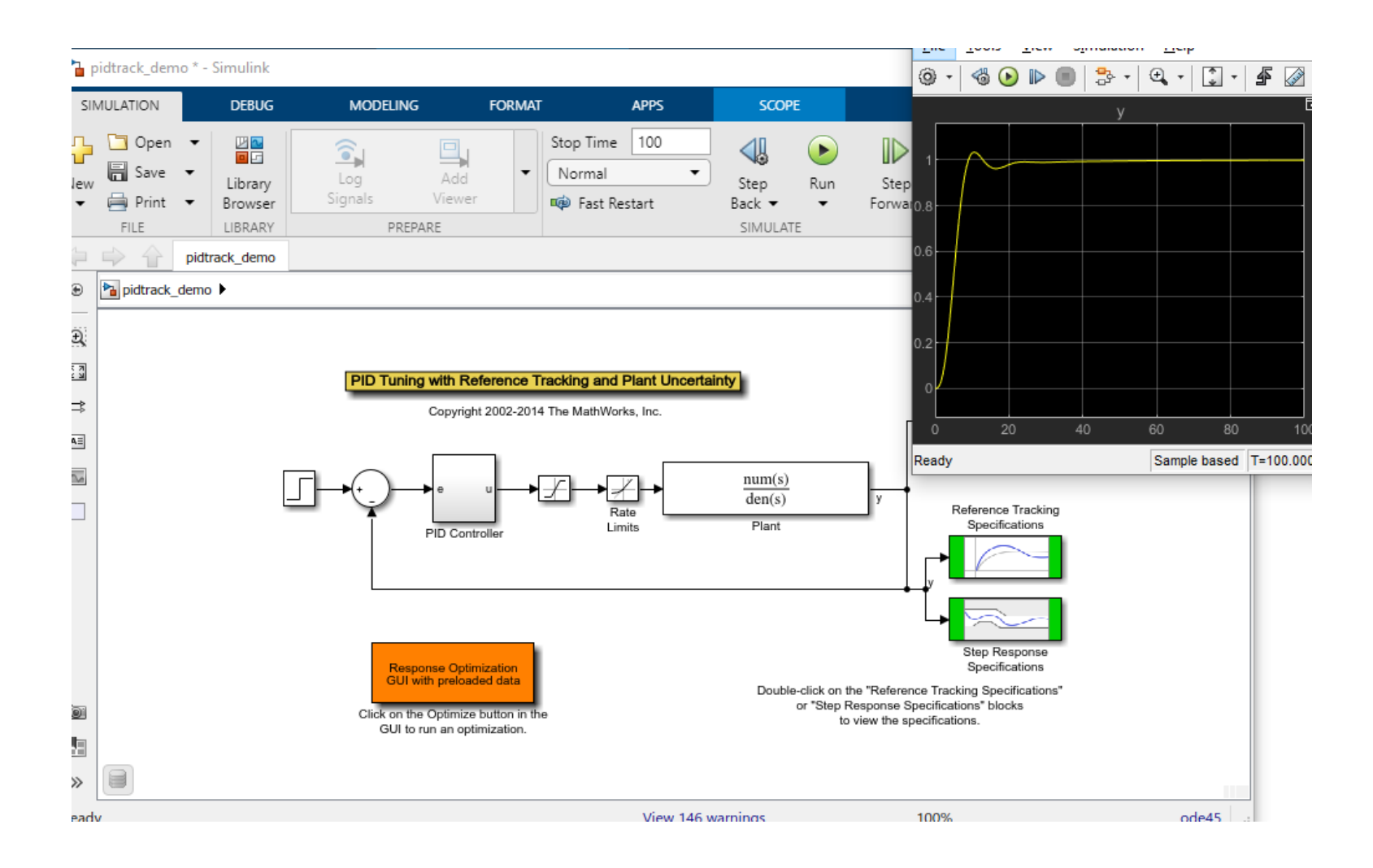

#### Nauczanie ANFIS

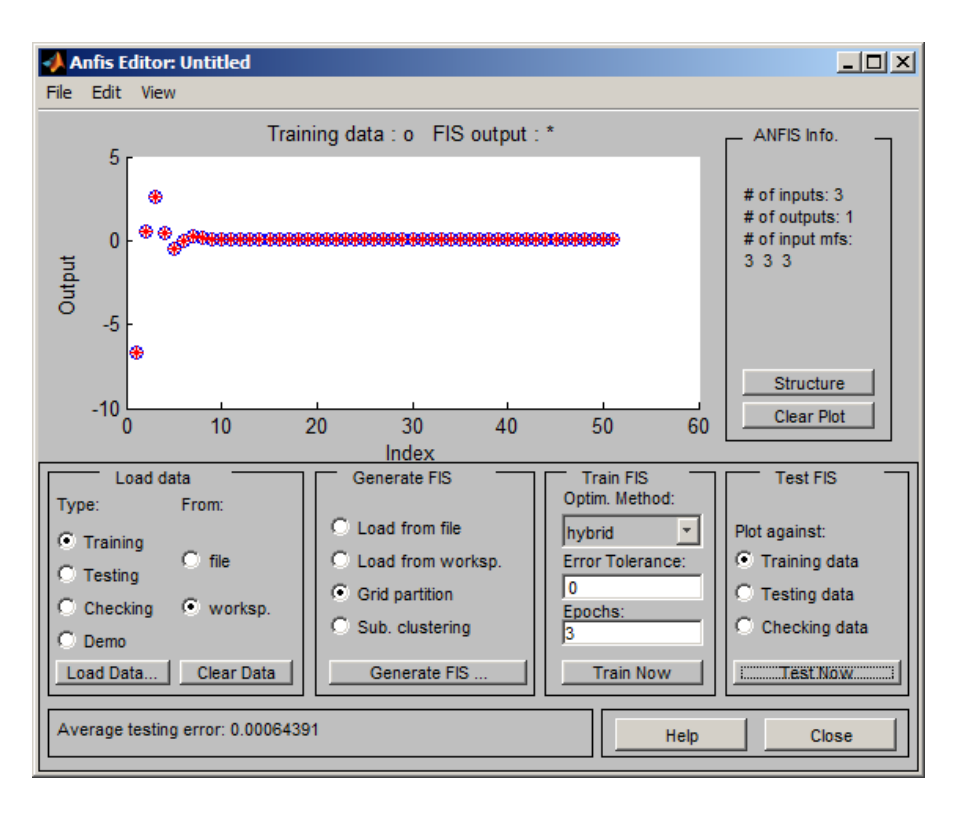

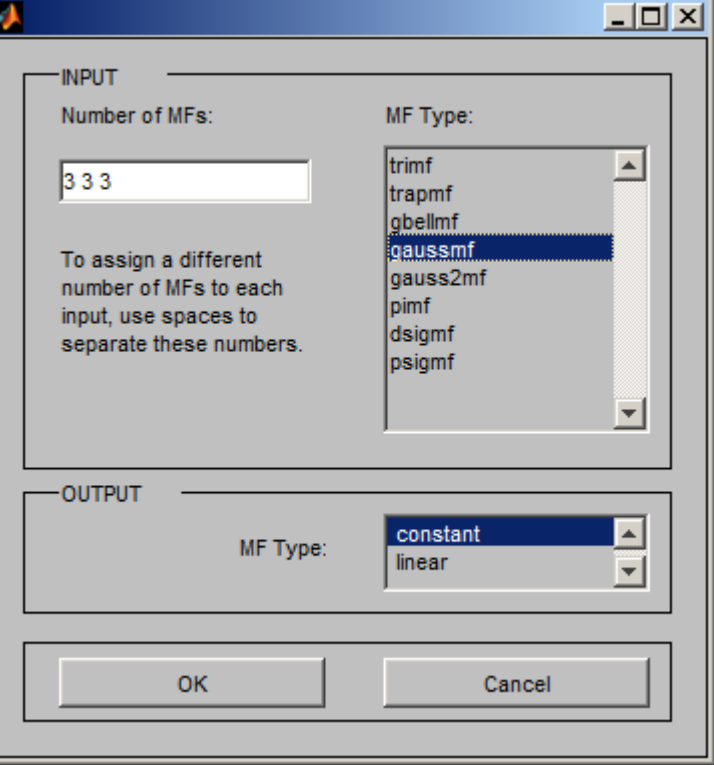

#### FisPID

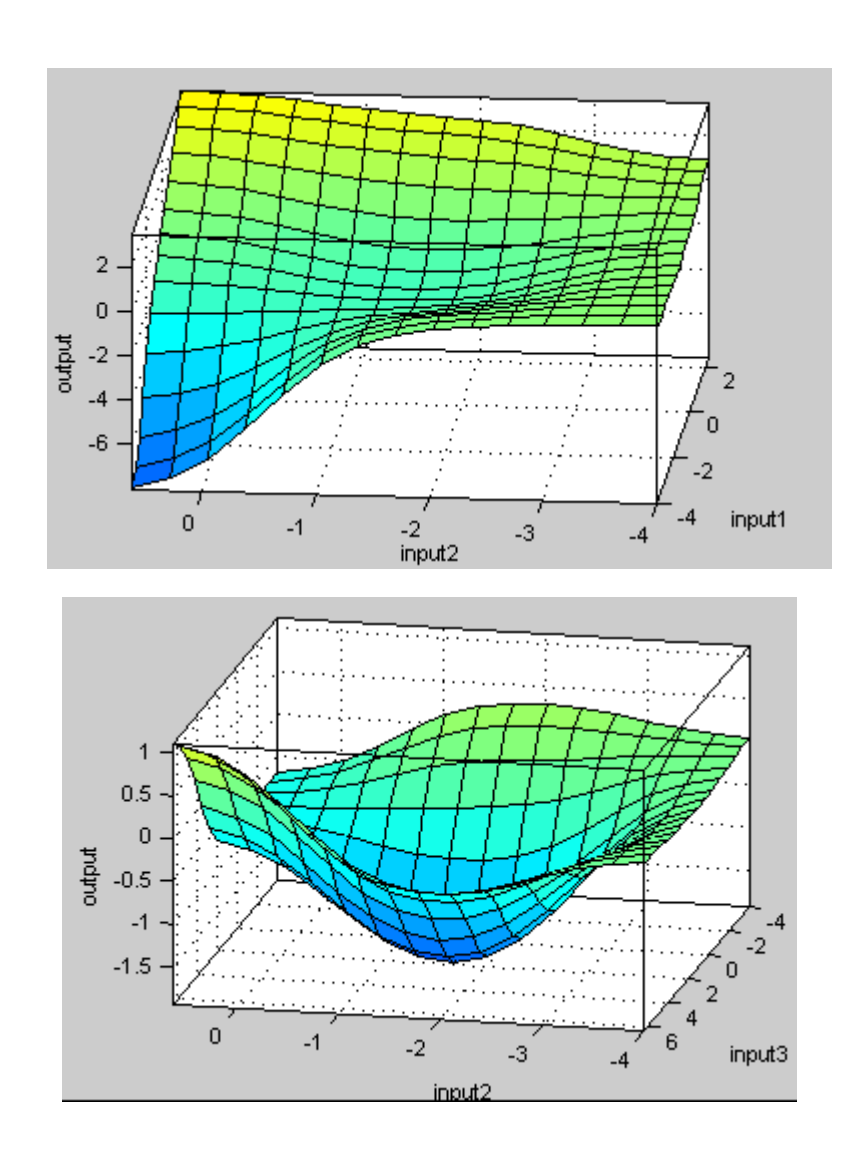

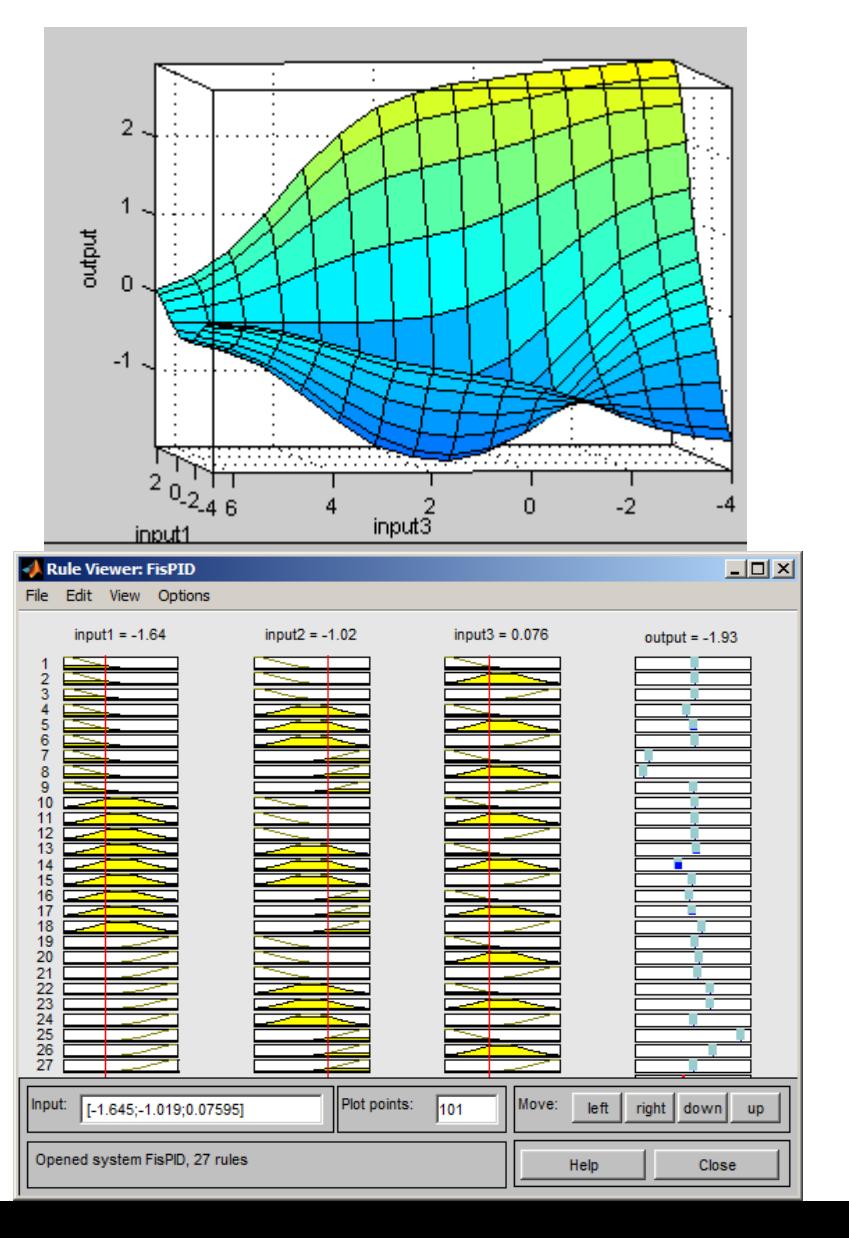

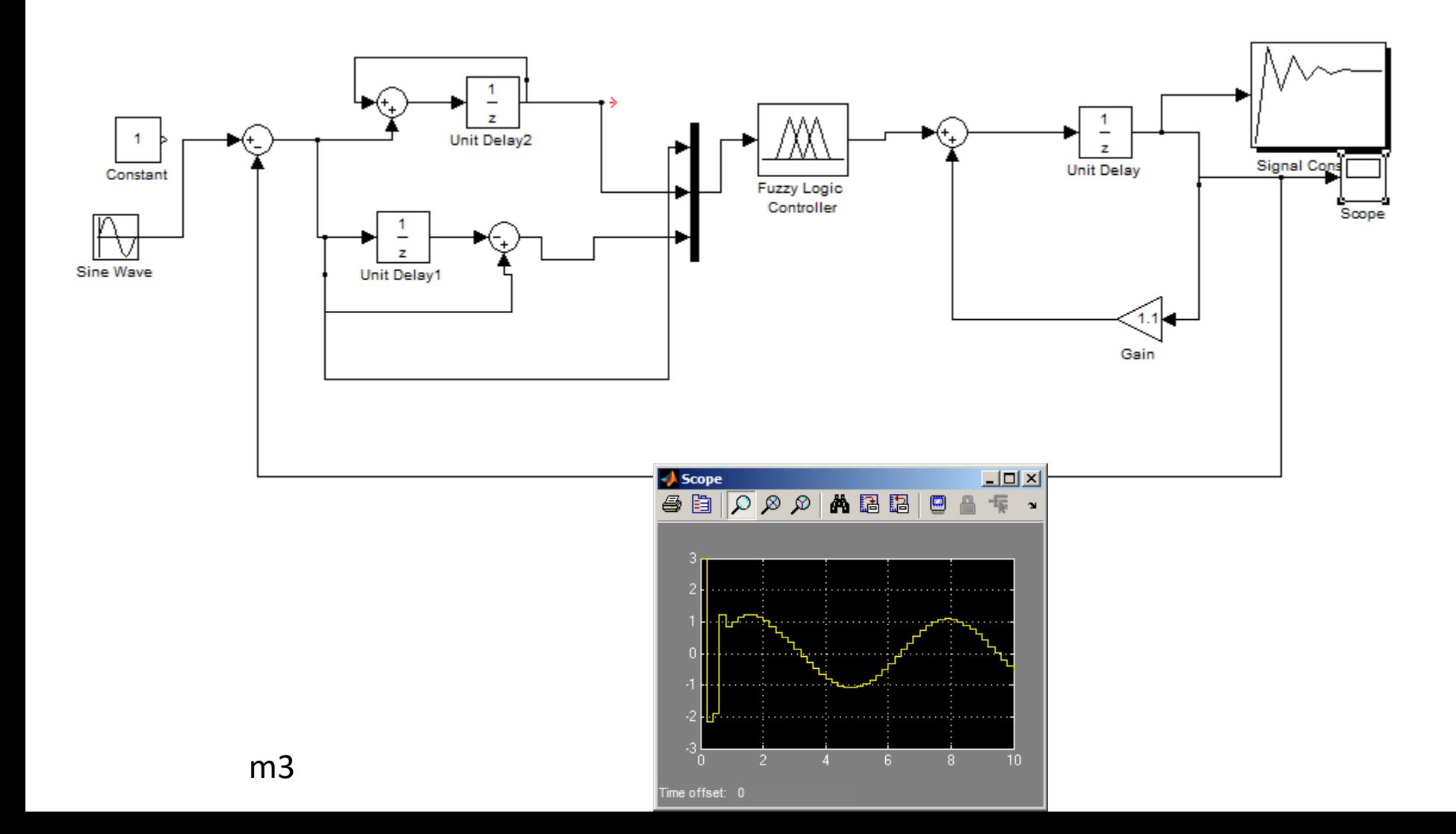

# **Sterownik Takagi-Sugeno**

W przypadku tego sterownika konkluzja k-tej reguły ma postać  $u = f^{(k)}(x_1, \ldots, x_n)$ . W celu wyznaczenia wartości sterowania  $\overline{u}$  postępujemy następująco:

- 1. Dla każdej reguły wyznaczamy stopień zgodności  $w^{(k)}$  obserwacji  $(\overline{x}_1,\ldots,\overline{x}_n)$ z przesłankami k-tej reguły,  $w^{(k)} = \mu_{A_1^{(k)}}(\overline{x}_1) * \cdots * \mu_{A_n^{(k)}}(\overline{x}_n)$ , gdzie \* jest symbolem T-normy (jest to zazwyczaj min lub iloczyn). Obliczamy także wartość  $\overline{u}^{(k)} = f^{(k)}(x_1, \ldots, x_n)$ .
- 2. Poszukiwaną wartość  $\overline{u}$  wyznaczamy z równania

$$
\overline{u} = \frac{\sum_{k=1}^{N} w^{(k)} \overline{u}^{(k)}}{\sum_{k=1}^{N} w^{(k)}}
$$

#### Regulator PID vs FuzzyPID

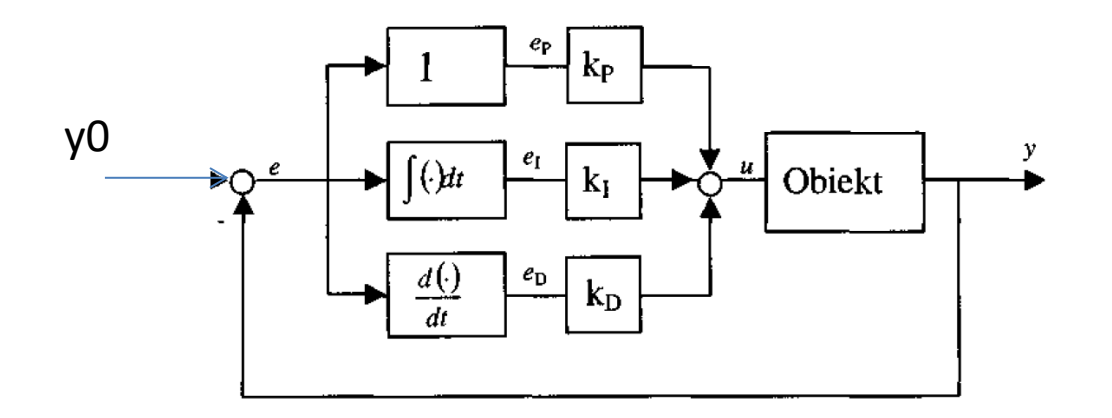

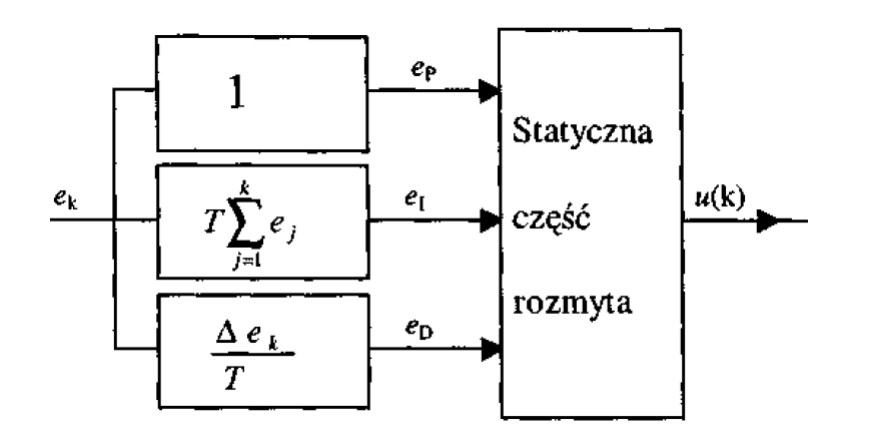

#### Statyczna część rozmyta Mamdaniego

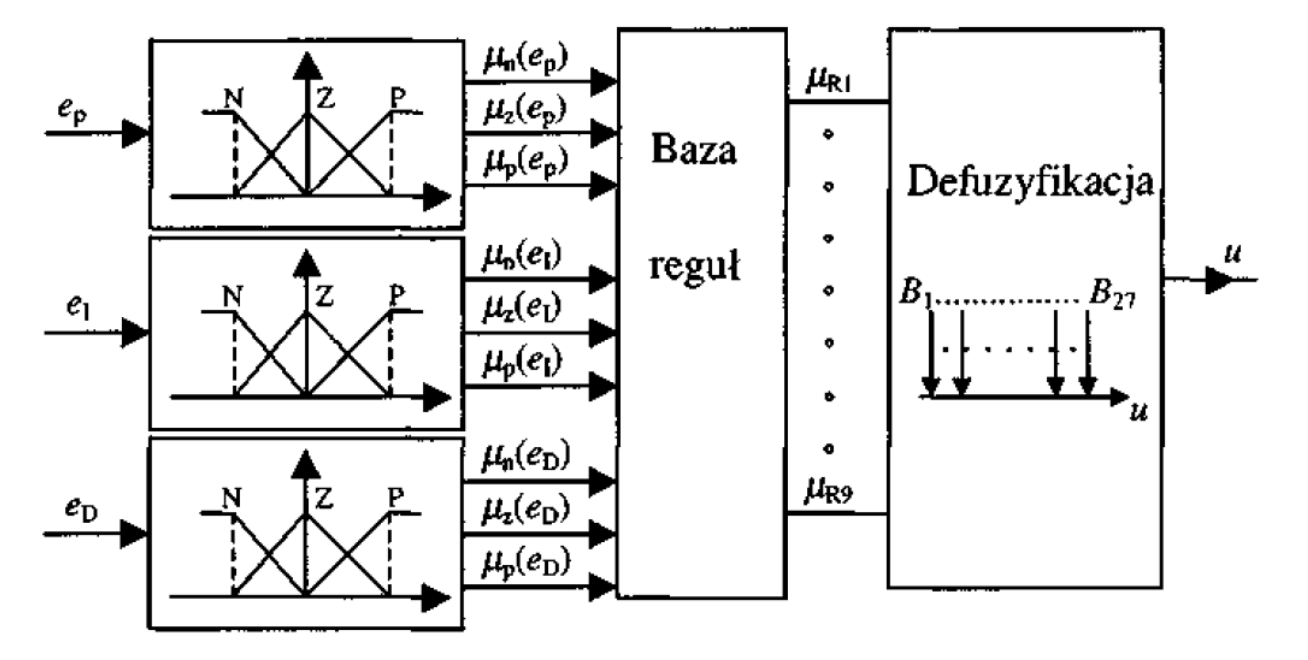

R1:  $JESLI(e_P = N) I(e_I = N) I(e_D = N) TO (u = B_1)$ R2:  $JESLI(e_P = N) I(e_I = N) I(e_D = Z) TO (u = B_2)$ R27: JESLI  $(e_P = P) I (e_I = P) I (e_D = P) TO (u = B_{27})$ 

# Pytania

- Jaką ilość zbiorów rozmytych wejść i jaką ilość reguł stosować w regulatorze?
- Jaka jest różnica między konwencjonalnym i rozmytym regulatorem PID?
- Czy stosowanie rozmytych regulatorów PID ma sens jeśli istnieją konwencjonalne regulatory PID?

#### Konwencjonalny a rozmyty PID

 $u = k_0e_p + k_1e_i + k_0e_p$ 

$$
u = \sum_{i=1}^{4} \sum_{j=1}^{4} \sum_{k=1}^{4} v_i w_j q_k (a_{0ijk} + a_{ijik}\rho_j + a_{2ijk}\rho_i + a_{3ijk}\rho_j + a_{4ijk}\rho_j \rho_i + a_{5ijk}\rho_j \rho_j + a_{6ijk}\rho_i \rho_j + a_{1ijk}\rho_j \rho_j)
$$

Zmienne logiczne v ,w,q informują o przynależności aktualnej wartości sygnału wejściowego do **określonego sektora** jego przestrzeni rozważań

$$
v_1 =\begin{cases} 1 & \text{dla} & e_p \le e_{p_1} \\ 0 & \text{poza tym} \end{cases}
$$
  

$$
v_2 =\begin{cases} 1 & \text{dla} & e_{p_1} < e_p \le e_{p_2} \\ 0 & \text{poza tym} \end{cases}
$$
  

$$
v_2 =\begin{cases} 1 & \text{dla} & e_{p_1} < e_p \le e_{p_2} \\ 0 & \text{poza tym} \end{cases}
$$
  

$$
v_4 =\begin{cases} 1 & \text{dla} & e_{p_3} < e_p \\ 0 & \text{poza tym} \end{cases}
$$

#### K.PD a R.PD

Powierzchnia regulatora K.PD jest płaszczyzną a 2 stopnie swobody kP, kD regulatora pozwalają jedynie na zmianę jej pochylenia.

Powierzchnia regulatora R.PD składa się z 16 segmentów nie

będących płaszczyznami (powierzchnie wieloliniowe o prostych krawędziach).

Segmenty te mogą zajmować rożne położenie w przestrzeni i posiadać rożny stopień wypukłości, zależnie od wartości 15 stopni swobody (wartości modalne funkcji przynależności wejść eP, eD i wyjścia u).

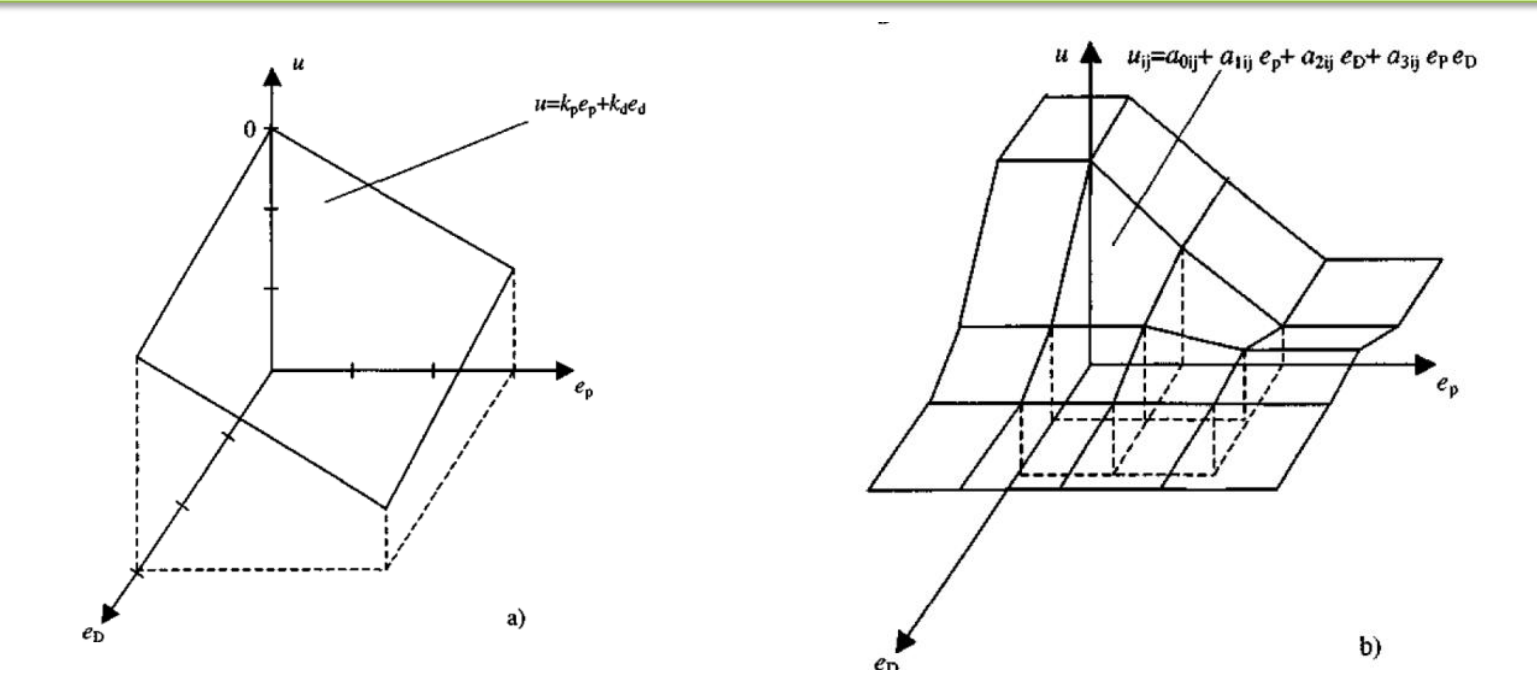

#### Kryteria jakości sterowania

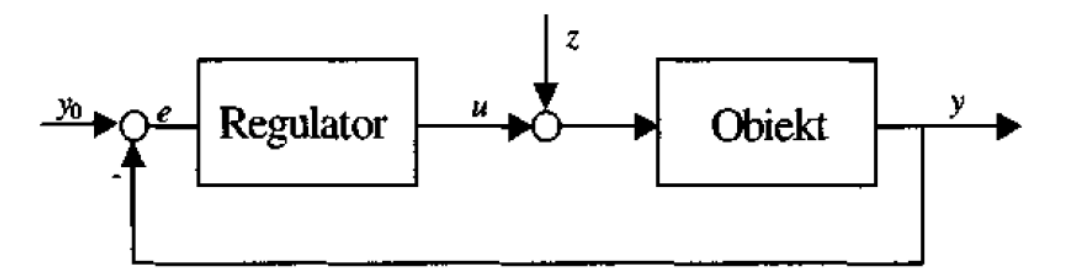

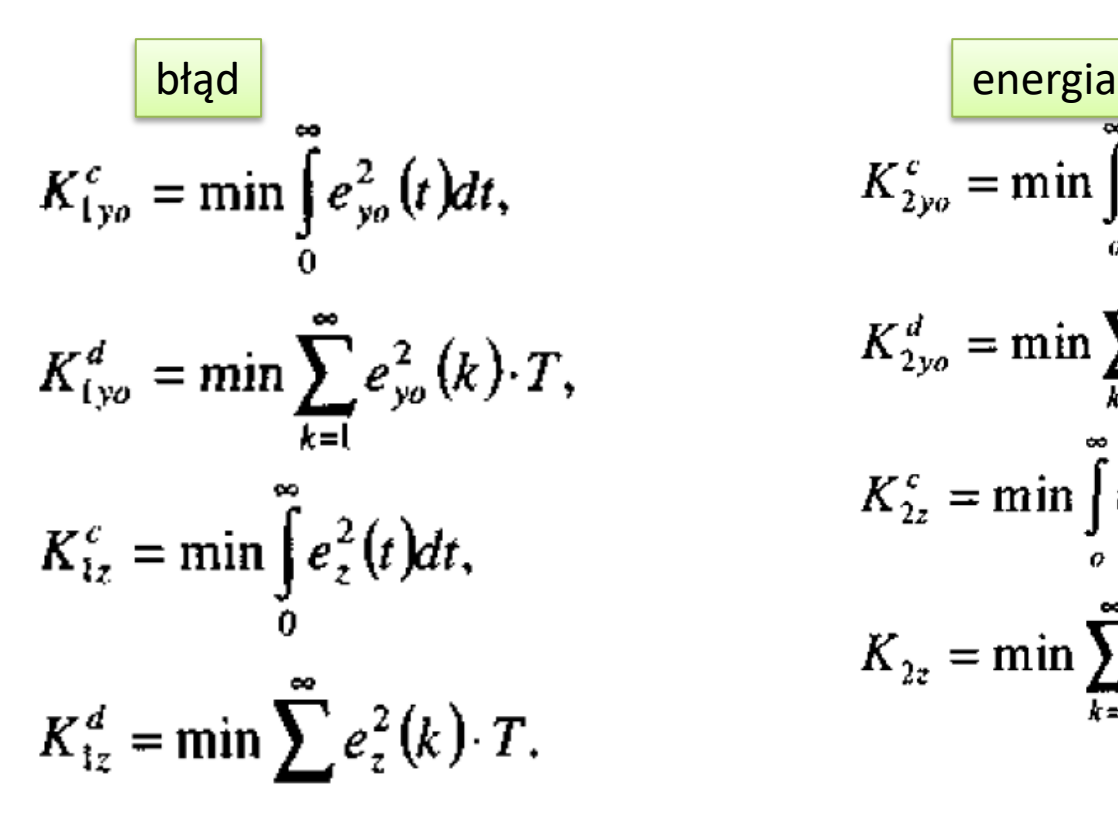

$$
K_{2y0}^c = \min \int_0^\infty u_{y0}^2(t)dt,
$$
  
\n
$$
K_{2y0}^d = \min \sum_{k=1}^\infty u_{y0}^2(k) \cdot T,
$$
  
\n
$$
K_{2z}^c = \min \int_0^\infty u_z^2(t)dt,
$$
  
\n
$$
K_{2z} = \min \sum_{k=1}^\infty u_z^2(k) \cdot T.
$$

## Kryteria jakości sterowania (cd)

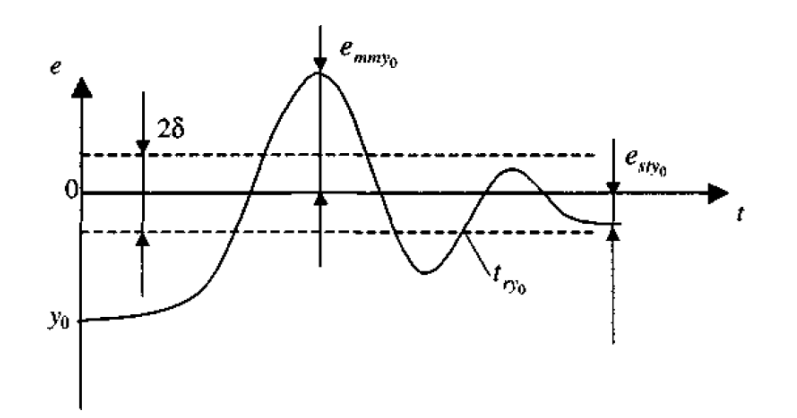

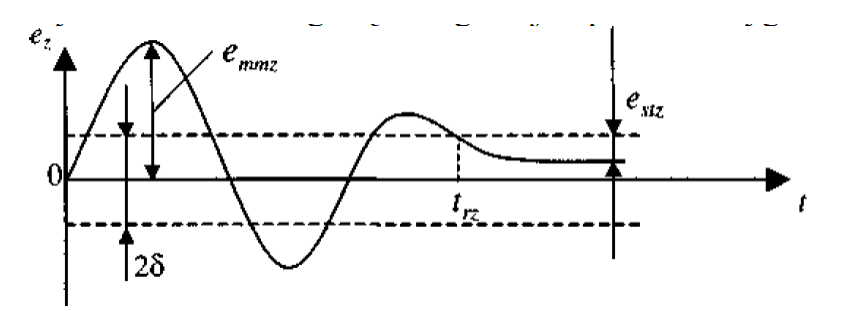

kryteria odcinkowe błędu śledzenia skoku sygnału zadającego

kryteria zapewnienia możliwie spokojnej pracy urządzenia nastawczego i zminimalizowania ilości jego przełączeń

w przypadku śledzenia skoku sygnału zadającego dąży się do minimalizacji lub utrzymania w pewnych granicach czasu regulacji, przeregulowania i błędu statycznego

Kryteria jakości sterowania (cd)  

$$
K = \min \int [\alpha e^2(t) + (1 - \alpha) u^2(t)] dt
$$

$$
K_{3y0} = \min t_{ry0},
$$
  
\n
$$
K_{3z} = \min t_{rz},
$$
  
\n
$$
K_{4y0} = \min p_{ry0}
$$
  
\n
$$
K_{4z} = \min \frac{e_{mmx}}{z},
$$
  
\n
$$
K_{5y0} = \min e_{sty0},
$$
  
\n
$$
K_{5z} = \min e_{stz}.
$$
  
\n
$$
K = \min(\alpha_1 K_1 + \alpha_2 K_2 + ... + \alpha_n K_n),
$$
  
\n
$$
K_{rsy0} = \min \{e_{stz}.
$$

**Większa ilość stopni swobody regulatora rozmytego ułatwia minimalizację większej ilości kryteriów składowych problemu wielokryterialnego!**  Mała ilość stopni swobody regulatora liniowego K.PID znacznie tą minimalizację utrudnia.

Stosowanie regulatorów rozmytych do sterowania obiektów liniowych jest więc jak najbardziej wskazane.

## Określenie struktury i parametrów regulatorów rozmytych

Syntezę regulatora rozmytego można przeprowadzić następującymi metodami: I. na bazie **wiedzy eksperta**,

II. przez **modelowanie eksperta - regulatora** na bazie generowanych przez niego sygnałów sterujących,

III. na bazie **modelu sterowanego obiektu**.

Metody I i II, w których **projektowanie odbywa się bez modelu obiektu** opierają się na umiejętności prawidłowego sterowania obiektem przez eksperta, która nabyta została w drodze często **żmudnych i długotrwałych doświadczeń** i która w sposób utajony zawiera wiedzę o dynamice i innych cechach obiektu.

Np. prawidłowe kierowanie samochodem wymaga zdobycia wyczucia posługiwania się pedałem gazu i sprzęgła, umożliwiającego **płynny start samochodu, wyczucia możliwości przyśpieszania, zachowania samochodu przy różnych prędkościach, możliwości szybkiego hamowania,** itd. Po zmianie samochodu wyczucie to musimy zdobywać od nowa. Kierowania samochodem możemy nauczyć się nie znając jego modelu matematycznego. Podobnie jest w przypadku innych urządzeń technicznych (dźwigów, samolotów, statków, procesów produkcyjnych).

### Projektowanie regulatora rozmytego na bazie wiedzy eksperta sterowanego obiektu

Wiedza eksperta ma postać lingwistycznych reguł typu

$$
JEZELI (x = A) TO (y = B)
$$

gdzie **y** jest obserwowaną wielkością sterowaną, a **x** wielkością nastawianą przez eksperta. A i B są ocenami lingwistycznymi np.: mały, duży, wolny, szybki, itd.

Poza regułami lingwistycznymi dotyczącymi sterowania obiektem należy również uzyskać od eksperta informacje o stosowanych przez niego **ocenach lingwistycznych** w celu określenia istotnych **parametrów funkcji przynależności** - głównie wartości modalnych.

### Projektowanie regulatora rozmytego metodą modelowana eksperta sterującego obiektem

Ponieważ ekspert nie potrafi w wielu przypadkach sformułować swej mentalnej wiedzy o sterowaniu obiektem, **możemy wykorzystać sygnały generowane przez niego w procesie sterowania do stworzenia jego modelu**

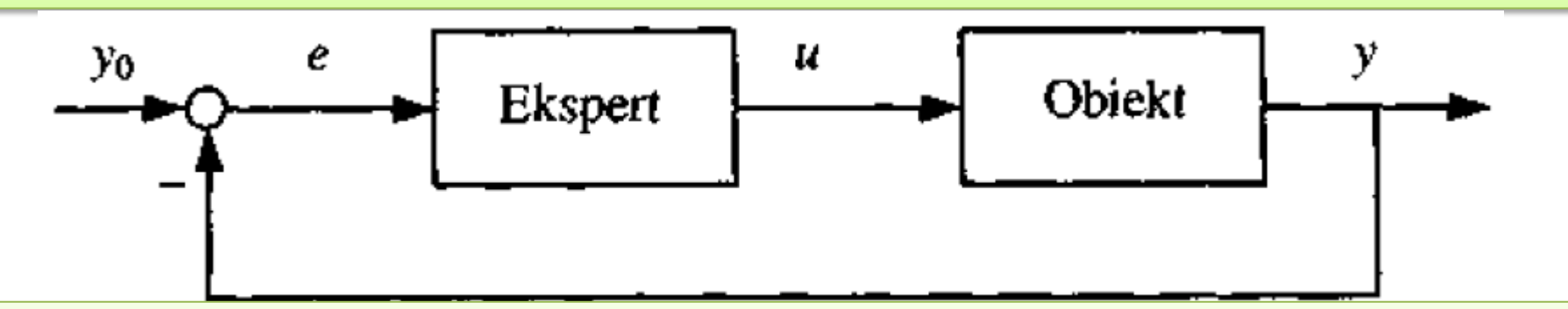

W tym celu należy pomierzyć i zarejestrować przebieg błędu regulacji e(t) będący podstawą podejmowania decyzji przez eksperta oraz wygenerowany przez niego sygnał sterujący u(t).

Następnie stosując odpowiednie metody modelowania, np. metody oparte na logice rozmytej, sieciach neuronowych, klasteryzacji lub metody konwencjonalne, należy opracować **model matematyczny eksperta -regulatora**.

### Ekspert–regulator

- Człowiek realizuje sterowanie nieliniowe i adaptacyjne**. Przy małych wartościach błędu regulacji posiada on dynamikę zbliżoną do regulatora PI**, dzięki czemu potrafi sterować bez błędu statycznego.
- Jest to szczególnie ważne np. przy stabilizacji kursu statków lub samolotów. **Przy większych wartościach błędu człowiek działa jak regulator PD** z tendencją do sterowania typu bang-bang, tzn. sterowania dwustanowego polegającego na dość gwałtownym przełączeniu sygnału sterującego u z wartości maksymalnej (nasycenie górne) na minimalną (nasycenie dolne).
- Człowiek dostosowuje swój sposób sterowania do rodzaju obiektu. I tak np. przy sterowaniu modelu helikoptera, którego transmitancja zawiera pojedyncze i podwójne całkowanie (w związku z czym całkowanie w regulatorze w celu usunięcia błędu statycznego jest zbędne) człowiek steruje w sposób zbliżony do regulatora PD. Jego transmitancja ma postać

$$
G(s) = \frac{u(s)}{e(s)} = \frac{k_r e^{-st_0} (1 + sT_d)}{(1 + sT_{nm})(1 + sT_r)}
$$

Czas opóźnienia  $T_0$  w przypadku sterowania modelu helikoptera waha się zwykle w zakresie 0.1-0.2 s. Stała czasowa T<sub>nm</sub> charakteryzuje inercję układu nerwowego (n) i mięśniowego (m) człowieka i waha się w zakresie 0.1-0.6s. Wzmocnienie k<sub>r</sub>, czas różniczkowania Td oraz druga stała czasowa inercji Tr są zmienne i zależą od sterowania obiektu.

### Sterowanie pojazdem podwodnym przez operatora

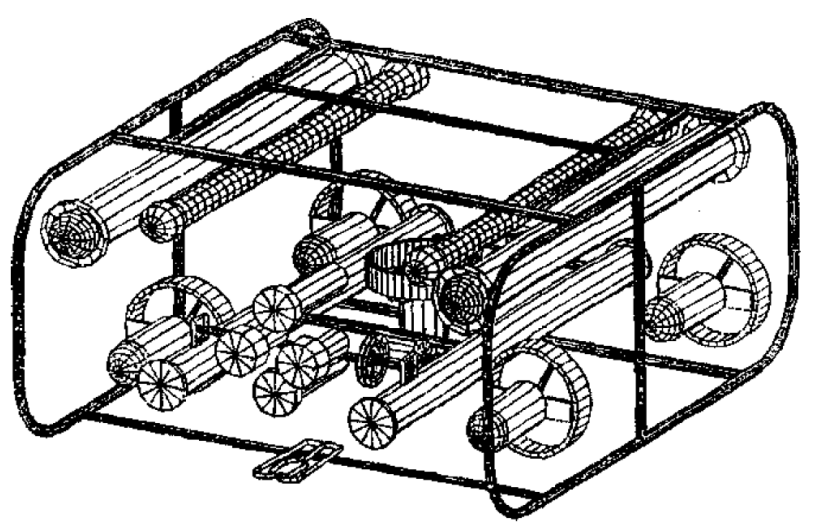

Podczas eksperymentu zarejestrowano przebiegi momentu  $M(t)$  i kąta kursowego  $\psi(t)$  pojazdu dla różnych wartości zadanych kursu  $\Psi_0$ 

Zadanie sterowania polegało na zmianie kursu modelu pojazdu podwodnego.

Pojazd zmienia swój kurs y pod wpływem momentu obrotowego M generowanego przez parę bocznych śrub napędowych zwanych pędnikami. Moment ten nie może być dowolnie duży. Jest on ograniczony do zakresu [-18.3, 28.3]. Górna i dolna wartość ograniczenia jest rożna, co utrudnia sterowanie. Operator obserwuje rzeczywisty kurs pojazdu  $\psi(t)$  porównuje go z kursem zadanym  $\psi_0$  i generował, przy pomocy joysticka (dźwigni sterującej),elektryczny sygnał M\* sterujący pędnikami, które z kolei wytwarzały moment M pędnikow, obracający pojazd.

### Sterowanie pojazdem podwodnym przez operatora (cd)

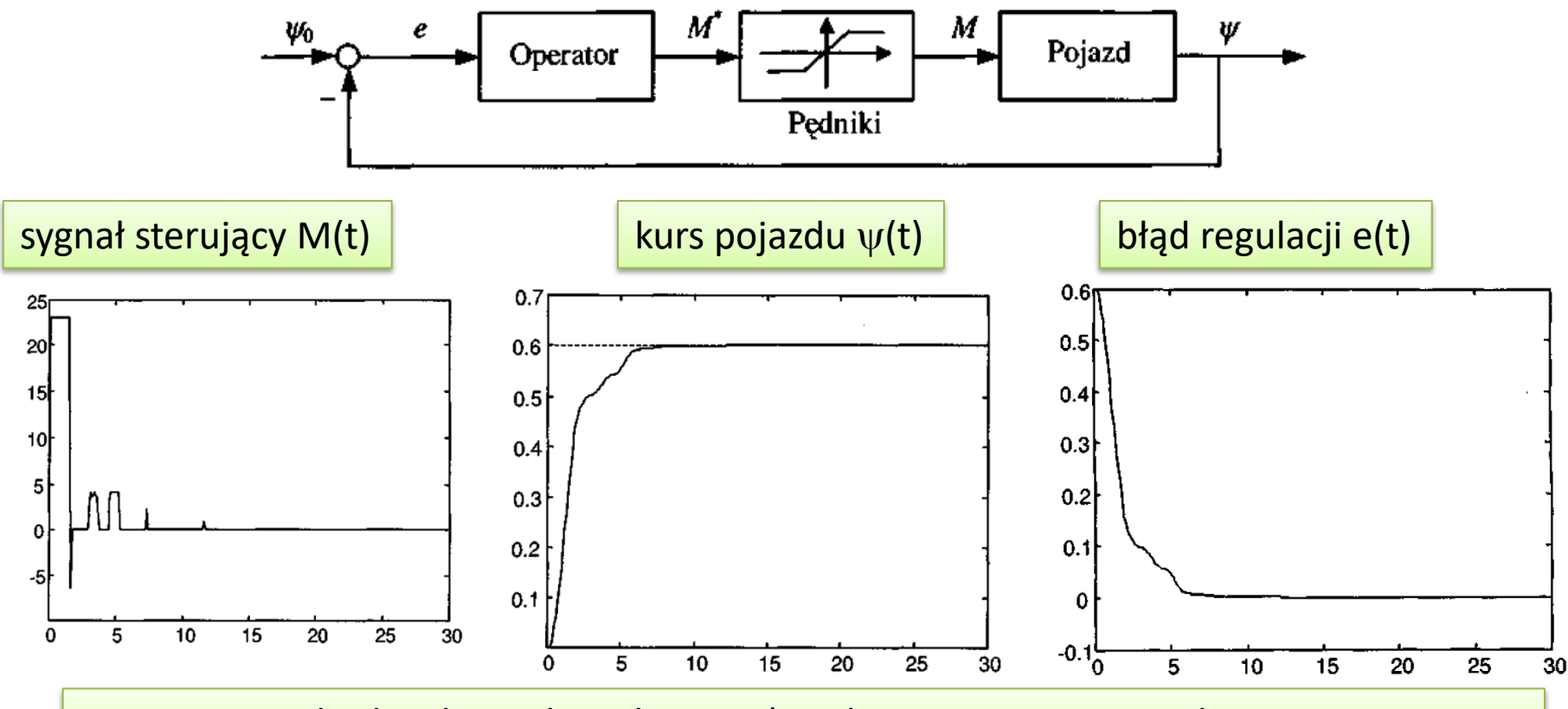

Operator nie działa jak regulator liniowy (gwałtowne zmiany sygnału sterującego, nieregularności w zmianach kąta kursowego).

## Sterowanie pojazdem podwodnym przez operatora (cd)

Sygnały e(t) i M(t) ze sterowania ręcznego zostały użyte do nastrojenia rozmytego regulatora neuronowego PID z 27 regułami.

 $\int |e|dt = 1.07$ ,

 $|e|dt = 0.95$ ,

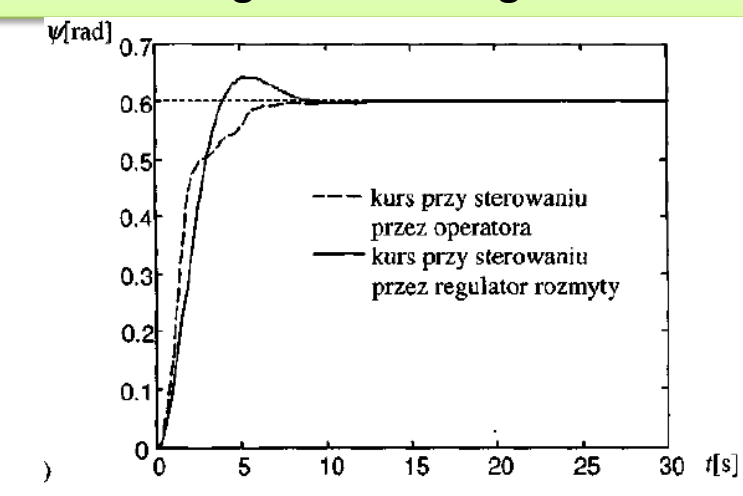

Działanie regulatora rozmytego jest daleko bardziej "delikatne" niż człowieka, który generował dość gwałtowne bądź też niekiedy zupełnie przypadkowe i niepotrzebne ruchy dźwigni sterującej.

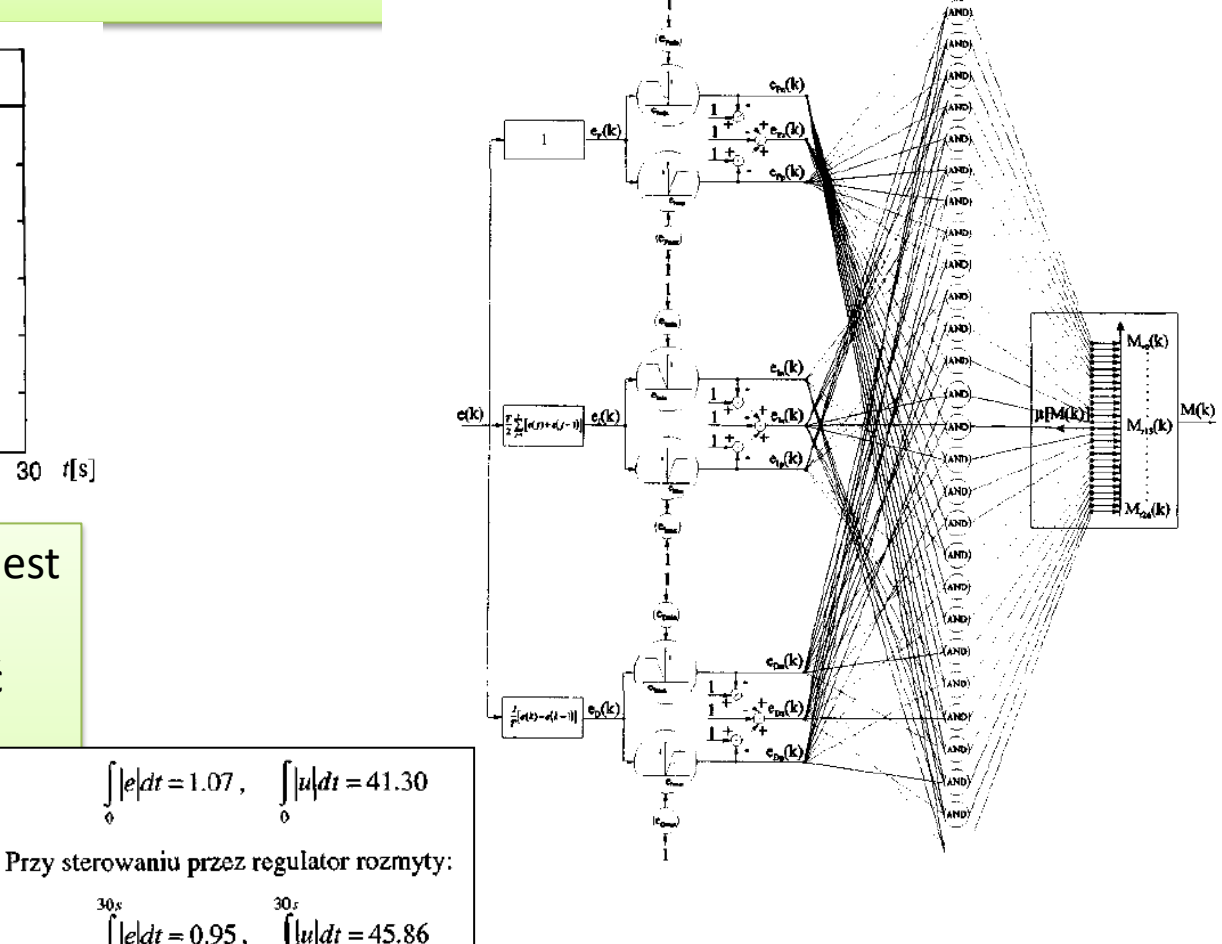

### Przykład

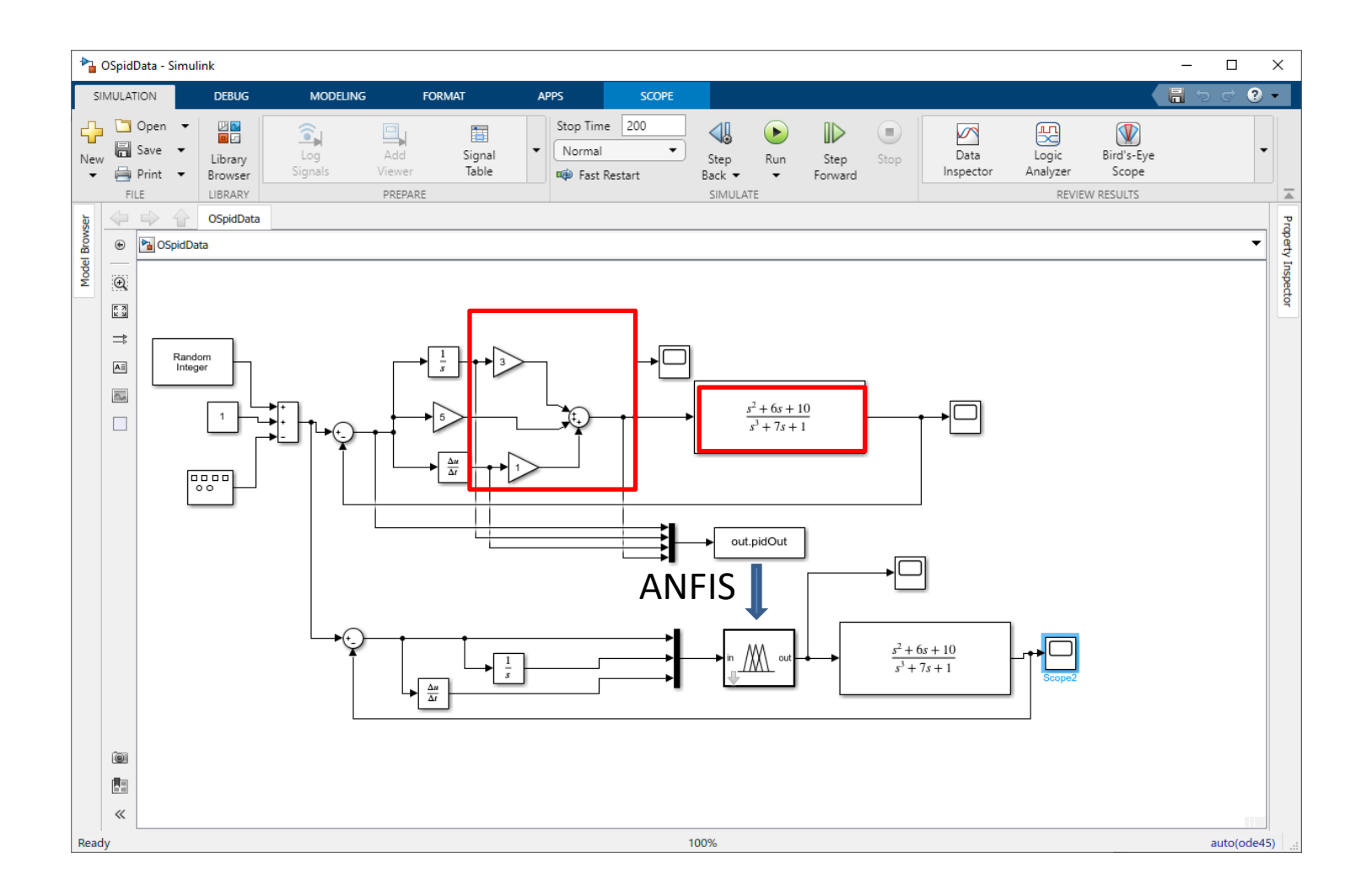

## ANFIS

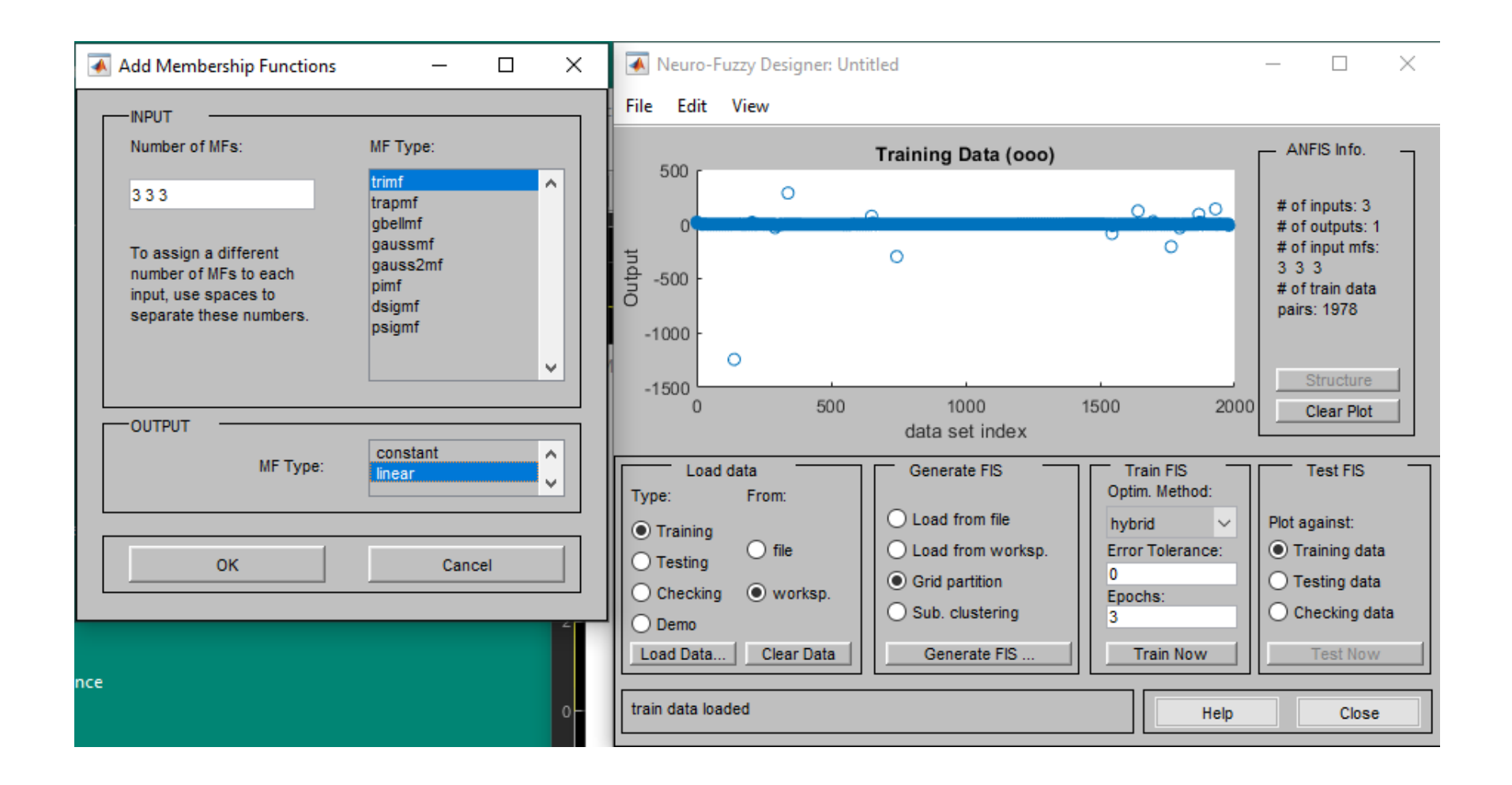

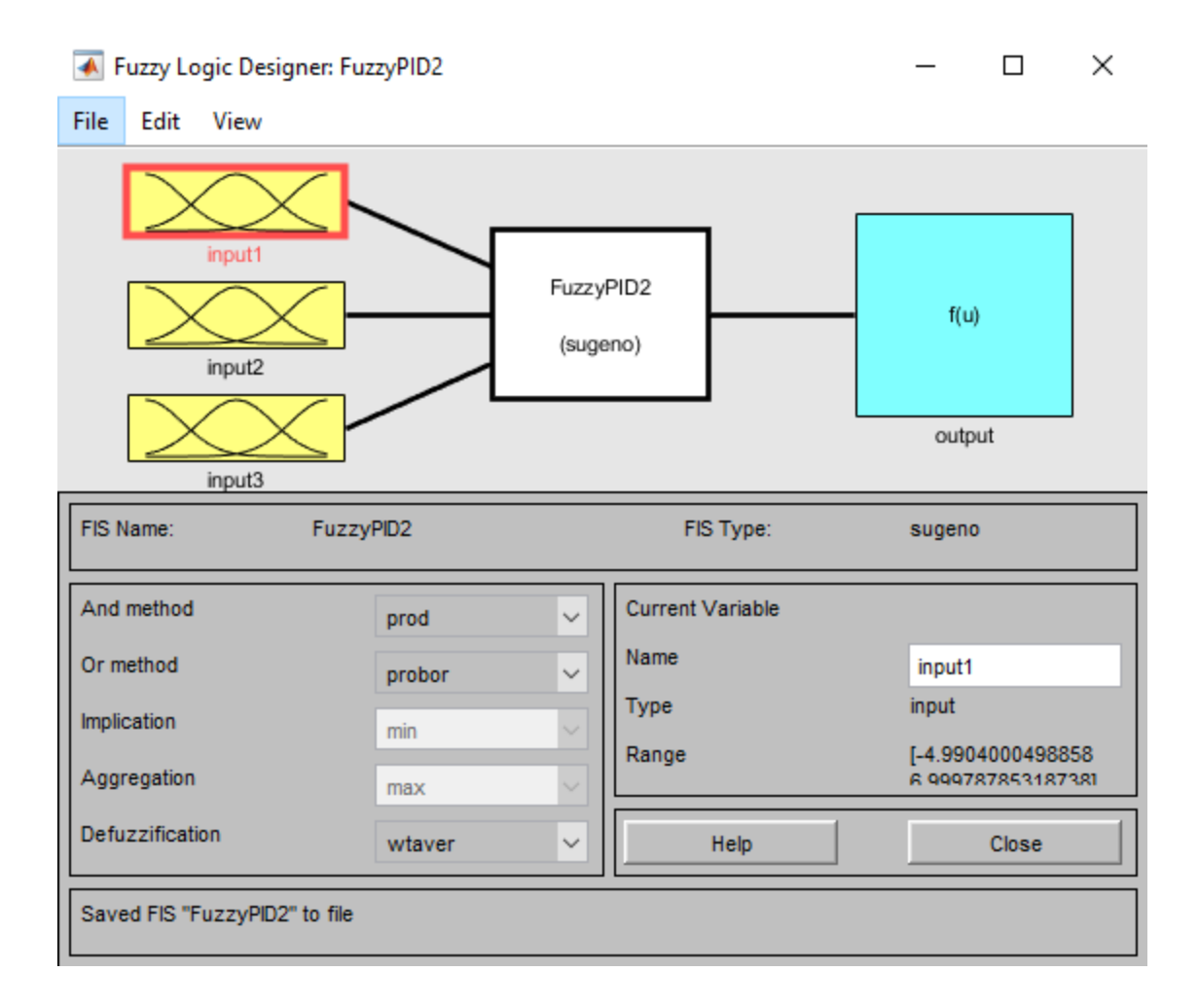

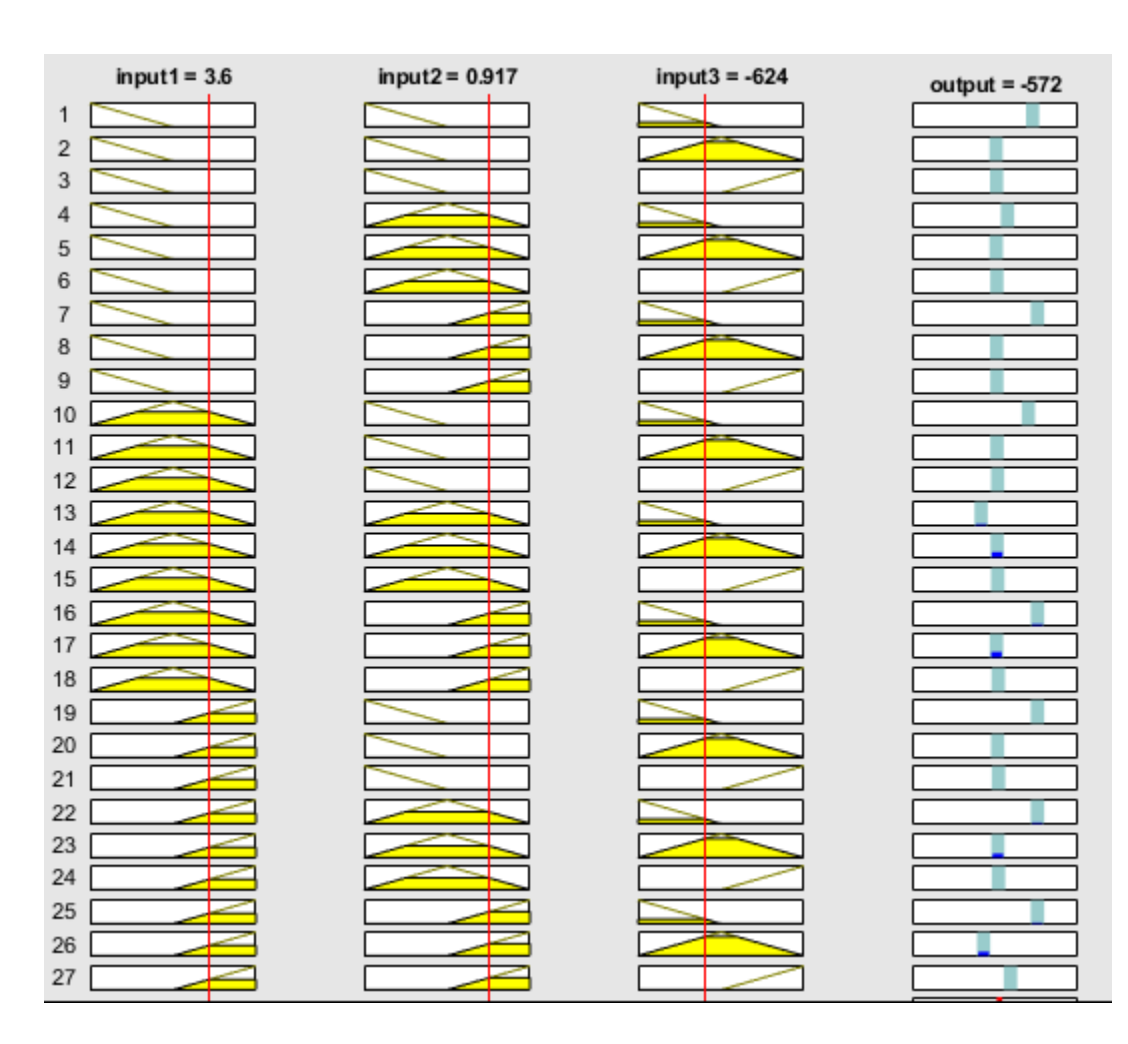

```
[Input1]
Name='input1'
Range=[-4.9904000498858 6.99978785318738]
Number = 3MF1='in1mf1':'trimf',[-10.9854940014224 -4.99004793063842 1.0053556880085]
MF2='in1mf2':'trimf',[-4.99021269462818 1.00504602080603 6.99978785306744]
MF3='in1mf3':'trimf',[1.00469389668743 6.99978785309523 12.994881804724]
[Input2]
Name='input2'
Range=[-0.930551041307905 1.52319455614455]
Number = 3MF1='in2mf1':'trimf',[-2.15742384003413 -0.929053917935743 0.306055368512293]
MF2='in2mf2':'trimf',[-0.930320767242993 0.297818878486571 1.52319455526083]
MF3='in2mf3':'trimf',[0.296321778037389 1.52319455384063 2.75006735487077]
[Input3]
Name='input3'
Range=[-1237.84997148908 281.922287498847]
Number = 3MF1='in3mf1':'trimf',[-1997.73610098304 -1237.84997148908 -477.963841995116]
MF2='in3mf2':'trimf',[-1237.84997144768 -477.963841995129 281.922287498824]
MF3='in3mf3':'trimf',[-477.963841995123 281.922287498834 1041.80841699281]
```
**F**Output11 Name='output' Range=[-1242.8384230369 287.358336077386]  $Number = 27$ [Rules] MF1='out1mf1':'linear',[0.000101914959891758 -1.25612855659263e-05 0.11708037416247 -9.46063433708844e-051  $111, 1(1): 1$ MF2='out1mf2':'linear',[3.34979198465795 1.75683809343899 1.01820002059126  $1 1 2, 2(1) : 1$  $-1.30013654929449$ ] MF3='out1mf3':'linear'.[5.63923871203552 2.3491047391658 1.01695957377993  $1 1 3, 3(1) : 1$  $-2.196999414233921$ MF4='out1mf4':'linear', [0.000628800257345574 -7.74999395645182e-05  $121, 4(1): 1$ 0.722588704345981 -0.0005837060063527131 MF5='out1mf5':'linear',[3.35021839525185 1.47253256417681 1.01515847552451  $122, 5(1): 1$  $-0.4388014350878431$  $123, 6(1): 1$ MF6='out1mf6':'linear'.[5.6886582461767 2.51386876647213 1.01548440331765  $-0.7367298928488051$  $131, 7(1): 1$ MF7='out1mf7':'linear'.[0 0 0 0] MF8='out1mf8':'linear',[3.35008793734944 1.197431821767 1.00587926184732  $1\;3\;2$ ,  $8\;$  (1) : 1 0.3348887452217491  $1\;3\;3$ ,  $9\;$  (1) : 1 MF9='out1mf9':'linear'.[5.66740761624312 2.67786540389339 1.01772928708778 0.574939715922971  $2$  1 1, 10 (1) : 1 MF10='out1mf10':'linear', [0.000191504923812147 -2.35972969431231e-05 0.21998765389435 -0.000177730320878311]  $2$  1 2, 11 (1) : 1 MF11='out1mf11':'linear',[3.31771674641897 2.15877816181763 8.998428457279278  $2$  1 3, 12 (1) : 1 0.2543664556869171 MF12='out1mf12':'linear',[5.65670311053534 3.76575592500541 0.99873066953571  $2\; 2\; 1, \; 13\; (1) \; : \; 1$ 0.438330437385945] MF13='out1mf13':'linear',[0.00118159017245034 -0.000145577265421082  $2 \t2 \t2 \t14 \t(1) : 1$ 1.35738593770657 -0.00109672546386719]  $2\; 2\; 3$ , 15 (1) : 1 MF14='out1mf14':'linear',[3.36070857553286 2.15365168154732 0.996208581654961 0.08593519176973511 2 3 1, 16 (1) : 1 MF15='out1mf15':'linear'.[5.68282571357321 3.76902000228647 0.996182894728844 0.1527594943419961  $2$  3 2, 17 (1) : 1 MF16='out1mf16':'linear',[0 0 0 0]  $2$  3 3, 18 (1) : 1 MF17='out1mf17':'linear',[3.02092274464107 2.25363721166654 1.00900612677583  $-0.06533604904764491$ 3 1 1, 19 (1) : 1 MF18='out1mf18':'linear',[5.91352004220528 3.71123246570961 0.984747212719096  $-0.1036970698585561$  $3 \t1 \t2, 20 \t(1) : 1$ MF19='out1mf19':'linear'.[0 0 0 0]  $3 \t1 \t3, 21 \t(1) : 1$ MF20='out1mf20':'linear', 3.32181639513016 1.53431482989023 0.983182165117317 0.441239518384574]  $3$  2 1, 22 (1) : 1 MF21='out1mf21':'linear'.[5.65139560812564 2.50427600118012 0.976691674999822 0.7550180287832161  $3\,2\,2,\,23\,$  (1) : 1 MF22='out1mf22':'linear'.[0 0 0 0] MF23='out1mf23':'linear',[3.35259393256172 1.59639177175335 0.976439752814321 3 2 3, 24 (1) : 1 1.05738313012841 3 3 1, 25 (1) : 1 MF24='out1mf24':'linear'.[5.6889485308561 2.37164761020652 0.977703530072551 1.799591835227471  $3 \t3 \t2, 26 \t(1) : 1$ MF25='out1mf25':'linear',[0 0 0 0] MF26='out1mf26':'linear', 3.62360508111227 1.22287434444501 1.32121484862684 3 3 3, 27 (1) : 1 1.68928439122316] MF27='out1mf27':'linear',[5.39377304008285 2.33055054221945 0.689784519877834 2.871102759715431

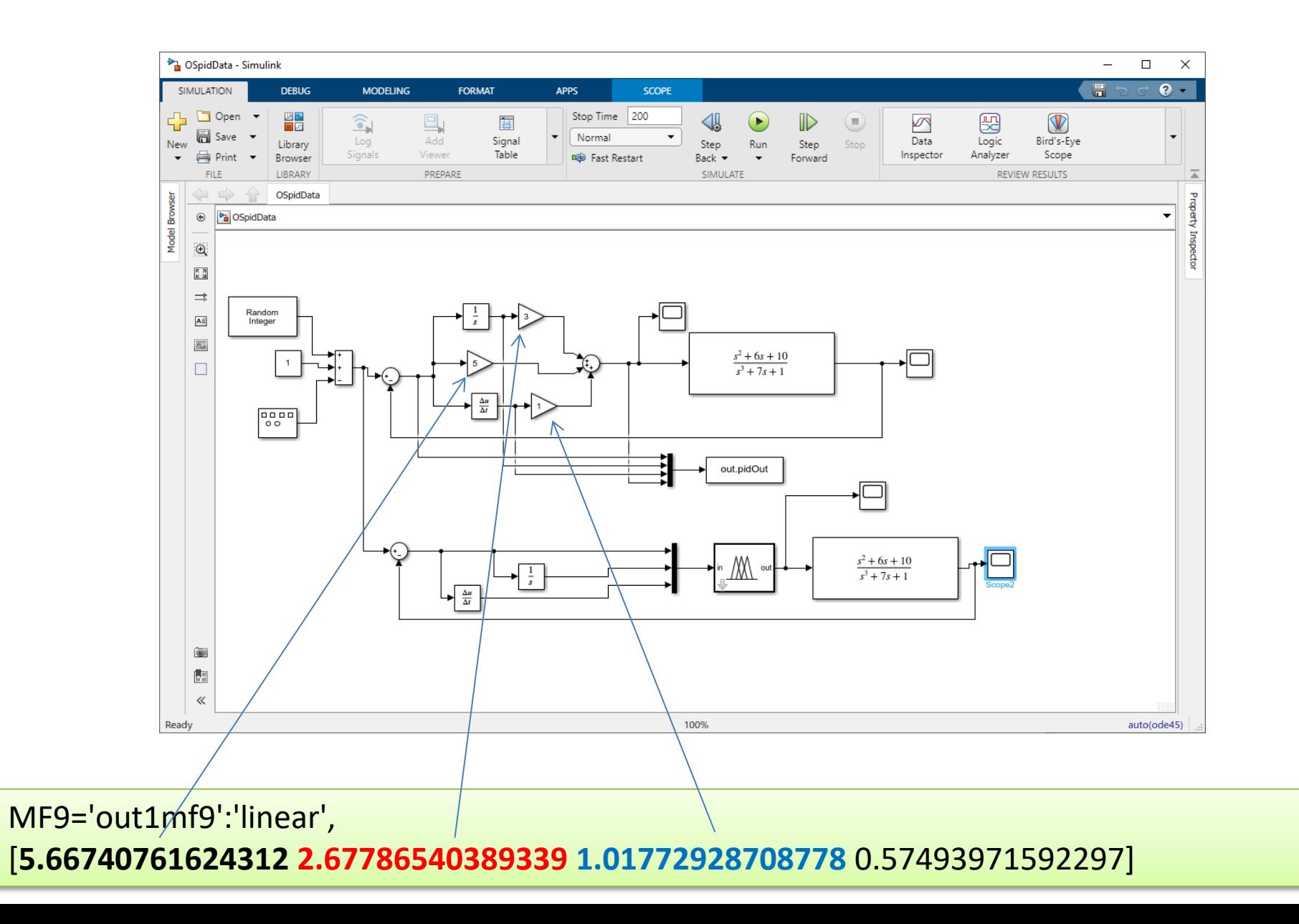

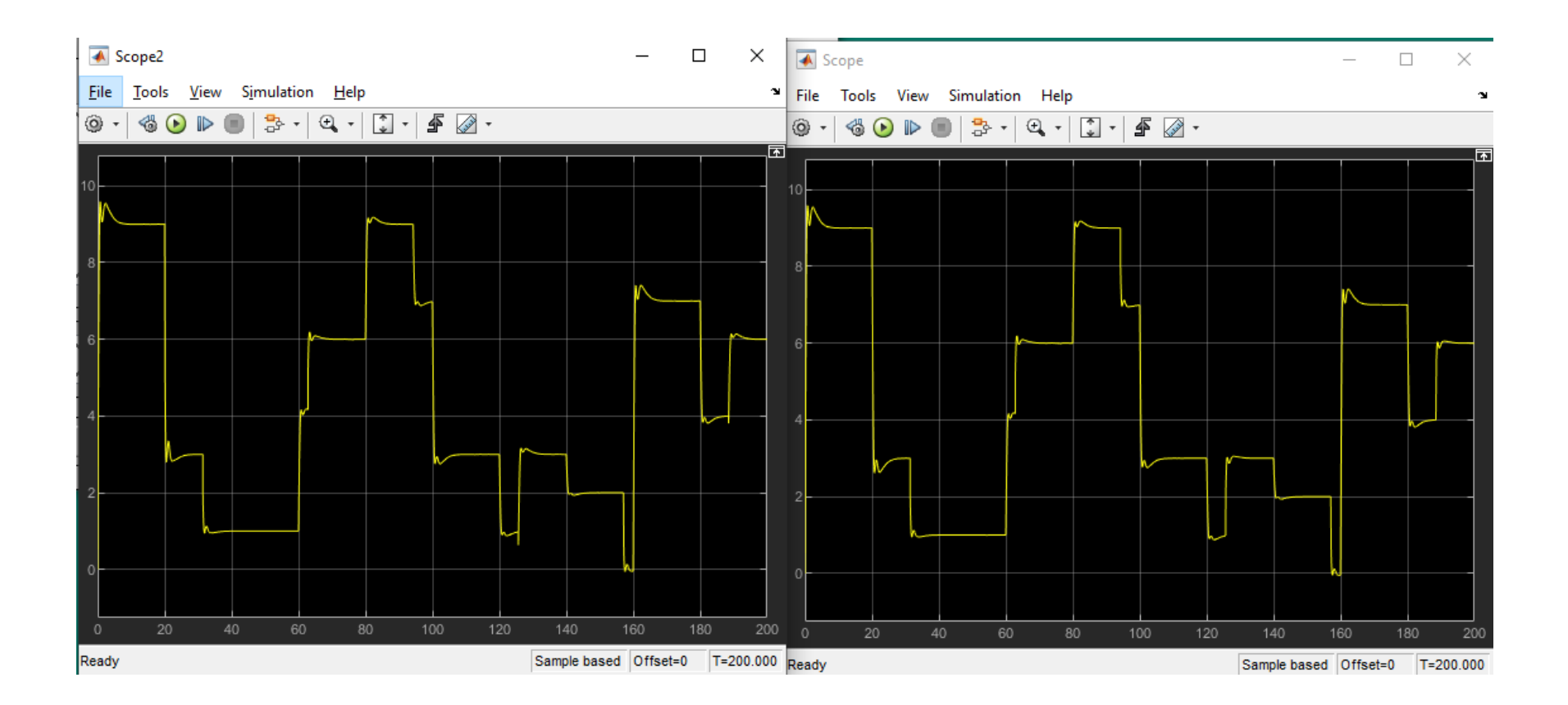

### Projektowanie regulatora rozmytego na bazie modelu sterowanego obiektu

- Do zaprojektowania regulatora rozmytego powyższą metodą konieczne jest posiadanie modelu obiektu. Obiektywną identyfikację modeli można przeprowadzić wykorzystując czasowe **szeregi pomiarowe wejść i wyjścia obiektu**.
- Identyfikacja składa się z dwóch etapów:
- I. określenie istotnych wejść obiektu,
- II. określenie struktury i parametrów modelu.

### Identyfikacja modeli obiektów dynamicznych

Tylko w nielicznych przypadkach sterowany obiekt można uznać za statyczny i opisać zależnością

 $y(k) = F[u(k)]$ 

gdzie : u - wejście, y - wyjście obiektu, k - krok próbkowania.

W większości przypadków mamy do czynienia z obiektami, w których zależność wejście/wyjście ma formę nieliniowego odwzorowania F określonego wzorem

$$
y(k + 1) = F[y(k), ..., y(k - n + 1), u(k), ..., u(k - m + 1)]
$$

Wyjście y obiektu w chwili (k+1) zależy od stanu wejścia u w "m" oraz stanu wyjścia w "n" poprzednich chwilach.

## Schemat identyfikacji obiektu F

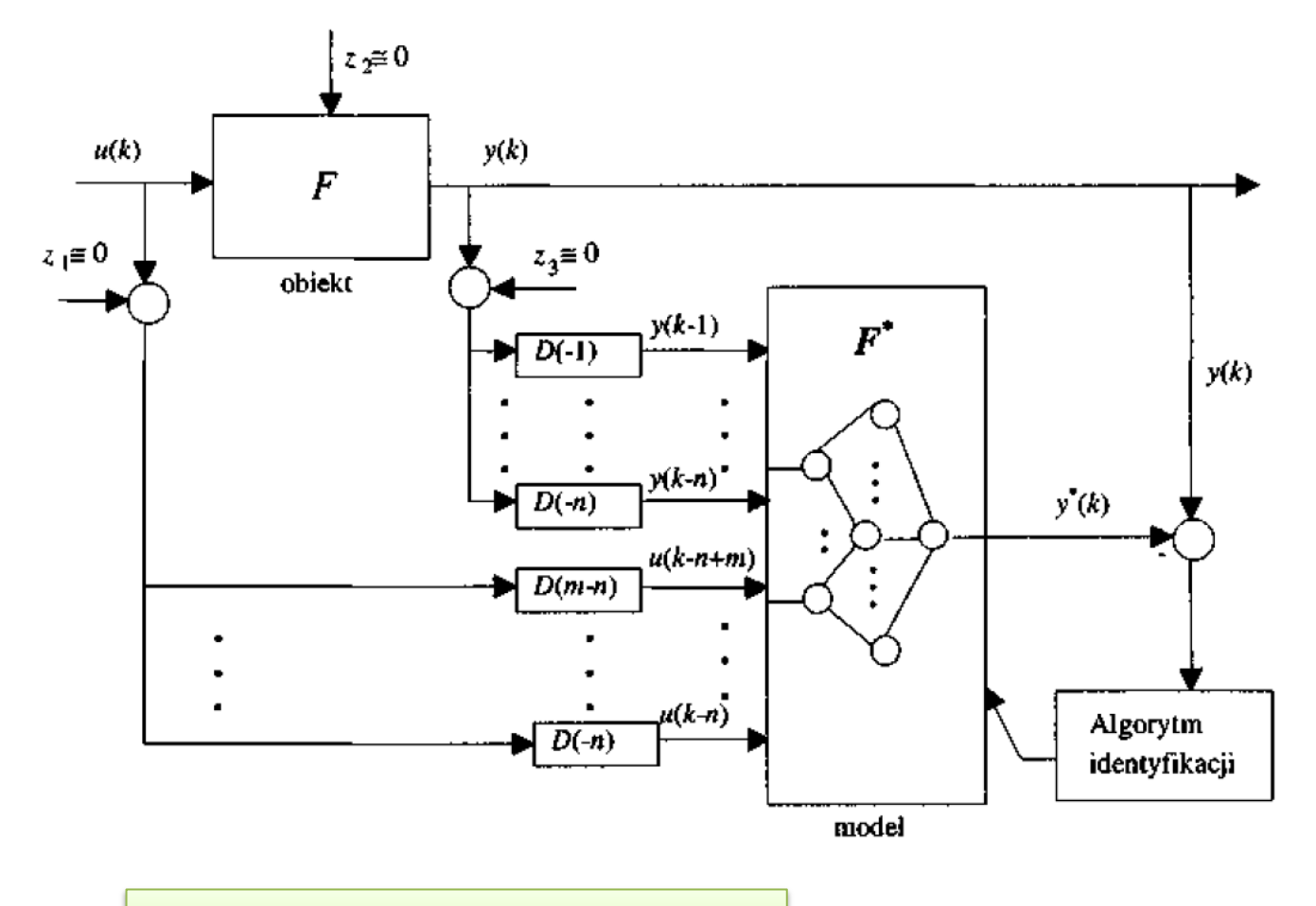

D oznacza tu operator opóźnienia
#### Problem jednoznaczności modelu inwersji obiektu

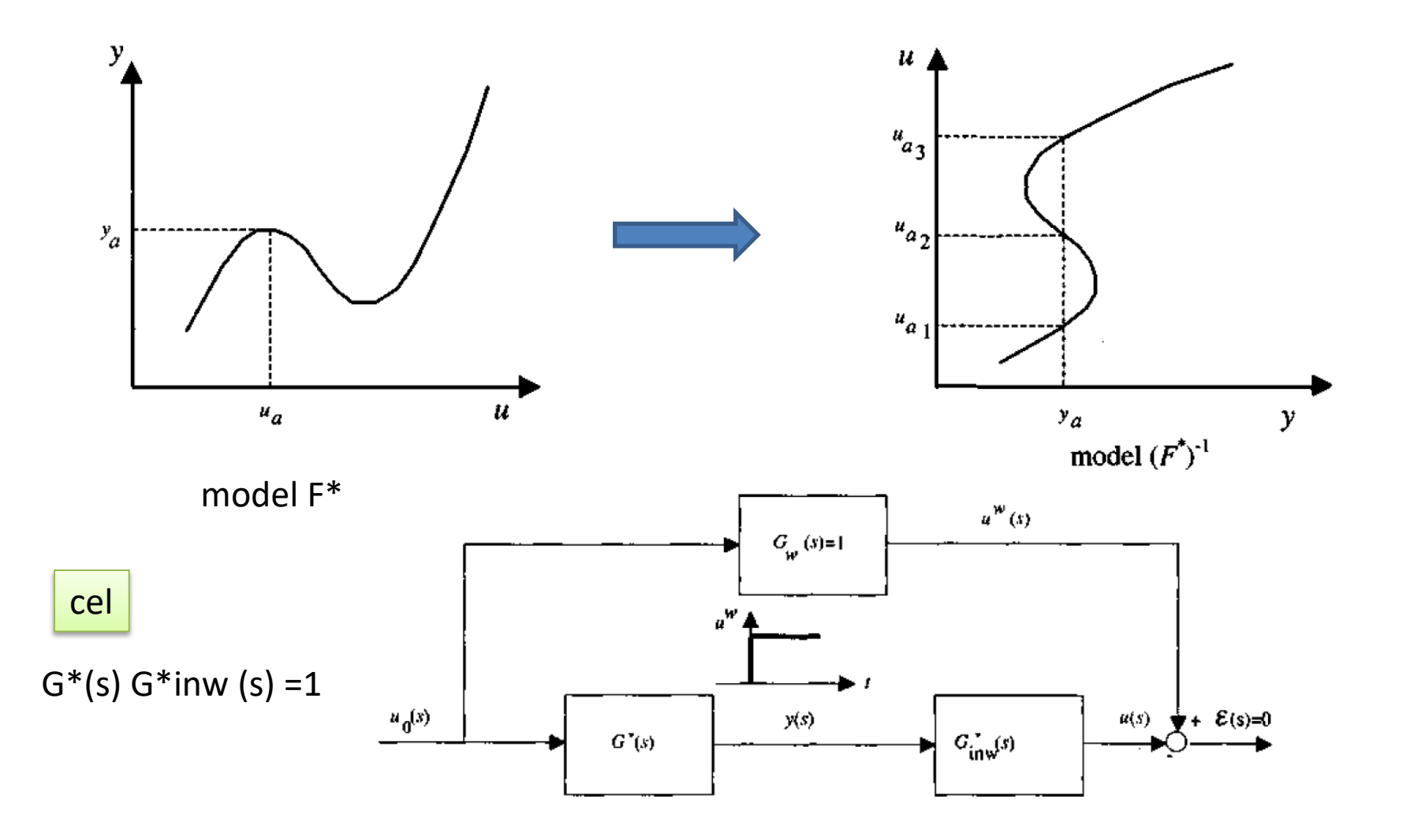

#### System z modelem wzorcowym

$$
G^*(s) = \frac{b_0 + b_1 s + \dots + b_m s^n}{a_0 + a, s + \dots, a_n s^n} \qquad \lim_{s \to +\infty} |G(s)| = 0
$$
  

$$
G^*_{inv}(s) = G_w(s) / G^*(s) = \frac{a_0 + a_1 s + \dots + a_n s^n}{b_0 + b_1 s + \dots + b_n s^n}
$$

Inwersja taka jest nierealizowalna, bowiem obliczenie aktualnego wyjścia w(f) wymagałoby znajomości przyszłych stanów wejścia

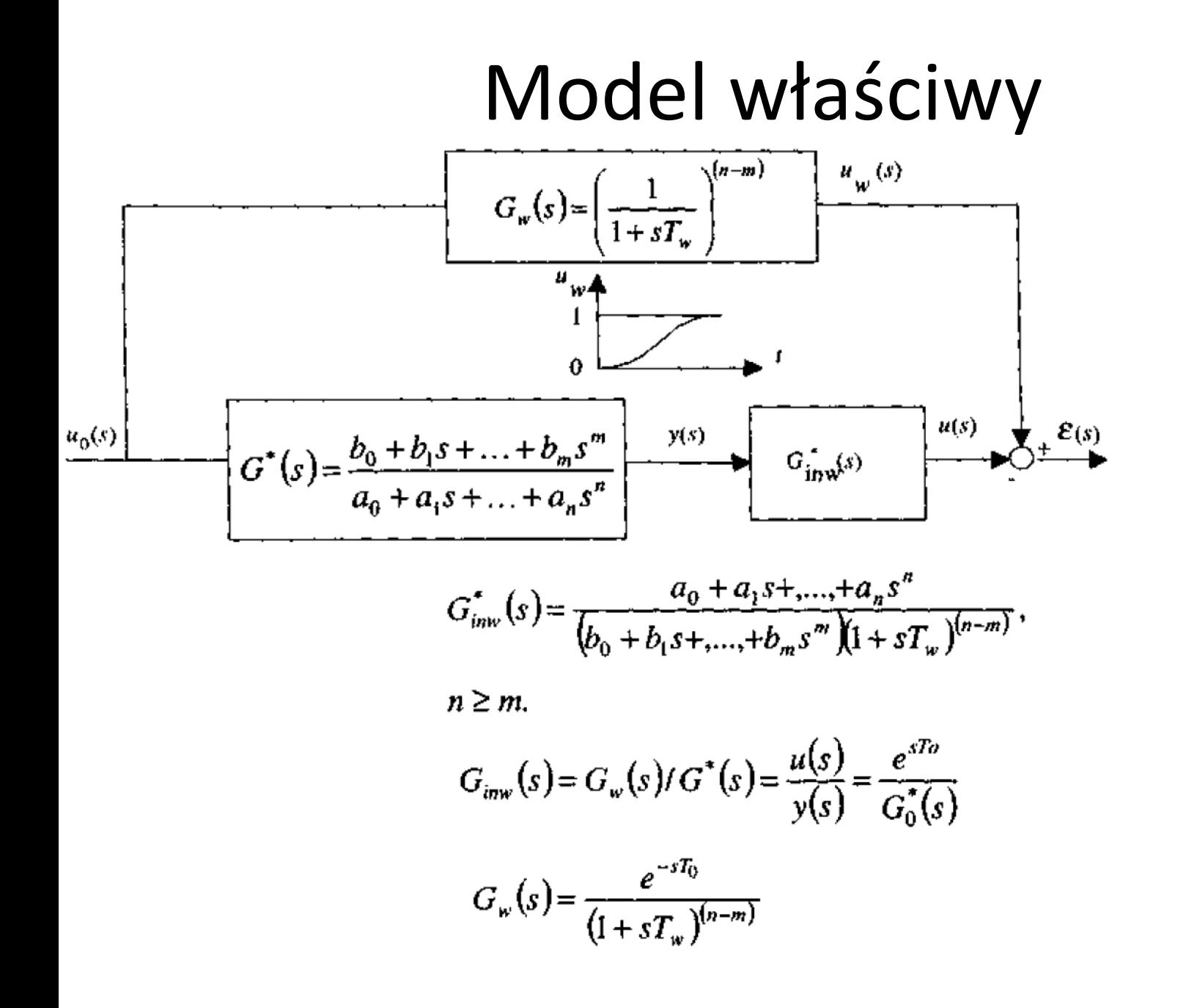

#### Układy dyskretne

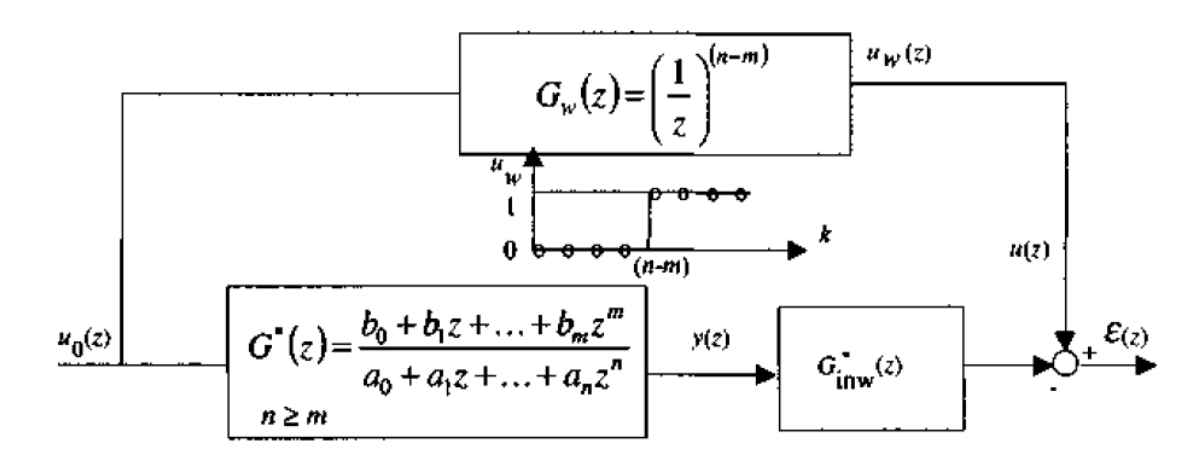

$$
G_w(z) = \left(\frac{1}{z}\right)^{(n-m)}
$$

$$
G^{*}(z) = \frac{y(z)}{u_0(z)} = \frac{b_0 + b_1 z + \dots + b_m z^m}{a_0 + a_1 z + \dots + a_n z^n} = \frac{b_0 z^{-n} + \dots + b_{m-1} z^{-n+m+1} + b_m^{-n+m}}{a_0 z^{-n} + \dots + a_{n-1} z^{-1} + a_n}
$$

$$
a_n y(k) + ... + a_1 y(k - n + 1) + a_0 y(k - n) = b_n \mu_0 (k - n + m) + ... + b_n \mu_0 (k - n + 1) + b_n \mu_0 (k - n)
$$
  

$$
G_{inv}^*(z) = \frac{u(z)}{y(z)} = \frac{a_0 + a_1 z + ... + a_n z^n}{b_0 z^{n - m} + b_1 z^{n - m + 1} + ... + b_m z^m} = \frac{a_0 z^{-n} + ... + a_{n-1} z^{-1} + a_n}{b_0 z^{-m} + ... + b_{m-1} z^{-1} + b_m},
$$

$$
b_0u(k-m)+\ldots+b_{m-1}u(k-1)+b_mu(k)=a_0y(k-n)+\ldots+a_{n-1}y(k-1)+a_ny(k)
$$

#### Schemat inwersji modelu

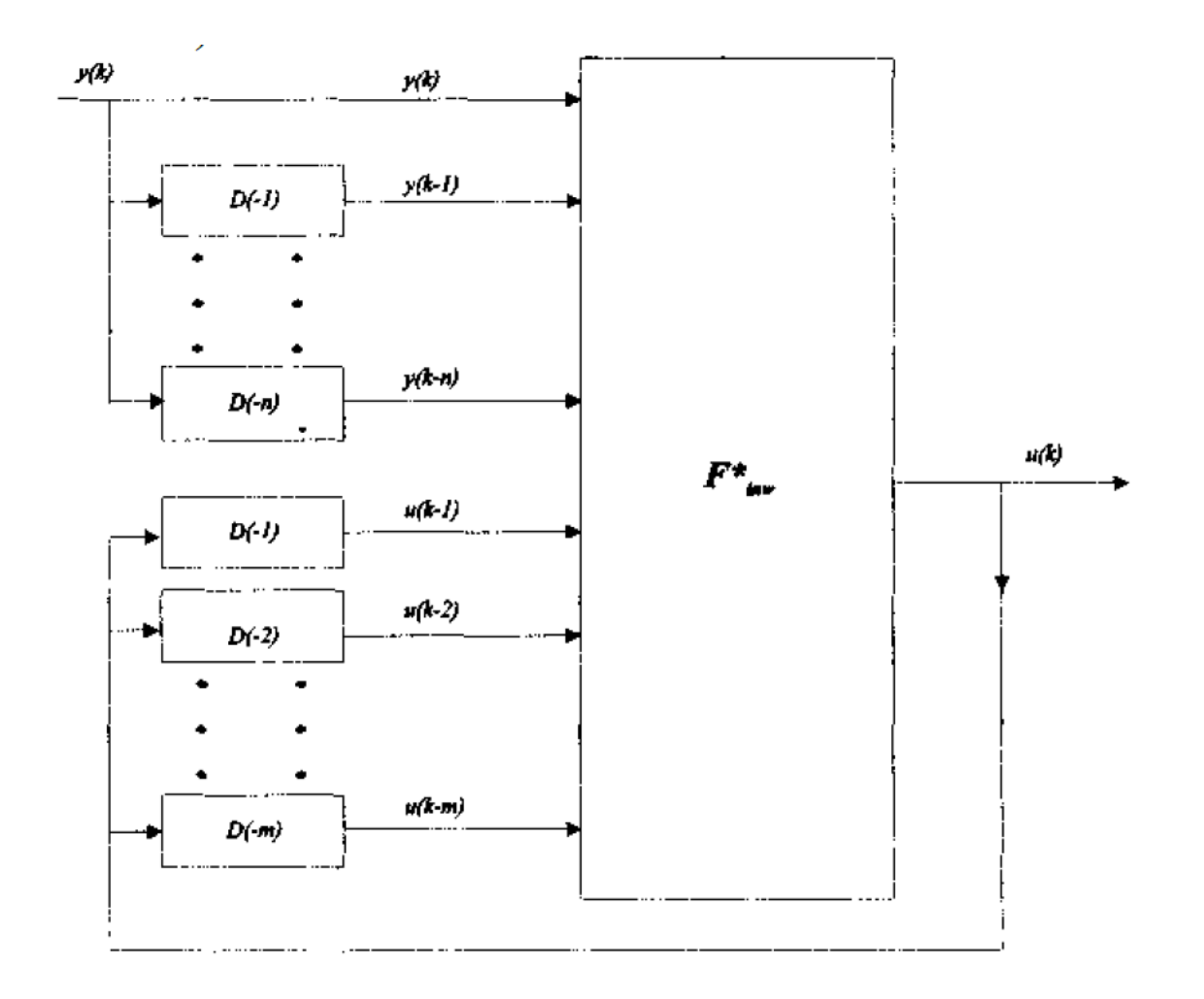

#### Model inwersji Sugeno zerowego rzędu Model obiektu

$$
J\cancel{E}\cancel{S}LI\left(u_{0}(k) = A_{1}\right)I, ..., I\left(u_{0}(k-n) = A_{n+1}\right)I\left(y(k-1) = B_{1}\right)I, ..., I\left(y(k-n) = B_{n}\right)
$$
  

$$
TO\ \ y(k) = c
$$

Algoryt<mark>m</mark><br>identyfikaci:

gdzie **Ai,...,An+1 i B1,...,Bn** są zbiorami rozmytymi, a **c** jest singletonem

Model inwersji

 $JESLI (u<sub>0</sub>(k-1)=A<sub>2</sub>) I,...,I (u<sub>0</sub>(k-n)=A<sub>n+1</sub>) I (y(k)=C) I (y(k-1)=B<sub>1</sub>)$  $I,...,I(y(k-n)=B_n)$  TO  $u_0(k)=a_1$ ,

#### Model skokowy

Jeżeli zmienna wyjściowa y(k) zależna jest bezpośrednio od zmiennej u0(k), oznacza to, że wejście u<sub>o</sub> w chwili **k** oddziałuje na wyjście **y** bezpośrednio, bez żadnego opóźnienia. Modele te nazywane będą dalej, **modelami skokowymi**, bowiem zdolne są one do natychmiastowego przeniesienia skoku wejścia na wyjście.

Jeżeli rozmyty model obiektu jest standardowym modelem Sugeno zerowego rzędu, trójkątnymi funkcjami przynależności zbiorów rozmytych w przesłankach pokrywającymi się do jedności ( $\Sigma \mu$ =1), reguły mają formę koniunkcyjną, do operacji I (AND) stosowany jest operator PROD, defuzyfikację realizujemy metodą singletonow,

$$
y = \sum_{j=1}^{K} \beta_j c_j / \sum_{j=1}^{K} \beta_j
$$

gdzie  $\beta$ j oznacza stopień spełnienia przesłanki j-tej reguły, K - jest numerem reguły w bazie,

# Model skokowy (cd)

model rozmyty jest jednoznaczny względem zmiennej wyjściowej y(k) i jest modelem skokowym zawierającym reguły typu

$$
J\cancel{E}\cancel{S}LI\ (u_0(k) = A_1)I, ..., I\ (u_0(k-n) = A_{n+1})I\ (y(k-1) = B_1)I, ..., I\ (y(k-n) = B_n)
$$
  
*TO*  $y(k) = c$ 

W rezultacie otrzymujemy model rozmyty z regułami typu

$$
JESLI (u0(k-1)=A2) I,..., I (u0(k-n)=An+1) I (y(k)=C) I (y(k-1)=B1)
$$
  
I,...,I (y(k-n)=B<sub>n</sub>) TO u<sub>0</sub>(k)=a<sub>1</sub>,

gdzie: a - singleton o wartości modalnej równej wartości modalnej zbioru A<sub>1</sub>, C - trójkątny zbiór rozmyty o wartości modalnej równej wartości modalnej singletona c.

> Jeżeli u jest (około5) to y =15 Jeżeli y jest (singleton 15) to u=5

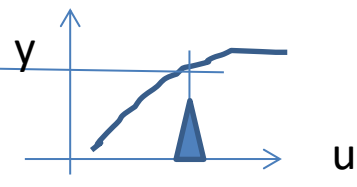

# Przykład

Dany jest rozmyty model obiektu **y(k+1)=F\*[u0(k),y(k)]** z bazą reguł

 $R1$ :  $JESLI$  ( $u_0(k)$  około 0)  $I(y(k)$  około 0)  $TO(y(k+1))$  około 0)  $R2: JESLI (u_0(k) \text{ okolo } 1) I (y(k) \text{ okolo } 0) TO (y(k+1) \text{ okolo } 1/3)$ R3:  $JESLI (u_0(k) \text{ okolo 2}) I (y(k) \text{ okolo 0}) TO (y(k+1) \text{ okolo } 4/3)$ *R*4:  $JE\acute{S}LI(u_0(k)$  około 0)  $I(y(k)$  około 1)  $TO(y(k+1)$  około 1/6) R5:  $JESLI (u_0(k) \text{ okolo } 1) I (y(k) \text{ okolo } 1) TO (y(k+1) \text{ okolo } 0.5)$ *R*6: *JEŚLI* ( $u_0(k)$  około 2) *I* ( $y(k)$  około 1) *TO* ( $y(k+1)$  około 1.5) R7:  $JESLI (u_0(k) \text{ okolo } 0) I (y(k) \text{ okolo } 2) TO (y(k+1) \text{ okolo } 2/3)$ R8:  $JESLI (u<sub>0</sub>(k)$  około 1)  $I(y(k)$  około 2) TO  $(y(k+1)$  około 1) R9:  $JESLI (u_0(k) \text{ oko} k2) I (y(k) \text{ oko} k2) TO (y(k+1) \text{ oko} k2)$ 

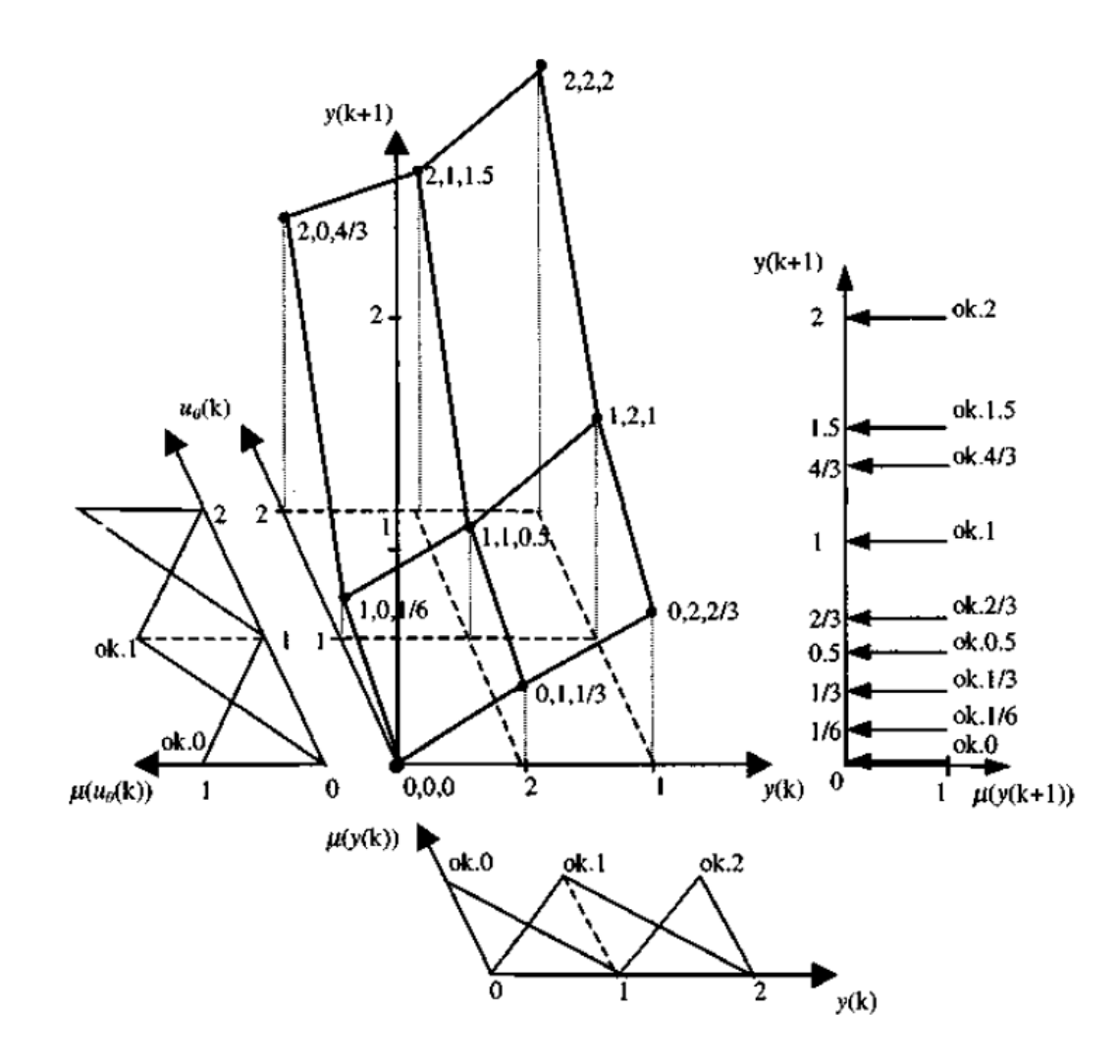

Funkcje przynależności wejść i wyjść oraz powierzchnia modelu rozmytego z bazą reguł. Liczby przy węzłach powierzchni podają ich współrzędne

W drugim etapie tworzenia inwersji przesuwamy wektor  $u_0$ (K) =  $u_0$ (k) o wartość (n-m) równą w tym wypadku 1. W rezultacie model o charakterze nieskokowym przekształcony zostaje w model skokowy

> $R1: JESLI (u_0(k+1) \text{ oko} 0) I (y(k) \text{ oko} 0) TO (y(k+1) \text{ oko} 0)$  $R9: JESLI (u<sub>0</sub>(k+1))$  około 2)  $I (y(k))$  około 2)  $TO (y(k+1))$  około 2)

W trzecim etapie, w skokowym modelu zamieniamy miejscem konkluzje zawierające zmienną y(k+1) z przesłankami składowymi zawierającymi u<sub>o</sub>(k+I). W rezultacie otrzymujemy bazę reguł

R1:  $JESLI(y(k+1)$  około 0)  $I(y(k)$  około 0) TO  $(u(k+1)$  około 0) R2:  $JESLI(y(k+1)$  około 1/3)  $I(y(k)$  około 0) TO  $(u(k+1)$  około 1) R3: JEŚLI  $(y(k+1)$  około 4/3) I  $(y(k)$  około 0) TO  $(u(k+1)$  około 2) R4:  $J\cancel{ESLI}$  (y(k+1) około 1/6) I (y(k) około 1) TO (u(k+1) około 0) R5:  $JESLI(y(k+1)$  około 0.5)  $I(y(k))$  około 1) TO  $(u(k+1))$  około 1) **R6**:  $JESLI(y(k+1)$  około 1.5)  $I(y(k))$  około 1) TO  $(u(k+1))$  około 2) R7:  $J\cancel{ES}LI(y(k+1)$  około 2/3)  $I(y(k)$  około 2) TO  $(u(k+1)$  około 0) R8:  $JESLI(y(k+1)$  około 1)  $I(y(k)$  około 2) TO  $(u(k+1)$  około 1) R9:  $JESLI(y(k+1)$  około 2)  $I(y(k)$  około 2) TO  $(u(k+1)$  około 2)

baza reguł bezpośredniej inwersji modelu jest niekompletna. Zawiera ona bowiem jedynie informacje o wartościach wyjść dla 9 węzłów przestrzeni wejść - taka była bowiem ilość reguł modelu pierwotnego . Niekompletna baza reguł uniemożliwia obliczenie wyjść w sektorach przestrzeni wejść, których węzły nie są w pełni pokryte regułami. Dlatego konieczne jest określenie stanów wyjścia u(k+1) dla niepokrytych węzłów, a więc rozszerzenie bazy reguł do bazy kompletnej zawierającej 9x3 = 27 reguł.

RE: JESLI  $(y(k+1)$  około 0) I  $(y(k)$  około 0) TO  $(u(k+1))$  około  $a_1$ R2:  $JESLI(y(k+1))$  około 0.5)  $I(y(k))$  około 0) TO  $(u(k+1))$  około  $a_2)$ R3: JEŚLI  $(y(k+1)$  około 1) I  $(y(k)$  około 0) TO  $(u(k+1)$  około  $a_3)$ 

R27:  $JESLI(y(k+1)$  około 6)  $I(y(k))$  około 2) TO  $(u(k+1))$  około  $a_{27}$ )

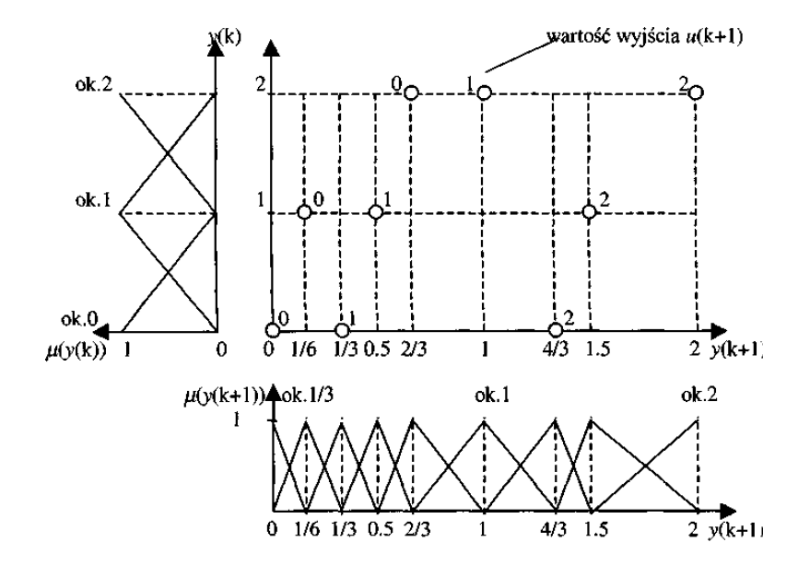

Przesłanki bazy reguł zawierają wszystkie 27 kombinacji zbiorów rozmytych wejść. Parametry a, w konkluzjach są wartościami singletonow.

singletonow jest znanych dzięki bazie reguł bezpośredniej inwersji modelu. Np. wartość a1 = O, a27 = 2. Wartości pozostałych singletonow mogą być określone dwoma metodami:

I. przez przekształcenie kompletnej bazy reguł w rozmytą sieć neuronową z funkcjami przynależności wejść jak na rysunku oraz z singletonowymi funkcjami przynależności wyjścia i nastrojenie tej sieci metodą wstecznej propagacji błędu na bazie próbek pomiarowych wejść i wyjść obiektu lub też obliczenie wartości a, metodą najmniejszych kwadratów,

II. jak wyżej, z tą różnicą, że strojenie przeprowadzane jest próbkami wejść wyjścia wygenerowanymi przez pierwotny model rozmyty.

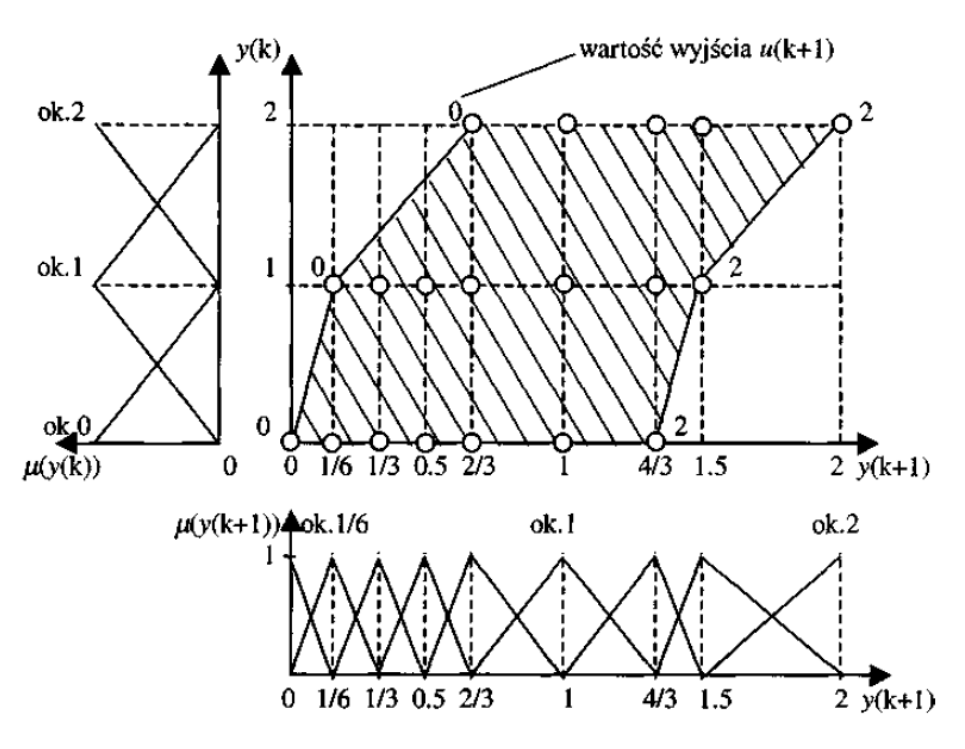

Realna (zakreskowana) przestrzeń wejść inwersji modelu rozmytego, dla której możliwe jest obliczenie wyjścia na bazie próbek pomiarowych obiektu.

 $0 \le u_0(k) \le 2$ ,  $0 \le y(k) \le 2$ ,  $0 \le y(k+1) \le 2$ 

Powierzchnia i funkcje przynależności inwersji modelu

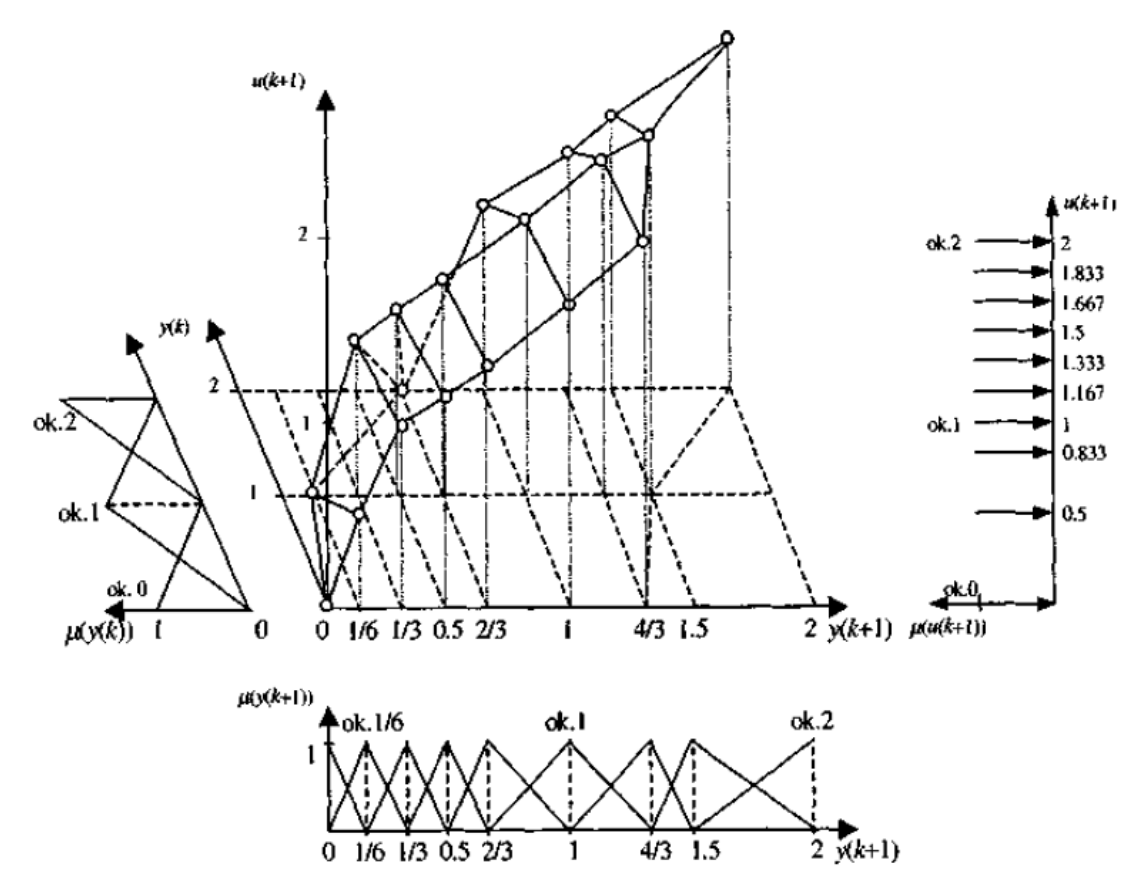

#### Schemat układu z modelem inwersji

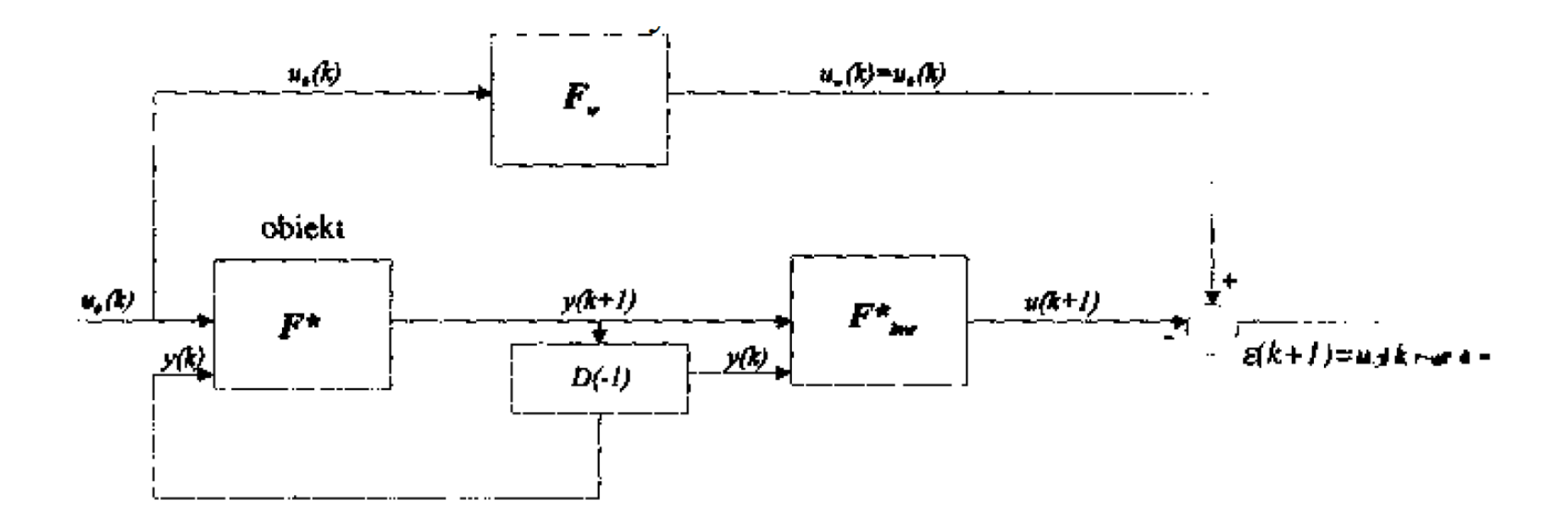

Układ złożony z modelu F\*, inwersji Finw, modelu wzorcowego Fw

$$
u(k) = F_{ijw}^{*} [y(k), y(k-1), ..., y(k-n), u(k-1), u(k-2), ..., u(k-n)]
$$

# Strojenie parametrów regulatora rozmytego PID

W przypadku wielu obiektów znane są rodzaje regulatorów stosowane do ich sterowania i sprawdzone w praktyce (PID, PI, PD, P, PDD ).

Ponieważ kryteria jakości sterowania zależne są w większości przypadków nieliniowo od parametrów regulatora, zwykle możemy podwyższać ich wartość stosując zamiast regulatorów liniowych rozmyte regulatory (PID, PI,PD, P, PDD ) o zmiennych wzmocnieniach, realizujące nieliniowe odwzorowania wejścia/wyjście. Rozmyte regulatory PID są często stosowane w praktyce.

Jeżeli typ regulatora rozmytego jest znany (np.: PID), można przyjąć odpowiednią ilość zbiorów rozmytych dla każdego wejścia i wyjścia regulatora (przy wyższej ilości zbiorów można uzyskać większą krzywiznę powierzchni sterowania) i nastroić jego parametry. Jeżeli nie wiemy jaki typ regulatora byłby dla danego obiektu odpowiedni, można zastosować eksperymentalną metodę prób i błędów.

## Strojenie parametrów regulatora rozmytego na podstawie modelu

Dysponując modelem matematycznym obiektu, który niekoniecznie musi być modelem rozmytym, możemy przeprowadzić strojenie regulatora rozmytego metodą wstecznej propagacji błędu w układzie z modelem odniesienia (wzorcowym), określającym nasze wymagania (życzenia) dotyczące jakości sterowania.

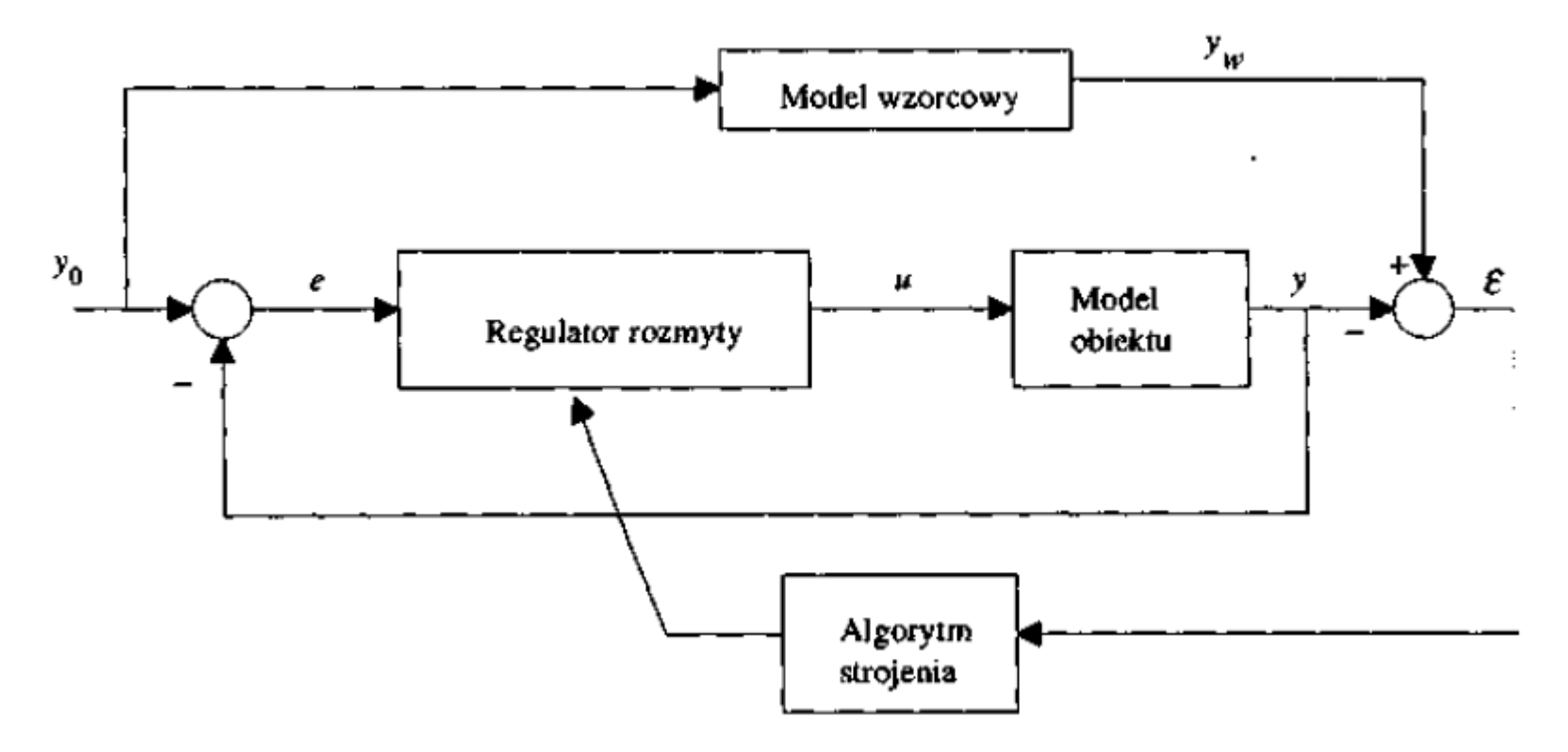

# Przykład

**Model matematyczny ruchu obrotowego pojazdu podwodnego**, określający zależności między kątem kursowym  $\psi$  pojazdu a sygnałem sterującym M<sub>r</sub> (wartość momentu obrotowego generowanego przez pędniki boczne pojazdu), obliczanym przez regulator rozmyty, ma formę rekurencyjnej sieci neuronowej

ፓይ

$$
G * (s) = \frac{\psi(s)}{M_1(s)} = \frac{k_o}{s(1 + sT_o)}
$$

R1:  $JESLI(e_P = p) I(e_I = p) I(e_D = p) TO [M_r = M_{max}(k_{1p} LUB - k_{1n})]$ R2: JESLI  $(e_P = p) I (e_I = p) I (e_D = n) TO [M_r = M_{max}(k_{2n} LUB - k_{2n})]$ R3: JEŠLI  $(e_P = p) I (e_I = n) I (e_D = p) TO [M_r = M_{max}(k_{3p} LUB - k_{3n})]$ R4: JEŚLI  $(e_P = p) I (e_I = n) I (e_D = n) TO [M_r = M_{max}(k_{4p} LUB - k_{4n})]$ R5: JESLI  $(e_P = n) I (e_I = p) I (e_D = p) TO [M_r = M_{max}(k_{5p} LUB - k_{5n})]$ R6: JESLI  $(e_P = n) I (e_I = p) I (e_D = n) TO [M_r = M_{max}(k_{6p} LUB - k_{6p})]$ R7: JESLI  $(e_P = n) I (e_I = n) I (e_D = p) TO [M_r = M_{max}(k_{7p} LUB - k_{7n})]$ R8: JEŚLI  $(e_P = n) I (e_I = n) I (e_D = n) TO [M_r = M_{max}(k_{8p} LUB - k_{8n})]$ 

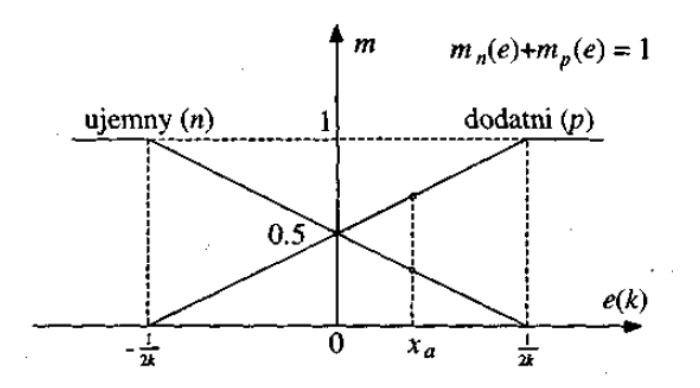

Defuzyfikacja

$$
M_r(k) = \left(\frac{f_p - f_n}{f_p + f_n}\right) M_{\text{max}},
$$

gdzie:  $f_p$  - wynikowy stopień aktywizacji konkluzji  $M_r = M_{max}$ ,  $f_n$ - wynikowy stopień aktywizacji konkluzji  $M_r = -M_{\text{max}}$ .

Regulator rozmyty posiada ogółem 11 parametrów, które mogą podlegać strojeniu (Kp, KI, KD, k1p-k8p).

Do strojenia regulatora użyto trójkątnego sygnału  $\psi_0$ (t) i odpowiadającego mu sygnału wzorcowego  $\psi_{\sf w}$ (t). Strojenie regulatora odbywało się metodą wstecznej propagacji błędu e =  $\psi_w(t)$ - $\psi(t)$  według struktury z modelem wzorcowym.

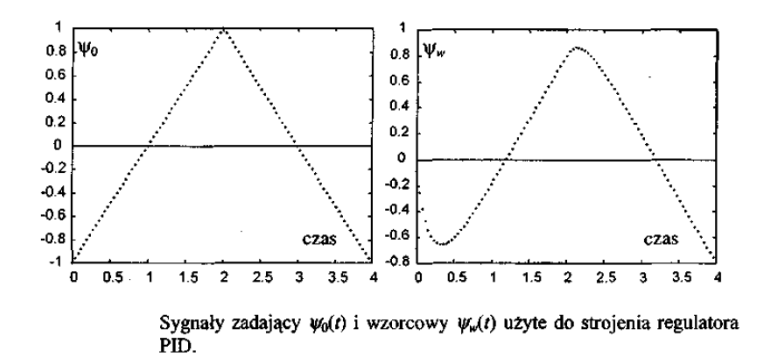

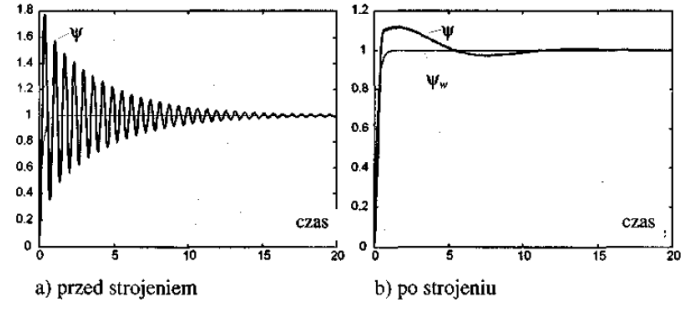

Odpowiedź skokowa w układu sterowania z rozmytym regulatorem neuronowym oraz odpowiedź  $\psi$ <sub>w</sub> modelu wzorcowego.

### Przykład 2

Obiekt właściwy

 $y(k+1) = 0.83333 \, y(k) + 1.5 \, u(k) - 1.33333 \, u(k-1)$ dla - $1 \le u \le 1$ ,

 $y(k+1) = 0.83333 y(k) + 0.166667$ dla  $u > 1$ ,

 $y(k+1) = 0.83333 \text{ y}(k) - 2.83333$ dla  $u<1$ .

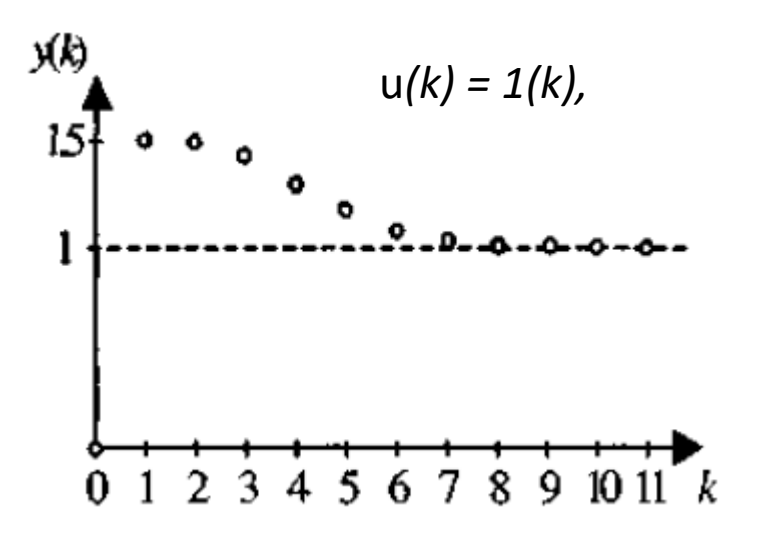

Model F\* rozmyty

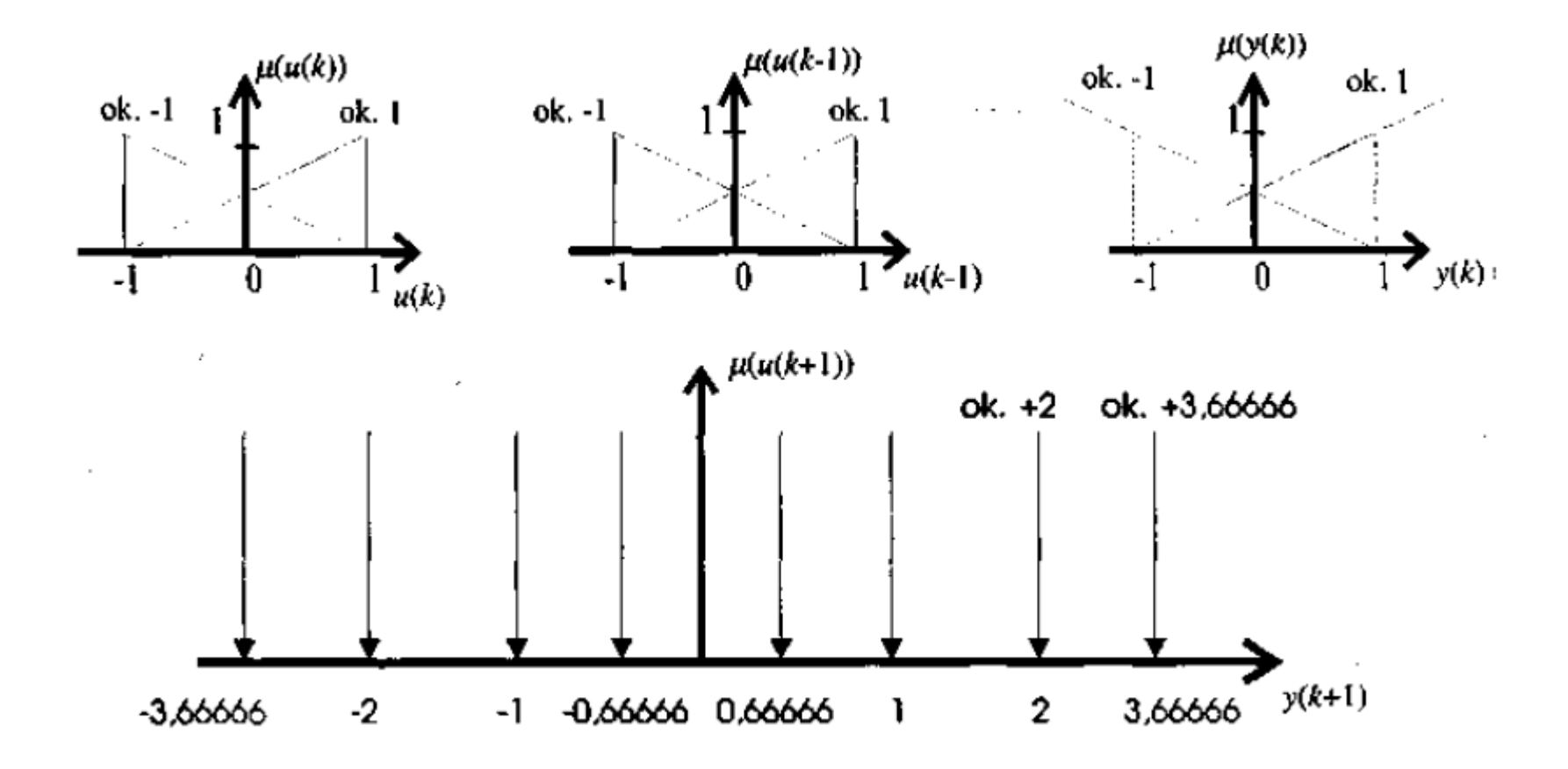

R1÷4:  $JE\dot{S}LI[u(k-1) = \text{ok.} -1]I[u(k) = \text{ok.} ...]I[y(k) = \text{ok.} ...]$  $TO[y(k+1) = 0k...]$ 

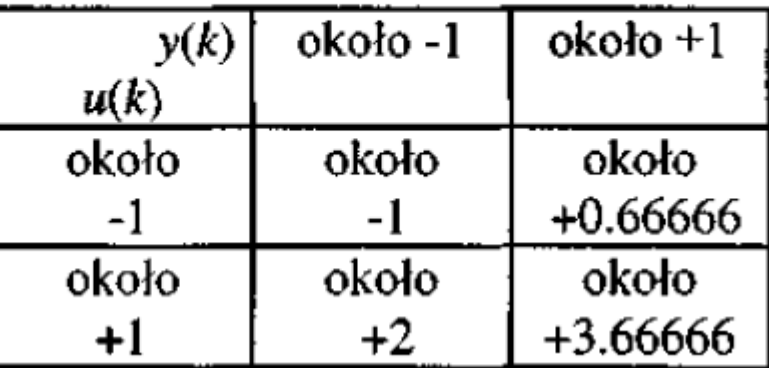

R5÷6:  $JE\dot{S}LI[u(k-1) = \text{ok. 1}]I[u(k) = \text{ok.}...]I[y(k) = \text{ok.}...]$  $TO[y(k+1) = 0k...]$ 

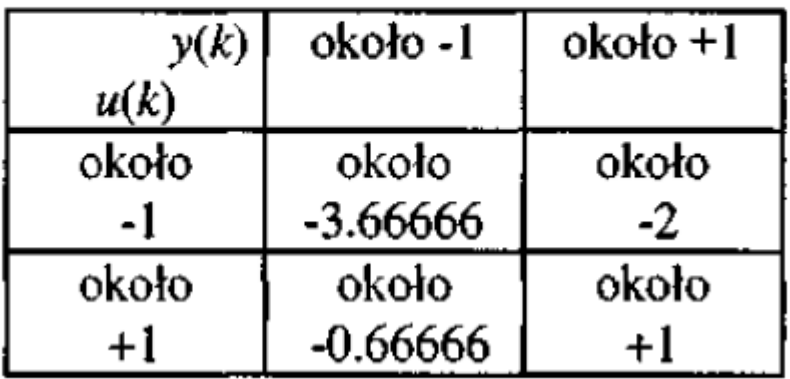

Schemat układu strojenia inwersji *F\*inw* modelu

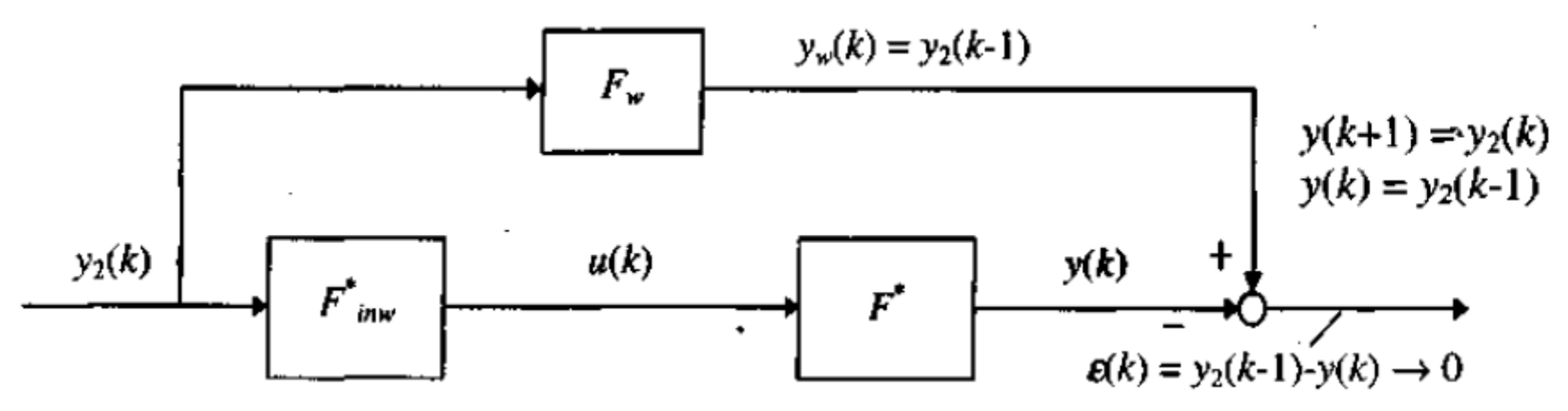

Reguła pierwotna:

R2:  $JESLI[u(k-1) = \alpha k, -1] I[u(k) = \alpha k, -1] I[y(k) = \alpha k, +1]$ TO  $[v(k+1) = 0.66666]$ .

Reguła po zamianie zmiennych:

 $R2^*$ : JEŚLI [u(k-1) = ok. -1] I [u(k) = ok. -1] I [y<sub>2</sub>(k-1) = ok. +1]  $TO[y_2(k) = 0.66666].$ 

Reguła inwersji modelu odpowiadająca regule R2:  $R^*_{inv}: JESLI[u(k-1) = \text{ok.} -1] I[y_2(k-1) = \text{ok.} +1] I[y_2(k)=0.66666]$  $TO[u(k) = 0k, -1].$ 

W wyniku bezpośredniego odwracania 8 reguł modelu F\* uzyskujemy 8 reguł inwersji przedstawionych w tabeli

R1÷8:  $JE\dot{S}LI[u(k-1) = 0k, -1]I[y_2(k-1) = 0k, ...]I[y_2(k) = 0k, ...]$ *TO*  $[u(k) = 0k, ...]$ 

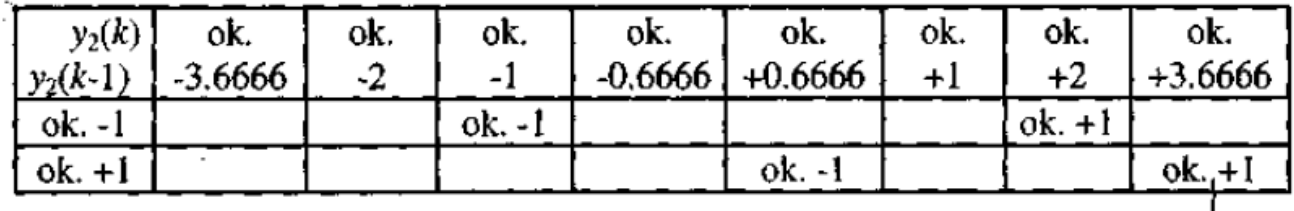

Reguły  $R1 \div R8$  inwersji modelu.

 $\mu(k)$ 

 $R9\div 16$ :  $JESLI[u(k-1) = 0k. +1]I[y_2(k-1) = 0k. ...]I[y_2(k) = 0k. ...]$  $TO[u(k) = \text{ok.} ...]$ 

 $\bar{\phantom{a}}$ 

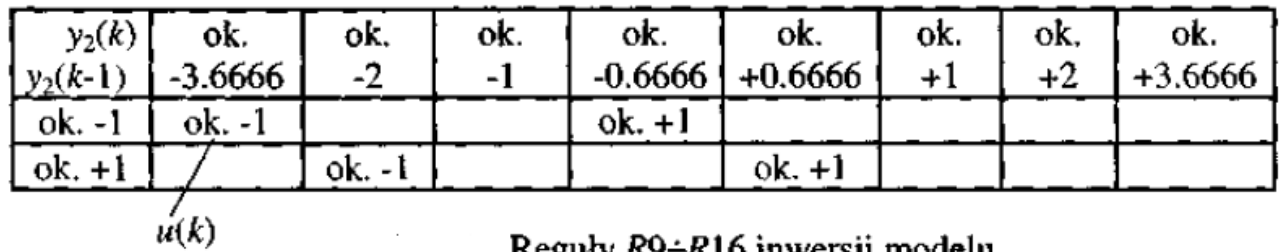

Reginy Ry-R10 mweisji monem,

Model uzupełniony

 $R1 \div 16$ :  $JESLI$  [ $u(k-1) = 0k. -1$ ]  $I[y_2(k-1) = 0k. ...] I[y_2(k) = 0k. ...]$  $TO[u(k) = 0k, ...]$ 

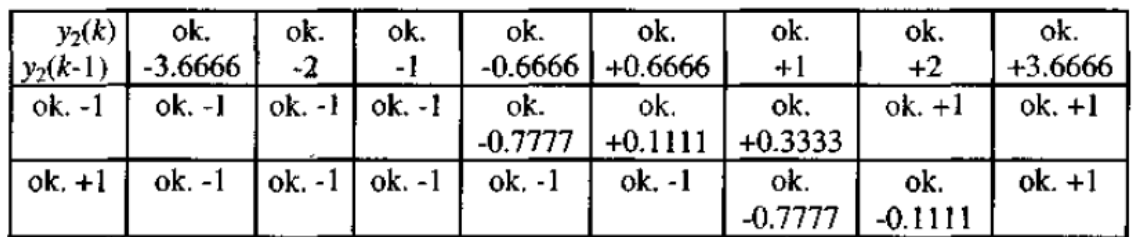

Reguły  $R1 \div R16$  inwersji modelu  $F^*_{\text{inv}}$ .

 $R17 \div 32$ :  $JE\dot{S}LI[u(k-1) = \alpha k, +1]I[y_2(k-1) = \alpha k, ...]I[y_2(k) = \alpha k, ...]$  $TO[u(k) = 0k, ...]$ 

| $y_2(k)$ | ok.                | ok.                                                  | ok.               | ok. | ok. I                                      | ok. | $ok.$ [   | ok.                     |
|----------|--------------------|------------------------------------------------------|-------------------|-----|--------------------------------------------|-----|-----------|-------------------------|
|          | $y_2(k-1)$ -3.6666 | $-2$                                                 | $-1$              |     | $-0.6666$ + 0.6666                         |     | $+1$ $+2$ | $+3.6666$               |
|          | ok. -1   ok. -1    | ok. I                                                | ok.               |     | ok. +1   ok. +1   ok. +1   ok. +1   ok. +1 |     |           |                         |
|          |                    |                                                      | $+0.1111$ +0.7777 |     |                                            |     |           |                         |
|          |                    | $\vert$ ok. +1 $\vert$ ok. -1 $\vert$ ok. -1 $\vert$ | ok.               | ok. | ok.                                        |     |           | $ok. +1 ok. +1 c k. +1$ |
|          |                    |                                                      | $-0.3333$         |     | $-0.1111$ +0.7777                          |     |           |                         |

Reguły R17÷R32 inwersji modelu  $F^*_{iaw}$ 

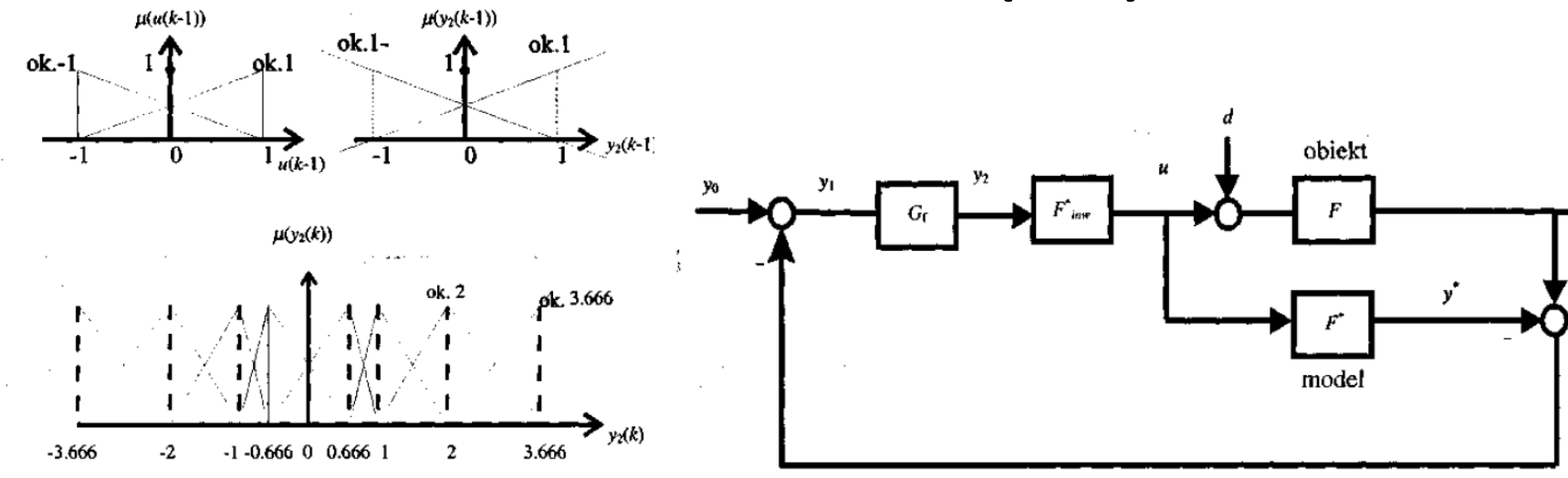

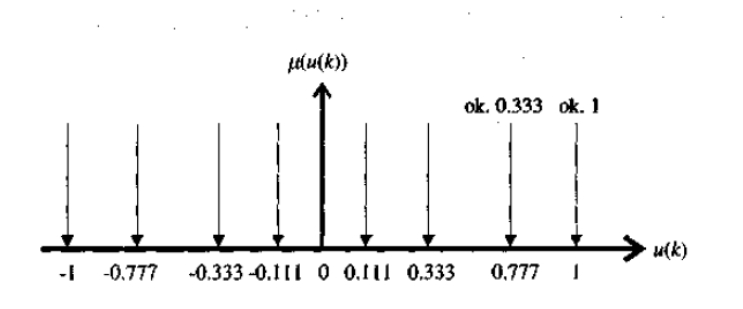

Dobrany zostaje filtr inercyjny o stałej czasowej  $Tf=0.3$ ,

$$
G_f(z) = \frac{0.28347}{z - 0.71653} = \frac{0.28347 \ z^{-1}}{1 - 0.71653 \ z^{-1}}
$$

Odpowiedź *y* układu na mały skok wartości zadanej *y0 =* 0.1 *(k),* przy zerowych warunkach początkowych, oraz sygnał sterujący *u(k)* wygenerowany przez inwersję *F inw.*

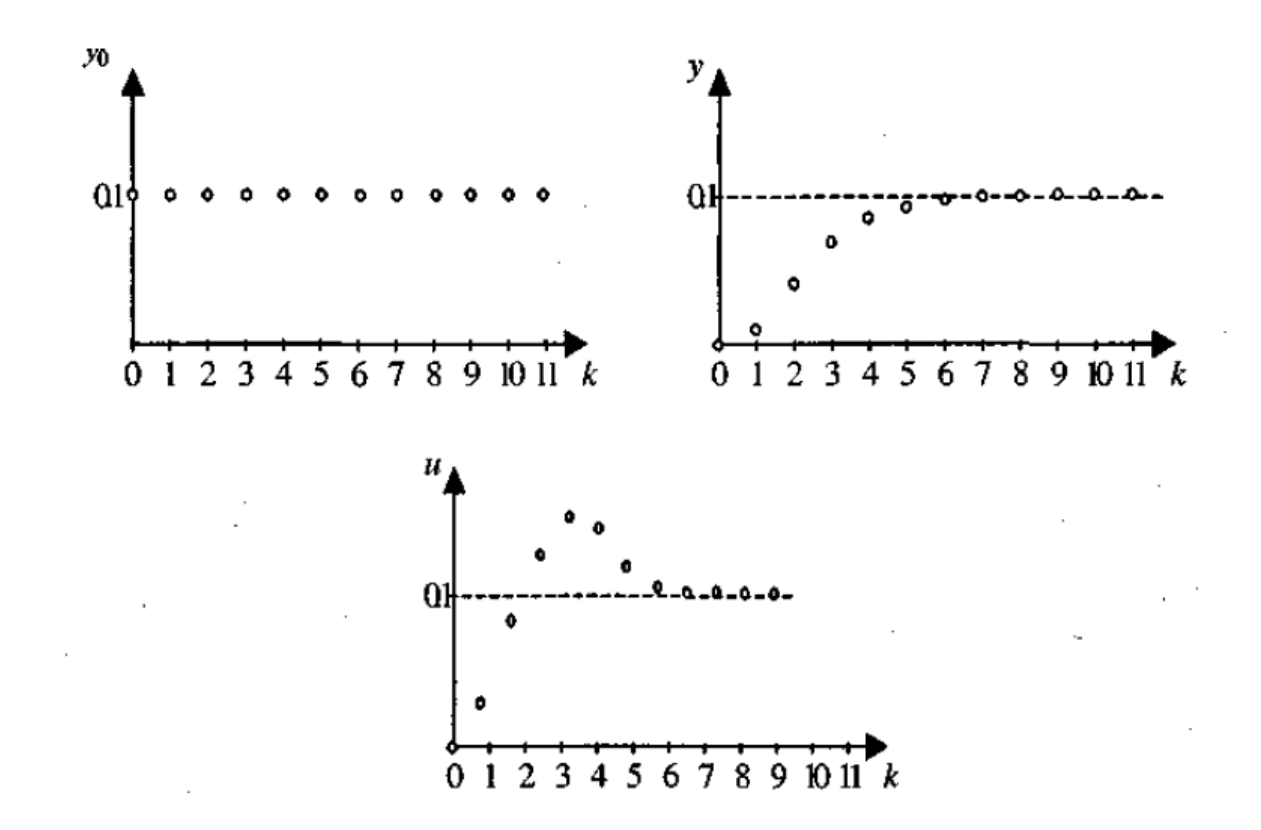

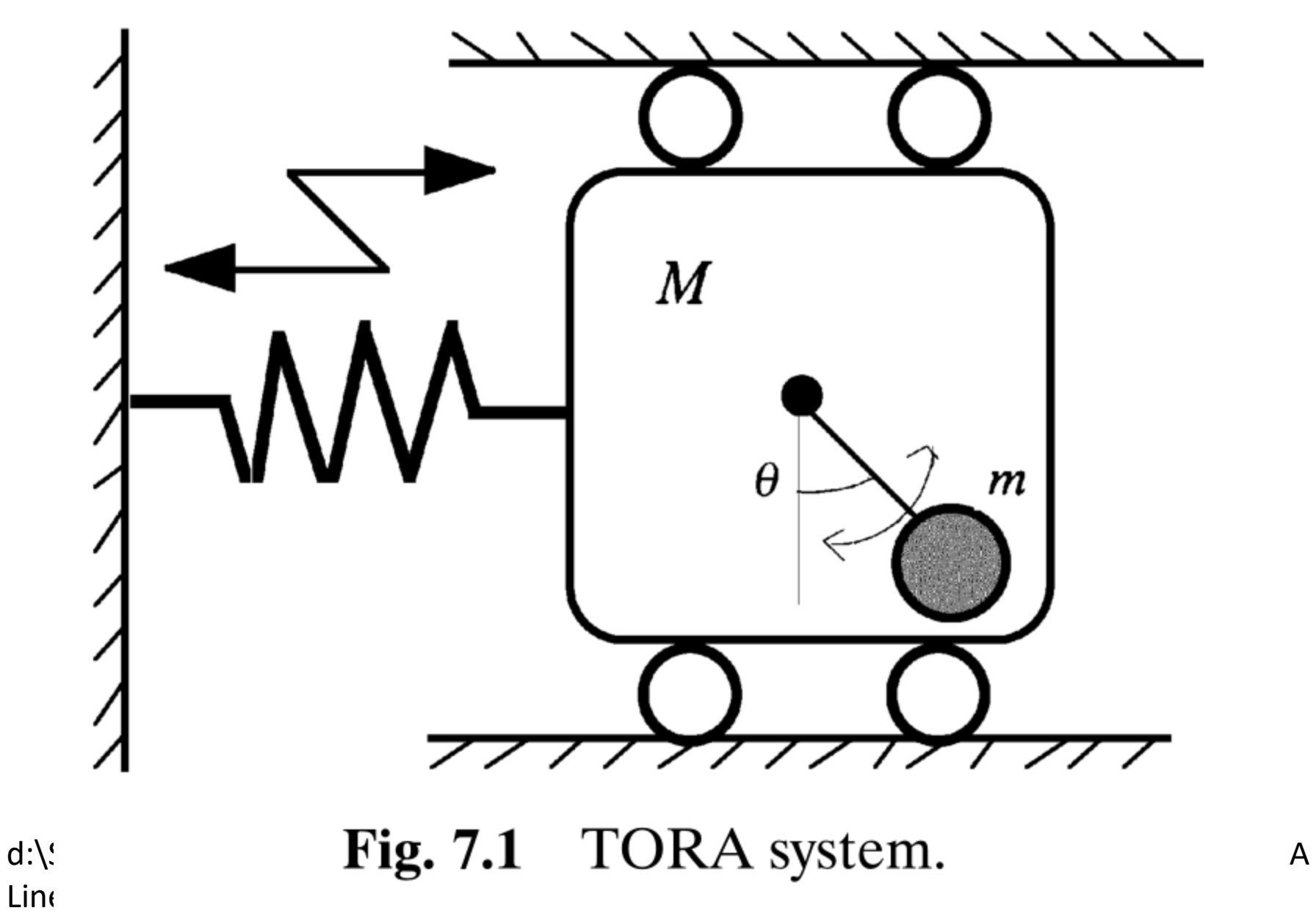

Consider the system shown in Figure 7.1, which represents a translational oscillator with an eccentric rotational proof mass actuator (TORA) [4-6]. The nonlinear coupling between the rotational motion of the actuator and the translational motion of the oscillator provides the mechanism for control.

Let  $x_1$  and  $x_2$  denote the translational position and velocity of the cart with  $x_2 = \dot{x}_1$ . Let  $x_3 = \theta$  and  $x_4 = \dot{x}_3$  denote the angular position and velocity of the rotational proof mass. Then the system dynamics can be described by the equation

$$
\dot{\mathbf{x}} = f(\mathbf{x}) + g(\mathbf{x})u + d,\tag{7.2}
$$

where  $u$  is the torque applied to the eccentric mass,  $d$  is the disturbance, and

$$
f(\mathbf{x}) = \begin{bmatrix} x_2 \\ \frac{-x_1 + \varepsilon x_4^2 \sin x_3}{1 - \varepsilon^2 \cos^2 x_3} \\ x_4 \\ \frac{\varepsilon \cos x_3 (x_1 - \varepsilon x_4^2 \sin x_3)}{1 - \varepsilon^2 \cos^2 x_3} \\ g(\mathbf{x}) = \begin{bmatrix} 0 \\ \frac{-\varepsilon \cos x_3}{1 - \varepsilon^2 \cos^2 x_3} \\ 0 \\ \frac{1}{1 - \varepsilon^2 \cos^2 x_3} \\ g(\mathbf{x}) = 0 \\ 1 \\ \varepsilon = 0.1. \end{bmatrix},
$$

Consider the case of no disturbance, as in  $[4-6]$ , introduce new state variables  $z_1 = x_1 + \varepsilon \sin x_3$ ,  $z_2 = x_2 + \varepsilon x_4 \cos x_3$ ,  $y_1 = x_3$ ,  $y_2 = x_4$ , and employ the feedback transformation

$$
\nu = \frac{1}{1 - \varepsilon^2 \cos^2 y_1} \Big[ \varepsilon \cos y_1 \Big( z_1 - \left( 1 + y_2^2 \right) \varepsilon \sin y_1 \Big) + u \Big]
$$
  
=  $\alpha (z_1, y_1) + \beta (y_1) u$ 

to bring the system into the following form:

$$
\dot{z}_1 = z_2,\tag{7.3}
$$

$$
\dot{z}_2 = -z_1 + \varepsilon \sin y_1,\tag{7.4}
$$

$$
\dot{y}_1 = y_2,\tag{7.5}
$$

$$
\dot{y}_2 = \nu. \tag{7.6}
$$

The equilibrium point of system (7.2) can be any point [0, 0,  $x_3^0$ , 0], where  $x_3^0$ is an arbitrary constant. Consider  $[0, 0, 0, 0]$  as the desired equilibrium point. The linearization around this point has a pair of nonzero imaginary eigenvalues and two zero eigenvalues. Hence the system (7.2) at the origin is an example of a critical nonlinear system. This control problem is interpreted as a regulator problem of  $z_1 \rightarrow 0$ ,  $z_2 \rightarrow 0$ ,  $y_1 \rightarrow 0$ , and  $y_2 \rightarrow 0$ .

The T-S model of the TORA system can be constructed from  $(7.3)$ – $(7.6)$ by using the fuzzy model construction described in Chapter 2:

Rule 1

*IF* 
$$
y_1(t)
$$
 is "about  $-\pi$  or  $\pi$  rad,"

**THEN** 

$$
\dot{x}(t) = A_1 x(t) + B_1 u(t),
$$
  

$$
y(t) = C_1 x(t).
$$

Rule 2

IF  $y_1(t)$  is "about  $-\frac{\pi}{2}$  or  $\frac{\pi}{2}$  rad,"

**THEN** 

$$
\dot{x}(t) = A_2 x(t) + B_2 u(t),
$$
  

$$
y(t) = C_2 x(t).
$$

#### Rule 3

IF  $y_1(t)$  is "about 0 rad" and  $y_2(t)$  is "about 0," **THEN**  $\dot{x}(t) = A_3 x(t) + B_3 u(t),$ 

$$
\mathbf{y}(t) = \mathbf{C}_3 \mathbf{x}(t).
$$

#### Rule 4

IF  $y_1(t)$  is "about 0 rad" and  $y_2(t)$  is "about  $-a$  or a,"

#### **THEN**

$$
\dot{x}(t) = A_4 x(t) + B_4 u(t),
$$
  

$$
y(t) = C_4 x(t),
$$

 $A_1 = \begin{bmatrix} 0 & 1 & 0 \ -1 & 0 & \varepsilon \frac{\sin(\alpha \pi)}{\alpha \pi} & 0 \\ 0 & 0 & 0 & 1 \ \frac{-\varepsilon}{\alpha \pi} & 0 & 0 & 0 \end{bmatrix}, \quad B_1 = \begin{bmatrix} 0 \\ 0 \\ 0 \\ 1 \\ \frac{1}{1-\varepsilon^2} \end{bmatrix},$  $A_2 = \begin{bmatrix} 0 & 1 & 0 & 0 \\ -1 & 0 & \varepsilon \frac{2}{\pi} & 0 \\ 0 & 0 & 0 & 1 \\ 0 & 0 & 0 & 0 \end{bmatrix}, \qquad B_2 = \begin{bmatrix} 0 \\ 0 \\ 0 \\ 1 \end{bmatrix},$  $A_3 = \begin{bmatrix} 0 & 1 & 0 & 0 \\ -1 & 0 & \varepsilon & 0 \\ 0 & 0 & 0 & 1 \\ \frac{\varepsilon}{1-\varepsilon^2} & 0 & \frac{-\varepsilon^2}{1-\varepsilon^2} & 0 \end{bmatrix}, \qquad B_3 = \begin{bmatrix} 0 \\ 0 \\ 0 \\ \frac{1}{1-\varepsilon^2} \end{bmatrix},$  $A_4 = \begin{bmatrix} 0 & 1 & 0 & 0 \\ -1 & 0 & \varepsilon & 0 \\ 0 & 0 & 0 & 1 \\ \frac{\varepsilon}{\varepsilon} & 0 & \frac{-\varepsilon^2(1+a^2)}{\varepsilon^2} & 0 \end{bmatrix}, B_4 = \begin{bmatrix} 0 \\ 0 \\ 0 \\ \frac{1}{\varepsilon^2} \end{bmatrix},$ 

Here, 
$$
x^T(t) = [z_1(t), z_2(t), y_1(t), y_2(t)],
$$
$$
\mathbf{C}_1 = \mathbf{C}_2 = \mathbf{C}_3 = \mathbf{C}_4 = \begin{bmatrix} 1 & 0 & 0 & 0 \\ 0 & 1 & 0 & 0 \\ 0 & 0 & 1 & 0 \\ 0 & 0 & 0 & 1 \end{bmatrix}.
$$

In this simulation,  $x_4 \in [-a, a]$   $(a = 4)$  and  $0 < \alpha < 1$  instead of  $\alpha = 1$ (e.g.,  $\alpha = 0.99$ ) is used to maintain the controllability of the subsystem  $(A_1, B_1)$  in Rule 1.

The above fuzzy model is represented as

$$
\dot{x}(t) = \sum_{i=1}^{r} h_i(z(t)) \{ A_i x(t) + B_i u(t) \}, \qquad (7.7)
$$

$$
y(t) = \sum_{i=1}^{r} h_i(z(t)) C_i x(t), \qquad (7.8)
$$

where  $r = 4$  and  $z(t) = [y_1(t) y_2(t)]$ . Here,  $h_i(z(t))$  is the weight of the *i*th rules calculated by the membership values. Figure 7.2 shows the membership functions.

The PDC fuzzy controller is designed as follows:

**Control Rule 1** 

IF 
$$
y_1(t)
$$
 is "about  $-\pi$  or  $\pi$  rad,"

**THEN** 
$$
u(t) = -F_1 x(t)
$$
.

**Control Rule 2** 

*IF* 
$$
y_1(t)
$$
 is "about  $-\frac{\pi}{2}$  or  $\frac{\pi}{2}$  rad,"  
*THEN*  $u(t) = -F_2 x(t)$ .

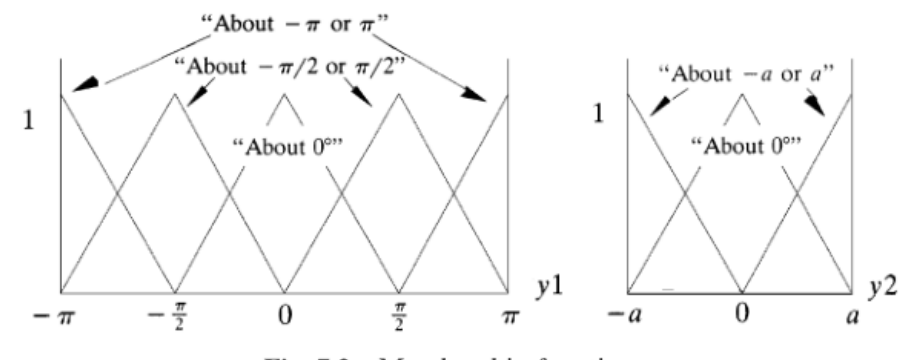

Fig. 7.2 Membership functions.

## K=acker(A,B,P), K=place(A,B,P)

 $P=A-B*K$ 

$$
\boldsymbol{u}(t)=-\sum_{i=1}^r h_i(\boldsymbol{z}(t)) \boldsymbol{F}_i \boldsymbol{x}(t).
$$

c:\Users\osokolov\OneDrive\saszasokolov\Nau ka\LR\lit\1-s2.0-S1474667017569165-main.pdf **Control Rule 3** 

IF  $y_1(t)$  is "about 0 rad" and  $y_2(t)$  is "about 0,"

**THEN**  $u(t) = -F_3x(t)$ .

**Control Rule 4** 

IF  $y_1(t)$  is "about 0 rad" and  $y_2(t)$  is "about  $-a$  or a,"

**THEN**  $u(t) = -F_4 x(t)$ .

Figure 7.3 shows the comparison between a stable fuzzy controller [satisfying  $(3.23)$  and  $(3.24)$ ] and a robust fuzzy controller (satisfying the conditions in Theorem 23) for the TORA system with parameter change  $\varepsilon = 0.05$ . Figure 7.4 compares the performance of the stable fuzzy controller and an optimal fuzzy controller (satisfying the conditions in Theorem 25) for the nominal TORA system. Figure 7.5 shows the control results of the robust

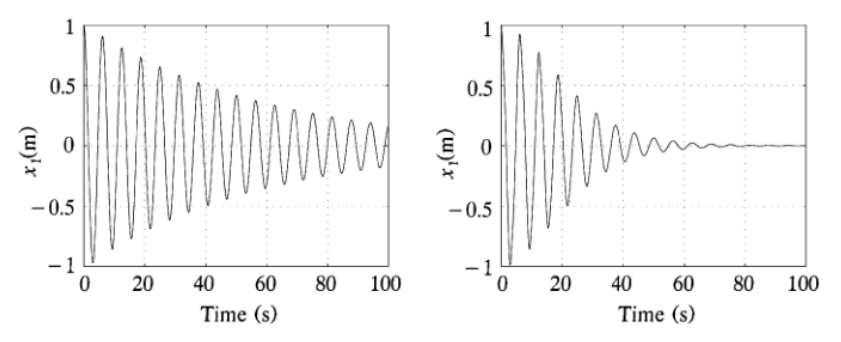

Fig. 7.3 Control results for TORA with parameter change ( $\varepsilon = 0.05$ ).

Fig. 7.3 Control results for TORA with parameter change ( $\varepsilon$  = 0.05).

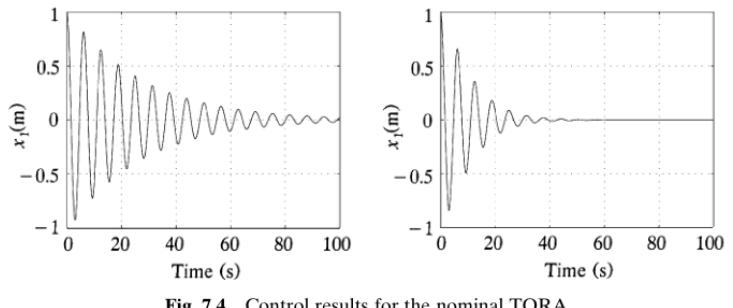

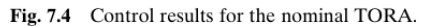

130 ROBUST-OPTIMAL FUZZY CONTROL

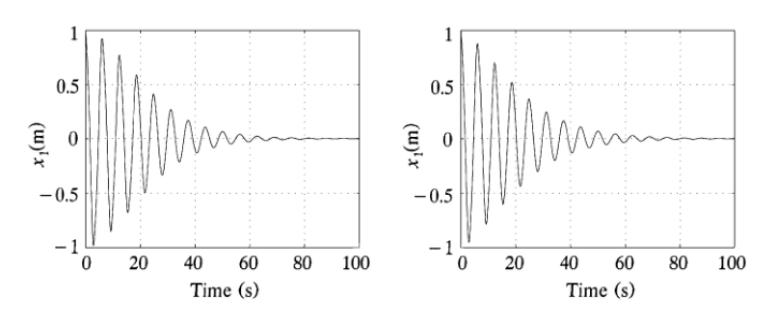

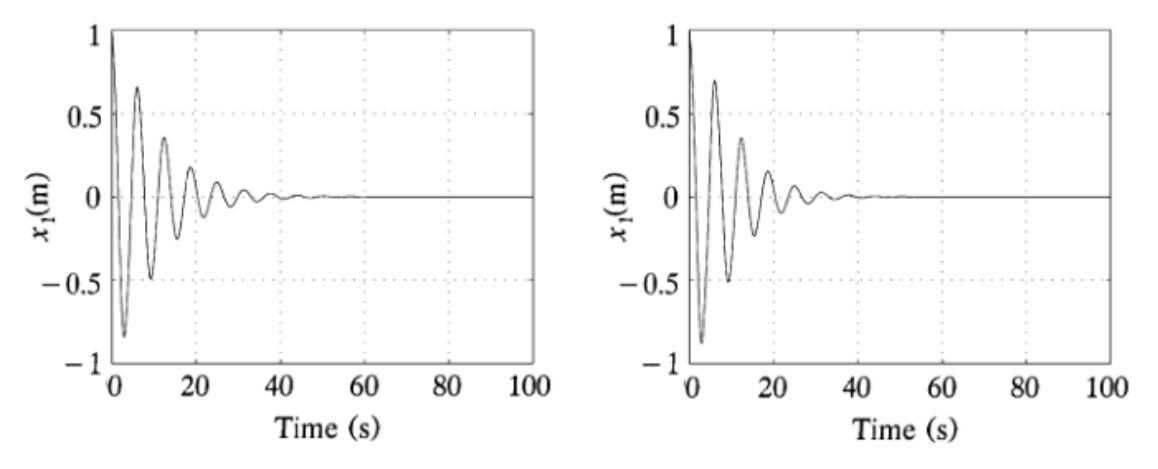

Fig. 7.6 Control results for the nominal TORA.

fuzzy controller and the robust-optimal fuzzy controller (satisfying the conditions in Theorem 28) for the TORA with the parameter change. Figure 7.6 compares the control results of the optimal fuzzy controller and the robustoptimal fuzzy controller for the nominal TORA. In all cases, the fuzzy control designs get the job done but with different performance characteristics. The robust-optimal fuzzy controller is the most versatile in that it addresses both the robustness and the optimality.

## FUZZY MODELING OF A VEHICLE WITH TRIPLE **TRAILERS**

$$
x_0(t+1) = x_0(t) + \frac{\nu \cdot \Delta t}{l} \tan(u(t)),
$$
\n(8.1)

$$
x_1(t) = x_0(t) - x_2(t), \tag{8.2}
$$

$$
x_2(t+1) = x_2(t) + \frac{\nu \cdot \Delta t}{L} \sin(x_1(t)), \tag{8.3}
$$

$$
x_3(t) = x_2(t) - x_4(t),
$$
\n(8.4)

$$
x_4(t+1) = x_4(t) + \frac{\nu \cdot \Delta t}{L} \sin(x_3(t)), \tag{8.5}
$$

$$
x_5(t) = x_4(t) - x_6(t),
$$
\n(8.6)

$$
x_6(t+1) = x_6(t) + \frac{\nu \cdot \Delta t}{L} \sin(x_5(t)), \tag{8.7}
$$

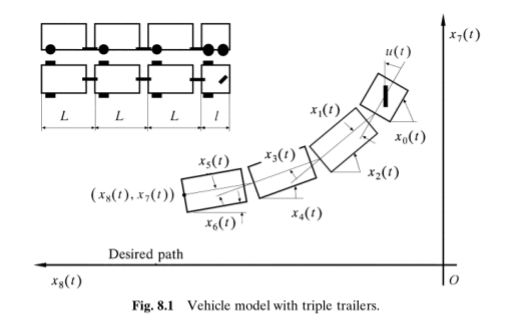

$$
f_{\rm{max}}
$$

$$
x_7(t+1) = x_7(t) + \nu \cdot \Delta t \cos(x_5(t)) \sin\left(\frac{x_6(t+1) + x_6(t)}{2}\right), \quad (8.8)
$$

$$
x_8(t+1) = x_8(t) + \nu \cdot \Delta t \cos(x_5(t)) \cos\left(\frac{x_6(t+1) + x_6(t)}{2}\right), \quad (8.9)
$$

where

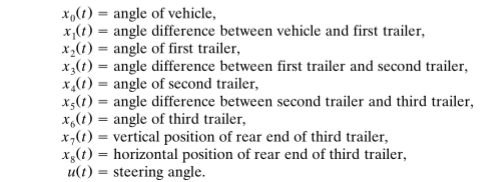